# Decimal Boston Control of the control of the control of the control of the control of the control of the control of the control of the control of the control of the control of the control of the control of the control of t Zastaralá verze. Nepoužívate.

MANUAL DEL USARIO **EMBLEM™ S-ICD, EMBLEM™ MRI S-ICD** Scientific<br>Regulation. Må ikke anvender.<br>Regulation. Må ikke anvender.<br>Regulation. Må ikke EMBLE Version und der Scherien Aegunud version. Aleganister POLITIC SCONTINE STREAM MATERIADOR AUTOR NOTION 100 SCIENCE 2007 11/2 TO PARTICLE 2007 21/2 TO PARTICLE 2007 21<br>POLITIC FORM CONTINUES CONTINUES CONTINUES CONTINUES CONTINUES CONTINUES CONTINUES CONTINUES CONTINUES CONTINU

Virater in the control of the structure.

Dit is are et versien industrie- Niet gebruiken.<br>Dit is een versien van die versien van die versien van die versien van die versien van die versien van die ver<br>Die versie- deravanalie versien van die versien.<br>Die versie- d

Netsija Nehaudelaija, Netsija przez przeternika przez przez przez przez przez przez przez przez przez przez pr<br>Seczija Nehaudelandikie prziklasz<br>Jerzija Netoudelandikie prziklasz<br>Seczija przez przez przez przez przez przez

versiune expirată. A nu se utiliza.<br>Kryersion, Napiso viliza.<br>Kryersion, Napiso viliza.<br>A predetată. Napolitiza.<br>A sistema de litica. A prizist.<br>A letă vara de litica.

zrstaraná verzia. Nepoužívať.<br>Jersená verzia. Nepoužívaťajte.<br>20 dosokatara. Nepoužívatara.<br>20 dosokatičica. Na klantara.<br>20 dosokatičica. Na klantara.

ike eta. ja Rikoouroota käytä.<br>Osokaitata. Nepeupotata.<br>Neetalatia. Newsipping

or siraldrad berlighten by

Eliza, Alepounon, Karalının

Utdatert version. Skatar versichten

Versão dos etpirativa. Não vidaria.<br>Serversion. Não vidaria.<br>Serversion. Não vidaria.<br>Seria dos detpirativa. Não vi<br>Persão dos etpirativa. Não vidaria.<br>Jersão dos etpirativa. Não

Elauti verzió. Ne használja:<br>Predszletsija. Ne használja:<br>Predszletsija. Ne használja:<br>Predszletnia: Ne használja:<br>Spaluti verzi verzión. Ne használja:<br>Spaluti verzi verzión. Ne

Pasenusi versija. Nenaudokite.<br>Pase dosoleta. Nenaudokite.<br>Pase dosoleta. Nenaudokita.<br>Pasenusi versija. Nenasznajia.<br>Pasenusi versija. Skajik.<br>Pasenusi versija. Skajik.

Novecoiusi versija. Neizmantot.

Jrelt útgáfa. Netsja. Notið ekki.<br>1967 perimet útja. Notið ekki.<br>1967 perimet útja. Notið 1971.<br>1978 perimet versja.

DESFIBRILADOR AUTOMÁTICO IMPLANTABLE SUBCUTÁNEO **REF** A209, A219 Outdated version. New York 2014 Version périmée. No détailler de l'internet 2 Sastariela verzija. Nemotionizie. 2 Sastariela verzija. Nemotionizie. 2 Sastariela verzija. Nemotionizie. 2 Sastariela verzija. Nemotionizie. 2 Sastariela verzija. Nemotionizie. 2 Sastariela verzija. Nemotionizie. 2 Sast

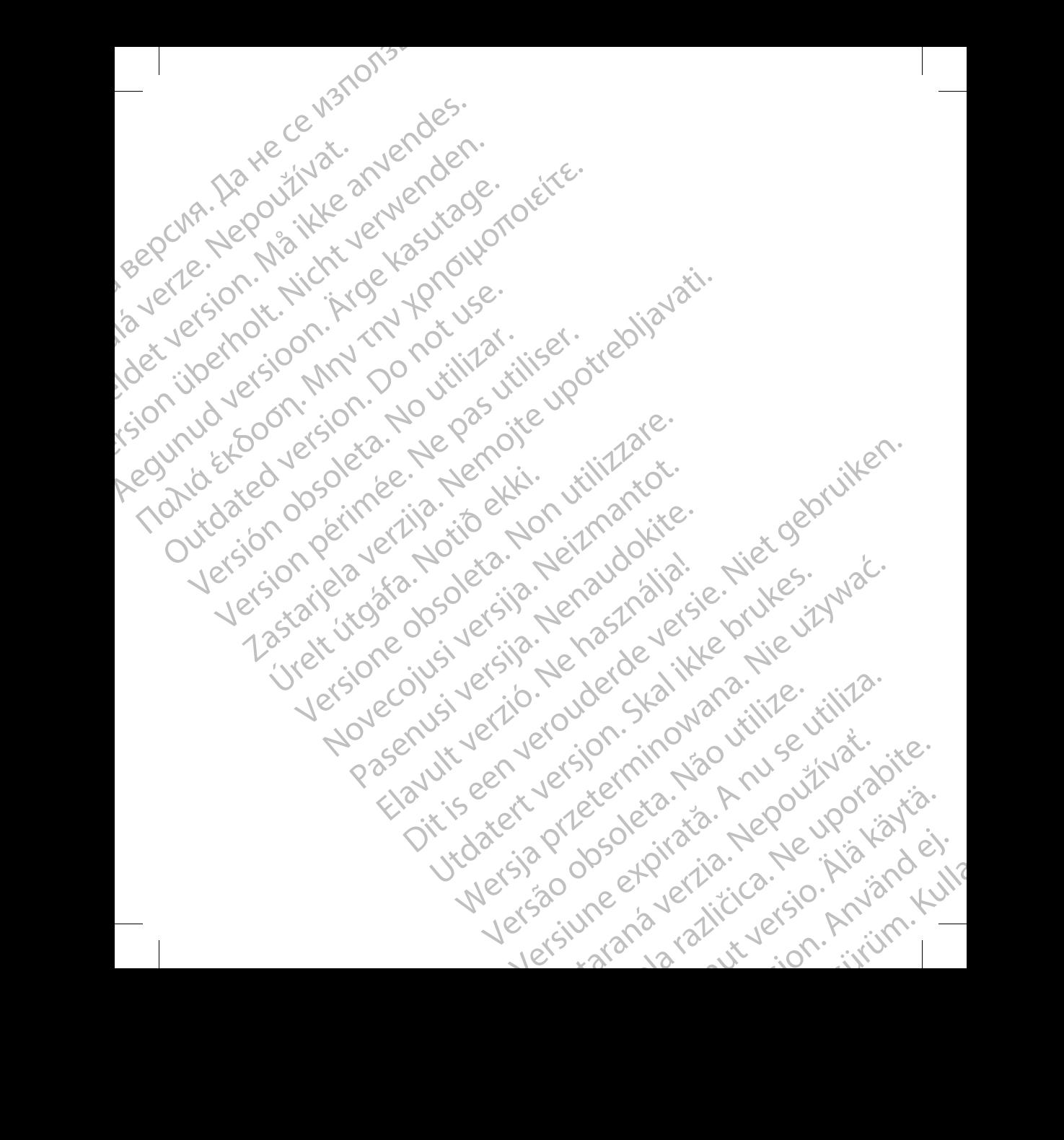

# **Tabla de contenidos**

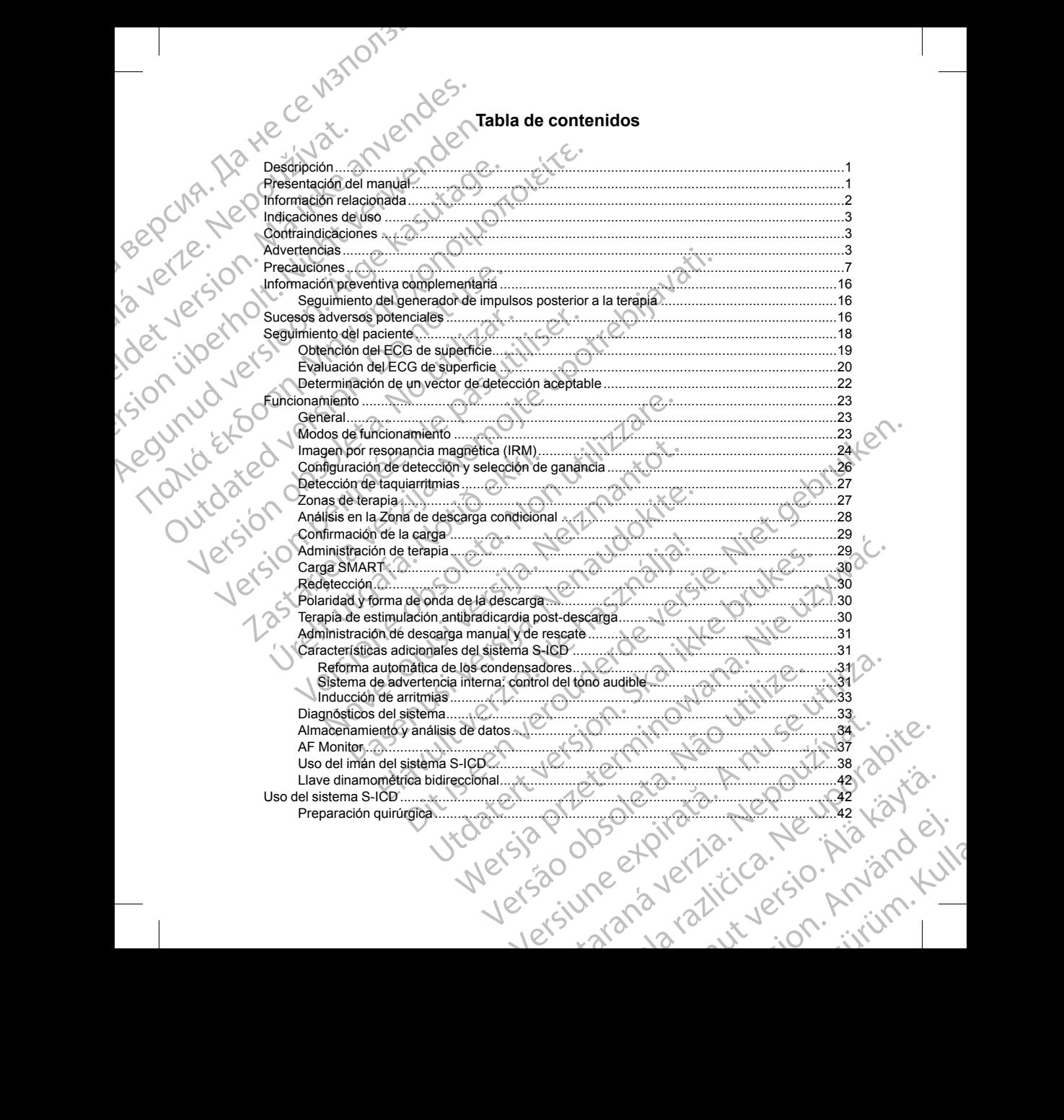

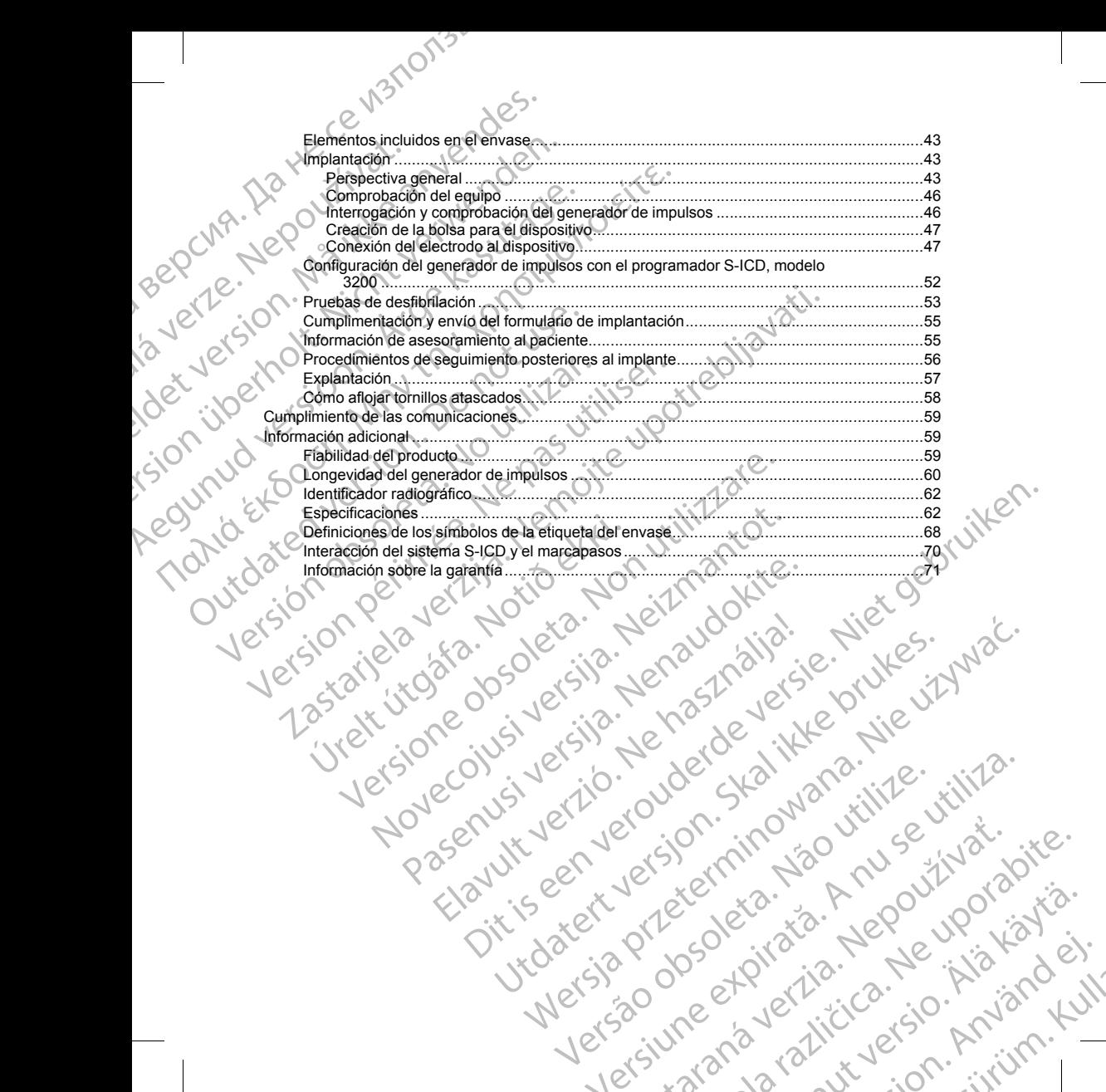

Netsija Nehaudelaija, Netsija przez przeternika przez przez przez przez przez przez przez przez przez przez pr<br>Seczija Nehaudelandikie prziklasz<br>Jerzija Netoudelandikie prziklasz<br>Seczija przez przez przez przez przez przez

versiune expirată. A nu se utiliza.<br>Kryersion, Napiso viliza.<br>Kryersion, Napiso viliza.<br>A predetată. Napolitiza.<br>A sistema de litica. A prizist.<br>A letă vara de litica.

zrstaraná verzia. Nepoužívať.<br>Jersená verzia. Nepoužívaťajte.<br>20 dosokatara. Nepoužívatara.<br>20 dosokatičica. Na klantara.<br>20 dosokatičica. Na klantara.

ike eta. ja Rikoouroota käytä.<br>Osokaitata. Nepeupotata.<br>Neetalatia. Newsipping

or siraldrad berlighten by

Eliza, Alepounon, Karalının

Versão dos etpirativa. Não vidaria.<br>Serversion. Não vidaria.<br>Serversion. Não vidaria.<br>Seria dos detpirativa. Não vi<br>Persão dos etpirativa. Não vidaria.<br>Jersão dos etpirativa. Não

## <span id="page-4-0"></span>**DESCRIPCIÓN**

La familia de generadores de impulsos EMBLEM S-ICD (el "dispositivo") está compuesta por componentes del sistema S-ICD de Boston Scientific que se prescriben a los pacientes cuando está justificado controlar una arritmia cardiaca. El dispositivo acepta un electrodo EMBLEM S-ICD con un conector SQ-1 S-ICD<sup>1</sup> El dispositivo también puede usarse con el electrodo Cameron Health, modelo 3010 Q-TRAK.

El generador de impulsos y el electrodo constituyen la parte implantable del sistema S-ICD. El generador de impulsos puede usarla solo con el programador EMBLEM S-ICD modelo 3200 y con la pala de telemetría modelo 3203.

La presente guía puede contener información de referencia para números de modelo que actualmente no están aprobados para su venta en todos los países. Para obtener una lista completa de números de modelo en su país, consulte con su representante de ventas local. Algunos números de modelo disponen de menos funciones; para dichos dispositivos no tenga en cuenta las descripciones de las funciones no disponibles. Salvo que se indique lo contrario, las descripciones de este manual son válidas para todos los modelos de dispositivos. DESCRIPCIÓN<br>
La familia de generadores de impulsistema S-ICD de Boston Scientific<br>
arritmia cardiaca. El dispositivo ace<br>
dispositivo también puede usarse o<br>
El generador de impulsos y el electrimpulsos puede usaria solo c DESCRIPCION<br>
La familia de generad<br>
sistema S-ICD de Bost<br>
sistema S-ICD de Bost<br>
dispositivo también pu<br>
dispositivo también pu<br>
El generador de impulsion<br>
El generador de impulsion<br>
modelo 3203.<br>
La presente guía pues en DESCRIPCIÓN<br>
La familia de generadores de impulsos En<br>
sistema S-ICD de Boston Scientific que se<br>
arritmia cardiaca. El dispositivo acepta un<br>
dispositivo también puede usarse con el e<br>
El generador de impulsos y el electr DESCRIPCION<br>
La familia de generadores de impulsos EMBI<br>
sistema S-ICD de Bostón Scientifor que se principalmente de la dispositivo acepta un elé<br>
dispositivo también puede usarse con el electrodo cons<br>
le El generador de Simonent and the boston Schwarze content and the series dispositivo también puede usarse con el electro<br>
El generador de impulsos y el electrodo constitution de la media solo con el programador modelo 3203.<br>
La presente gu La remain de denenadores de implusos EMBLEM<br>
Sistema S-ICD de Boston Scientific que se prescriben a los partirima cardiaca. El dispositivo acepta un electrodo EMBLEM<br>
dispósitivo también puede usarse con el electrodo Come La presente guia puede contener informacion de sitan aprobados para su venta en todos los país<br>su país, consulte con su representante de venta<br>funciones; para dichos dispositivos no tenga en Salvo que se indíque lo contrar som and the starting in the extended with the stars in the stars in the stars of the stars in presents guita purchast an another probable professor and the proposition and the proposition of the star depresentation of the

*NOTA: Los dispositivos EMBLEM S-ICD se consideran de RM condicional. Consulte ["Imagen por resonancia](#page-27-0) magnética (IRM)" en la página 24 y la Guía técnica de IRM del sistema S-ICD RM condicional ImageReady para obtener más información.*

*NOTA: Se requiere el uso de electrodos de Boston Scientific o Cameron Health para que el sistema implantado pueda considerarse RM condicional. Lea la guía técnica de IRM del sistema S-ICD RM condicional ImageReady para consultar los números de modelo de los componentes del sistema necesarios para cumplir las condiciones de uso.* funciones; para dichos dispositivos no tenga en cuenta las de Salvo que se indique lo contrario, las descripciones de este no<br>dispositivos.<br> **NOTA:** Los dispositivos EMBLEM S-ICD se consideran de<br>
magnética (IRM) en la pág Net alternative and the main of the set and the set and the set and the set and the set and the set and the set and the set and the set and the set and the set and the set and the set and the set and the set and the set an

#### <span id="page-4-1"></span>**PRESENTACIÓN DEL MANUAL**

Este producto puede estar protegido por una o más patentes. Puede obtener información sobre las patentes en www.bostonscientific.com/patents. www.bostonscientific.com/patents.

1

Las siguientes son marcas comerciales de Boston Scientific Corporation o sus afiliadas: EMBLEM,<br>IMAGEREADY, Monitor de FA, LATITUDE.

Las siglas siguientes pueden utilizarse en este manual:

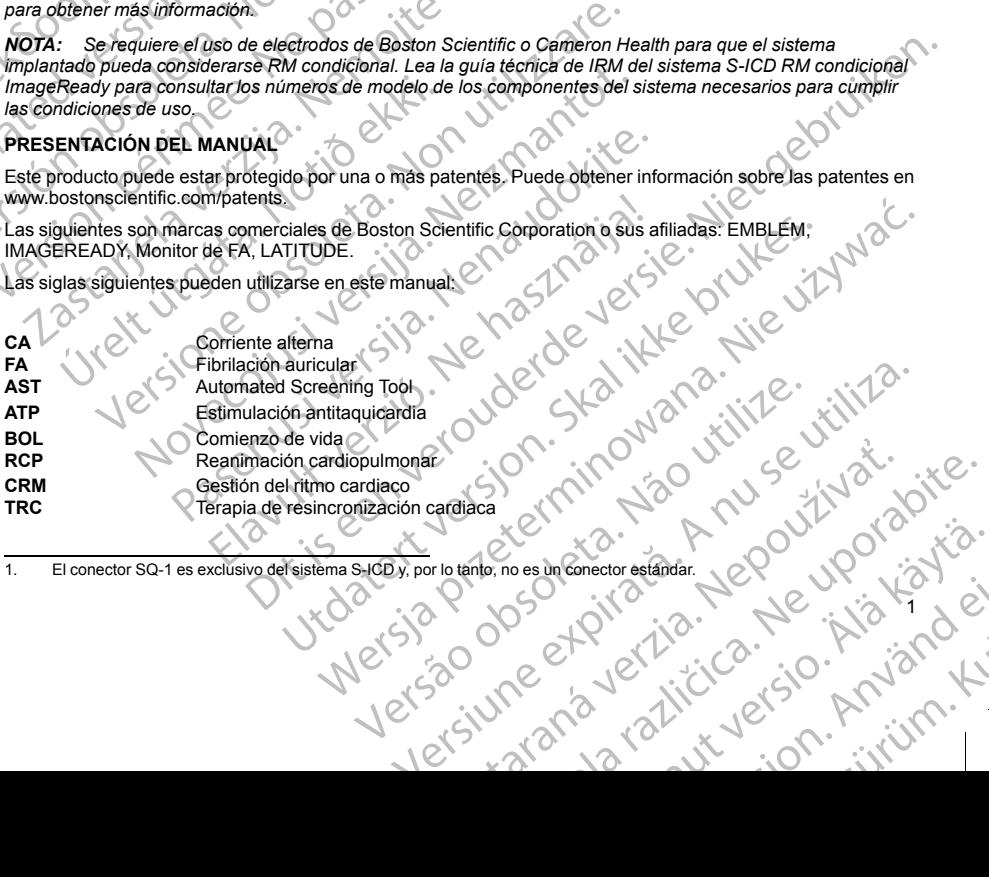

1. El conector SQ-1 es exclusivo del sistema S-ICD y, por lo tanto, no es un conector estándar. are et de la käytä. Jepouversio. or ikaus Heridrad ei.<br>etgildradition. Använd ei.<br>anavälitikuetsion. Använd kul General Article of Cupoterstand

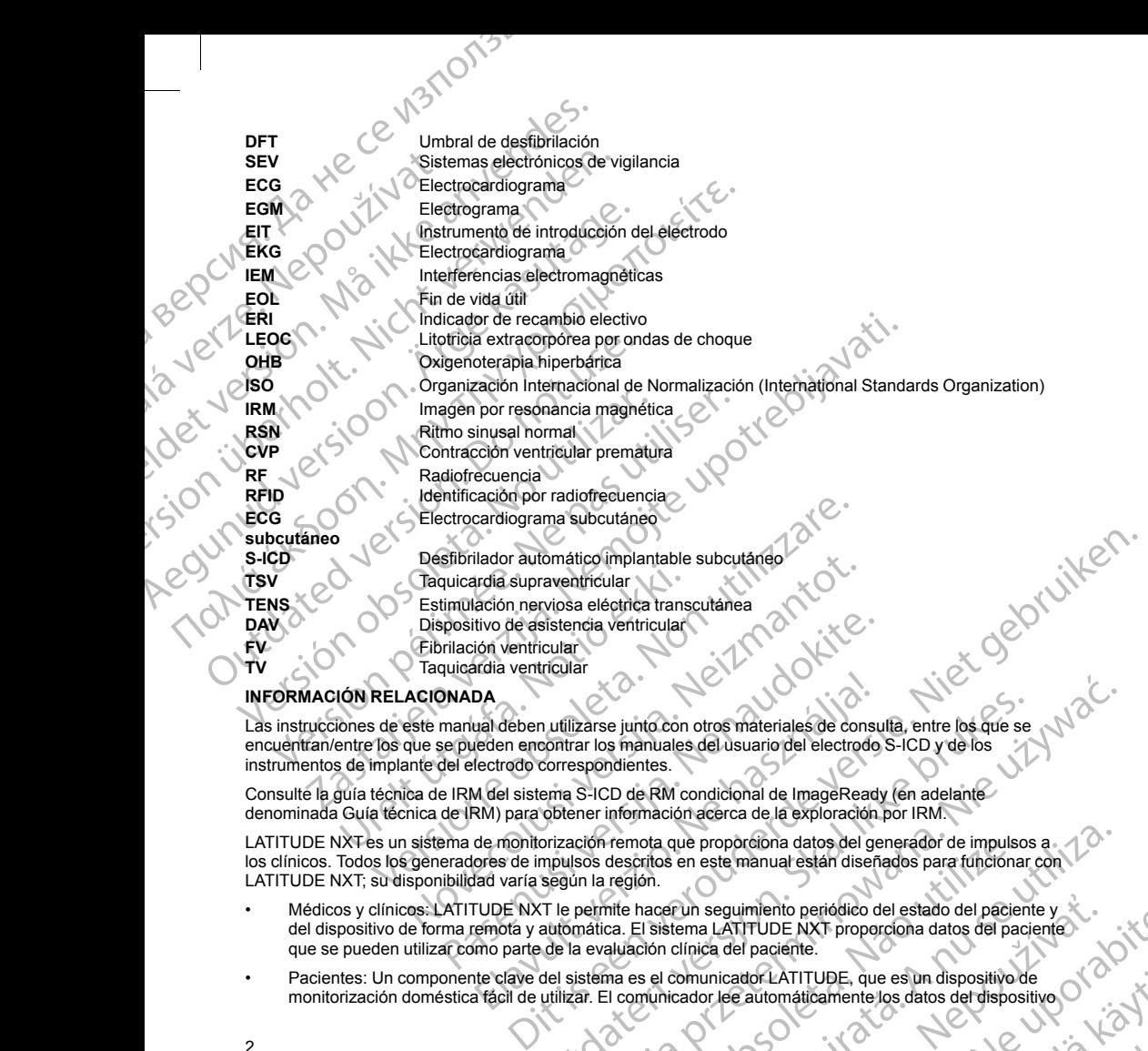

#### **INFORMACIÓN RELACIONADA**

Las instrucciones de este manual deben utilizarse junto con otros materiales de consulta, entre los que se encuentran/entre los que se pueden encontrar los manuales del usuario del electrodo S-ICD y de los instrumentos de implante del electrodo correspondientes. La provincia del paciente de la sistema españalista de la paciente de la sistema del paciente de la sistema de la provinción de la provinción de la provinción de la provinción de la provinción de la provinción de la provin

Consulte la guía técnica de IRM del sistema S-ICD de RM condicional de ImageReady (en adelante denominada Guía técnica de IRM) para obtener información acerca de la exploración por IRM.

<span id="page-5-0"></span>LATITUDE NXT es un sistema de monitorización remota que proporciona datos del generador de impulsos a los clínicos. Todos los generadores de impulsos descritos en este manual están diseñados para funcionar con LATITUDE NXT; su disponibilidad varía según la región. INFORMACIÓN RELACIONADA<br>
Las instrucciones de este manual deben utilizarse junto con otros materiales de consulta, entre los que se<br>
encuentran/entre los que se pueden encontrar los manuales del usuario del electrodo S-ICD Exarse junto con otros materiales de consulta, entre los que se<br>
ar los manuales del usuario del electrodo S-ICD y de los<br>
sepondientes.<br>
S-ICD de RM condicional de ImageReady (en adelante<br>
mer información acerca de la exp ota que proporciona datos del generador de impulsos a.<br>
ritos en este manual están diseñados para funcionar con 12<br>
sin.<br>
18 de manual están del paciente y x<br>
18 de manual están del paciente y x<br>
18 de manual están del pac

- Médicos y clínicos: LATITUDE NXT le permite hacer un seguimiento periódico del estado del paciente y del dispositivo de forma remota y automática. El sistema LATITUDE NXT proporciona datos del paciente que se pueden utilizar como parte de la evaluación clínica del paciente. Pur seguimiento periódico del estado del paciente y<br>
ema LATITUDE NXT proporciona datos del paciente<br>
dinica del paciente.<br>
Comunicador LATITUDE, que es un dispositivo de<br>
cador de automáticamente los datos del dispositivo
- Werszoop etpira. Ner je upy karta. der LATITUDE, que es un dispositivo de characteristicamente los datos del dispositivo de characteristicamente los datos del dispositivo de characteristicamente los datos del dispositivo de characteristicamente los datos de UDE, que es un dispositivo de<br>Camente los datos del dispositivo de Camente los datos del dispositivo de Camente los datos del dispositivo d<br>Camente los datos del dispositivo de Camente los de Camente los de Camente de Came

or siraldrad berlighten by

implantado desde un generador de impulsos compatible de Boston Scientific y los envía a un servidor seguro de LATITUDE NXT. El servidor de LATITUDE NXT muestra los datos del paciente en el sitio web de LATITUDE NXT, al que pueden acceder fácilmente a través de Internet los médicos y clínicos autorizados.

Consulte el Manual para el médico de LATITUDE NXT para obtener más información.

#### **PÚBLICO PREVISTO**

La presente documentación está pensada para su uso por parte de profesionales con formación o experiencia en procedimientos de implante de dispositivos o seguimiento.

#### <span id="page-6-1"></span>**INDICACIONES DE USO**

El sistema S-ICD está pensado para proporcionar tratamiento de desfibrilación para el tratamiento de taquiarritmias ventriculares con riesgo de muerte en pacientes que no presentan bradicardia sintomática, taquicardia ventricular incesante o taquicardia ventricular espontánea frecuente que se detiene de manera eficaz con estimulación antitaquicardia. mplantado desde un generador seguro de LATITUDE NXT. El<br>de LATITUDE NXT, al que puede autórizados.<br>
Consulte el Manual para el médico<br>
PUBLICO PREVISTO<br>
La presente documentación está pero<br>
PUBLICO PREVISTO<br>
La presente do mplantado deses<br>
de LATITUDE N<br>
de LATITUDE N<br>
autorizados.<br>
Consulte el Manual pa<br>
PUBLICO PREVISTO<br>
La presente documen<br>
en procedimientos de<br>
(CONTRAINDICACION<br>
CONTRAINDICACIO El uso de la característica based and<br>
CONTRAINDICACIONES<br>
EL uso de la característica based and contrained version.<br>
CONTRAINDICACIONES DE USO<br>
CONTRAINDICACIONES DE USO<br>
CONTRAINDICACIONES DE USO<br>
EL sistema S-ICD está p implantado desde un generador de implantado desde un generador de implantado desde un generador de la ATLTUDE NXT. al que púgen accelería en experimentados.<br>
Consulte el Manual para el médico de LATLTUDE NXT. al que púgen autorizados.<br>
Consulte el Maquarpara el médico de LATITUD<br>
PUBLICO PREVISTO<br>
La presente documentación está pensada para<br>
en procedimientos de implante de dispositivos<br>
El sistema S-ICD está pensado para proporcion<br>
del la de LATITUDE NXT, al que pueden acceder fácilmente a autórizados.<br>
EUSELICO PREVISTO<br>
PÚBLICO PREVISTO<br>
PÚBLICO PREVISTO<br>
La presente documentación está pensada para su uso por para el medicion está pensada para su uso por

#### **CONTRAINDICACIONES**

<span id="page-6-2"></span>El uso de las características basadas en estimulación monopolar e impedancia con el sistema S-ICD está contraindicado.

## **ADVERTENCIAS**

#### **General**

<span id="page-6-0"></span>• **Interacción del dispositivo coimplantado.** El uso concomitante del sistema S-ICD y los dispositivos electromecánicos implantados (como por ejemplo, sistemas implantables de neuromodulación/ neuroestimulación, un dispositivo de asistencia ventricular, DAV; o una bomba de infusión o de insulina implantable) puede dar lugar a interacciones que podrían comprometer el funcionamiento del S-ICD, del dispositivo coimplantado o de ambos. El S-ICD es un tratamiento diseñado para salvar vidas y debe considerarse la prioridad ante aplicaciones no vitales cuando se deciden y se evalúan implantes de sistemas concomitantes. Las interferencias electromagnéticas (IEM) o la administración de terapia del dispositivo coimplantado pueden interferir con la detección de S-ICD y/o la evaluación de frecuencia, lo cual puede dar lugar a una terapia no adecuada o no administrar la terapia en caso necesario. Además, una descarga del generador de impulsos S-ICD podría dañar el dispositivo coimplantado o comprometer su funcionalidad. Antes de realizar un coimplante, verifique la configuración de detección, los modos de operación, los factores quirúrgicos y la situación actual de todos los dispositivos en cuestión. Para ayudar a evitar interacciones no deseadas, pruebe el sistema S-ICD utilizado junto con el dispositivo coimplantado y tenga en cuenta el efecto potencial de una descarga en el dispositivo coimplantado. Se recomienda hacer pruebas de inducción para asegurar una detección y un tiempo hasta el tratamiento apropiados para el S-ICD, así como un funcionamiento post-descarga apropiado del dispositivo coimplantado. Si no se aseguran una detección y un tiempo hasta la administración del tratamiento apropiados, el sistema S-ICD podría ocasionar lesiones o la muerte del paciente. CONTRAINDICACIONES DEUSO<br>
El sistema S-ICD está pensado para proporcion<br>
taquicardia ventricular incesante o taquicardia<br>
eficaz con estimulación antitaquicardia.<br>
CONTRAINDICACIONES<br>
El uso de las características basadas taquicardia ventriculares con riesgo de muerte<br>
(faquicardia ventricular incesante o taquicardia versión observativa de eficaz con estimulación antitaquicardia.<br>
CONTRAINDICACIONES<br>
El uso de las características basadas en taquiarritmias ventriculares con riesgo de muerte en paciente<br>
faquicardia ventricular incesante o taquicardia ventricular est<br>
eficaz con estimulación antitaquicardia<br>
CONTRAINDICACIONES<br>
El uso de las características bas procedimientos de implante de dispositivos o seguimiento.<br>
DICACIONES DE USO<br>
sistema S-ICD está pensado para proporcionar tratamiento de desfibiliación para<br>
quicardía ventriculares con responsante e tradicionalidades de ral<br>
retracción del dispositivo coimplantado. El un<br>
lectromecánicos implantados (como por ejemplo<br>
euroestimulación, un dispositivo de asistencia vi<br>
euroestimulación, un dispositivo de asistencia vi<br>
sipositivo coimplant si características basadas en estimulación monopolar e impedando.<br>
Nicias en estimulación monopolar e impedando.<br>
Cerción del dispositivo coimplantado. El uso concomitante del sismecánicos implantados (como por ejemplo, si November 1993<br>
An del dispositivo coimplantado. El uso concomitante del sistemas in<br>plantados (como por ejemplo, sistemas implantables<br>
pluede dar lugar e interacciones que podrían comprometer e<br>
coimplantado o de ambos. E I dispositivo coimplantado. El uso concomitante del sistem<br>os implantados (como por ejemplo, sistemas implantables d<br>oio, un dispositivo de asistenda ventricular, DAV; o una bom<br>ede dar lugar a interacciones que podrían co dar lugar a interacciones que podrian componenter el ritadio o de ambos. El s-ICD es un tratamento diseñado ante aplicaciones no vitales cuando se deciden y intes. Las interferencias electromagnéticas (IEM) o la a trado pu tivo complementa de la siglositivo complementa de la siglositivo de la siglositivo de la siglositivo de anticipale de la siglositivo de la siglositivo de anticipale de verticular, DAV, o una bomba de intusión de la SICD, d amos. En S-ICD es un tratmiento disenado para salvar vidas y el aplicacions no vidas cuando se deciden y se evaluación de tera<br>interferencias electromagnéticas (fEM) o la administración de tera<br>den interferir con la delecc electron de la construction de la construction de la construction de la construction de la construction de la construction de la construction de la construction de la construction de frequencies de la construction de la co The the defendant of the state of the state of the state of the state of the state of the state of the state of the state of the state of the detection y unit empo hasta la administración del dispositivo del dispositivo de a nuclear a selection and the desired control and the selection. Para ayudar<br>
Solemicial de una descarga en el dispositivo complantado. Se<br>
a noteira a segurar una detección y un tiempo hasta el tratamiento.<br>
Se principalm Experience of the control of the control of the control of the control of the control of the control of the control of the control of the control of the control of the control of the control of the control of the control o mision and administración del tratamiento

Después de realizar las pruebas de interacción, se deberá realizar una evaluación completa de los dispositivos no se ha completa de los dispositivos no se ha completa de los dispositivos no se ha completa de los dispositiv dispositivos coimplantados para cerciorarse de que el funcionamiento de los dispositivos no se ha<br>Alta de los dispositivos no se ha<br>Alta de los dispositivos no se ha Maria Palluation completa de los dispositivos no se ha dispositivos no se ha dispositivos no se ha dispositivos no se ha dispositivos no se ha dispositivos no se ha dispositivos no se ha dispositivos no se ha dispositivos Hindi erail olmayında bilinde bilinde bilinde bilinde bilinde bilinde bilinde bilinde bilinde bilinde bilinde

3

or siraldrad berligten eine eine versionen versionen versionen versionen versionen versionen versionen version<br>la traditionelle eine versionen versionen versionen versionen versionen versionen versionen versionen versione

alterado. Si los parámetros de operación de los dispositivos coimplantados se modifican o en caso de cambios en el estado del paciente que pudieran afectar la detección del S-ICD y el funcionamiento del tratamiento, quizás sea necesario volver a evaluar los dispositivos coimplantados.

- **Conocimiento del etiquetado.** Lea este manual en su totalidad antes de usar el sistema S-ICD para no dañar el generador de impulsos o el electrodo. Tales daños podrían provocar lesiones al paciente o su fallecimiento.
- **Para uso en un sólo paciente.** No reutilizar, reprocesar ni reesterilizar. La reutilización, el reprocesado o la reesterilización podrían poner en peligro la integridad estructural del dispositivo y/o provocar un fallo en ella, lo que, a su vez, podría causar lesiones y enfermedades en el paciente e incluso la muerte. Además, estas prácticas podrían generar un riesgo de contaminación del dispositivo y/o provocar infecciones o infecciones cruzadas en los pacientes, como la transmisión de enfermedades infecciosas de un paciente a otro. La contaminación del dispositivo puede provocar al paciente lesiones, enfermedades o la muerte. alterado. Si los parámetros de opera<br>
cambios en el estado del paciente que tratamiento. Quizás sea necesario vo<br>
tratamiento. Quizás sea necesario vo<br>
conocimiento del etiquetado. Lea<br>
dañar el generador de impulsos o el<br> alterado, Si los parameters<br>
tratamiento, elizas sexere.<br>
tratamiento, elizas sexere.<br> **Conocimiento del etitudid de la conocimiento.**<br> **Para uso en un sólo p**<br>
la nee a su vez, p<br>
estas prácticas podría<br>
la no que, à su v alterado. SHos parámetros de operación de cambios en el estado del padente que pud<br>tratamiento, quizás sea necesario volver a<br>conocimiento del etíquetado. Lea este no dañar el generador de impulsos o el electro<br>fallecimien alterado, Si los parametros de operación de la<br>
tratamiento i quizás se a necesario volver a eva<br>
tratamiento i quizás se a necesario volver a eva<br>
conocimiento del etíquetado Lea este mandanar el generador de impulsos o e Experience de la transmission de la transmission de la tradition de la tradition de la tradition de la tradition de la tradition de la tradition de la tradition de la tradition de la tradition de la tradition de la traditi Tradition of the transmission of the state of the state of the state of the state of the state of the state of the state of the state of the state of the state of the state of the state of the state of the state of the st
	- **Compatibilidad de los componentes.** Todos los componentes implantables S-ICD de Boston Scientific están diseñados para usarse solamente con el sistema S-ICD Boston Scientific o Cameron Health. No se ha probado la conexión de ningún componente del sistema S-ICD a un componente no compatible, y podría provocar que no se administre el tratamiento de desfibrilación que puede salvar la vida del paciente. estas prácticas podrían generar un riesgo de con<br>
	infecciones cruzadas en los pacientes, como la troto. La contaminación del dispositivo puede pro<br> **Compatibilidad de los componentes**. Todos los<br>
	están diseñados para usars Compatibilidad de los componentes. Todos los componentes. Todos los componentes. Todos los constantes de la portado la conexión de ningún componente del podría provocar que no se administre el tratamiento paciente.<br>Protecc Compatibilidad de los componentes. Todos componentes de los componentes and periodic at estantialidad de los componentes. Todos conventions and probado la conexión de ningún componente del sistema S-podría provocar que no so.<br>
	Se de la suiva de la suiva de la suiva de la suiva de la suiva de la suiva de la suiva de la suiva de contaminación de la suiva de contaminación de la secciones cruzadas en los pacientes, como la transmisión de enferm
		- **Protección con desfibrilación de seguridad.** Tenga siempre disponible un equipo de desfibrilación externo y personal médico cualificado en RCP durante la implantación y durante las pruebas de seguimiento. Una taquiarritmia ventricular inducida que no se detenga en un tiempo breve podría causar el fallecimiento del paciente. con desfibrilación de seguridad, Tenga siempre disponible un erasonal médico cualificado en RCP durante la implantación y duran. Una taquiarritmia ventricular inducida que no se detenga en un tio del paciente.<br>
		del generad
		- **Interacción del generador de impulsos.** El uso de varios generadores de impulsos podría provocar la interacción entre estos y causar lesiones al paciente o la falta de administración de terapia. Ponga a prueba cada sistema de forma individual y combinada para ayudar a evitar interacciones no deseadas. Consulte "Interacción del sistema S-ICD y el marcapasos" en la página 70 si desea más información. miento del paciente.<br>
		Tento del paciente.<br>
		Cición del generador de impulsos. El uso de va<br>
		ción entre estos y causar lesiones al paciente o l<br>
		cada sistema de forma individual y combinada r<br>
		te "Interacción del sistema S-I

#### **Manipulación**

- **Manipulación adecuada.** Manipule los componentes del sistema S-ICD con cuidado en todo momento y aplique la técnica de esterilización adecuada. De lo contrario, puede causar lesiones, enfermedades o, incluso, el fallecimiento del paciente.
- **No dañe los componentes.** No modifique, corte, doble, aplaste, estire ni dañe de ningún otro modo ninguno de los componentes del sistema S-ICD. El deterioro del sistema S-ICD puede provocar una descarga inadecuada o la imposibilidad de administrar el tratamiento al paciente.
- **Manipulación del electrodo.** Manipule con cuidado el conector del electrodo. No toque directamente el conector con ningún instrumento quirúrgico, como conexiones para un ECG, pinzas hemostáticas, otras pinzas o clamps. Esto podría dañar el conector. Un conector dañado puede alterar la integridad del sellado, lo que puede dificultar la detección, causar una pérdida del tratamiento o la administración de un a<br>tratamiento inadecuado.<br>Circle de la contrata detección, causar una pérdida del tratamiento o la administración tratamiento inadecuado. a taquiarritmia ventricular inducida que no se defenga en un tie<br>paciente.<br>
generador de impulsos. El uso de varios generadores de impulsos.<br>
estós y causar lesiones al paciente o la falta de administració<br>
ema de forma in Sa processo de la calificación de administración de forma individual y combinada para ayudar a evitar interad<br>de forma individual y combinada para ayudar a evitar interad<br>del sistema S-ICD y el marcapasos" en la página 70 Elava de la sistema S-ICD con cuidado en todo momentos del sistema S-ICD con cuidado en todo momentización adecuada. De lo contrario, puede causar lesiones, enfermedades el paciente.<br>
Se No modifique, corte, doble, aplaste iliticado en RCP durante la implantación y durante las pruebas de<br>
ventircular inducida que no se defenga en un tiempo breve podría causar el<br>
ventircular inducida que no se defenga en un tiempo breve podría causar el<br>
imp Recomponentes del sistema S-ICD con cuidado en todo momento y<br>
uada. De lo contrario, puede causar lesiones, enfermedades o,<br>
que, corte, doble, aplaste, estirenti dañe de fungún otromodo<br>
als S-ICD con cuidado en solo pue Versão de Charles de Charles de Charles de Charles de Charles de Charles de Charles de Charles de Charles de Charles de Charles de Charles de Charles de Charles de Charles de Charles de Charles de Charles de Charles de Cha mistranel tratamiento al paciente.<br>
A nu se utilizare di conector del electrodo. No toque directamente el vida<br>
Do conexiones para un ECG, piazas hemostaticas, otras<br>
saguna pérdida del tratamento o la administración de un zara verzicia. Neuporazió. erdidatel tratamiento o la administración de una la cidativa.

ike eta. ja Rikoouroota käytä.<br>Osokaitata. Nepeupotata.<br>Neetalatia. Newsipping

or siraldrad berlighten by

Eliza, Alepounon, Karalının

4

#### **Implantación**

- **Posicionamiento del brazo.** Se debe prestar atención a la manera de situar el brazo ipsilateral al implante del dispositivo para evitar lesiones del nervio cubital y del plexo braquial mientras el paciente se encuentra en posición de cúbito supino durante el implante del dispositivo y antes de la inducción de la FV o la administración de la descarga. El paciente debe colocarse con el brazo alejado del plano medio del cuerpo en un ángulo de no más de 60º con la mano en posición de supinación (palma hacia arriba) durante la fase de implante del procedimiento. Fijar el brazo a un apoyabrazos es la práctica habitual para mantener la posición del brazo durante el implante del dispositivo. No ajuste demasiado el brazo cuando lo sujete durante la prueba de desfibrilación. Elevar el torso con una cuña también puede aumentar la tensión hacia la articulación del hombro, y debe evitarse durante las pruebas de desfibrilación. Implantación<br>
Posicionamiento del brazo.<br>
Posicionamiento del brazo.<br>
encuentra en posición de Cubit<br>
encuentra en posición de la desca<br>
encuentra en posición de la desca<br>
encuentra en posición de la desca<br>
durante la face Zastaralá verze. Nepoužívat. Implantación<br>
Posicionamiento del brazo. Se deb<br>
encuentra en posición de cúbico suare<br>
encuentra en posición de cúbico suare<br>
el administración de la descarga. E<br>
Cuerpo en un ángulo de nomás de 6<br>
durante la fase de impl Implantación<br>
Mosicionamiento del brazo. Se debe proposition para evitar les incluentes del disposition de dibito suprior en encontrar en posición de dibito suprior de la descarga. El parameter la procede durante la fase d mplante del algo sistema del sistema del algo sistema del algo sistema del algo sistema del algo sistema del algo sistema del algo sistema del algo sistema del algo sistema del algo sistema del algo sistema del algo sistem Posicion americano del bianco Secondo Secondo Secondo Secondo Secondo Secondo Secondo Secondo Secondo Secondo Secondo Secondo Secondo Secondo Secondo Secondo Secondo Secondo Secondo Secondo Secondo Secondo Secondo Secondo
	- **Migración del sistema.** Use las técnicas de anclaje correctas, como se describe en el procedimiento de implantación, para evitar el desplazamiento o la migración del sistema S-ICD. El desplazamiento o la migración del sistema S-ICD pueden provocar una descarga inadecuada o la imposibilidad de administrar el tratamiento al paciente.
	- **Lesión en extremidades superiores.** Durante la inducción de la arritmia, la corriente de inducción y la descarga posterior pueden provocar la contracción forzada del músculo pectoral mayor, que puede ejercer fuerzas agudas considerables sobre la articulación escapulohumeral y la clavícula. En combinación con la inmovilización excesiva del brazo, podría provocar una lesión en la clavícula, el hombro y el brazo, como la dislocación y la fractura.
	- 3.<br>
	The Islam III del sitio de IRM, El implante del sistema no se puede llevar a cabo<br>
	Dide sitio de IRM, tal como se define en el Guidance Document for Safe MR.<br>
	Collegue of Radloogy?. Algunos de los accessorios utilizado **1999 - No realice el implante en la Zona III del sitio de IRM.** El implante del sistema no se puede llevar a cabo<br>
	en la Zona III (y superior) del sitio de IRM, tal como se define en el Guidance Document (Constituent de i en la Zona III (y superior) del sitio de IRM, tal como se define en el Guidance Document for Safe MR Practices del American Collegue of Radiology2. Algunos de los accesorios utilizados con los generadores de impulsos y los electrodos, como la llave dinamométrica y los instrumentos de implantación del electrodo, no son RM condicional y no deben llevarse a la sala de exploración por IRM, a la sala de control ni a las áreas correspondientes a la Zona III o IV del sitio de IRM. Migración del sistema. Use las técnicas de la mondiale de la metalla de la metalla de la metalla de la metalla de la metalla de la metalla de la metalla de la metalla de la metalla de la metalla de la metalla de la metalla Versión del sistema S-ICD pueden provocalista del tratamiento al paciente.<br>
	Versión en extremidades superiores. Durar descarga posterior pueden provocar la contra fuerzas agudas considerables sobre la articularización en e migración del sistema S-ICD pueden provocar una descritation del sistema S-ICD pueden provocar una descritation el sistema S-ICD pueden provocar una descritation el sistema S-ICD pueden provocar una descritation el sistema lo sujete durante la prueba de desfibrilación. Elevar el torso con una cuna dinamica de la anticida adicidad de la mendo de la mendo de la mendo de la mendo de la mendo de la mendo de la mendo de la mendo de la mendo de la The Zional III (ly superior) del sitio de IRM, tal com<br>
	The Ziona III (ly superior) del sitio de IRM, tal com<br>
	Tractices del American Collegue of Radiology<sup>2</sup>. A<br>
	e impulsos y los electrodos, como la llave dinam<br>
	lectrodo, idades en esta considerada de la provocar la esta considerada de la esta considerada de la esta considerada de la esta considerada del sitio de IRM. El implante del sitio de IRM, el implante del sitio de IRM, tal como se d el implante en la Zona III del sitio de IRM, El implante del si<br>III (y superior) del sitio de IRM, tal como se define en el Guida<br>lel American Collegue of Radiology<sup>2</sup>. Algunos de los accesorios y los electrodos, como la l

#### **Después de la implantación**

- **Respuesta con imán.** Tenga cuidado al colocar un imán sobre el generador de impulsos S-ICD ya que suspende la detección de la arritmia y la respuesta al tratamiento. Al quitar el imán se reanudan la detección de la arritmia y la respuesta al tratamiento.
- **Respuesta con imán con colocación profunda del implante.** En los pacientes con colocación profunda del implante (mayor distancia entre el imán y el generador de impulsos), la aplicación del imán puede no favorecer la respuesta con imán. En ese caso, el imán no puede usarse para inhibir el tratamiento. dado al colocar un imán sobre el generador de impulsos S-ICD ya que<br>
mia y la respuesta al tratamiento. Al quitar el imán se reanudan la<br>
esta al tratamiento.<br>
a ción profunda de impulsos, la aplicación del imán puede no<br>
- **Diatermia.** No exponga a los pacientes con un sistema S-ICD implantado a un tratamiento de diatermia. La interacción de la terapia de diatermia con un generador de impulsos o un electrodo S-ICD implantado podría dañar el generador de impulsos y provocar lesiones al paciente. Se electrodos, como la llave dinamométrica y los instrumentos n RM condicional y no deben llevarse a la sala de exploracion<br>orrespondientes a la Zona III o IV del sitio de IRM.<br> **antación**<br> **antación**<br> **antación**<br> **antació** ucuidado al colocar un imán sobre el generador de impulsos S-ICD<br>arrifmia y la respuesta al tratamiento. Al quitar el imán se reanudan<br>sepuesta al tratamiento.<br>Diocación profunda del implante. En los pacientes con colocaci Soleno un sistema S-ICD implantado a un tratamiento de<br>
ia con un generador de impulsos o un electrodo S-ICD in<br>
S y provocar lesiones al paciente.<br>
la magnética (IRM). Los dispositivos EMBLEM S-ICD se<br>
umplan todas las co New Proposition of the materials.<br>
The sistem strengthen and the distribution of the distribution of the distribution<br>
Toyce are in plantado a unit detected of SHCD implantado<br>
agnética (IRM). Los dispositivos EMBLEM S-ICD
- Exposición a imagen por resonancia magnética (IRM). Los dispositivos EMBLEM S-ICD se consideran<br>de RM condicional. A menos que se cumplan todas las condiciones de uso de IRM, no se cumpliran los<br>kanal E. y cols., American de RM condicional. A menos que se cumplan todas las condiciones de uso de IRM, no se cumplirán los Zastaraná verzia. Nepoužíva<sup>ť</sup>. Zastarela različica. Ne uporabite.

Eliza, Alepounon, Karalının

2. Kanal E. y cols., American Journal of Roentgenology 188: 1447-74, 2007 Legisland verzionen ita. and italien kindernessen or siraldrad version. Använd ei.<br>etgildradition. Använd ei.<br>anavärist version. Använd kul requisitos de exploración por IRM de los pacientes de RM condicional. Esto podría causar daños graves o el fallecimiento del paciente, o bien daños en el sistema implantado.

- **El programador se considera No Seguro en RM.** El programador se considera No Seguro en RM y debe permanecer fuera de la Zona III (y más allá) del sitio de IRM, tal como define el American College of Radiology Guidance Document for Safe MR Practices<sup>3</sup>. El programador no debe llevarse bajo ninguna circunstancia a la sala en la que se encuentre el escáner para la IRM, a la sala de control ni a las zonas III o IV del área de IRM.
- **Se suspende la terapia antitaquicardia al programar el Modo de protección IRM.** Durante el Modo de protección IRM se suspende la terapia antitaquicardia. Antes de someter al paciente a una exploración por IRM, se debe programar un sistema S-ICD ImageReady en el Modo de protección IRM usando el programador. El modo de protección IRM desactiva la terapia antitaquicardia. El sistema no detectará las arritmias ventriculares y el paciente no recibirá la terapia de desfibrilación de descargas hasta que el generador de impulsos reanude su funcionamiento normal. Programe solamente el dispositivo en el Modo de protección IRM si se considera que el paciente es capaz, desde un punto de vista clínico, de no tolerar terapia antitaquicardia durante el periodo en el que el generador de impulsos estará en el Modo de protección IRM. France de l'allecimiento del paciente, obien de l'allecimiento del paciente, obien de l'allecimiento del paciente, obien de l'allecimiento del paciente de la Zona II<br>
Radiology Guidance Document for Special Radiology Guida requisitos de exploracion el fallecimiento del pacificamente de permeter terre des productions de la contrata verze de la contrata verze de la contrata verze de la contrata verze de la contrata verze de la contrata verze d For exploration of the state of the state of the periodic propriation of the periodic state of the periodic state of the state of the state of the state of the state and the state of the state of the state and the state an requisitos de exploración por IRM de los pacientes.<br>
El programador se considera No Seguro en Mario en del paciente de la Zona III (y más en debe permanecer fuera de la Zona III (y más Radiology Guidance Document for Safe Europarmador se considera no Seguro en Stadiology Guidance fuera de la Zona III (y más alla<br>
acircunstancia a la sala en la que se encuentre el<br>
o iV del área de IRM.<br>
Se suspende la terapia antitaquicardía al projección I Fil programador se considera No Seguro en RM. El program<br>
debe permanecer fuera de la Zona III (y más allá) del sitio de la<br>
circunstancia á la sala en la que se encuentre el escáner para<br>
civil de la sala en la que se en TRM, se debe programar un sistema S-ICD Image<br>
programador. El modo de protección IRM desact<br>
arritmias ventriculares y el paciente no recibirá la<br>
generador de impulsos reanude su funcionamiente<br>
de protección IRM si se c
	- **Exploración por IRM tras el estado de ERI.** Tras alcanzar el estado de ERI, la exploración por IRM puede provocar el agotamiento prematuro de la batería, una reducción del intervalo que tiene que transcurrir hasta que es necesario sustituir el dispositivo o la pérdida súbita de la terapia. Tras efectuar una exploración por IRM a un paciente con un dispositivo que ha llegado al estado de ERI, compruebe el funcionamiento del generador de impulsos y programe la sustitución de dicho dispositivo.
	- **Volumen del tono audible después de la IRM.** Es posible que no se pueda utilizar de nuevo el Tono audible tras practicarse una exploración por IRM. Si se entra en contacto con la fuerza del campo magnético de una IRM, se producirá la pérdida permanente del volumen del Tono audible. Esto no puede recuperarse, ni siquiera después de abandonar el entorno de la exploración por IRM y salir del Modo de protección IRM. Antes de realizar un procedimiento de IRM, el médico y el paciente deben contemplar las ventajas del procedimiento de IRM teniendo en cuenta el riesgo de perder el tono audible. Se recomienda encarecidamente someter a los pacientes a un seguimiento con LATITUDE NXT después de una exploración por IRM, si todavía no se han sometido. En caso contrario, se recomienda encarecidamente supervisar el rendimiento del dispositivo en un programa de seguimiento en el centro cada tres meses. Significant de la mulle después de la RM.<br>
	Esperador de impulsos reande su funcionamiento de protección IRM si se considera que el paciente terapiá antitaquicarda durante el periodo en el que protección IRM.<br>
	Exploración p simulative discussions of periodic in the periodic of exploracion periodic and the protección IRM si se considera que el paciente es capaz, derapia antitaquicardia durante el periodo en el que el generac protección IRM.<br>Ex Experience in the system and the system of the system of the system of the system of the system of the system of the system of the system of the system of the system of the system of the system of the program of the progra amiento del generador de impulsos y programe<br>en del tono audible después de la IRM. Es pos<br>tras practicarse una exploración por IRM. Si se<br>tito de una IRM, se producira la pérdida perman<br>rarse, ni siguiera después de aband mort and the presenter and the method of the method of the method of the method of the method of a periodic por RM a un paciente con un dispositivo o la pérdida súbita de<br>tion por RM a un paciente con un dispositivo o la p For the displacement of the search of the proteins of the preference of the generador de impulses y programe la sustituation de dicho con la HRM, se producirá la pérdida permanente del volumen del To<br>diciarse una exploraci se una exploración por IRM. Si se entra en contacto con la fi<br>M, se producirá la pérdida permanente del volumen del Tonca.<br>Tra después de abandonar el entron de la exploración por Ils<br>de realizar un procedimento de IRM, el and sustriure al singositivo que ha la esta el a el acta el acta el acta el acta el acta el acta el acta el acta el acta el acta el acta el acta el acta el acta el acta el acta el acta el acta el acta el acta el acta el ac
		- **Entornos protegidos.** Informe a los pacientes de que deben consultar a un médico antes de entrar en entornos que pudieran afectar negativamente al funcionamiento del dispositivo médico implantable activo, incluidas las áreas protegidas en las que mediante una nota de advertencia se prohíbe la entrada a pacientes con un generador de impulsos.
	- **Parámetros de Sensibilidad e IEM.** El generador de impulsos puede ser más susceptible a las interferencias electromagnéticas de baja frecuencia con señales inducidas de más de 80 uV. La sobredetección del ruido a causa del aumento de la susceptibilidad puede provocar descargas incorrectas y debe tenerse en cuenta al determinar el calendario de seguimiento de los pacientes expuestos a<br>interferencias electromagnéticas de baja frecuencia. La fuente de interferencias electromagnéticas más<br>común en este rango de interferencias electromagnéticas de baja frecuencia. La fuente de interferencias electromagnéticas más común en este rango de frecuencia es el sistema de alimentación de algunos trenes europeos que la común de algunos trenes europeos que la común de algunos trenes europeos que la común de algunos trenes europeos que la comú Jereiline expirata. m procedures a unitary en mais a contractor de la contractor de la contractor de la contractor de la contractor de partier de professor de professor de professor de professor de professor de professor de professor de profe exador de impulsos puede ser más susceptible a las<br>cuencia conseñales inducidas de más de 80 uV. La<br>diendario de seguimiento de los pacientes expuestos a<br>cuencia. La fuente de interferencias electromagnéticas más<br>cuencia. Exportant Control Control Control Control Control Control Control Control Control Control Control Control Control Control Control Control Control Control Control Control Control Control Control Control Control Control Cont arantaritunut version kinding Güncel olmayan sürüm.<br>Güncel olmayan sürüm.<br>Analitical Newsiandeline.<br>Analitical olmayan.

or siraldrad berlighten by

6

<sup>3.</sup> Kanal E, et al., American Journal of Roentgenology 188:1447-74, 2007.<br>6

funcionan a 16,6 Hz. Se debe prestar particular atención a los pacientes que están laboralmente expuestos a estos tipos de sistemas.

#### <span id="page-10-0"></span>**PRECAUCIONES**

#### **Consideraciones clínicas**

- **Longevidad.** El generador de impulsos S-ICD dejará de funcionar finalmente porque se agotará la batería. La desfibrilación y las cantidades excesivas de ciclos de carga acortan la longevidad de la batería. FUNCTIONS<br>
FUNCTION BURGINS AND CONTRACT ON SUBSERVIDES<br>
PRECAUGIONES<br>
CONTRECAUGIONES<br>
CONTRECAUGIONES<br>
CONTRECAUGIONES<br>
CONTRECAUGIONES<br>
CONTRECAUGIONES<br>
CONTRECAUGIONES<br>
CONTRECAUGIONES<br>
LOGIONES<br>
LOGIONES<br>
LOGIONES<br>
LO
	-

**Uso pediátrico.** No se ha evaluado el uso pediátrico del sistema S-ICD.<br> **Terapias disponibles.** El sistema S-ICD no administra estimulación americano<br> **Esterilización valmental (TRC)** ni estimulación americano<br> **Esterili** • **Terapias disponibles.** El sistema S-ICD no administra estimulación antibradicardia, terapia de resincronización cardiaca (TRC) ni estimulación antitaquicardia (EAT) a largo plazo.

#### **Esterilización y almacenamiento**

- **Si el envase está dañado.** Las bandejas y su contenido se esterilizan con óxido de etileno antes del envasado final. El generador de impulsos o el electrodo estarán esterilizados en el momento de la recepción, siempre y cuando el envase esté intacto. Si el envase está mojado, perforado, abierto o tiene otros daños, devuelva el generador de impulsos o el electrodo a Boston Scientific. FIRECAUCIONES<br>
Explusions a siste<br>
PRECAUCIONES<br>
Consideraciones climates<br>
Disopositation<br>
Longevidad. El a desfit<br>
Longevidad. El a desfit<br>
Longevidad. El a desfit<br>
Longevidad. El a desfit<br>
Creepción siemples<br>
Si el envas Funcional a 16,6 Hz. Se debe presta<br>
expuestos a estos tipos de sistemas.<br>
PRECAUCIONES<br>
Consideraciones clínicas<br>
Longevidad. El generador de impuls<br>
batería. La desfibrilación y las cantidates<br>
Longevidad. El generador d tuncional a 16,6 Hz. Se debe prestar per<br>
expuestos a estos tipos de sistemas.<br>
PRECAUCIONES<br>
Consideraciones clínicas<br>
Longevidad. El generador de impulsos<br>
badeia. La desfibrilación y las cantidades<br>
Uso pediátrico. No s
	- **Si el dispositivo se cae.** No implante un dispositivo que se haya caído sin estar dentro de un embalaje en perfecto estado. No implante un dispositivo que se haya caído desde una altura superior a 61 cm (24 pulgadas) sin estar dentro de un embalaje en perfecto estado. En estas condiciones, no se puede garantizar la esterilidad, la integridad o el funcionamiento y el dispositivo deberá devolverse a Boston Scientific para que sea examinado. • **Fecha de caducidad.** Implante el generador de impulsos o el electrodo antes de la FECHA DE PRECAUCIONES<br>
	Consideraciones clínicas<br>
	Longevidad. El generador de impulsos é-<br>
	batería. La desfibrilación y las cantidades<br>
	(Consideración esta explusiva de la secondada de la secondada de la secondada de la secondada de FRECAUGIONES<br>
	Consideraciones clínicas<br>
	Longevidad. El generador de impulsos S-ICD dejará de<br>
	batefa. La desfibrilación y las cantidades excesivas de c<br>
	batefa. La desfibrilación y las cantidades excesivas de c<br>
	responsa Terapias disponibles. El sistema S-ICD notation resincronización cardiaca (TRC) ni estimula<br>
	Esterilización y almacenamiento<br>
	Si el envase está dañado. Las bandejas y<br>
	envasado final. El generador de impulsos o<br>
	recepción, Esterilización y almacenamiento<br>
	Si el envase está dañado, Las bandejas y s<br>
	énvasado final. El generador de impulsos o e<br>
	verse daños, devuelva el generador de impulsos de<br>
	o dros daños, devuelva el generador de impulsos<br> Sterilización y almacenamiento<br>
	Si el envase está dañado. Las bandejas y su contenido<br>
	envasado final. El generador de impulsos o el electrodo<br>
	ortos daños, devuelva el generador de impulsos o el electrodo<br>
	ortos daños, de Uso pediátrico. No se ha evaluado el uso pediátrico del sistema S-ICD.<br>
	Terajtas disponibles. El sistema S-ICD no administra estimulación antibradic<br>
	sterilización y almaçenamiento<br>
	Si el envase está dañado. Las bandejas y lispositivo se cae. No implante un dispositivo que se haya caído<br>to estado. No implante un dispositivo que se haya caído desde un<br>digadas) sin estar dentro de un embalaje en perfecto estado. En esteritica, la integridad, l

CADUCIDAD que figura en la etiqueta del envase, ya que esa fecha refleja el tiempo de almacenamiento válido. Por ejemplo, si la fecha es el 1 de enero, no debe implantarse el 2 de enero ni posteriormente.

• **Almacenamiento del dispositivo.** Almacene el generador de impulsos en un lugar limpio, donde no haya imanes ni kits que los contengan y alejado de toda fuente de IEM para evitar que se dañe el dispositivo.

• **Temperatura de almacenamiento y equilibrio.** La temperatura de almacenamiento recomendada está entre 0 °C y 50 °C (32 °F y 122 °F). Deje que el dispositivo alcance una temperatura adecuada antes de utilizar telemetrías, programarlo o implantarlo, puesto que las temperaturas extremas pueden influir en su funcionamiento inicial. arantizar la esterilidad, la integridad o el funcionizionisticari de la esterilidad. Implante el generador de la<br>
echa de caducidad. Implante el generador de la<br>
ADUCIDAD que figura en la etiqueta del envase<br>
alido. Por ej November 1983, in the state of the state of the state of the state of the parameters of the state of the state of the state of the state of the eigenvalue of the state of the eigenvalue of the eigenvalue of the eigenvalue cidad. Implante el generador de impulsos o el electrodo ante figura en la etiqueta del envase, ya que esa fecha refleja<br>plo, si la fecha es el 1 de enero, no debe implantarse el 2 de<br>to del dispositivo. Almacene el generad

#### **Implantación**

- **Evitar descargas en el implante.** Compruebe que el dispositivo esté en Shelf mode (modo Almacenamiento) o Tratamiento: Off para evitar la administración de descargas no deseadas al paciente o a la persona que manipule el dispositivo durante el procedimiento de implante.
- **Evaluación del paciente para una intervención.** Pueden existir factores adicionales con respecto a la salud general del paciente y su estado patológico que, aún no estando relacionados con el funcionamiento o finalidad del dispositivo, podrían hacer que el paciente no sea un buen candidato para la implantación de este sistema. Los grupos de apoyo a la salud cardiovascular pueden disponer de recomendaciones que<br>sirvan de ayuda a la hora de realizar esta evaluación. Los antecedentes médicos de lesiones de hombro o<br>de la cardioxa de r sirvan de ayuda a la hora de realizar esta evaluación. Los antecedentes médicos de lesiones de hombro o<br>Alta de la cidade de hombro o contra de realizar esta evaluación. Los antecedentes médicos de lesiones de hombro o<br>Alt el dispositivo. Almacene el generador de impulsos en<br>
se contengan y alejado de toda fuente de IEM para evita<br>
macenamiento y equilíbrio. La temperatura de almace<br>
32 °F y 122 °F). Deje que el dispositivo alcance una tempe ante un dispositivo due se haya catio desse una attura superior a bi computer al anterior de versies al anternation of the relation of the parameter of the membrando. En a star conditiones and a star and the energy of disp de la segunda de la segunda de la segunda de la segunda de la segunda de la segunda de la segunda de la segunda<br>
de la segunda de la segunda de la segunda de la segunda de la segunda de la segunda de la segunda de la segun o. Almacene el generador de impulsos en un lugar límpio, donde no haya<br>
valejado de toda fuente de lEM para evitar que se dañe el dispositivo.<br>
by yequilibrio. La temperatura de almacenamiento recomendada está<br>
inplantario mpruebe que el dispositivo esté en Shelf mode (modo<br>
arra evitar la administración de descargas no deseadas a<br>
vo durante el procedimiento de implante.<br>
tervención. Pueden existir factores adicionales con res<br>
patológico q Versiune expirat<sup>ă</sup>. A nu se utiliza. Example the state of the star and control to the star and the star and the star and the star and the particle radiomates control to the control of the particle radiomates and the control of the star and control of the cont avan disponer de recomendaciones que Gentles médicos de lesiones de hombro o kio

7

analdrad victor Använd ei.<br>etgildradition. Använd ei

clavícula (p. ej., fractura o dislocación), o de osteopenia/osteoporosis, pueden predisponer al paciente a lesiones de clavícula, hombro o brazo durante la inducción de TV/FV en las pruebas del S-ICD.

- **Creación de túneles subcutáneos.** Use instrumentos y accesorios Boston Scientific diseñados para el implante de electrodos para crear túneles subcutáneos al implantar y ubicar el electrodo. Evite realizar la tunelización cerca de cualquier otro dispositivo o componente médico que se haya implantado a nivel subcutáneo; por ejemplo, una bomba de insulina implantable, una bomba de infusión, una sutura esternal de una esternotomía previa o un dispositivo de asistencia ventricular.
- **Longitud del túnel superior.** Asegúrese de que el túnel superior sea lo suficientemente largo para adaptarse al segmento del electrodo que va desde la punta distal hasta el manguito de sutura sin deformar ni curvar la bobina de desfibrilación. La deformación o curvatura de la bobina de desfibrilación dentro del túnel superior puede dar lugar a la detección o administración de terapia inadecuadas. Después de insertar el electrodo en el túnel superior, se puede usar una radiografía o fluoroscopia para confirmar que no se observa ninguna deformación o curvatura. Compared to the state of the state of the state of the state of the state of the state of the state of the state of the state of the state of the state of the state of the state of the state of the state of the state of th Casterin et de la state de la state de la state de la state de la state de la state de la state de la state de la state de la state de la state de la state de la state de la state de la state de la state de la state de la davícula (p. ej., fractura o dislocación), o de lesiones de clavioula, hombro o brazo dura<br> **Creación de les viculas subcuriares.** Use implante de electrodos para crear túneles subcuriareo; por ejemplo, una bomba de indepe clavicula (p. ej., fractura o dislocación), o de o<br>
lesiones de clavicula, hombro o brazo durante<br>
implante de electrodo para crear túmeles sub<br>
implante de electrodo para crear túmeles sub<br>
implante de electrodo para crea Accessibility of the superior of the superior and the subcuttaneo; por ejemplo, una bomba de insulin de una esternotomía previa o un dispositivo de una esternotomía previa o un dispositivo de la contrata de una esternotomí Constitution of the telectrodo space of the subcuttaneos. Use instrumentos y accessivo to componente the consistivo of components are consisted in a bond of the dimension of the dimension of the dimension of the dimension Outer al bobina de desfibrilación. La deformación o auxinteriar el electrodo en el túnel superior, se pued no se observa ninguna deformación o curvatura.<br>
Obticación de la sutura. Suture solo las áreas in No suture directa Started and the destinting in the second of the continuous and the desired and the desired and the desired in the definition of the desired and the desired and the desired and the desired and the desired and the desired an

• **Ubicación de la sutura.** Suture solo las áreas indicadas en las instrucciones de implante.

• **No suture directamente sobre el cuerpo del electrodo.** No suture directamente sobre el cuerpo del electrodo, ya que podrían producirse daños estructurales. Use el manguito de sutura para evitar que el electrodo se mueva.

• **No doble el electrodo cerca de la interfaz del electrodo y el bloque conector.** Inserte el conector del electrodo directamente en el puerto del bloque conector del generador de impulsos. No doble el electrodo cerca de la interfaz del electrodo y el bloque conector. Si se inserta incorrectamente, podría dañarse el aislamiento o el conector. mo se observa ninguna deformación o curvatura.<br>
Vbicación de la sutura. Suture solo las áreas indiversión de la sutura. Suture solo las áreas indiversión de la sutura deformación o curvatura.<br>
No suture directamente sobre No solita de la sutura. Suture solo las áreas indicadas en la<br>
No suture directamente sobre el cuerpo del electrodo. No<br>
No suture directamente sobre el cuerpo del electrodo. No<br>
electrodo, ya que podrían producirse daños

• **Conexiones de electrodos.** No inserte el electrodo en el puerto de conexión del generador de impulsos sin tomar las precauciones siguientes que garanticen una inserción adecuada:

- Inserte la llave dinamométrica en la hendidura provista del tapón de sellado antes de insertar el conector del electrodo en el puerto para eliminar el líquido o aire que esté atrapado.
- Verifique visualmente que el tornillo esté retraído lo suficiente para poder realizar la inserción. Con la llave dinamométrica afloje el tornillo si fuera necesario.
- Inserte totalmente el conector del electrodo en el puerto y a continuación apriete el tornillo en el conector.
- **Guías esternales.** Al implantar el sistema S-ICD en un paciente con guías esternales, asegúrese de que no haya contacto entre las guías esternales y los electrodos de detección distal y proximal (por ejemplo, mediante el uso de fluoroscopia). La detección puede verse alterada si se produce un contacto intermetálico entre un electrodo de detección y una guía esternal. Si es necesario, vuelva a tunelizar el electrodo para asegurarse de que haya suficiente separación entre los electrodos de detección y las guías esternales. le la interfaz del electrodo y el bloque conector. Sento o el conector.<br>
sento o el conector.<br>
siones de electrodos. No inserte el electrodo en<br>
ar las precauciones siguientes que garanticen u<br>
serte la llave dinamométrica is mueva.<br>
il electrodo cerca de la interfaz del electrodo y el bloque conecercamente en el puerto del bloque conector del generador de impliementa del electrodo y el bloque conector. Si se inserta incorrectare o el conect mentos con ciudades de la electrodo y el bloque conector. Si se insetta incorrectamente and de lectrodo y el bloque conector. Si se insetta incorrectamente cauciones siguientes que garanticen una inserción adecuada:<br>Ale de trodos. No inserte el electrodo en el puerto de conexión del<br>
iones siguentes que garanticen una inserción adecuada:<br>
dinamométrica en la hendidura provista del tapón de sellado<br>
citrodo en el puerto para eliminar el líqui do en el puerto para eliminar el líquido o aire que este a<br>te que el tornillo este retraido lo suficiente para poder re<br>affoje el tornillo si fuera necesario.<br>Conector del electrodo en el puerto y a continuación a<br>lantar e de la internaz del ejectoro y el bloque conector. Inserte el conector de la internazionale de le electrodo de versie. Niet de le electrodo de y el bloque conector Si se inserta incorrectamente, podría dañarse el versie de Next to parallminar el líquido o aire que esté atrapado.<br>
tornillo esté retraído lo suficiente para poder realizar la inserción. Con la contribuido si fuera necesario.<br>
In del electrodo en el puerto y a continuación apriet Version predice verse alteración distal y proximal (por ejemplo,<br>
in y una guía esternal. Si es necesario, vielva a tubularizar el<br>
ni y una guía esternal. Si es necesario, vielva a tubularizar el<br>
ciente separación entre

or siraldrad berlighten by

Dispositivo de recambio. Al implantar un marcapasos de recambio en una cavidad subcutánea que el contenia previamente un dispositivo más grande, podría quedar aire atrabado en la cavidad, haber migración o erosión o un con contenía previamente un dispositivo más grande, podría quedar aire atrapado en la cavidad, haber<br>migración o erosión o un contado insuficiente entre el dispositivo y el tejido. Si se irriga la cavidad de<br>el cavidad de la c migración o erosión o un contacto insuficiente entre el dispositivo y el tejido. Si se irriga la cavidad con<br>Si se de la cavidad contra contra de la cavidad contra contra contra contra contra contra contra contra contra co Between the Rastar and the second of the second of the second of the second of the second of the second of the second of the second of the second of the second of the second of the second of the second of the second of the iversitelide. Si se infigura cavidad don<br>Contra Kanton version. And Contra Kanton<br>Contra Kanton version. And Contra Kanton version.<br>and has rather to contra Kindin V gues sise impala cavidadon prijation.

8

solución salina estéril, disminuye la probabilidad de que quede aire atrapado y de que el contacto sea insuficiente. Si se sutura el dispositivo en su posición, se reduce la posibilidad de migración y erosión.

- **Pala de telemetría.** La pala es un dispositivo no esterilizado. No esterilice la pala ni el programador. La pala se debe hallar en una barrera estéril antes de usarse en el campo estéril.
- **Programación del dispositivo**
	- **Comunicación del dispositivo.** Use únicamente el programador y la aplicación de software designados para comunicarse con este generador de impulsos.
	- electrodo, verifique siempre que la detección sea adecuada.
- **Ajuste de detección.** Después de un ajuste en el parámetro de detección o de una modificación en el<br>electrodo, verifique siempre que la detección sea adecuada.<br>**Los pacientes oyen tonos procedentes del dispositivo**. Deb • **Los pacientes oyen tonos procedentes del dispositivo.** Debe aconsejarse al paciente que se ponga en contacto con su médico inmediatamente si oye tonos procedentes del dispositivo. solución salina estéril, disminu<br>
medición salina estéril, disminu<br>
medición salina estéril, disminu<br>
Pala de telemetria. La pala es<br>
pala se debe hallar en una ban<br>
Programación del dispositivo<br>
Comunicación del dispositi
	- **Programación de taquiarritmias supraventriculares (TSV).** Determine si el dispositivo y los parámetros programados son apropiados para pacientes con TSV, ya que estas pueden provocar el inicio de una terapia no deseada por parte del dispositivo. solucion salina e<br>
	Insulficiente. Si se<br>
	pala de telement<br>
	pala se debe hall<br>
	pala se debe hall<br>
	comunicación del di<br>
	comunicación de di<br>
	comunicación e<br>
	di comunicación e<br>
	electrodo, verrique di electrodo, verrique di ele Solución salina estéril, disminuye la producción salina estéril, disminuye la producción sala de debe hallar en una barrera esta en dispositivo<br>pala de debe hallar en una barrera esta en dispositivo<br>Programación del dispos

#### **Riesgos ambientales y derivados de terapias médicas**

• **Evitación de las interferencias electromagnéticas (IEM)**. Indique a los pacientes que eviten las fuentes de lEM ya que podrían dar lugar a que el generador de impulsos administrara una terapia inadecuada o inhibiera la de IEM, ya que podrían dar lugar a que el generador de impulsos administrara una terapia inadecuada o inhibiera la terapia adecuada. Selución salina esteril, disminuye la protificiente. Si se sutura el dispositivo pala se debe hallar en una barrera estér<br>Programación del dispositivo comunicarse con este generador de Veranta comunicarse con este generado Pala de telementra. La pala es un dispositivo<br>
Programación del dispositivo.<br>
Ajuste de detección. Después de un ajuste de detección.<br>
Ajuste de detección. Después de un ajuste de detección.<br>
Ajuste de detección. Después d Pala de telemetría. La pala es ún dispositivo no esteriuzionale e debe hallar en una barrera estérii antes de usars<br>
Programación del dispositivo.<br>
Comunicación del dispositivo.<br>
Comunicación del dispositivo.<br>
Ajuste de d CONTROLL DECITOR CONTROLL DE CONTROLL DE CONTROLL DE CONTROLL DE CONTROLL DE CONTROLL DE CONTROLL DE CONTROLL DE CONTROLL DE CONTROLL DE CONTROLL DE CONTROLL DE CONTROLL DE CONTROLL DE CONTROLL DE CONTROLL DE CONTROLL DE C Contacto con su médico inmediatamente si originale de taquiarritmias supraventes<br>
Programados son apropiados para pacientes<br>
terapia no deseada por parte del dispositivo.<br>
Riesgos ambientales y derivados de terapias r<br>
Cev Contacto con su médico inmediatamente si oye tonos programados son apropiados para pacientes con TSV<br>
Verapia no deseada por parte del dispositivo.<br>
Riesgos ambientales y derivados de terapias médicas<br>
Contación de las int Ajuste de detección. Después de un ajuste en el parámetro de detección o de electrodo, verifique siempre que la detección sea adecuada.<br>
Los pacientes oyen tonos procedentes del dispositivo. Debe aconsejarse contacto con s marialista y derivados de dialeptro magnéticas (IEM). Indíque a localidad de internacional de la dialeptro de impulsos administra la terapia adecuada.<br>
Si para la terapia adecuada.<br>
Si para la terapia adecuada.<br>
El si para

Generalmente, al alejarse de la fuente de IEM o al desactivarla, el generador de impulsos vuelve a su funcionamiento normal. Feinenamente, al alejarse de la fuente de IEM o al desactivaria, el genera<br>
funcionamiento normal.<br>
Ejemplos de fuentes potenciales de IEM son;<br>
Fuentes de corriente eléctrica<br>
Equipos de soldadura por arco o por resistenc terapia adecuada.<br>
Inte, al alejarse de la tuente de IEM o al desactivaria, el genera<br>
ento normal.<br>
Les de corriente eléctrica<br>
les de corriente eléctrica<br>
les de corriente eléctrica<br>
Sitivos robotizados<br>
sa del tendido e

Ejemplos de fuentes potenciales de IEM son:

Fuentes de corriente eléctrica

- Equipos de soldadura por arco o por resistencia (deben situarse a 61 cm del implante como mínimo)<br>Dispositivos robotizados<br>Líneas del tendido eléctrico de alto voltaje<br>Hornos de fundición eléctricos<br>Transmisores de RF gran
	- Dispositivos robotizados
- Líneas del tendido eléctrico de alto voltaje
- Hornos de fundición eléctricos
- Transmisores de RF grandes, como un radar
- 
- Dispositivos electrónicos de vigilancia (antirrobo)
- Un alternador de un coche cuando está arrancado
- dat lugar a que el generador de impulsos administrara una terapia inadecuada o condida.<br>
El de la tuente de IEM o al desactivaria, el generador de impulsos vuelve a su<br>
perdales de IEM son:<br>
te eléctrica<br>
ura por arco o po Tratamientos médicos y pruebas de diagnóstico en los que una corriente eléctrica atraviese el<br>cuerpo, comó TENS, eléctrocauterfo, electrolisis/termólisis, pruebas electrodiagnósticas,<br>electromiografía o estudios de conducc cuerpo, como TENS, electrocauterio, electrólisis/termólisis, pruebas electrodiagnósticas, electromiografía o estudios de conducción nerviosa<br>electromiografía o estudios de conducción nerviosa<br>electromiografía o estudios de electromiografía o estudios de conducción nerviosa Particular en la lien de la lien de la lien de la lien de la lien de la lien de la lien de la lien de la lien<br>Le corrière electrica de la lien de la lien de la lien de la lien de la lien de la lien de la lien de la lien<br>Le Elavada<br>
Elavada está arrancado<br>
Is de diagnóstico en los que una corriente elé<br>
Iterio, electrólisis/termólisis, pruebas electrod<br>
conducción merviosa<br>
Alan China en los de la corriente elé<br>
China en los de la corriente e Utdatert version version. Skal ikke brukes. The control is the control of the control of the control of the control of the control of the control of the control of the control of the control of the control of the control o variave inicica. Neuve kialtia. Expression in the Control of the Control of the Control of the Control of the Control of the Control of the Control of the Control of the Control of the Control of the Control of the Control of the Control of the Control o rancado en los que una corriente eléctrica atraviese en la regionalista. drata vanhender indigen Eliza, Azelovupolizatio,

or siraldrad version. Använd ei.<br>etgildradition. Använd ei.<br>anavärist version. Använd kul

• Cualquier dispositivo aplicado externamente que emplee un sistema de alarma de detección automática de cables (p. ej., un aparato de ECG)

#### **Entornos médicos y hospitalarios**

• **Desfibrilación externa.** La desfibrilación o cardioversión externas pueden dañar el generador de impulsos o el electrodo. Para evitar daños a los componentes del sistema implantado, tenga en cuenta lo siguiente: COLORED COLORED COLORED COLORED COLORED COLORED COLORED COLORED COLORED COLORED COLORED COLORED COLORED COLORED COLORED COLORED COLORED COLORED COLORED COLORED COLORED COLORED COLORED COLORED COLORED COLORED COLORED COLORE Cualquier dispose<br>
Entornos médicos y hosp<br>
Desfibrilación externa<br>
minguisos o el electrodo<br>
siguiente:<br>
No coloque un pa<br>
los parches (o pa<br>
configure la salid<br>
dificicamente<br>
Cras la cardiover<br>
minylsos ("Segui")<br>
Reant Configure la salida de energía del esterno en la cardioxectiva de la cardioxectiva de la cardioxectiva de la cardioxectiva de la cardioxectiva de la cardioxectiva de la cardioxectiva de la cardioxectiva de la cardioxectiva

- No coloque un parche (o pala) directamente sobre el generador de impulsos o el electrodo. Ponga los parches (o palas) lo más lejos posible de los componentes del sistema implantado.
	- Configure la salida de energía del equipo de desfibrilación externa tan baja como sea aceptable clínicamente.
- Tras la cardioversión o desfibrilación externas, verifique el funcionamiento del generador de impulsos (["Seguimiento del generador de impulsos posterior a la terapia" en la página 16](#page-19-1)).

• **Reanimación cardiopulmonar.** La reanimación cardiopulmonar (RCP) puede interferir temporalmente la detección y causar una demora en la administración de la terapia.

• **Interferencias eléctricas.** Las interferencias eléctricas o el "ruido" procedente de dispositivos tales como equipos de electrocauterización y monitorización pueden causar interferencias al establecerse o mantenerse la telemetría para la interrogación o programación del dispositivo. En presencia de tales interferencias, aleje el programador de los dispositivos eléctricos y asegúrese de que los cables y el cable de la pala no estén entrecruzados. Las interferencias eléctricas o el "ruido" proveniente de dispositivos implantados concomitantes, como el dispositivo de asistencia ventricular (DAV), la bomba de infusión o la bomba de insulina, pueden causar interferencias al establecerse o mantenerse la telemetría para la interrogación o programación del dispositivo. En presencia de estas interferencias, coloque la pala sobre el generador de impulsos y proteja ambos con un material resistente a radiaciones. Cualquier dispositivo aplicado externamente autómática de cables (p. ej., un aparato<br>
Entornos médicos y hospitalarios<br>
Desfibrilación externa. La desfibrilación o ca<br>
inpulses o el electrodo. Para evitar daños a los sigue Entornos medios y nospitalarios<br>
Desfibrilación externa. La desfibrilación o card<br>
impulsos o el electrodo. Para evitar daños a los espuentes.<br>
No coloque un parche (o pala) directamente<br>
los parches (o palas) o más lejos Entorios médicos y hospitalarios<br>
impulsos o el electrodo. Para evitar danos a los componentes diguiente:<br>
Mo coloque un parche (o pala) directamente sobre el ger<br>
(o palas) lomás lejos posible de los componentes<br>
(o pala Configure la salida de energía del equipo de dínicamente<br>
Tras la cardioversión o desfibrilación externe impulsos ("Seguimiento del generador de la<br> **Exercitión y causar una demora en la administración defección y causar u** Tras la cardioversión o desfibrilación externa<br>
impulsos ("Seguimiento del generador de impulsos ("Seguimiento del generador de impulsos ("Seguimiento del generador de lectrocalizar.<br>
Interferencias eléctricas. Las interfe Tras la cardioversión o desfibrilación externas, verifique<br>
impulsos ("Seguimiento del generador de impulsos post<br>
Reanimación cardiopulmonar. La reanimación cardiopulmo<br>
defección y causar una demora en la administración los parches (o palas) lo más lejos posible de los componentes del sistema impl<br>Configure la salida de energía del equipo de desfibrilación externa tan baja configure la funcionamiento del impulsos ("Seguimiento del generad Le de Constantino en la meridion constantino de la meridion de de la telemetría para la interrogación pueden causar interferencias, la telemetría para la interrogación o programación del dispositivo.<br>Sis, aleje el programa

• **Radioterapia.** No es posible especificar una dosis de radiación segura ni garantizar el correcto funcionamiento del generador de impulsos tras la exposición a la radiación ionizante. Un conjunto de múltiples factores determina el impacto de la radioterapia en un generador de impulsos implantado, incluida la proximidad de éste al haz radiactivo, el tipo y energía del haz radiactivo, la frecuencia de la dosis, la dosis total suministrada durante la vida del generador de impulsos y la protección de este. El impacto de la radiación ionizante variará también de un generador de impulsos a otro, pudiendo desde no producirse ningún cambio en el funcionamiento hasta ocasionar la falta de tratamiento. **Recubra el generador de impulsos con un material resistente a las radiacións el percuente a la monjunto de múltiples factores determina el impacto de la radiaciona el anguerador de impulsos implantado, incluida la proximi** ala no estén entrecruzados. Las interferencias el<br>ados conconitantes, como el dispositivo de asis<br>de insulina, pueden causar interferencias al est<br>ación o programación del dispositivo. En preser<br>erador de impulsos y protej Co e programado e co conspectiva de consegueixa de entrecruzados. Las interferencias eléctricas o el "ruido" procomitantes, como el dispositivo de asistencia ventricular (DAV) a, pueden causar interferencias al establecers someon constrainent de la calibrativo. En presencia de estás interferencials alamación del dispositivo. En presencia de estás interferencials de posible especificar una dosis de radiación segura ni garantizanerador de impu ia mierrogadon programamento despositivos. En presenta de tales anos de tales anos de tales de versies anos de versies de de versies de versies de versies de versies de versiers de l'unidat proveniente de dispositivos de a mean that dosine relation segure may derive the context of the context of the context of the sactor of the property of the care of the property of the property of the property of the context of the context of the care of t

El impacto potencial de las fuentes de radiación ionizante varía significativamente en un generador de impulsos implantado. Varias fuentes de radioterapia son capaces de dañar o interferir con un generador de impulsos implantado, incluidas las que se utilizan para el tratamiento del cáncer, como el cobalto radiactivo, los aceleradores lineales, las partículas radioactivas y los betatrones. Belia son capaces de danar o interferir con un generador.<br>
Varia para el tratamiento del cáncer, como el cobalto<br>
Sas radioactivas y los betatrones.<br>
A el concelho del cáncer, como el cobalto<br>
más, deberá tenerse en cuenta

Antes de un ciclo de tratamiento con radioterapia, el oncólogo y el cardiólogo o electrofisiólogo del paciente deberán tener en cuenta todas las opciones de tratamiento del paciente, incluidos un mayor seguimiento y la sustitución del dispositivo. Además, deberá tenerse en cuenta lo siguiente: DERET AND CONSCRETE AND CONSCRETE AND CONSCRETE AND CONSCRETE AND CONSCRETE AND CONSCRETE AND CONSCRETE AND CONSCRETE AND CONSCRETE AND CONSCRETE AND CONSCRETE AND CONSCRETE AND CONSCRETE AND CONSCRETE AND CONSCRETE AND CO Ratamiento del paciente, incluidos un mayor

Wer<sup>s,</sup> ao ou etoil righta. No his lation ente a las radiaciones independientemente (a las radiacións independientemente) Salaradiación dependentemente (V. 1200)

or siraldrad berlighten by

• Determinar el nivel adecuado de monitorización del paciente durante el tratamiento.

Evaluar el funcionamiento del generador de impulsos durante y después del ciclo de radioterapia para comprobar lo mejor posible la funcionalidad del dispositivo [\("Seguimiento del generador de impulsos](#page-19-1) posterior a la terapia" en la página 16). El grado, el tiempo y la frecuencia de esta evaluación en relación con el tratamiento de radioterapia dependen de la salud actual del paciente y, por tanto, deberá determinarlos el cardiólogo o electrofisiólogo que le atienda.

El generador de impulsos realiza automáticamente diagnósticos cada hora, por lo que la evaluación del generador de impulsos no deberá concluir hasta que los diagnósticos del generador de impulsos se hayan actualizado y revisado (como mínimo, una hora después de la exposición a la radiación). Los efectos de la exposición a la radiación en el generador de impulsos implantado pueden no detectarse hasta un tiempo después de la exposición. Por este motivo, continúe monitorizando exhaustivamente el generador de impulsos y tenga cuidado al programar una función en las semanas o meses posteriores a la radioterapia. <u>Determinar el nivel adeci</u><br>
Evaluar el funcionamiento del comprobar lo mejor posible la f<br>
comprobar lo mejor posible la f<br>
comprobar lo mejor posible la f<br>
con el tratamiento de radiologo o el<br>
El generador de impulsos Determinant Evaluar el Cincidente de la statut de la statut de la statut de la statut de la statut de la statut de la statut de la statut de la statut de la statut de la statut de la statut de la statut de la statut de la

• **Electrocauterio y ablación por radiofrecuencia (RF).** El electrocauterio y la ablación por RF pueden inducir arritmias, fibrilación ventricular, o ambas, además de causar descargas inadecuadas y la inhibición de la estimulación post-descarga. Asimismo, deben extremarse las precauciones cuando se vaya a realizar cualquier otro tipo de procedimiento de ablación cardiaca en pacientes que tengan un dispositivo implantado. Si el electrocauterio o la ablación por RF son necesarios por razones médicas, tenga en cuenta lo siguiente para minimizar los riesgos para el paciente y para el dispositivo: Determinar el nivel adecuado d<br>
compto a la terapia el nivel adecuado d<br>
compto a la terapia el nivel adecuado d<br>
con el tratamiento de radioterapia de<br>
con el tratamiento de radioterapia de<br>
cartualizado y revisado (como Determinar el nivel adecuado de na Evaluar el funcionamiento del generado composterior al terapia" en la página 16).<br>
Con el tratamiento de radioterapia deperted.<br>
Con el tratamiento de radioterapia deperted.<br>
Con el trata Consideration and anticologista de la consideration de la consideration de la consideration de la consideration de la consideration de la consideration de la consideration de la consideration de la consideration de la cons For the control of the control of the control of the control of the control of the control of the control of the control of the control of the control of the control of the control of the control of the control of the con exposición a la radiación en el generador después de la exposición. Por este motivo, impulsos y tenga cuidado al programar una del controllado en el controllado en el controllado en el controllado en el controllado en el c Electrocauterio y ablación por radiofrecue<br>
inducir arritmias, fibrilación ventricular, o ambitación post-descarga. Asimismo,<br>
celalzar cualquier otro tipo de procedimiento<br>
implantado. Si el electrocauterio o la ablación<br> Electrocauterio y ablación por radiofrecuencia (RF).<br>
inducir arritmias, fibrilación ventricular, o ambas, ademá<br>
de la estimulación post-descarga. Asimismo, deben extrealizar cualquier otro tipo de procedimiento de ablaci actualizado y revisado (como mínimo, una hora después de la exposición a la revisado en la diferencia de la encepcia de la exposición. Por este motivo, continúe montitorizando peden no dispués implados y tenga cuidado al p

• Tenga disponible el equipo para la desfibrilación externa.

• Programe el generador de impulsos en modo Tratamiento Off.<br>• Evite el contacto directo entre el equipo de electrocauterio el est.<br>• Mantenna le vita.<br>• Mantenna le vita. • Evite el contacto directo entre el equipo de electrocauterio o los catéteres de ablación y el generador de impulsos y el electrodo.

• Mantenga la vía de la corriente eléctrica lo más lejos posible del generador de impulsos y el electrodo.

• Si la ablación por RF o el electrocauterio se realiza en tejido cercano al generador de impulsos o al electrodo, compruebe el funcionamiento del generador de impulsos ("Seguimiento del generador de impulsos posterior a la terapia" en la página 16). Programe el generador de impulsos en modernita de impulsos y el electrodo.<br>
Civite el contacto directo entre el equipo de de impulsos y el electrodo.<br>
Mantenga la vía de la corriente eléctrica lo relectrodo.<br>
Si la ablació a lo siguiente para minimizar los riesgos para el paciente y para el Tenga disponible el equipo para la desfibrilación externa.<br>
Programe el generador de impulsos en modo Tratamiento Off.<br>
Evite el contacto directo entre e rame el generador de impulsos en modo Tratamiento Official<br>
el contacto directo entre el equipo de electrocauterio o los cat<br>
pulsos y el electrodo.<br>
enga la vía de la corriente eléctrica lo más lejos posible del generado. os y el electrodo.<br>
a la vía de la corriente eléctrica lo más lejos posible del gene<br>
ción por RF o el electrocauterio se realiza en tejido cercano ;<br>
compruebe el funcionamiento del generador de impulsos ("<br>
posterior a l por RF o el electrocauterio se realiza en tejido cercano<br>píricebe el funcionamiento del generador de impulsos (<br>erior a la terapia" en la página 16).<br>Cauterio, utilice un sistema de electrocauterio bipolar s<br>s cortas, inte Il equipo para la desfibrilación externa.<br>
ador de impulsos en modo Tratàmiento Off.<br>
ectrole el equipo de electrocauterio o los catéteres de ablación y el generador<br>
ectrole.<br>
la corriente electrica lo más lejos posible d el electrocatuerio se realiza en fejido cercano al generador de impulsos o al<br>
el funciónamiento del generador de impulsos ("Seguimiento del generador de<br>
terapia" en la página 16).<br>
Utilice un sistema de electrocauterio b

• Para la electrocauterio, utilice un sistema de electrocauterio bipolar siempre que sea posible y aplique ráfagas cortas, intermitentes e irregulares empleando el nivel de energía más bajo posible.

Al finalizar el procedimiento, vuelva a ajustar el generador de impulsos en modo Tratamiento On.

- **Litotricia.** La litotricia extracorpórea por ondas de choque (LEOC) puede causar interferencias electromagnéticas o dañar el generador de impulsos. Si es necesario utilizar este tipo de litotricia, considere lo siguiente para minimizar la posibilidad de que se produzcan interacciones: Versão de che de la constantine de che de la constantine de la constantine de la constantine de la constantine de la constantine de la constantine de la constantine de la constantine de la constantine de la constantine de Mass de choque (LEOC) puede causar interferencias<br>
simplusos. Si es necesario utilizar este tipo de litotricia)<br>
simplusos. Si es necesario utilizar este tipo de litotricia)<br>
simplusos.<br>
Consideration de la generador de im
	- Evite enfocar el haz de la litotricia cerca de la zona de implantación del generador de impulsos.
	- Programe el generador de impulsos en modo Tratamiento: Off para evitar descargas inadecuadas.

11

or siraldrad berikater der

Energía por ultrasonidos. La terapia de ultrasonidos (por ej., la litotricia) puede dañar el generador de<br>impulsos. Si debe utilizarse terapia de ultrasonidos, evite enfocar el haz cerca del lugar en que se<br>el control de u impulsos. Si debe utilizarse terapia de ultrasonidos, evite enfocar el haz cerca del lugar en que se<br>
Il a de la de lugar en de la de lugar en que se de la de lugar en que se de la de la de la de la de la de la de la de la Exercise of the Castroline Castroline Castroline Castroline Castroline Castroline Castroline Castroline Castro<br>
Manufacture Castroline Castroline Castroline Castroline Castroline Castroline Castroline Castroline Castrolin<br> Existence imperience of paraevitar descargas inadecuadas.<br>
Tratamiento: Off paraevitar descargas inadecuadas.<br>
So (pore), la litotricia) puede dañar el generador de Oixi Xi S.<br>
evite enfocar el haz cerca del lugar en que s ariocarehaz era defiligar engile se okonomistika. erbaz cerca del lugar empuése oli sition. encuentre el generador de impulsos. No se ha descrito que los ultrasonidos para diagnóstico (por ej., la ecocardiografía) sean perjudiciales para el generador de impulsos.

• **Interferencia de radiofrecuencia (RF).** Las señales de RF de dispositivos que funcionen a frecuencias próximas a las del generador de impulsos pueden interrumpir la telemetría mientras se interroga o programa el generador de impulsos. Estas interferencias de RF se pueden reducir aumentando la distancia entre el dispositivo que causa la interferencia y el programador y el generador de impulsos.

• **Corriente eléctrica conducida.** Todos los equipos médicos, los tratamientos, las terapias o las pruebas de diagnóstico que transmitan corriente eléctrica al paciente pueden interferir en el funcionamiento del generador de impulsos. Los tratamientos y las pruebas de diagnóstico de carácter médico que empleen una corriente eléctrica conducida (por ejemplo, TENS, electrocauterio, electrólisis y termólisis, pruebas electrodiagnósticas, electromiografía o estudios de conducción nerviosa) pueden interferir con el generador de impulsos o dañarlo. Programe el dispositivo en modo Tratamiento: Off antes de iniciar el tratamiento y monitorice el comportamiento del dispositivo durante el tratamiento. Una vez concluido el tratamiento, verifique el funcionamiento del generador de impulsos (["Seguimiento del generador de](#page-19-1) impulsos posterior a la terapia" en la página 16). encuentre el generador de impulsos.<br>
ecocardiografía) sean periudiciales proximas a las del generador de impulsos.<br>
Trierferencia de radiofrecuencia (F<br>
próximas a las del generador de impulsos.<br>
distancia entre el disposi encuentre el generado<br>
ecocardiografia) sean<br>
proximas a las del generado<br>
proximas al generador<br>
distancia entre el dispo<br>
distancia entre el dispo<br>
distancia entre el dispo<br>
distancia entre el dispo<br>
corriente eléctrica encuentre el generador de impulsos. No se ecocardiógrafía) sean perjudiciales para el próximas a las del generador de impulsos (programa el generador de impulsos (programa el generador de impulsos Estas distancia entre el encuentre el generador de impulsos. No se ha<br>
ecocardiografía) sean perjudiciales para el ge<br> **Interferencia de radiofrecuencia (RF)**. Las s<br>
programa el generador de impulsos unes a ha de tradicia entre el dispositivo que Meridian ale radiometrica (KF). Las sententes de regions a las del generador de impulsos lessas interfeisistancia entre el dispositivo que causa la interfeisistancia entre el dispositivo que causa la interfeisistancia entr The interference of the multiple and the state of the content of the content of the content of the content of the content of the content of the content of the content of the content of the content of the content of the co Starting electrica conduction and the proportion of the proportion of the proportion of caracter metric electrica conduction (of eignostico de caracter metrical conduction enviols and conduction enviols of eignostics of di

• **Dispositivos médicos implantados con potencial para generar interferencias electrómagnéticas (IEM).** Los dispositivos médicos electromecánicos implantados cerca del sistema S-ICD (por ejemplo, las bombas de insulina implantables, las bombas de infusión o los dispositivos de asistencia ventricular) tienen la posibilidad de generar IEM y podrían interferir en la función del sistema S-ICD. Considere y/o pruebe los posibles efectos de las IEM si estos dispositivos se implantan cerca del sistema S-ICD.

• **Dispositivos médicos implantados con potencial para generar campos magnéticos.** Algunos dispositivos médicos implantados, incluidos los dispositivos de asistencia ventricular y las bombas de infusión y de insulina, contienen motores e imanes permanentes que pueden crear fuertes campos magnéticos (superiores a 10 gauss o 1 mTesla). Los campos magnéticos pueden suspender la detección de arritmias y la administración del tratamiento si se implantan cerca del S-ICD. Verifique que la detección de arritmias del S-ICD y la administración del tratamiento funcionan correctamente cuando se implante el sistema S-ICD de forma concomitante con dicho dispositivo. Una corriente eléctrica conducida (por ejemplo, T<br>electrodiagnósticas, electromiografía o estudios of<br>generador de impulsos o dañarlo. Programe el difermiento y monitorice el comportamiento del dene<br>tratamiento y verifique Framiento y monitorice el comportamiento del distributante del comportamiento del distributante del comportamiento del distributante del composterior a la terapia" en la página 16).<br> **Dispositivos médicos implantados con p** Francisco compositivos de comportantes de comportante del dispositivo duratamiento y monitorice el comportamiento del dispositivo duratamiento verifique el funcionamiento del generador de implimpulsos posterior a la terapi sitivos médicos implantados con potencial paires<br>tivos médicos implantados, incluidos los dispositivos médicos implantados, incluidos los dispositivos (superiores a 10 gauss o 1 mTesla). Los caminas y la administración del mentione de la Solomba de la Solomba de Solomba de Solomba de la Solomba de la Sispanitivo del sistema insulina implantables, las bombas de infusión o los dispositivos de sistema provididad de generar IEM y podrían interfe November of the new oriental parameters and positives considerate a discussion in<br>Figure in paintances considerations in the parameter campos maintains continuina, continent motores e imanes permanentes que pueden certains r levy poornan interier en la nuncion des sistemas S-I-CD. Considere y la lastifications de la lastification de la lastification de la lastification de la lastification de la lastification de la lastification de la lastifi

• **Estimulación nerviosa eléctrica transcutánea (TENS).** El uso de TENS conlleva la aplicación de corriente eléctrica en el cuerpo y puede interferir con el funcionamiento del generador de impulsos. Si es necesario utilizar TENS, evalúe la compatibilidad de la configuración del tratamiento con TENS con respecto al generador de impulsos. Las siguientes recomendaciones pueden reducir la probabilidad de que se produzca una interacción: confienen motores e imanes permanentes que pueden creas a 10 gauss o 1 mTesla). Los campos magnéticos pueden<br>nistración del tratamiento si se implantan cerca del S-ICD. Va administración del tratamiento funcionan correctam administración del tratamiento funcionan correctamento encomitante con dicho dispositivo.<br>
Héctrica transcutánea (TENS). El uso de TENS conllegenento y puede interferir con el funcionamiento del gener<br>
uvalúe la compatibil The maximum of uncorrection of the maximum of the transcention of the condition of the condition of the set of the set of the set of the set of the set of the set of the set of the set of the set of the set of the set of t

• Coloque los electrodos del dispositivo TENS lo más juntos posible entre sí y lo más lejos posible del generador de impulsos y el electrodo. Version mas juntos posible entre si y lo más lejos posible del<br>
Sesea clínicamente adecuada.<br>
Se utilizada cardiaca durante el uso del dispositivo TENS.<br>
Se utilizada cardiaca durante el uso del dispositivo TENS.<br>
Se utili

or siraldrad berlighten by

- Use la energía del TENS más baja que sea clínicamente adecuada.
- Contemple la posibilidad de monitorizar la actividad cardiaca durante el uso del dispositivo TENS.

Pueden llevarse a cabo medidas adicionales que ayuden a reducir las interferencias durante el uso de Varia TENS<br>
TENS en el centro:<br>
Si se cree que existen interferencias durante el uso en el centro, apague la unidad TENS<br> TENS en el centro: Maria Cardiaca durante eluso del dispositivo TENS.<br>
Radio en el reducir las interferencias durante el uso de Varia Vico.<br>
Uso en el centro, apague la unidad TENSO VICO VARIA VA.<br>
2005 OCEAN VARIA VARIA VARIA VARIA VA.<br>
200

Si se cree que existen interferencias durante el uso en el centro, apague la unidad TENSO VI ON CONSO. Version apague la unidad TENSO V. polioikisto. a varitist olman sürüm. Kullanmayın.

12

• No cambie la configuración de la unidad TENS hasta verificar que los nuevos parámetros no interfieren en el funcionamiento del generador de impulsos.

- Si es necesario utilizar TENS fuera del ámbito clínico (uso doméstico) por razones médicas, proporcione a los pacientes las siguientes instrucciones: Mo cambie la configuraciente de la configuraciente de la configuraciente de la configuraciente de la configuraciente de la configuraciente de la configuraciente de la configuraciente de la configuraciente de la configuraci No cambie<br>
interfierence<br>
Si es necesariou<br>
los pacientes las<br>
los pacientes las<br>
los pacientes las<br>
los pacientes las<br>
los de pacientes de las de pacientes de las de pacientes de las de de las de las de las de las de las For a state of the Contratted version of the contratted version of the contratted version.<br>
The cambie las pacientes las siguientes instruccion and los pacientes las siguientes instruccion.<br>
Termine cada sesión de TENS<br>
Si Version und a contrattance de la unitative de la unitative de la unitative de la unitative de la unitative de la unitative de la unitative de la unitative de la unitative de la unitative de la unitative de la unitative de
	- No cambie los parámetros de la unidad TENS ni la posición de los electrodos a menos que se le indique.
	- Termine cada sesión de TENS apagando la unidad antes de retirar los electrodos.
	- Si el paciente recibe una descarga durante el uso de TENS, deberá apagar el dispositivo TENS y contactar con su médico.

Siga estos pasos para utilizar el programador y evaluar el funcionamiento del generador de impulsos durante el uso de TENS:

- 1. Programe el generador de impulsos en modo Therapy Off (Tratamiento: Off).
- 2. Observe los ECG subcutáneos en tiempo real en los valores de salida TENS prescritos, anotando cuando se produce detección adecuada o interferencias.
- 3. Cuando haya terminado, apague el dispositivo TENS y vuelva a programar el generador de impulsos en modo Therapy On (Tratamiento: On).

Además, deberá realizar una evaluación completa del generador de impulsos después de la terapia con TENS para cerciorarse de que su funcionamiento no se ha visto alterado ("Seguimiento del generador de impulsos posterior a la terapia" en la página 16). Si es necesario utilizar i ENS tuera del anni los pacientes las siguientes instrucciones:<br>
No cambie los parámetros de la unid<br>
indíque.<br>
Si el paciente recibe una descarga de contactar con su médico.<br>
Si el paciente recib Si es necesario utilizar TENS fuera del ámbito clínico (us<br>
los pacientes las siguientes instrucciones:<br>
No cambie los parametros de la unidad TENS ri la<br>
Termine cada sesión de TENS apagando la unidad<br>
Si el paciente rec Contactar con su médico.<br>
Siga estos pasos para utilizar el programad durante el uso de TENS:<br>
1. CPrograme el generador de impulsos e<br>
2. Observe los ECG subcutáneos en tie<br>
cuando se produce detección adecua<br>
3. Cuando h Version of the Capacity<br>
Version of the Capacity<br>
Version of the Capacity<br>
Version of the Capacity<br>
Version of the Capacity<br>
Version of the Capacity<br>
Version of the Capacity<br>
Ademas, debeta realizar una evaluación com<br>
TEN

Para obtener información adicional, póngase en contacto con Boston Scientific, cuya información encontrará en la contraportada.

**Entornos domésticos y laborales**<br>Aparatos de uso doméstico • **Aparatos de uso doméstico.** Los aparatos de uso doméstico que funcionan correctamente y que están correctamente puestos a tierra, normalmente, no producen suficientes IEM para interferir en el funcionamiento del generador de impulsos. Ha habido informes sobre interferencias en generadores de impulsos producidas por herramientas manuales eléctricas o máquinas de afeitar eléctricas utilizadas directamente sobre la zona de implante del generador de impulsos. Version de TENS:<br>
1. O Programe el generador de impulsos en modo The<br>
2. Observe los ECG subcutaneos en tiempo real en l<br>
cuando se produce detección adecuada o interferre<br>
3. Cuando haya terminado, apague el dispositivo T Si el paciente fecibe una descarga durante el uso de TENS, debera apareciones de l'associata verzija.<br>
Signe estos pasos para utilizar el programador y evaluar el funcionamiento del gondurate el uso de TENS:<br>
1. Programe e ENS para cerciorarse de que su funcionamiento<br>mpulsos posterior a la terapia" en la página 16).<br>lara obtener información adicional, póngase en decontrará en la contraportada.<br>nos domésticos y laborales<br>paratos de uso domés

• **Sistemas electrónicos de vigilancia (SEV) y sistemas de seguridad.** Aconseje a los pacientes cómo evitar que el dispositivo cardiaco se vea afectado por sistemas antirrobo, de puertas de seguridad, de desactivadores o de lectores de etiquetas con equipos de identificación por radiofrecuencia (RFID). Estos sistemas pueden encontrarse en las entradas y en las salidas de tiendas, en contadores de salida, en bibliotecas públicas, así como en los sistemas de control de acceso de los puntos de entrada. Los pacientes deben evitar quedar parados cerca de sistemas antirrobo, de puertas de seguridad y de lectores de etiquetas. Además, también deben evitar apoyarse contra los sistemas de desactivación de etiquetas portátiles o fijos en los mostradores de pago. Es poco probable que estos sistemas de control de entrada, de puertas de seguridad y puertas antirrobo afecten a la función del dispositivo cardiaco cuando los pacientes pasen a través de ellos a una velocidad normal. Si un paciente se encuentra cerca de un o velocidad normal. Si un paciente se encuentra cerca de un o velocidad normal. Si un paciente se encuentra cerca de un o ve Cuando haya terminado, apague el dispositivo TENS y vuelva a pien modo Therapy On (Tratamiento; On).<br>
As, deberá realizar una evaluación completa del generador de impara cerciorarse de que su funcionamiento no se ha visto eberarizar una evaluadori completa del general realizar una evaluadori completador de la cerciorarse de que su funcionamiento no se ha visto alterador osterior a la terapia." en la página 16).<br>
er información adicional, pó formación adicional, póngase en contacto con Boston Scien<br>
a contraportada.<br>
so y laborales<br>
so doméstico. Los aparatos de uso doméstico que funciona<br>
questos a tierra, normalmente, no producen suficientes IEM<br>
del generad monéstico. Los aparatos de uso doméstico que funcionnes dos atierra, normalmente, no producen suficientes IEM<br>generador de impulsos. Ha habido informes sobre intersion por permementas manuales eléctricas o máquinas de<br>la z En viramento completa del generador de impulsos después de la terapia condita de la mateixa francia en versies de la terapia condita de versie. Niet gebr[uike](#page-19-1)nt del generador de impulsos de uso doméstico com Boston Scientif Utdatert version. Skal ikke brukes. Nie używać na przedzienie przez przedzienie na producenia interferincia en<br>
Skal informes sobre interferiencias en generadores de aringlaris mentenas manuales eléctricas utilizadas<br>
a mi Se ale coloridae de la contrada animolo de puertas de segundad, de la contrada y en las salidas de fiendas, en contadores de salida, en contadores de salida, en contadores de salida, en contadores de salida, en contadores Land valitica. Liand in Example the design of the three control design of the three control design of the three complete educations of the three control design of the three control design of the control design of the control design of the control al Si un paciente se enquentra cerca de un (0) Güncel olmayının sürüm.

13

or siraldrad version. Använd ei.<br>etgildradition. Använd ei.<br>anavärist version. Använd kul

sistema electrónico antirrobo, de seguridad o de control de entrada y presenta síntomas, debe alejarse de inmediato de los equipos cercanos e informar a su médico.

- **Teléfonos móviles.** Informe a los pacientes que coloquen los teléfonos móviles en el oído opuesto al lado en que se encuentra el dispositivo implantado. Los pacientes no deben llevar un teléfono móvil encendido en un bolsillo cerca del pecho o en un cinturón de modo que quede a menos de 15 cm (6 pulgadas) del dispositivo implantado, ya que algunos podrían hacer que el generador de impulsos suministre una terapia inadecuada o inhiba la terapia adecuada. Sistema electrónico antirrobo, de seguinos estados e inmediato de los equipos cercanos e<br>
Teléfonos móviles. Informe a los partidos en que se encuentra el dispositivo im<br>
en que se encuentra el dispositivo implantado, ya q Sistema electronico animediato de los equipertes.<br>
Tratéfonos moviles. In<br>
en que se encuentra el<br>
en un bolsillo cerca del<br>
dispositivo implantado<br>
imadecuada o inhiba la<br>
magnéticos (mayores el el Romano de Transformador sistema electronico antirrobo, de seguridacimendiato de los equipos cercanos e informe de los equipos cercanos e informe de los exercentra el dispositivo implantado, ya que algunos poconde en un bolsillo cerca del pecho o Sistema electronico antirobo, de segundad o<br>
inmediato de los equipos cercanos e informar<br>
Teléfonos moviles. Informe a los pacientes de<br>
en que se encuentra el dispositivo implantado, va que algunos podría<br>
en que se encu Acceptor de la Sispanier de la Sispanier de la Sispaniera de la Sispaniera de la Sispaniera de la Sispaniera de la Sispaniera de la Sispaniera de la Campos magnéticos. Informe a los pacientes que algunos podrían fundade un Teléfonos móviles. Informe a los pacientes que coloquen los<br>
en que se encuentra el dispositivo implantado. Los pacientes n<br>
el que se encuentra el dispositivo implantado. Los pacientes n<br>
dispositivo implantado, ya que a
	- **Campos magnéticos.** Informe a los pacientes que la exposición prolongada a fuertes campos magnéticos (mayores a 10 gauss o 1 mTesla) puede interrumpir la detección de arritmias. Entre los ejemplos de fuentes magnéticas se incluyen:
	- Transformadores y motores industriales
		- Escáneres de IRM
			- *NOTA: La función del imán está deshabilitada cuando el dispositivo está en Modo de protección IRM. Consulte "Imagen por resonancia magnética (IRM)" en la página 24 y la Guía técnica de IRM para obtener más información.*
	- Altavoces estereofónicos grandes
	-
	- Detectores portátiles de metales como los que se utilizan en los controles de aeropuertos y en las salas de Bingo

• Receptores telefónicos si se sujetan a menos de 1,27 cm (0,5 pulgadas) del generador de impulsos<br>• Detectores portátiles de metales como los que se utilizan en los controles de aeropuertos y en las<br>• Presiones elevadas. • **Presiones elevadas.** La ISO (International Standards Organization) no ha aprobado una prueba de presión normalizada en el caso de los generadores de impulsos implantables que se hayan sometido a oxigenoterapia hiperbárica (OHB) o a buceo con botella. Sin embargo, Boston Scientific ha desarrollado un protocolo de prueba para evaluar el rendimiento del dispositivo tras la exposición a presiones atmosféricas elevadas. El siguiente resumen de las pruebas de presión no debe considerarse como una aprobación del tratamiento de OHB ni del buceo con botella, ni debe interpretarse como tal. Gemplos de tuentes magnéticas se incluyen<br>
Transformadores y motores industriales<br>
Escáneres de IRM<br>
NOTA: La función del imán está deshabil<br>
IRM. Consulte "Imagen por resonancia magna<br>
para obtener más información.<br>
Altav Escáneres de IRM<br>
NOTA: La función del imán está deshabilita<br>
IRM. Consulte "Imagen por resonancia magni<br>
para obtener más información.<br>
Altavoces estereofónicos grandes<br>
CReceptores telefónicos grandes<br>
Detectores portáti Escáneres de IRM<br>
NOTA: La función del imán está deshabilitada cuando<br>
IRM. Consulte "Imagen por resonancia magnética (IRM)<br>
para obtener más información.<br>
Altavoces estereofónicos grandes<br>
Receptores telefónicos si se suj musicano (alla verzi de la caso de mission)<br>
Transformadores a 10 gauss o 1 milesta) puede interrumpir la detección de arritm<br>
mplos de fuentes magnéticas se incluyen:<br>
Transformadores y motores industriales<br>
Escare de le

Las presiones elevadas debidas a la oxigenoterapia hiperbárica o al buceo con botella pueden dañar el generador de impulsos. Durante las pruebas de laboratorio, todos los generadores de impulsos de la muestra de prueba funcionaron conforme a sus especificaciones cuando se les expuso a más de 300 ciclos a una presión máxima de 3,0 ATA. Las pruebas de laboratorio no denotaron el impacto de la presión elevada sobre el rendimiento del generador de impulsos ni sobre la respuesta fisiológica estando implantado en un cuerpo humano. alas de Bingo<br>
nes elevadas. La ISO (International Standards de normalizada en el caso de los generadores de lo<br>
berapia hiperbàrica (OHB) o a buceo con botella<br>
cocolo de pueba para evaluar el rendimiento del<br>
efricas ele viores telefónicos si se sujetan a menos de 1,27 cm (0,5 pulgadas)<br>fores portátiles de metales como los que se utilizzar en los controle<br>de Bingo<br>sizada en el caso de los generadores de impulsos implantables.<br>paralizada en pondials de l'abandaria Schridton de la contrata controllo della servera della servera della servera della servera della servera della servera della servera della servera della servera proporte para evaluar el rendimiento en el caso de los generadores de impulsos implantables que<br>ancica (OHB) o a buceo con botella. Sin embargo, Boston Sco<br>ance a valuar el rendimiento del dispositivo tras la exposicia<br>s. El siguiente resumente las pruebas de siguiente resumen de las pruebas de presión no debe<br>
o de OHB ni del buceo con botella, ni debe interpretarse<br>
bidas a la oxigenoterapía hiperbárica o al buceo con b<br>
urante las pruebas de laboratorio, todos los deneradori metales como los que se utilizan en los controles de aeropuertos y en las christens como los que se utilizan en los controles de aeropuertos y en las christen da de los generadores de impulsos implantables que se hayan som Skal is del processor de la provincia de la provincia de la provincia de la provincia de la provincia de la provincia de la provincia de la provincia de la provincia de la provincia de la provincia de la provincia de la pr une presidente as presidente de la presidente de la presidente de la presidente de la presidente de la presidente de la presidente de la presidente de la presidente de la presidente de la presidente de la presidente de la

La presión para cada ciclo de prueba empezaba a la presión ambiental, aumentaba hasta un nivel de alta presión y, luego, volvía a la presión ambiental. Aunque el tiempo transcurrido bajo una presión elevada podría tener repercusiones sobre la fisiología humana, las pruebas indicaron que el funcionamiento del generador de impulsos no se vio afectado. Las equivalencias de los valores de la presión se recogen en la [Tabla 1 Equivalencias de los valores de presión en la página 15.](#page-18-0)<br>El presión en la página 15.<br>El presión en la página 15. Elisa de la presión ambiental, anmentaba hasta un nivera<br>al Aunque el tiempo transcurrido bajouna presión eleva<br>al Aunque el tiempo transcurrido bajouna presión eleva<br>fas equivalencias de los valores de la presión se recog A let the stress contract the stress contract the stress contract the stress indicator of the stress indicator<br>
A numeric expression elevation elevation elevation elevation elevation elevation elevation elevation elevation zaraná verzicica, Neuponáziá, interested različica. Ne uporabite.

ike eta. ja Rikoouroota käytä.<br>Osokaitata. Nepeupotata.<br>Neetalatia. Newsipping

or siraldrad berlighten by

Eliza, Alepounon, Karalının

#### <span id="page-18-0"></span>**Tabla 1. Equivalencias de los valores de presión**

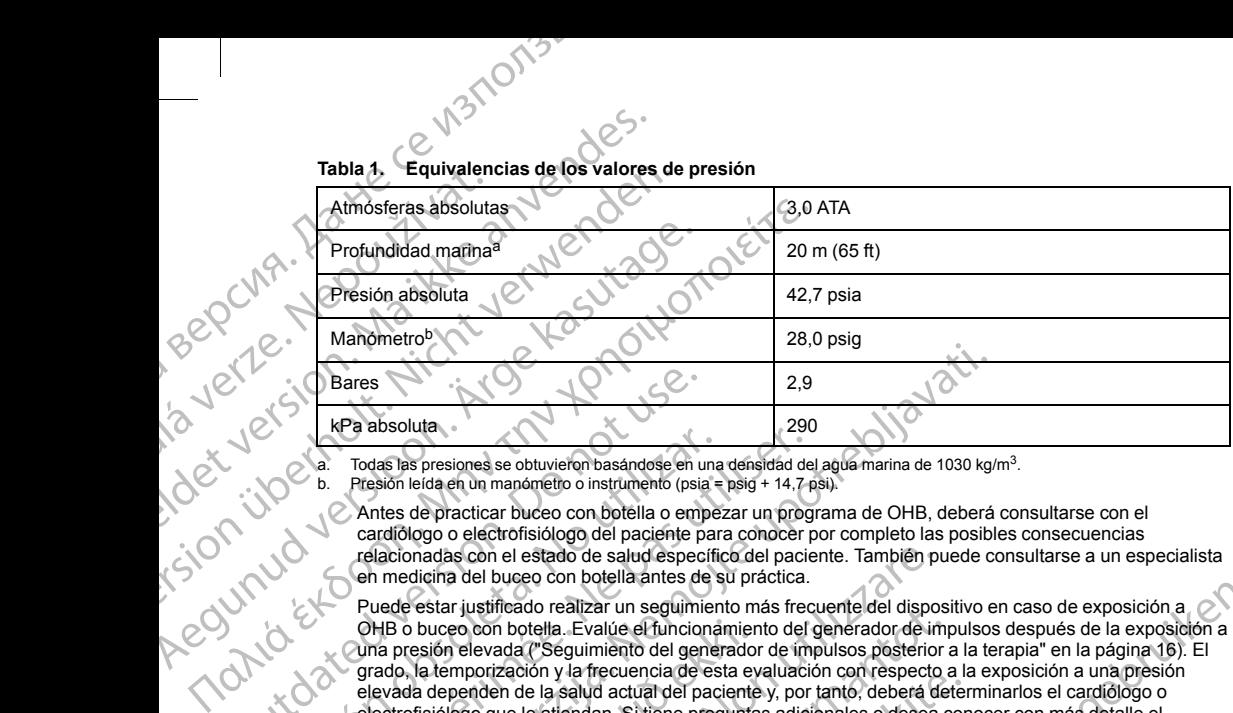

<span id="page-18-2"></span><span id="page-18-1"></span>

b. Presión leída en un manómetro o instrumento (psia = psig + 14,7 psi).<br>
Antes de practicar buceo con botella o empezar un program<br>
cardiólogo o electrofisiólogo del paciente para conocer por<br>
relacionadas con el estado d Antes de practicar buceo con botella o empezar un programa de OHB, deberá consultarse con el cardiólogo o electrofisiólogo del paciente para conocer por completo las posibles consecuencias relacionadas con el estado de salud específico del paciente. También puede consultarse a un especialista en medicina del buceo con botella antes de su práctica.

France de pendado de la pendado de la pendado de sensieiro e caso de exposición a ... Evalúe el funcionamiento del generador de impulsos después de la exposición a ... Evalúe el funcionamiento del generador de impulsos des Puede estar justificado realizar un seguimiento más frecuente del dispositivo en caso de exposición a composición a<br>OHB o buceo con botella. Evalúe el funcionamiento del generador de impulsos después de la exposición a OHB o buceo con botella. Evalúe el funcionamiento del generador de impulsos después de la exposición a<br>una presión elevada ("Seguimiento del generador de impulsos posterior a la terapia" en la página 16). El<br>grado, la temp elevada dependen de la salud actual del paciente y, por tanto, deberá determinarlos el cardiólogo o electrofisiólogo que le atiendan. Si tiene preguntas adicionales o desea conocer con más detalle el protocolo de prueba o los resultados de las pruebas específicas de la OHB o del buceo con botella, póngase en contacto con Boston Scientific, cuya información encontrará en la contraportada. Bares<br>
KPa absoluta<br>
Experience absoluta<br>
Todas las presiones se obtuvieron basándose en un<br>
Constante de practicar buceo con botella o emperadiologo o electrofisiólogo del paciente paradiologo o electrofisiólogo del pacie Version el se obtuvieron basándose en una densidad de b.<br>
Presión leida en un manómetro o instrumento (psia = psig + 14.7 p<br>
Antes de practicar buceo con botella o empezar un programado de la paciente para concer presión e 2.9<br> **Exacts Stars and the act of the starting of the starting and the starting of the starting of the starting of the starting of the starting of the prediction and the predict of the predict of the predict of the critic** MB o buceo con botella. Evalúe el funcionamier<br>na presión elevada ("Seguimiento del generadoro de esta eva<br>rado, la temporización y la frecuencia de esta eva<br>levada dependen de la salud actual del paciente<br>lectrofisiólogo orialista con el estado de salud específico del paciente. También policina del buceo con botella antes de su práctica.<br>
Sestar justificado realizar un seguimiento más frecuente del disposition buceo con botella. Evalúe d'u in pusinear<br>al expansion and segmenter mass incurrent parameter are on the product of the proof of the late of the<br>dependent of the prediction of the prediction of the prediction of the<br>product of the sequence of the seque

#### **Pruebas de seguimiento**

- **Impedancia de descarga baja.** Si se documenta un valor de impedancia de descarga de menos de 25 ohmios al administrar una descarga, podría ser indicio de un problema en el dispositivo. Esta circunstancia podría haber alterado la descarga suministrada; asimismo, podrían verse alteradas los tratamientos futuros suministrados por este dispositivo. Si se observa un valor informado de impedancia de descarga de menos de 25 ohmios, se debe comprobar el funcionamiento correcto del dispositivo.
- **Pruebas de conversión.** La conversión satisfactoria de FV o TV durante la prueba de conversión de una arritmia no garantiza que se produzca la conversión tras la intervención. Tenga en cuenta que los cambios en el estado del paciente, el tratamiento farmacológico y otros factores pueden cambiar el umbral de<br>desfibrilación (DFT), lo que puede provocar que la arritmia no se convierta tras la intervención, Verifique desfibrilación (DFT), lo que puede provocar que la arritmia no se convierta tras la intervención. Verifique con una prueba de conversión que las taquiarritmias del paciente pueden ser detectadas y cortadas con el sistema del generador de impulsos, cuando el estado del paciente haya cambiado o se hayan (1991)<br>reprogramado parámetros<br>el estado del paciente haya cambiado o se hayan (1991)<br>reprogramado parámetros reprogramado parámetros. nizacioni y in instancial de esta e batalación contrespector a la calidad del paciente y, por tanto, deberá defer que le atiendan. Si tiene preguntas adicionales o desea con<br>ueba o los resultados de las pruebas específicas Jelsão 0050 leta. Next Colombia is a de transferidation de la construction de la construction de la construction de la construction de la construction de la construction de la construction de la construction de la construction de la constru Scientific, cuya información encontrará en la contraportada.<br>
Si se documenta un valor de impedancia de descarga de menos de 25<br>
ga. podría ser indicio de un problema en el dispositivo. Esta dircunstancia<br>
sumistrada, asim on satisfactoria de FV o TV durante la prueba de conversión tras la intervención. Tenga en cuenta que<br>la conversión tras la intervención. Tenga en cuenta que<br>do farmacológico y otros factores pueden cambiàr el unh<br>vocar qu Version the state of the content of the conversion de una<br>
macológico y dros factores pueden cambiar el umbra de sonversión de una<br>
macológico y dros factores pueden cambiar el umbra de<br>
intervención. Verífique<br>
la arritmi Bla arritmina verzonten bueden ser detectadas y cortadas con el-<br>tmias del paciente pueden ser detectadas y cortadas con el-<br>sestado del paciente haya cambiado o se hayar<br>sestado del paciente haya cambiado o se hayar<br>sesta ike, <sub>käyt</sub>ä. Alagour, prisitä.<br>Osokaita. Nepeupoikiata.<br>Peetoita. Alagoikiata. Käytä.<br>Alagoikikue. Alagoikiata. Eliza, Alepounon, Karalının

or siraldrad version. Använd ei.<br>etgildradition. Använd ei.<br>anavärist version. Använd kul

• **Consideraciones sobre el seguimiento de pacientes que dejen el país.** Deberá considerarse de antemano el seguimiento del generador de impulsos en el caso de pacientes que tengan previsto viajar o trasladarse después del implante a un país distinto al que se le implantó el dispositivo. La normativa que regula la aprobación de los dispositivos y la configuración del software de su programador varía de un país a otro; en algunos países puede no haberse aprobado el seguimiento de productos específicos o pueden no disponer de la capacidad para el mismo. CONSTRATE CONSIDERATION CONSIDERED CONSIDERATION CONSIDERATION CONSIDERATION CONSIDERATION CONSIDERATION CONSIDERATION CONSIDERATION CONSIDERATION CONSIDERATION CONSIDERATION CONSIDERATION CONSIDERATION CONSIDERATION CONSI Cassiderationes sob<br>
antemaño el seguinier<br>
trasladarse después de<br>
regula la aprobación de<br>
a otro; en algunos país<br>
no disponer de la capa<br>
Póngase en contacto de<br>
Póngase en contacto de viabilida<br>
Póngase en contacto de Formation of the same of the same of the same of the same of the same of the same of the same of the same of the same of the same of the same of the same of the same of the same of the same of the same of the same of the s Consideraciones sobre el seguimiento de la metamoria de la seguina de la probación de los dispositivos y la contratadarse después del implante a un país dispositivos y la contrata de contrata de la metamoria de la metamori According to the Control on Persisting and the US dispositives y la contra otro; en algunos países puede no haberse apreol<br>
Pongase en contracto con Boston Scientific, consequendo a la viabilidad del seguimiento del dispos Trasladarse después de implante a un país distinto al que se le propositivos y la configuración de la seguinación de la capacidad para el mismo.<br>
Pongase en contacto con Boston Scientific, consultando la información de la

Póngase en contacto con Boston Scientific, consultando la información de la contraportada, para obtener ayuda sobre la viabilidad del seguimiento del dispositivo en el país de destino del paciente.

#### **Explante y eliminación**

• **Manipulación de los explantes.** Realice las siguientes tareas antes de la explantación, limpieza o transporte del dispositivo para impedir que este suministre descargas no deseadas, sobrescriba datos importantes de la historia de terapia o emita tonos acústicos: Manipulación de los explantes. Realice las signed in the contras de la historia de terapia o emita tono Programe el generador de impulsos en morte de la historia de terapia o emita tono Programe el generador de impulsos en re y eliminación de los explantes. Realice las siguientes tareas antes de la explantación contrates de dispositivo para impedir que este suministre descargas nó deseadas, en podrata verxida verxida verxida verxida verxida

- Programe el generador de impulsos en modo Tratamiento: Off.
- En caso de estar disponible, inhabilite el tono audible.
- Limpie y desinfecte el dispositivo siguiendo los procedimientos estándar para la manipulación de productos con riesgo biológico.

<span id="page-19-0"></span>• **Incineración.** Compruebe que se ha retirado el generador de impulsos antes de la cremación. Las temperaturas de cremación e incineración pueden hacer que el generador de impulsos explote.

#### <span id="page-19-1"></span>**INFORMACIÓN PREVENTIVA COMPLEMENTARIA**

#### **Seguimiento del generador de impulsos posterior a la terapia**

Después de una intervención quirúrgica o de un procedimiento médico que pueda afectar al funcionamiento del generador de impulsos, deberá realizar un seguimiento completo, que debe comprender lo siguiente: Importantes de la historia de terapia o emita tonos<br>
Programe el generador de impulsos en modo<br>
Limpie y desinfecte el dispositivo siguiendo la<br>
productos con riesgo biológico.<br>
Incineración, Compruebe que se ha retirado e

- Interrogar al generador de impulsos con un programador
- Revisar los sucesos almacenados, los códigos de fallo y los ECG subcutáneos en tiempo real antes de  $\setminus$ guardar los datos del paciente importantes de la historia de terapia o emita tonos acusticos:<br>
Programe el generador de impulsos en modo Tratamien<br>
En caso de estar disponible, inhabilite el tono audible.<br>
Limpie y desinfecte el dispositivo siguiendo lo USA. PREVENTIVA COMPLEMENTARIA<br>
Le del generador de impulsos posterior a la te<br>
Una intervención quirúrgica o de un procedimiente<br>
Le impulsos, deberá realizar un seguimiente com<br>
gar al generador de impulsos con un progra cios con riesgo biológico.<br>
n. Compruebe que se ha retirado el generador de impulsos antes<br>
is de cremación e incineración púeden hacer que el generador de<br>
PREVENTIVA COMPLEMENTARIA<br>
I generador de impulsos posterior a la VENTIVA COMPLEMENTARIA<br>
vendión quirúrgica o de un procedimiento médico que pueda a<br>
se debe a realizar un seguimiento completo que pueda a<br>
se debe a realizar un seguimiento completo que ebe compre<br>
serador de impulsos co France de la marialista de la marialista de la marialista de la marialista de la marialista de la marialista de la marialista de la marialista de la marialista de la marialista de la marialista de la marialista de la maria e impulsos con un programador<br>
acenados, los codigos de fallo y los ECG subcutaneos<br>
dente<br>
electrodo<br>
ateria<br>
el se dese<br>
ción final es adecuada antes de dejar que el paciente<br>
ción final es adecuada antes de dejar que el Se referendo en generador de implusos antes de la diciema de la diciema de la diciema de la diciema de la diciema de la diciema de la diciema de la diciema de la diciema de la diciema de la diciema de la diciema de la dici Utdatert version and the state of the state of the state of the state of the state of the state of the state of the state of the state of the state of the state of the state of the state of the state of the state of the st Werstelle Control Control Control Control Control Control Control Control Control Control Control Control Control Control Control Control Control Control Control Control Control Control Control Control Control Control Cont
- Probar la impedancia del electrodo
- Verificar el estado de la batería
- Imprimir los informes que se desee
- <span id="page-19-2"></span>• Verificar que la programación final es adecuada antes de dejar que el paciente abandone la consulta
- Finalizar la sesión

#### **SUCESOS ADVERSOS POTENCIALES**

Los sucesos adversos potenciales relacionados con el implante del sistema S-ICD pueden incluir, entre otros,<br>los siguientes:<br>Aceleración/inducción de artifinia auricular o ventrieular<br>16<br>Mexico, 2000, 2000, 2000, 2000, 200 los siguientes: Ne i edelarque et pacifiente abandone la consulta. Il 120 i de la consulta. Il 120 i de la consulta. Il 120 i de la consulta. Il 120 i de la consulta. Il 120 i de la consulta. Il 120 i de la consulta. Il 120 i de la consul Versiune expirat<sup>ă</sup>. A nu se utiliza. plante del sistema S-Icp bieden incluir entre phos. 21. Nelson inclusion inclusion inclusion inclusion inclusio<br>La Castella Contra različica. Nelson inclusion inclusion inclusion in the station in the station in the statio ike eta. ja Rikoouroota käytä.<br>Osokaitata. Nepeupotata.<br>Neetalatia. Newsipping Eliza, Alepounon, Karalının

analdrad victor Använd ei.<br>etgildradition. Använd ei.<br>analdrivicher Använd Kul

• Aceleración/inducción de arritmia auricular o ventricular

16

- Reacción adversa a las pruebas de inducción<br>
Reacción alergica o adversa al sistema o la m<br>
Hembragia<br>
Formación de m<br>
Política de conductor<br>
Política de marco<br>
Política de marco<br>
Política de marco<br>
Política de marco<br>
Polí
	- Reacción alérgica o adversa al sistema o la medicación<br>• Hemorragia<br>• Fractura del conductor<br>• Formación de quistes<br>• Fallecimiente
	- Hemorragia
	- Fractura del conductor
	- $\mathcal{C}$  Formación de quistes
	- Fallecimiento
	- Retraso en la administración del tratamiento
	- Incomodidad o tiempo prolongado de cicatrización de la incisión Reaccion aregiera o adversa a sistema o ia medicacion<br>
	Electimatic de Conductor<br>
	CONTRE Formación de quistes<br>
	CONTRE Formación de quistes<br>
	CONTRE Formación de quistes<br>
	Reaccion de destruction<br>
	Reaccion de destruction<br>
	Rea
- **O Deformación o rotura del electrodo** Reacción adversa a las prueb<br>
Reacción adversa a las prueb<br>
Hemorragia<br>
Hemorragia<br>
Hemorragia<br>
Política del conductor<br>
Conductor<br>
Conduction de quistes<br>
Política del conductor<br>
Política de la administración<br>
Conductor<br>
Po Reacción alérgia<br>
Reacción alérgia<br>
Reacción alérgia<br>
Reacción alérgia<br>
Reacción alérgia<br>
Reacción alérgia<br>
Reacción alérgia<br>
Reacción alérgia<br>
Reacción alérgia<br>
Reacción alérgia<br>
Reacción alérgia<br>
Reacción alérgia<br>
Reacci
	- Fallo del aislamiento del electrodo
	- Erosión/extrusión
	- Incapacidad para administrar el tratamiento Francisco al Sales Hemorragia<br>
	Francisco al Siste<br>
	Hemorragia<br>
	Francisco al Siste<br>
	Hemorragia<br>
	Francisco al Siste<br>
	Francisco al Siste<br>
	Francisco al Siste<br>
	Francisco al Siste<br>
	Francisco al Siste<br>
	Francisco al Siste<br>
	Francis Reacción aleirade a las pruebas de ind<br>
	Reacción aleirade conductor<br>
	Hemorragia<br>
	Practura del conductor<br>
	Formación de quistes<br>
	Practura del conductor<br>
	Practura del conductor<br>
	Retraso en la administración del tratam<br>
	Incomo
		- Fiebre
		- Hematoma/seroma
		- Hemotórax
		- Conexión incorrecta del electrodo al dispositivo Hemorragia<br>
		CAP COMPARE Formación de quistes<br>
		Retraso en la administración del tratamiento<br>
		Aegune de San Aegune de San Aegune de San Aegune de San Aegune de San Aegune de San Aegune de San Aegune de San Aegune de San Aegu Machine (1997)<br>
		Contra del electrodo de cica<br>
		Contra del electrodo de cica<br>
		Contra del electrodo de Cica<br>
		Contra del electrodo de Cica<br>
		Contra del electrodo de Cica<br>
		Contra del electrodo de Cica<br>
		Contra del electrodo de di Conexión incorrecta del electrodo al dispositivo<br>Incapacidad para comunicarse con el dispositivo<br>Incapacidad para desfibrilar o estimular<br>Estimulación post-descarga incorrecta<br>Administración de descarga incorrecta<br>Infecció
			- Incapacidad para comunicarse con el dispositivo Versión (Andre de la comunication de la comunication de la comunication de la comunication de la comunication de la comunication de la comunication de la comunication de la comunication de la comunication de la comunicatio
				- Incapacidad para desfibrilar o estimular
				- Estimulación post-descarga incorrecta
				- Administración de descarga incorrecta
				- *C* Infección
- Lesión o dolor en extremidad superior, incluidos clavícula, hombro y brazo Retraso en la administración del tratamiento<br>
Incomodidad o tiempo prolongado de cicatrización de la incisión<br>
Felio del aislamiento del electrodo<br>
Freibre<br>
Felio del aislamiento del electrodo<br>
Ensión/extrusión<br>
Incapacida e<br>
atoma/seroma.<br>
atoma/seroma.<br>
atoma/seroma.<br>
atoma/seroma.<br>
atoma/seroma.<br>
atoma/seroma.<br>
atoma/seroma.<br>
atoma/seroma.<br>
atoma/seroma.<br>
atoma/seroma.<br>
atoma/seroma.<br>
atoma/seroma.<br>
intervideo description includes<br>
atoma. Motorcota del electrodo al dispositivo<br>
ad para desfibrilar o estimular<br>
ad para desfibrilar o estimular<br>
ad para desfibrilar o estimular<br>
ión post-descarga incorrecta<br>
ión post-descarga incorrecta<br>
ión muscular/herviosa<br> Passage (1997)<br>
Passage Construction Construction Construction Construction Construction Construction Construction<br>
Passage Construction Construction Construction<br>
Passage Construction Construction<br>
Passage Construction Co Elescarga incorrecta<br>
Material ad superior includes clavicula hombro y brazz<br>
Stamiento<br>
Matherviosa<br>
Matherviosa<br>
Matherviosa<br>
Agal post-estimulación<br>
Alexandre de la bateria<br>
Consequence de la bateria<br>
Consequence de la Metal and State of the College of the College of the College of the College of the College of the College of the College of the College of the College of the College of the College of the College of the College of the Coll incorrecta is a series of the state of the state of the state of the state of the state of the state branch of the state of the state of the state of the state of the state of the state of the state of the state of the sta Wersja przetowne złotkie wielkie wielkie wielkie wielkie wielkie wielkie wielkie wielkie wielkie wielkie wielk<br>Marchi de Napoleon warze przetiwie wielkie wielkie wielkie wielkie wielkie wielkie wielkie wielkie wielkie wie<br>

17

Eliza, Alepounon, Karalının

zrstaraná verzia. Nepoužívať.<br>Jersená verzia. Nepoužívaťajte.<br>20 dosokatara. Nepoužívatara.<br>20 dosokatičica. Nepoužívata.<br>20 dosokatičica. Na porabite.

ike eta. ja Rikoourooto ja<br>Osokaita. Nepounoriata.<br>Neetalaita. Newsita. Haländel<br>Alahalaitukuekso. Användud

or siraldrad berikater der

- Formación de queloides
- Migración o desplazamiento
- Estimulación muscular/nerviosa
- Lesión nerviosa
- Neumotórax
- Molestia post-descarga/post-estimulación Versão obsolutiva. Não vitilize.<br>Sem version. Não vitilize.<br>Sem version. Não vitilize.<br>Seria obsoleta. Não Alevov.<br>Oria obsoleta. Não Alevica. versiune expirată. A nu se utiliza.<br>Kristophimovacutilize. Kiriat.<br>Structurată. A nu se utiliza.<br>Structurată. A nu se uportiza.<br>A structurată. A prințină.<br>A nu structurată.
- Agotamiento prematuro de la batería
- Fallos diversos en los componentes
- Ictus
- **Enfisema subcutáneo**
- Revisión quirúrgica o cambio del sistema
	- Síncope
	- Enrojecimiento, irritación, entumecimiento o necrosis tisular

Para obtener una lista de sucesos adversos potenciales asociados a la exploración por IRM, consulte la guía técnica de IRM.

Si se producen sucesos adversos, es posible que sea necesario realizar acciones correctivas invasivas, o bien modificar o retirar el sistema S-ICD.

Los pacientes que reciben un sistema S-ICD pueden desarrollar desórdenes psicológicos que incluyen, entre<br>otros, los siguientes:<br>Depresión/ansiedad<br>Temor a un mal funcionamiento del dispositivo<br>Descarrollar descarrollar de otros, los siguientes: • Ictus<br>• Enfisema subcutaneo<br>• Revisión quirúrgica o cambio del sistema<br>• Sincope<br>• Enrojecimiento, irritación, entumecimiento<br>• Para obtener una lista de sucesos adversos pot<br>• Gécnica de IRM.<br>• Si se producen sucesos ad The Contract of Contract of Contract of Contract of Contract of Contract of Contract of Contract of Contract of Contract of Contract of Contract of Contract of Contract of Contract of Contract of Contract of Contract of Co Enfisema subcutáneo<br>
Enfisema subcutáneo<br>
Revisión quirúrgica o<br>
Enrojecimiento, irritado<br>
Para obtener una lista de su<br>
Si se producen sucessos adventidades<br>
Cos pacientes que reciben u<br>
otros, los siguientes:<br>
Depresión/ Enfisema subcutaneo<br>
Enfisema subcutaneo<br>
Revisión quirúrgica o cambio del sistema<br>
Sincope<br>
Enrojecimiento, irritación, entumecimiento o<br>
Para obtener una lista de sucesos adversos poten<br>
décirica de IRM.<br>
Sincope<br>
Modifi According to the Control of the Department of the Department of the Control of the Department of the Control of the Control of the Control of the Control of the Control of the Control of the Control of the Control of the C Enisema subcuraneo<br>
Revisión quintirgica ocambio del sistema<br>
Para obtener una lista de sucesos adversos potenciales asociados<br>
Ferior cretira el ista de sucesos adversos potenciales asociados<br>
módificar o retirar el sist

- Depresión/ansiedad
- Temor a un mal funcionamiento del dispositivo
	- - Descargas fantasma

#### **SEGUIMIENTO DEL PACIENTE**

Hay dos opciones de seguimiento del paciente.

EMBLEM S-ICD Automated Screening Tool (AST) modelo 2889 es el software utilizado en el programador modelo 3120 para examinar a los pacientes antes del implante del sistema S-ICD. AST ofrece una alternativa al uso de la herramienta de seguimiento del paciente modelo 4744. Las dos herramientas de seguimiento tienen la misma finalidad y pueden utilizarse de manera independiente o conjunta. Consulte las instrucciones de uso de EMBLEM S-ICD Automated Screening Tool (AST) para obtener más información. Si se producen sucesos adversos, es posible que sea<br>
modificar o retirar el sistema S-ICD.<br>
Cos pacientes que reciben un sistema S-ICD pueden otros, los siguientes:<br>
Depresión/ansiedad<br>
Temor a un mal funcionamiento del di Los pacientes que reciben un sistema S-ICD pueden desarrollar de<br>
otros, los siguientes:<br>
Versión/ansiedad<br>
Temor a un mal funcionamiento del dispositivo<br>
Versión/ansiedad<br>
Versión/ansiedad<br>
Versión/ansiedad<br>
Versión/ansie de IRM.<br>
arceressos adversos, es posible que sea necesario realizar acciones correct<br>
arceres arceres de residentes :<br>
Figure (estiben un sistema S-ICD pueden desarrollar desórdenes psicológicos<br>
siguientes:<br>
apresión/ansi

<span id="page-21-0"></span>La herramienta de seguimiento del paciente, modelo 4744 (Figura 1 Herramienta de screening del paciente en [la página 19\)](#page-22-1) es una herramienta de medida personalizada hecha de plástico transparente anotado con perfiles coloreados. Para facilitar la referencia, se asigna una letra (A, B, C, D, E, F) a cada perfil coloreado. Los perfiles están diseñados para asegurar el funcionamiento correcto del dispositivo al identificar características de señalización que pueden provocar resultados de detección insatisfactorios para el paciente antes del implante. El proceso de seguimiento del paciente se completa en tres pasos: (1) Obtención del ECG de superficie, (2) Evaluación del ECG de superficie y (3) Determinación de un vector de detección aceptable. VIOUEL PACIENTE<br>
Elones de seguimiento del paciente.<br>
ICD Automated Screening Tool (AST) modelo 2<br>
0 para examinar a los pacientes antes del implar<br>
alidad y pueden utilizarse de manera independie<br>
alidad y pueden utilizar Fantasma<br>
Se deseguimiento del paciente.<br>
DEL PACIENTE<br>
Se de seguimiento del paciente.<br>
Altomated Screening Tool (AST) modelo 2889 es el software utilizare.<br>
Ta examinar a los pacientes antes del implante del sistema S-IC **PACIENTE**<br>
seguimiento del paciente.<br>
mated Screening Tool (AST) modelo 2889 es el software utilizaminar a los pacientes antes del implante del sistema S-ICD. A<br>
de seguimiento del paciente modelo 4744. Las dos herramier<br> ad Screening Tool (AST) modelo 2889 es el software utilizad ar a los pacientes antes del implante del sistema S-ICD. AS<br>
regumento del paciente modelo 4744 Las dos herramientat del sistema en utilizare de manera independie lizarse de manera independiente o conjunta. Consulte<br>
IScreening Tool (AST) para obtener más información.<br>
Screening Tool (AST) para obtener más información.<br>
Enta de medida personalizada hecha de plástico transparearea.<br> elel paciente.<br>
ingraoid (AST) modelo 2889 es el software utilizado en el programador<br>
acientes antes del implainte del sistema S-ICD. AST ofrece una alternativa al<br>
acientes antes del implainte del sistema S-ICD. AST ofre Example the control of the material interpretential is instrucciones de uso<br>
Interpretential (A, B, C, D, E, F) a cada perfil coloreado. Los<br>
Idida personalizada hecha de plástico transparente anotabo con perfiles<br>
el cuno

Se puede solicitar la herramienta de seguimiento del paciente a cualquier representante de Boston Scientific o<br>poniéndose en contacto con Boston Scientific mediante la información que se presenta en la contraportada.<br>El pa poniéndose en contacto con Boston Scientific mediante la información que se presenta en la contraportada.<br>Para la información que se presenta en la contraportada. Versão obsolencia e detección aceptable Sale de la contradación de la contradación de la contradación de la contradación de la contradación de la contradación de la contradación de la contradación de la contradación de la contradación de la contradación de la co zrstaraná vazirtuersion. Knight.

ike eta. ja Rikoouroota käytä.<br>Osokaitata. Nepeupotata.<br>Neetalatia. Newsipping

analdrad victor Använd ei.<br>etgildradition. Använd ei.<br>analdrivicher Använd Kul

Eliza, Alepounon, Karalının

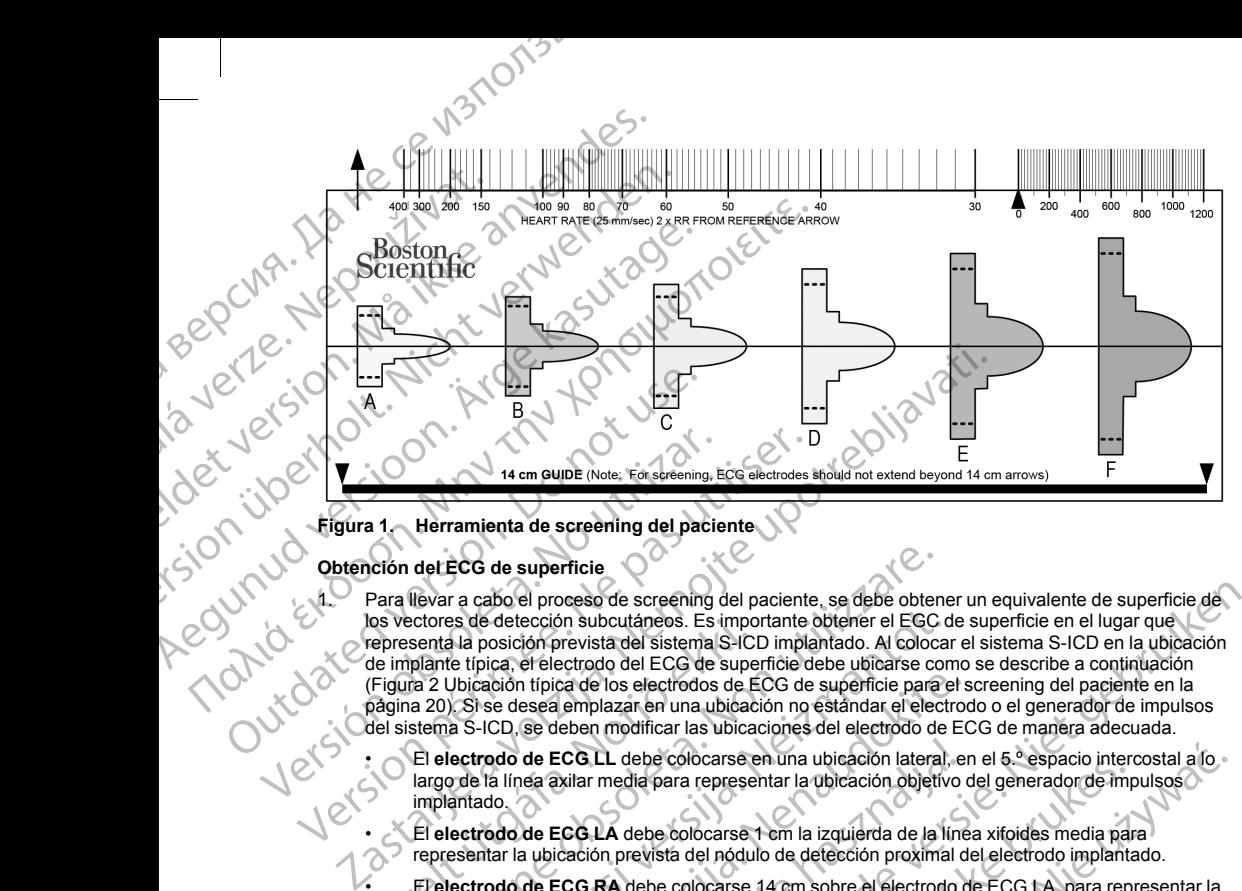

#### <span id="page-22-0"></span>**Figura 1. Herramienta de screening del paciente**

<span id="page-22-1"></span>Obtención del ECG de superficie<br>
2011<br>
2011<br>
<sup>201</sup>2<br>
<sup>20</sup> Crepresentale<br>
<sup>201</sup>2<br>
<sup>201</sup>2<br>
<sup>201</sup>2<br>
<sup>201</sup><sup>2</sup> 1. Para llevar a cabo el proceso de screening del paciente, se debe obtener un equivalente de superficie de los vectores de detección subcutáneos. Es importante obtener el EGC de superficie en el lugar que<br>
de implante típica, el electrodo del ECG de superficie debe ubicarse como se describe a continuación<br>
(Figura 2 Ubicación t representa la posición prevista del sistema S-ICD implantado. Al colocar el sistema S-ICD en la ubicación de implante típica, el electrodo del ECG de superficie debe ubicarse como se describe a continuación ([Figura 2 Ubicación típica de los electrodos de ECG de superficie para el screening del paciente en la](#page-23-1) página 20). Si se desea emplazar en una ubicación no estándar el electrodo o el generador de impulsos del sistema S-ICD, se deben modificar las ubicaciones del electrodo de ECG de manera adecuada. Version of the mail of the main of the state of the main of the main of the main of the main of the main of the main of the main of the main of the main of the main of the main of the main of the main of the main of the ma Version périodique de la Godina de Street de la Godina de Street de Street de Street de Street de Street de Street de Street de Street de Street de Godina de la Godina de la Godina de la Godina de la Godina de la Godina de Frepresental a posición prevista del sistema S-ICD (de implante típica, el electrodo del ECG de superferente de implante típica, el electrodo del ECG de superferentes (Figura 20). Si se desea emplazar en una ubidad del sis de la Constitución de la constitución de la constitución de la constitución de la constitución de la constitución de la constitución de la constitución de la constitución de la constitución de la constitución de la constit es de detección subcutáneos. Es importante obtener el EGC de la posición prevista del sistema S-ICD implantado. Al colocar<br>le típica, el electrodo del ECG de superficie debe ubicar el control de la colocar de la colocar de ación típica de los electrodos de ECG de superficie para el se desea emplazar en una ubicación no estándar el electrodo de ECG LL debe colocarse en una ubicación lateral, en la línea axilar media para representar la ubicac bre so de screening del paciente, se debe obtener un equivalente de superficie de Niet and considerate de superficie de la particie en el lugar que de superficie de lugar que de superficie de la particie en lugar que de la

• El **electrodo de ECG LL** debe colocarse en una ubicación lateral, en el 5.º espacio intercostal a lo largo de la línea axilar media para representar la ubicación objetivo del generador de impulsos implantado. de ECGLL debe colocarse en una ubicación lateral, elea axilar media para representar la ubicación objetivo<br>de ECGLA debe colocarse 1 em la izquierda de la líne<br>a ubicación prevista del nódulo de detección proximal d<br>de ECG ebe colocarse en una ubicación lateral, en el 5.º espacio intercostal a lo<br>
de para representar la ubicación objetivo del generador de impulsos<br>
debe colocarse 1 em la izquierda de la linea xitoides media para<br>
evista del

• El **electrodo de ECG LA** debe colocarse 1 cm la izquierda de la línea xifoides media para representar la ubicación prevista del nódulo de detección proximal del electrodo implantado.

• El **electrodo de ECG RA** debe colocarse 14 cm sobre el electrodo de ECG LA, para representar la posición prevista de la punta de detección distal del electrodo implantado. En la parte inferior de la<br>herramienta de séguimiento transparente, hay une guía de 14 cm.<br>2005 - La Multiple de la parte de la parte de la parte herramienta de seguimiento transparente, hay una guía de 14 cm.<br>12 cm. 12 cm. 12 cm.<br>12 cm. 12 cm. 12 cm. 12 cm. Le des concernes en una dividende de la linea xifoides media para representar la ubicación objetivo del generador de implemento de la linea xifoides media para representar la ubicación objetivo del generador de implemento misparente, hay une guia de raôm.<br>SKL versão principal de raôm.<br>SER X versão principal de raínico.<br>SER X versão posseiva de raínico.<br>SER X versão posseiva de raínico.<br>Versão posseiva de raínico. economista de leetoroningiantado En la parte intendrega.

złacjon: informatic cz. przezia.<br>Jeksoninka, przezoužívatel<br>przezia. Nepoužívatel<br>anglicznie przezia. Nepoužívatel<br>anglicznie przezia.<br>złacja. Najdiutyczon. przez

iara verzia, wski uporabite.

ike eta. ja Rikodukoria käytä.<br>Osokaitata. Nepeuporiata.<br>Neetalatia. Newsipping

or siraldrad version. Använd ei.<br>etgildradition. Använd ei.<br>anavärist version. Använd kul

19

Eliza, Azelovupolizatio,

# ECG DE 3 CABLES SIMULTÁNEO EG DE 3 CABLES SI<br>  $\overline{R}$ <br>  $\overline{R}$ <br>  $\$ ECG DE 3 CABLES SIMULTÁNEO<br>
ECG DE 3 CABLES SIMULTÁNEO<br>
SOLO MARIA (EAD //<br>
SOLO MARIA (EAD //<br>
DE 13 LEAD //<br>
SOLO MARIA DECÚBITO DE CÚBITO SUPIRO + de //<br>
PIE 25 mm/s, de 5 a 20 mm/mV<br>
Figura 2. Obicación fipica de los e EG DE 3 CABLES SIMULTÂNEO<br>
EG DE 3 CABLES SIMULTÂNEO<br>  $\angle EAD$  //<br>  $\angle EAD$  //<br>  $\$ **RACK LEAD III**<br>  $\frac{1}{2}$ <br>  $\frac{1}{2}$ <br>  $\frac{1}{2}$ <br>  $\frac{1}{2}$ <br>  $\frac{1}{2}$ <br>  $\frac{1}{2}$ <br>  $\frac{1}{2}$ <br> **1. REGISTRO Decúbito supino + de**<br>
pie 25 mm/s, de 5 a 20 mm/mV<br>
Figura 2. Ubicación típica de los electrodos de 5<br>  $\frac{1}{2}$ <br>  $\frac{12.40 \text{ J}}{1. \text{REGISTRO Decibito supino + de}}$ <br>  $\frac{12.40 \text{ J}}{1. \text{REGISTRO Decibito supino + de}}$ <br>  $\frac{12.5 \text{ m}}{1. \text{REGISTRO Decibito supino + de}}$ <br>  $\frac{12.5 \text{ m}}{1. \text{REGISTRO Decibito supino + de}}$ <br>  $\frac{12.5 \text{ m}}{1. \text{REGISTRO Decibito dispino + de}}$ <br>  $\frac{12.5 \text{ m}}{1. \text{EGIO postible que no de lugar a recorte.}}$ <br>  $\frac{12.5 \text{ cm}}{1. \text{$ **CAND III**<br> **CAND III**<br> **EXECUTED DECIBITION DECIBITION CONTROLLATED UP:**<br> **EFGURE 25 MM/s, de 5 a 20 MM/MV**<br> **EFGURE 2.** Ubicación fipica de los electrodos de E<br>
2. Con una máquina de ECG adecuada, registre de una velocid Zastariela verzija. Nemotivela verzija. Nemotivela verzija. Nemotivela verzija. Nemotivela verzija. Nemotivela verzija. Nemotivela verzija. Nemotivela verzija. Nemotivela verzija. Nemotivela verzija. Nemotivela verzija. Ne

# **Figura 2. Ubicación típica de los electrodos de ECG de superficie para el screening del paciente**

2. Con una máquina de ECG adecuada, registre de 10 a 20 segundos de ECG con los cables I, II y III con una velocidad de barrido de 25 mm/s y una ganancia de ECG de 5 a 20 mm/mV. Use la máxima ganancia de ECG posible que no dé lugar a recortes.

<span id="page-23-1"></span>*NOTA: Es importante establecer una línea base estable al obtener el ECG de superficie. Si se advierte una línea base irregular, asegúrese de que se hayan conectado al paciente los electrodos de conexión a tierra de la máquina de ECG. Para obtener una señal aceptable para la prueba, se puede ajustar la ganancia en cada cable de ECG independientemente.* **1. REGISTRO Decúbito supino + de<br>
pie 25 mm/s, de 5 a 20 mm/mV<br>
Fígura 2. Ubicación típica de los electrodos de EC<br>
2. Con una máquina de ECG adecuada, registre de<br>
de ECG posible que no dé lugar a recortes.<br>
MOTA: Es im Example 125 mm/s, de 5 a 20 mm/mV**<br>
pie 25 mm/s, de 5 a 20 mm/mV<br>
ura 2. Ubicación típica de los electrodos de ECG de super<br>
Con una máquina de ECG adecuada, registre de 10 a 20 seg<br>
una velocidad de barrido de 25 mm/s y Signalista var explició de sorten de sorten de la production de la production de la production de la production de la production de la máquina de ECG. Para obtener una señal cia en cada cable de ECG independientemente, tre ación típica de los electrodos de ECG de superficie para el so<br>aquina de ECG adecuada, registre de 10 a 20 segundos de ECG<br>iad de barrido de 25 mm/s y una ganancia de ECG de 5 a 20 mm/i<br>sible que no dé lugar a recortes.<br>Si e barrido de 25 mm/s y una ganancia de ECG de 5 a 20 mm/n<br>que no de lugar a recortes.<br>
nortante establecer una línea base estable al obtener el ECG c<br>
rregular, asegurese de que se hayan conectado al paciente lo:<br>
núna de me establecer una intera base estable a loubeler er Evis de<br>de ECG. Para obtener una señal aceptable para la prueba,<br>de ECG. Para obtener una señal aceptable para la prueba,<br>bile de ECG en al menos dos posturas: (1) Decúbi

<span id="page-23-0"></span>3. Registre las señales de ECG en al menos dos posturas: (1) Decúbito supino y (2) de pie. Se pueden obtener otras posturas, como: Sentado, lateral izquierdo, lateral derecho y decúbito prono.

*NOTA: Si el sistema S-ICD se va a implantar junto con un marcapasos, se deben obtener todas las morfologías ventriculares (estimuladas e intrínsecas, si se espera una conducción normal).*

#### **Evaluación del ECG de superficie**

Se debe evaluar cada ECG de superficie mediante el análisis de al menos 10 segundos de complejos QRS. Si se observan varias morfologías (p. ej., ritmo bigeminal, estimulación, etc.), se deben comprobar todas ellas según lo descrito a continuación para que el vector se considere aceptable.

Cada complejo QRS se evalúa de la siguiente manera:

1. **Seleccione** el perfil coloreado de la herramienta de screening del paciente que mejor coincida con la deniaria e arcada cable de Loo Interpendendente.<br>
Registre las señales de ECG en al menos des posturas: (1) Decibito supino y (2) de pie. Se pueden<br>
obtener otras posturas, como: Sentado, lateral izquierdo, lateral derecho ecuada, registre de 10 a 20 segundos de ECG con los cables I, II y III con más y una ganancia de ECG de 5 a 20 mm/mV. Use la máxima ganancia de 10 a para conectado el para o fluere el ECG de superfície. Si se advierte pues I menos dos posturas: (1) Decúbito supino y (2) de pie. Se pueden<br>tado, lateral izquierdo, lateral derecho y decúbito prono.<br>
a a implantar junto con un marcapasos, se deben obtener todas la:<br>
adas e intrínsecas, si se esp nos dos posturas: (1) Decubito supino y (2) de pie. Se pueden<br>
a, lateral izquierdo, lateral derecho y decubito prono.<br>
Alteral izquierdo, lateral derecho y decubito prono.<br>
Entrinsecas, si se espera una conducción normal) Wer, a observation Ner eupur iation a numeris de al menos i u segundos de complejos CRS. Si<br>
al permulación, etc.), se deben comprobar todas ellas<br>
exponsidere aceptable,<br>
a numeris de la paciente que mejor coincida con la positiva de secreción de paciente d zaria vzdičica, iz idialay v ening del paciente que mejor coincida con la pagina 21). Para las señales bifásicas de paciente para determinar el perfil coloreado ala limitadopor la linea de puntos velopico (a linea de puntos version de la linea de puntos version de la li<br>ala limitadopor la linea de puntos vel puntos version de la linea de puntos version de la linea de la linea de Güncel olması sürüm. Kullanmayının sürüm.

analdrad victor Använd ei.<br>etgildradition. Använd ei.<br>analdrivicher Använd Kul

20

*NOTA: No se admiten las ganancias de ECG > 20 mm/mV. Si, al anotarse con la máxima ganancia de 20 mm/mV, el pico de QRS no alcanza el límite mínimo (línea de puntos) del perfil coloreado más pequeño, ese complejo QRS se considera inaceptable.*

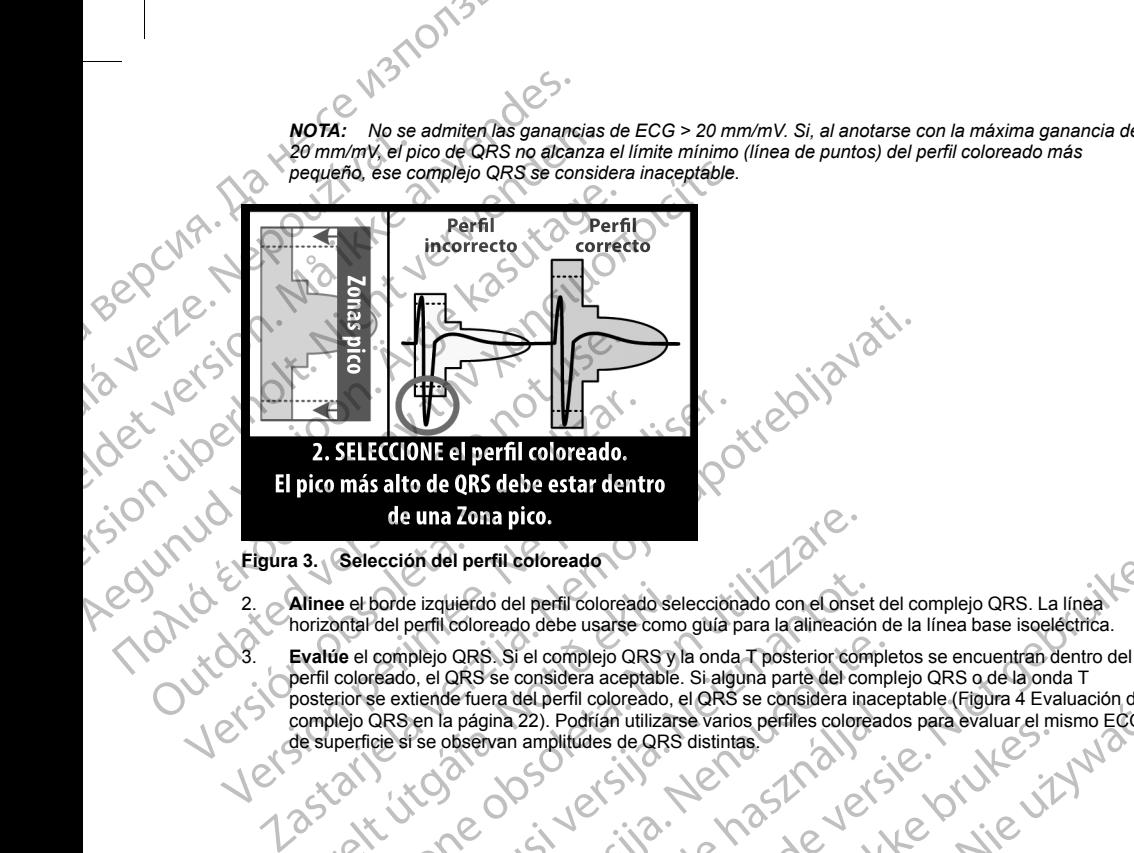

2. **Alinee** el borde izquierdo del perfil coloreado seleccionado con el onset del complejo QRS. La línea horizontal del perfil coloreado debe usarse como guía para la alineación de la línea base isoeléctrica.

<span id="page-24-0"></span>perfil coloreado, el QRS se considera aceptable. Si alguna parte del complejo QRS o de la onda T posterior se extiende fuera del perfil coloreado, el QRS se considera inaceptable (Figura 4 Evaluación del<br>de superficie si se observan amplitudes de QRS distintas.<br>de superficie si se observan amplitudes de QRS distintas. complejo QRS en la página 22). Podrían utilizarse varios perfiles coloreados para evaluar el mismo ECG<br>de superficie si se observan amplitudes de QRS distintas.<br>Complete si se observan amplitudes de QRS distintas.<br>Complete de superficie si se observan amplitudes de QRS distintas. Alinee el borde izquierdo del perfil coloreado sel<br>horizontal del perfil coloreado debe usarse como<br>lorizontal del perfil coloreado debe usarse como<br>Evalue el complejo QRS. Si el complejo QRS y lo<br>perfil coloreado, el QRS Gelección del perfil coloreado elección ado con el onse<br>
e el borde izquierdo del perfil coloreado selección ado con el onse<br>
obtal del perfil coloreado debe usare como guía para la alineació<br>
de el complejo QRS. Si el com DONE CONTROLLARE CONTROLLARE CONTROLLARE CONTROLLARE CONTROLLARE CONTROLLARE CONTROLLARE CONTROLLARE CONTROLLARE CONTROLLARE CONTROLLARE CONTROLLARE CONTROLLARE CONTROLLARE CONTROLLARE CONTROLLARE CONTROLLARE CONTROLLARE C Pass Stel complejo QRS yla onda T posterior complejo QRS se considera aceptable. Si alguna parte del complejo<br>
De la QRS se considera aceptable. Si alguna parte del complete fuera del perfil coloreado, el QRS se considera Elava Valta Verzió. Ne használja valta verzió. The considered of the considered of the considered of the considered version of the transmission of the considered version of the considered version of the considered version of the considered version of the considered ver Vitdatert versjon. Skala in Nie utlywer.<br>Utdatert versjon. Skal in Nie utlywer.<br>Utdatert presenting bruke utlydte.<br>Wersie odsobring. Nedoutlydte. Mercia procesor and the province in this process destinted and the search of the search of the search of the search of the search of the search of the search of the search of the search of the search of the search of the s

Versão dos etpirativa. Não vidaria.<br>Serversion. Não vidaria.<br>Serversion. Não vidaria.<br>Seria dos detpirativa. Não vi<br>Persão dos etpirativa. Não vidaria.<br>Jersão dos etpirativa. Não

versiune expirată. A nu se utiliza.<br>Kryersion.innovanovitive vitiliza.<br>Kryersion.innovaovitive vitiliza.<br>State operată. A provintive

zrstaraná verzia. Nepoužívať.<br>Jersená verzia. Nepoužívaťajite.<br>20 dosokajita. Nepoužívaťa.<br>20 dosokajitičica. Nepoužívaťa.<br>20 dosokajitičica. Nijem.

ike eta. ja Rikoourooto jara.<br>Osokairata. Nepounorialia.<br>Needotatia. Newsippinano.<br>Alahatatitueson. Aniano. Lu

or siraldrad version. Använd ei.<br>Ethildradition. Använd ei.<br>anavärintiversion. Använd kul

21

Eliza, Azelovupolizatio.<br>Girata, Azel Aziatio.<br>avertirtica, Aziatio. Kullan<br>avatitica, Aziatio. Kullan

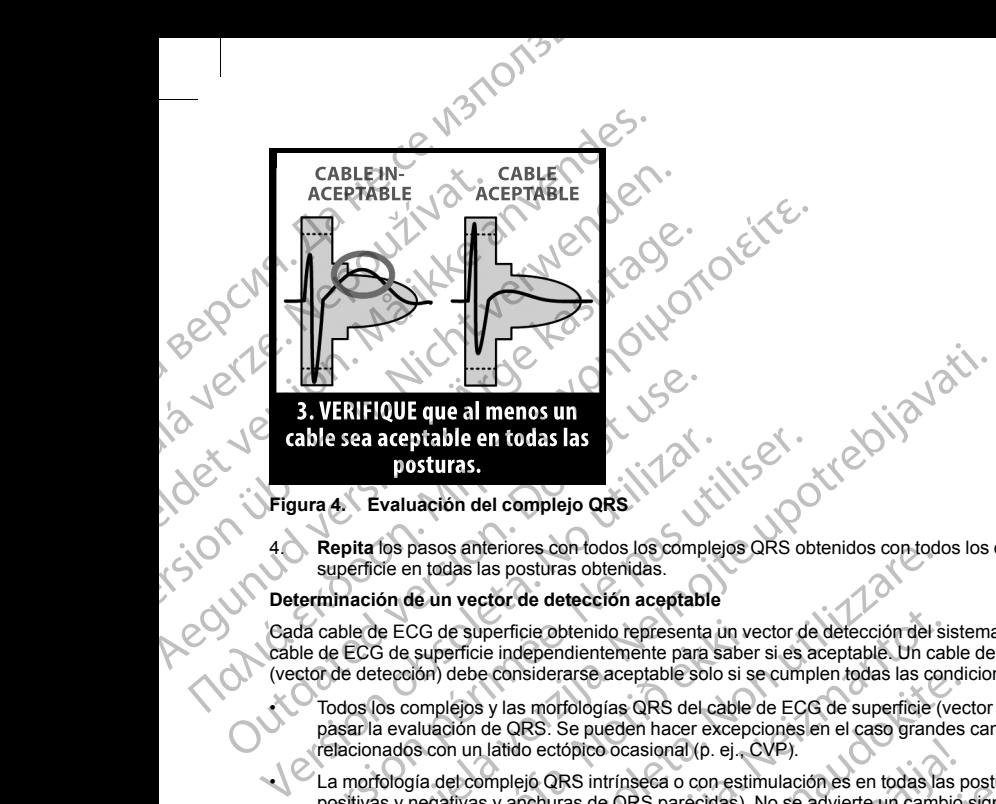

#### <span id="page-25-0"></span>**Figura 4. Evaluación del complejo QRS**

4. **Repita** los pasos anteriores con todos los complejos QRS obtenidos con todos los cables de ECG de superficie en todas las posturas obtenidas.

#### **Determinación de un vector de detección aceptable**

Cada cable de ECG de superficie obtenido representa un vector de detección del sistema S-ICD. Evalúe cada cable de ECG de superficie independientemente para saber si es aceptable. Un cable de ECG de superficie (vector de detección) debe considerarse aceptable solo si se cumplen todas las condiciones siguientes:

- Todos los complejos y las morfologías QRS del cable de ECG de superficie (vector de detección) deben pasar la evaluación de QRS. Se pueden hacer excepciones en el caso grandes cambios de morfología relacionados con un latido ectópico ocasional (p. ej., CVP).
- <span id="page-25-1"></span>• La morfología del complejo QRS intrínseca o con estimulación es en todas las posturas (amplitudes pico positivas y negativas y anchuras de QRS parecidas). No se advierte un cambio significativo en el complejo QRS como consecuencia de los cambios posturales. En el caso de las señales a las que se ha aplicado notch, asegúrese de que la situación del pico más grande guarda coherencia en relación con el pico más pequeño. able sea aceptable en todas las<br>
posturas.<br>
version péritation del complejo QRS<br>
Nepitation del complejo QRS<br>
Nepitation de un vector de detección aceptable<br>
da cable de ECG de superfície obtenido representa un vector de<br> de ECG de superficie obtenido representa un ve<br>de ECG de superficie independientemente para saber<br>etección) debe considerarse aceptable solo si se<br>los complejos y las morfologías QRS del cable da<br>evaluación de QRS. Se pued pasos anteriores con todos los complejos QRS obtenidos con todos los complejos QRS obtenidos con todos las posturas obtenidas.<br>
de un vector de detección aceptable<br>
CG de superficie independientemente para sabre si es acep e superficie obtenido representa un vector de detección del sistemático refresenta un vector de detección del sistemático de de considerarse aceptable solo si se cumplen todas las considerarse aceptable solo si se cumplen Passion and the process of security and the star mucha alternation is the considerate of the CRS. Se pueden hacer excepciones en el caso grandes datido ectópico ocasional (p. ej., CVP).<br>
Inplejo QRS intrinseca o con estimu **etección aceptable**<br>
bienido representa un vector de detección del sistema S-ICD. Evalue cada<br>
didentemente para salor si es careptable. Un cabe le ECG de superficie<br>
drarse aceptable solo si se cumplen todas las condicio Ne la Constitution es en todas las posturas campitudes pixolantes a con estimulación es en todas las posturas campitudes pixolantes de la Seguentes. En el caso de las encilas el as que se ha la situación del pico más grand
- El cable de ECG de superficie (vector de detección) debe considerarse aceptable en todas las posturas comprobadas.

Un paciente se considera apto para el implante del sistema S-ICD si al menos un cable de ECG (vector de detección) es aceptable para todas las posturas comprobadas.

*NOTA: Se pueden producir circunstancias especiales en las que el médico elige continuar con la implantación del sistema S-ICD a pesar de que el proceso de screening no ha tenido un resultado aceptable.*<br>
En este caso, se debe prestar mucha atención a la proceso de configuración del dispositivo del sistema S-ICD,<br>
y *En este caso, se debe prestar mucha atención al proceso de configuración del dispositivo del sistema S-ICD,* ya que el riesgo de un mala detección o de una descarga inadecuada es mayor.<br>22<br>22<br>22 Lic<sup>veiline ettpirata.1</sup> variave inticia. Neuve kialia. Stema S-ICD si al menos un cable de ECG (vector de 1112)<br>probadas.<br>
les en las que el médico elige continuar con la<br>
ceso de screening no ha tenido un resultado aceptable<br>
ceso de configuración del dispositivo del sistema Prias que el médico elige continuar con la Caracterista de séreening no ha tenido un resultado aceptable. dee mayor. I. A Lapour porto Käytä.<br>Osoksitata. Neppunka käytä.<br>Neppunka käyttä. A Limpiano Ku Güncel olmayan sürüm.<br>Güncüm Heleye'yan köy

analdrad victor Använd ei.<br>etgildradition. Använd ei.<br>analdrivicher Använd Kul

#### <span id="page-26-1"></span><span id="page-26-0"></span>**FUNCIONAMIENTO**

#### **General**

El sistema S-ICD está diseñado para facilitar el uso y simplificar la agenda del paciente. El sistema de detección de arritmias emplea hasta dos zonas de frecuencia, y el dispositivo tiene una sola respuesta automática a una taquiarritmia ventricular detectada: una descarga bifásica de energía máxima, no programable de 80 J. El dispositivo tiene varias funciones automáticas diseñadas para reducir la cantidad de tiempo necesario para la implantación, la programación inicial y el seguimiento del paciente. FUNCIONAMIENTO<br>
General<br>
El'sistema S-ICD està diseñado par<br>
detección de artificia a una taquíartificia vente artificia a una taquíartifica vente de 80 J.<br>
El dispositivo<br>
Modos de funcionamiento<br>
Contratamiento<br>
Contrata FUNCIONAMIENTO<br>
General<br>
El sistema S-ICD esta<br>
detección de arritmias<br>
automática a una taqu<br>
programable de 80 J.<br>
Modos de funcionan<br>
Erdispositivo cuenta de 1903<br>
Mados de funcionan<br>
Contratamiento: Or<br>
Contratamiento: FUNCIONAMIENTO<br>
General<br>
El'sistema S-ICD està diseñado para facil<br>
El'sistema S-ICD està diseñado para facil<br>
detección de arritmias emplea hasta dos automorphical<br>
automórphical a implantación, la<br>
Modos de funcionamient FUNCIONAMIENTO<br>
El sistema S-ICD está diseñado para facilitar<br>
detección de arritmias emplea hasta dos zon<br>
automático a una taquiarritmia verticular de<br>
programable de 80 J. El dispositivo cine variempo necesario para la Et sistema S-ICD está diseñado para facilitar el<br>detección de arritmias emplea hasta dos zonas<br>automídica a una taquíaritmia versiteira detección el arritmica de 80 J. El dispositivo tiene varias<br>l'emponecesario para la im General<br>
Elección de arritmias emplea hasta dos zonas de frecuencia<br>
artectorón de arritmias emplea hasta dos zonas de frecuencia<br>
artectorón de arritmias emplea hasta dos zonas de frecuencia<br>
programable de 80 J. Et disp

#### **Modos de funcionamiento**

El dispositivo cuenta con los siguientes modos de funcionamiento:

- Almacenamiento
	- Tratamiento: On
- Tratamiento: Off
- Modo de protección IRM

#### *Modo Almacenamiento*

<span id="page-26-2"></span>El modo Almacenamiento es un estado de bajo consumo energético previsto para usarse solo durante el almacenamiento. Al iniciar la comunicación entre el dispositivo y el programador, se lleva a cabo una reforma de condensadores a máxima potencia y el dispositivo se prepara para la configuración. Una vez que se saca el dispositivo del modo Almacenamiento, no se puede volver a programar a dicho modo. Calispositivo cuenta con los siguientes modos de California de la contratamiento.<br>
California de protección IRM<br>
Modo de protección IRM<br>
Modo Almacenamiento<br>
El modo Almacenamiento es un estado de bajo<br>
almacenamiento. Al Tratamiento: On<br>
Tratamiento: Of<br>
Yeratamiento: Of<br>
Yeratamiento<br>
El modo Almacenamiento<br>
El modo Almacenamiento<br>
El modo Almacenamiento<br>
dispositivo del modo Almacenamiento. No se puede<br>
dispositivo del modo Almacenamient Tratamiento: Off<br>
Tratamiento: Off<br>
Modo de protección IRM<br>
Modo Almacenamiento<br>
El modo Almacenamiento<br>
El modo Almacenamiento<br>
(de condensadores a máxima potencia y el dispositivo se predispositivo del modo Almacenamient Za upotrebljavati. decriamiento es un estado de bajo consumo energético previsto<br>miento. Al iniciar la comunicación entre el dispositivo y el programa<br>sadores a máxima potencia y el dispositivo se prepara para la con<br>del modo Almacenamiento,

#### *Modo Therapy On (Tratamiento: On)*

El modo Tratamiento: On es el modo de funcionamiento principal del dispositivo, el cual permite la detección y la respuesta automática a taquiarritmias ventriculares. Todas las características del dispositivo están activadas.

*NOTA: El dispositivo debe sacarse de modo de Almacenamiento antes de programarse en modo Tratamiento: On.*

#### *Modo Tratamiento: Off*

El modo Tratamiento: Off desactiva automáticamente la administración de tratamiento, aunque sigue permitiendo el control manual de la administración de descargas. Los parámetros programables pueden verse y ajustarse a través del programador. Además, el electrograma subcutáneo (ECG subcutáneo) puede visualizarse o imprimirse. ditivo del modo Almacenamiento, no se puede vo<br>
Therapy On (Tratamiento: On)<br>
do Tratamiento: On es el modo de funcionamiento<br>
do Tratamiento: On es el modo de funcionamiento<br>
lesta automídica a taquiarritmas ventriculares res a máxima potencia y el dispositivo se prepara para la confinidad al madeira del confinento. On contra programa del controle en modo de funcionamiento principal del dispositivo mática a taquiarritmias ventriculares. Tod

El dispositivo ingresa automáticamente en modo Tratamiento: Off al salir del modo Almacenamiento.

comunicación entre el dispositivo y el programador, se lleva a cabo una reformación entre potencial y el dispositivo se prepara la configuración. Una [ve](#page-55-0)z que se saca el promiento. On proteixa del volver a programa a alcoho *NOTA: Cuando el dispositivo se programa en el modo Tratamiento: On o Tratamiento: Off, las terapias de descarga manual y de rescate están disponibles, pero solo después de completarse el proceso de* configuración inicial. Consulte "Configuración del generador de impulsos con el programador S-ICD, modelo<br>3200" en la página 52.<br>**MRI Protection Mode** (Modo de protección IRM)<br>Véase "Imagen por resonanda magnética (IRM)" e *[3200" en la página 52](#page-55-0).* Pasar al modo de funcionamiento principal del dispositivo.<br>
Si On es el modo de funcionamiento principal del dispositivo.<br>
Si Off desactiva automáticamente la administración de fratam<br>
Doff desactiva automáticamente la adm ebe sacarse de modo de Almacenamiento antes de programarse en modo<br>
desactiva automáticamente la administración de tratamiento, aunque sigue<br>
nogramador, Además, el electrograma subcutáneo (ECG subcutáneo) pued<br>
confidicam de modo de Almacenamiento antes de programarse en modo<br>
tomáticamente la administración de tratamiento, aunque sigue<br>
Malmás, el electrograma subcutáneo (ECG subcutáneo) puede<br>
de en modo Tratamiento. Off al salindel modo modo Tratamiento: Off al salindel modo Almacenamiento<br>
na en el modo Tratamiento: On o Tratamiento: Off, las ter<br>
ribles, pero solo después de completarse el proceso de<br>
tón del generador de impulsos con el programador S-I o Tratamiento: Off al salindel modo Almacenamiento.<br>
Sel modo Tratamiento: On o Tratamiento: Off, las terapias de<br>
s, pero solo después de completarse el proceso de<br>
el generador de impulsos con el programador S-ICD, model zaraná verzicica, Neuponiária. dor de impulsos con el programador s-ICD, modelo", i KC.

or siraldrad version. Använd ei.<br>Ethildradition. Använd ei.<br>anavärist version. Använd kul

Eliza, Azpoliyon, Küllanmayın.

*MRI Protection Mode* (Modo de protección IRM)<br>Véase "Imagen por resonancia magnética (IRM)" en la página 24.<br>NECOLA DE PRODUCTION DE PRODUCTION DE PRODUCTION DE PRODUCTION DE PRODUCTION DE PRODUCTION DE PRODUCTION DE PROD Véase ["Imagen por resonancia magnética \(IRM\)" en la página 24.](#page-27-0)<br>A Carterina de la página 24.<br>A Carterina de la página 24. arantarituerion. Antinin.

#### <span id="page-27-0"></span>**Imagen por resonancia magnética (IRM)**

El Modo de protección IRM modifica ciertas funciones del generador de impulsos para mitigar los riesgos asociados a la exposición del sistema S-ICD al entorno de la IRM. Si selecciona Modo de protección IRM, se iniciará una secuencia de pantallas para evaluar la adecuación y la preparación del paciente para someterse a una exploración de IRM RM condicional. Consulte el Informe sumario para averiguar si el dispositivo ha estado en Modo de protección IRM. Para obtener una descripción completa del Modo de protección IRM, una lista de los dispositivos de RM condicional, así como información adicional sobre el sistema S-ICD ImageReady, consulte la Guía técnica de IRM. Imagen por resonancia magnética (IRM<br>
El Modo de protección IRM modifica cierta<br>
asociados a la exposición del sistema S-luiciara una sequencia de pantallas para e<br>
una exploración de IRM RM condicional.<br>
Una exploración d Imagen por resonancia mentre de la miniciara de protección IRM<br>
asociados a la exposición de principal<br>
iniciara de protección IRM<br>
una exploración de IRM RM<br>
los dispositivos de RM concercion<br>
consulte la Guía técnica de<br> Imagen por resonancia magnética (IRM)<br>
El Modo de protección IRM modifica ciertas fundamentes.<br>
Iniciará una sequencia de partallas para evalua<br>
Iniciará una sequencia de partallas para evalua<br>
(una exploración de IRM RM c Imagen por resonancia magnética (IRM)<br>
El Modo de protección IRM modifica ciertas funcions<br>
asociados a la exposición del sistema S-ICD al entralias para evaluar la<br>
iniciará una seguencia de partallas para evaluar la<br>
(un associados a la exploración del sistema S-leva del participar de portección IRM. Para obtener una describio de protección IRM. Para obtener una describio de protección IRM. Para obtener una describio de dispositivos de RM El Modo de protección IRM manualmente de mais anciena de parte de la mais anciena de partela é partela fora el vida de protección is el manualmente de protección is el manualmente de protección is el manualmente de protec

Antes de practicársele al paciente a una exploración por IRM, se debe programar un sistema S-ICD ImageReady en el Modo de protección IRM usando el programador. Modo de protección IRM:

Se suspende la terapia antitaquicardia

• La función de duración se define de forma nominal en 6 horas con los valores programables de 6, 9, 12 y 24 horas

Se inhabilita el tono audible

Se sale de Modo de protección IRM manualmente o mediante la configuración de un período de duración de la protección IRM automático programado por el usuario (consulte las instrucciones de programación del Modo de protección IRM en la Guía técnica de IRM). La Rescue Shock (Descarga de rescate) también pondrá fin al Modo de protección IRM . Una vez que se sale del Modo de protección IRM, todos los parámetros (a excepción del tono audible) vuelven a los ajustes programados anteriormente. ImageReady en el Modo de protección IRM usando el<br>
Se suspende la terapia antitaquicardia<br>
24 horas<br>
Se inhabilita el tono audible<br>
Se sale de Modo de protección IRM manualmente o m<br>
protección IRM automático programado po Version de duración se define de forma nomina<br>
24 horas<br>
Se inhabilita el tono audible<br>
Se sale de Modo de protección IRM manualmente o me<br>
protección IRM automático programado por el usuario (de protección IRM en la Guia La función de duración se define de forma nominal en 6 hora<br>
24 horas<br>
Se inhabilita el tono audible<br>
sale de Modo de protección IRM manualmente o mediante la co<br>
deción IRM automático programado por el úsuario (consulte l e practicarsele al paciente a una exploración por IRM, se debe programar un siste<br>eady en el Modo de protección IRM usando el programador. Modo de protección i<br>suspende la terapia antitaquicardia<br>A función de duración se d

*NOTA: El tono audible puede volverse a habilitar una vez se sale de Modo de protección IRM ("Sistema de advertencia interna: control del tono audible" en la página 31).*

Las siguientes advertencias y precauciones, así como las condiciones de uso, se aplican a la exploración por IRM de pacientes a los que se les haya implantado un sistema S-ICD ImageReady. Para obtener más información sobre advertencias, precauciones, condiciones de uso y sucesos adversos potenciales aplicables cuando se cumplen o no dichas condiciones de uso, consulte la Guía técnica de IRM.

#### **Advertencias y precauciones del sistema S-ICD de RM condicional**

**ADVERTENCIA:** Los dispositivos EMBLEM S-ICD se consideran de RM condicional. A menos que se cumplan todas las condiciones de uso de IRM, no se cumplirán los requisitos de exploración por IRM de los pacientes de RM condicional. Esto podría causar daños graves o el fallecimiento del paciente, o bien daños en el sistema implantado. tione, vuelven a los ajustes programados antenion<br>
fono audible puede volverse a habilitar una vez<br>
interna: control del tono audible" en la pàgina 3<br>
es advertencias y precauciones, condiciones sobre avertencias, precauci utomático programado por el usuario (consulte las instrucciones como el núo lRM). La Rescue Shock (Descarga de restone) in RM. Una vez que se sale de Modo de protección (RM, todos lavel versione a la Modo de protección (RM

**ADVERTENCIA:** Es posible que no se pueda utilizar de nuevo el Tono audible tras practicarse una exploración por IRM. Si se entra en contacto con la fuerza del campo magnético de una IRM, se producirá la pérdida permanente del volumen del Tono audible. Esto no puede recuperarse, ni siquiera después de abandonar el entorno de la exploración por IRM y salir del Modo de protección IRM. Antes de realizar un procedimiento de IRM, el médico y el paciente deben contemplar las ventajas del procedimiento de IRM teniendo en cuenta el riesgo de perder el tono audible. Se recomienda encarecidamente someter a los pacientes a un seguimiento con LATITUDE NXT después de una exploración por IRM, si todavía no se han<br>sometido. En caso contrario, se recomienda encarecidamente supervisar el rendimiento del dispositivo en un programa de se sometido. En caso contrario, se recomienda encarecidamente supervisar el rendimiento del dispositivo en un o l<br>Programa de seguimiento en el centro cada fres meses.<br>24 programa de seguimiento en el centro cada tres meses.<br>24 ven a los ajustes programados anteriormente.<br>
ble puede volverse a habilitar una vez se sale de Modo de proi<br>
ontrol del tono audible" en la pàgina 31).<br>
Bencias y precauciones, así como las condiciones de uso, se ar<br>
s qu Di der tono audiple en la pagina 31).<br>
Si y precauciones, así como las condiciones de uso, se apliciones de se les haya implantado un sistema S-ICD ImageReady. Precisiones de uso, consulte la Guia técnica de IRM.<br>
Ones del s, precauciones, condiciones de uso y sucesos adverses condiciones de uso, consulte la Guia técnica de IRM.<br>
S del sistema S-ICD de RM condicional<br>
tivos EMBLEM S-ICD de RM condicional<br>
tivos EMBLEM S-ICD se consideran de que se sale del Modo de protección IRM, todos los parámetros (a excepción els programados anteriormente.<br>
Nerse a habilitar una vez se sale de Modo de protección IRM ("Sistema de verse a habilitar una vez se sale de Modo d ones de uso, consulte la Guía técnica de IRM.<br>
ema S-ICD de RM condicional<br>
BLEM S-ICD se consideran de RM condicional. A menos que se<br>
le IRM, no se cumplirán los requisitos de exploración por IRM de lo<br>
la causar daños g es, condiciones de uso y sucesos adversos potenciales aplicables<br>
de uso, consulte la Guia técnica de IRM.<br>
IS-ICD de RM condicional<br>
M. S-ICD de RM condicional<br>
M. S-ICD de RM condicional. A menos que se<br>
M. No se cumplir de la studiale de la composición de la studiale de la studiale de la studiale de la studiale de la studiale de<br>
Se la computación (RNA) en production de la studiale de la studiale de la studiale de la studiale de protecció ar de nuevo el Tono audible tras practicarse una<br>reiza del campo magnético de una IRM, se producirá la  $\sqrt{2}$ <br>sto no puede recuperarse, ni siguiera después de<br>retremblad o de protección IRM. Antes de realizar un<br>contempla Modo de protección IRM. Antes de realizar un Property of the second the second the second the second the second the second the second the second the second the second the second the second the second the second the second the second the second the second the second t arana rakut version kinding rendimiento del dispositive en un originale

analdrad victor Använd ei.<br>etgildradition. Använd ei.<br>analdrivicher Använd Kul

**ADVERTENCIA:** El programador se considera No Seguro en RM y debe permanecer fuera de la Zona III (y más allá) del sitio de IRM, tal como define el American College of Radiology Guidance Document for Safe MR Practices4. El programador no debe llevarse bajo ninguna circunstancia a la sala en la que se encuentre el escáner para la IRM, a la sala de control ni a las zonas III o IV del área de IRM.

**ADVERTENCIA:** El implante del sistema no se puede llevar a cabo en la Zona III (y superior) del sitio de IRM, tal como se define en el Guidance Document for Safe MR Practices del American Collegue of Radiology5. Algunos de los accesorios utilizados con los generadores de impulsos y los electrodos, como la llave dinamométrica y los instrumentos de implantación del electrodo, no son RM condicional y no deben llevarse a la sala de exploración por IRM, a la sala de control ni a las áreas correspondientes a la Zona III o IV del sitio de IRM. MONTENCIA: El programador<br>
más allá) del sitio de IRM, tal como<br>
Practices<sup>4</sup>. El programador no debe<br>
escáner pára la IRM, a la sala de co<br>
ADVERTENCIA: CE limplante del s<br>
RM, tal como se define en el Guida<br>
Algúnos de l

**ADVERTENCIA:** Durante el Modo de protección IRM se suspende la terapia antitaquicardia. Antes de someter al paciente a una exploración por IRM, se debe programar un sistema S-ICD ImageReady en el Modo de protección IRM usando el programador. El modo de protección IRM desactiva la terapia antitaquicardia. El sistema no detectará las arritmias ventriculares y el paciente no recibirá la terapia de desfibrilación de descargas hasta que el generador de impulsos reanude su funcionamiento normal. Programe solamente el dispositivo en el Modo de protección IRM si se considera que el paciente es capaz, desde un punto de vista clínico, de no tolerar terapia antitaquicardia durante el periodo en el que el generador de impulsos estará en el Modo de protección IRM. ADVERTENCIA: Elimá aldel sitio and al RM,<br>
más aldel sitio de la RM,<br>
ADVERTENCIA: Elimá al RM,<br>
ADVERTENCIA: Elimá al RM,<br>
ADVERTENCIA: Elimá al RM,<br>
ADVERTENCIA: Elimá al RM,<br>
ADVERTENCIA: Dispues de la Sala de exploraci ADVERTENCIA: El programador se comés aliaj del sitio de IRM, tal como define<br>Practices,<sup>4</sup>: El programador no debe llevar<br>escáner para la IRM, a la sala de control r<br>ADVERTENCIA: El implante del sistem<br>IRM, tal como se def ADVERTIENCIA: El programador se considerada del situacion define el método de la situación de la situación de la situación de la situación de la situación de la situación de la situación de la situación de la situación de escaner para la IRM, a la sala de control nía la sala de control nía la sala de control nía la sala de MRM, tal como se define en el Guidance Docum Algunos de los accesorios utilizados con los de la sala de exploración por Practices<sup>4</sup>. El programador no debe llevarse bajo ninguna circlesse de la seconde de la seconde de la seconde de la seconde de la seconde de la seconde de la seconde de la seconde de la seconde de la seconde de la second MEXICAL Durante el Modo de proteccion de protección el paciente a una exploración por l'RM,<br>
sistema no detectará las arritmias venticulares<br>
de protección IRM usando el programador. El m<br>
sistema no detectará las arritmia sala de exploración por IRM, a la sala de control ni a las areas correspondientes a<br>
ZM:<br>
ZAS DENETENCIA: Durante el Modo de protección IRM se suspende la terapia antitime<br>
DENETENCIA: Durante el Modo de protección IRM se

#### **Condiciones de uso de IRM**

Con el fin de que un paciente con un sistema S-ICD ImageReady se pueda someter a una exploración por IRM, se ha de cumplir el siguiente subconjunto de condiciones de uso de IRM que se refiere a la implantación. El cumplimiento de las condiciones de uso se debe verificar antes de cada exploración para garantizar así que se aplica la información más actualizada a la hora de evaluar la aptitud y preparación del paciente para someterse a una exploración por RM condicional. Consulte la Guía técnica de IRM en www.bostonscientific-elabeling.com para obtener una lista completa de las advertencias y precauciones, así como las condiciones de uso aplicables a la exploración por IRM de pacientes a los que se ha implantado un sistema S-ICD ImageReady. de protección IRM usando el programador. El momento descargas hasta que el ejemento de impulsos relativo en el Modo de protección IRM si se colínico, de no tolerar terapia antitaquicardia duran Modo de protección IRM.<br>Cond de protección IRM usando el programador. El modo de proteccion IRM usando el programador. El modo de protección IRM dispositivo en el Modo de protección IRM si se considera que el derival dirico, de no tolerar terrapia ant de cumplir el siguiente subconjunto de condicion<br>imiento de las condiciones de uso se debe verificial información más actualizada a la hora de eva<br>exploración por RM condicional: Consulte la Guidente<br>behener una lista comp roteccion IRM.<br>
Ses de uso de IRM<br>
e que un paciente con un sistema S-ICD ImageReady se pueda s<br>
amplir el siguiente subconjunto de condiciones de uso de IRM que<br>
ato formación más actualizada a la hora de evaluar la aptit e un paciente con un sistema S-ICD ImageReady se pueda so<br>
rel siguiente subconjunto de condiciones de uso de IRM que s<br>
el as condiciones de uso se debe verificar antes de cada explo<br>
ación más actualizada a la hora de ev mas actualizada a la hora de evaluar la aptitud y preparaciones a los montes la la Guía técnica de la RM en wiw<br>
a completa de las advertencias y precauciones, así como la<br>
ración por IRM de pacientes a los que se ha impla con un sistema S-ICD ImageReady<br>subconjunto de condiciones de veo de IRM que se refiere a la implantación. El<br>subconjunto de condiciones de veo de IRM que se refiere a la implantación. El<br>sualizada a la hora de evaluar la

#### Cardiología

1. Al paciente se le implanta un sistema S-ICD ImageReady

- 2. No hay más accesorios, componentes o dispositivos implantados activos o abandonados, tales como adaptadores de cables, extensores, cables o generadores de impulsos Werstein School Integrated version. Skal integrated version. Skal integrated version.<br>
Skal integrated version. Skal integrated version. Skal integrated version. Skal integrated version. Skal integrated version. Skal integ
- 3. Transcurren al menos seis (6) semanas desde la implantación y/o revisión de los electrodos o la modificación quirúrgica del sistema S-ICD ImageReady The methods of the methods of the same of the same of the same of the elasting components of the set of the same of the set of the set of the set of the set of the set of the set of the set of the set of the set of the set
- 4. No existen pruebas de electrodos rotos ni de que se haya puesto en riesgo la integridad del sistema<br>compuesto por el generador de impulsos y los electrodos compuesto por el generador de impulsos y los electrodos Net Solo Christian Castled Christian Christian Christian Christian Christian Christian Christian Christian Christian Christian Christian Christian Christian Christian Christian Christian Christian Christian Christian Chris Version of the Children of the Children of the Children of the Children of the Children of the Children of the Children of the Children of the Children of the Children of the Children of the Children of the Children of the

25

Eliza, Azelovupolization

zrstaraná verzia. Nepoužívať. Nepoužívať.<br>2007. Nepoužívaťa različica. Nepoužívaťa.<br>2008. Nepoužívaťa različica. Nepoužívaťa.<br>2008. Nepoužívať verzia. Nepoužívaťa.<br>2009. Nepoužívať verzia. Vanhentunut versio. Älä käytä. or siraldrad version. Använd ei.<br>etgildradition. Använd ei.<br>anavärist version. Använd kul

<sup>4.</sup> Kanal E, et al., American Journal of Roentgenology 188:1447-74, 2007. 5. Kanal E. y cols., American Journal of Roentgenology 188: 1447-74, 2007

### <span id="page-29-0"></span>**CONFIGURACIÓN DE DETECCIÓN Y SELECCIÓN DE GANANCIA**

Durante el proceso de Configuración automática, el dispositivo selecciona automáticamente un vector de detección basado en un análisis de amplitud de señal cardiaca y de relación señal/ruido. Este análisis se realiza en los tres vectores disponibles: CONFIGURACIÓN DE DETECCIÓN Y S<br>
Durante el proceso de Configuración auto<br>
detección basado en un análisis de amplificaliza en los tres vectores disponibles:<br>
Primaria: Detección desde el anillo<br>
dispositivo.<br>
Secundaria: D CONFIGURACION DE DE<br>
Durante el proceso de Conf<br>
detección basado en un ana<br>
realiza en los tres vectores<br>
Primaria: Detección<br>
dispositivo.<br>
Secundaria: Detección<br>
dispositivo.<br>
Secundaria: Detección<br>
detección proximal d

- **Primaria:** Detección desde el anillo del electrodo proximal del electrodo a la superficie activa del dispositivo.
- **Secundaria:** Detección desde el anillo del electrodo de detección distal del electrodo a la superficie activa del dispositivo.
- **Alternativa:** Detección desde el anillo del electrodo de detección distal al anillo del electrodo de detección proximal del electrodo.

El vector de detección también puede seleccionarse manualmente. El Manual del usuario del programador EMBLEM S-ICD proporciona información adicional sobre la selección del vector de detección.

La función SMART Pass activa un filtro de paso alto diseñado para reducir la sobredetección a la vez que mantiene un margen de detección adecuado. Los ensayos en bancos de prueba internos de la función SMART Pass realizados empleando un conjunto de datos sobre arritmias estándar mostraron que mantenía la sensibilidad y especificidad general del sistema S-ICD. Además, la función SMART Pass redujo el tratamiento inadecuado en más de un 40 %. El sistema evalúa automáticamente si debe habilitarse SMART Pass cada vez que se selecciona un vector de detección mediante configuración automática o manual. SMART Pass se habilitará cuando las amplitudes de las señales ECG determinadas durante la configuración sean ≥ 0,5 mV. El estado de SMART Pass (On/Off) se mostrará en la pantalla del programador Configuración de SMART, el Informe sumario, los Informes de ECG subcutáneos capturados y los Informes de episodios. CONFIGURACIÓN DE DETECCIÓN Y SELEC<br>
Durante el proceso de Configuración automática<br>
realiza en los tres vectores disponibles:<br>
Primaria: Detección desde el anillo del el<br>
Primaria: Detección desde el anillo del el<br>
activa CONFIGURACION DE DETECCION Y SELECCION<br>
Durante el proceso de Configuración automática, e<br>
detección basado en un análisis de amplitud de se<br>
realiza en los tres vectores disponibles:<br>
Primaria: Detección desde el anillo d realiza en los tres vectores disponibles:<br>
Primaria: Detección desde el anillo del electroc<br>
dispositivo.<br>
Secundaria: Detección desde el anillo del electroc<br>
activa del dispositivo.<br>
Alternativa: Detección desde el anillo Luraine el processo de Comfiguración automatica, el dispositivo del cardiaca y de cardiaca y de relativa en los tres vectores disponibles:<br> **Primaria:** Detección desde el anillo del electrodo proximal de dispositivo.<br> **Pr CONTAINST SECTS AND THE CONSTRANCE CONSTRANCE CONSTRANCE CONSTRANCE CONSTRANCE CONSTRANCE CONSTRANCE CONSTRANCE CONSTRANCE CONSTRANCE CONSTRANCE CONSTRANCE CONSTRANCE CONSTRANCE CONSTRANCE CONSTRANCE CONSTRANCE CONSTRANCE** El vector de detección también puede seleccionarse ma<br>
EMBLEM S-ICD proporciona información adicional sobre<br>
La función SMART Pass activa un filtro de paso alto dis<br>
mantiere un margen de detección adecuado. Los enseis<br>
Pa vector de detección también puede seleccionarse manualmente<br>BLEM S-ICD proporciona información adicional sobre la selecc<br>función SMART Pass activa un filtro de paso alto diseñado para<br>ntiene un margen de detección adecuado stiva del dispositivo.<br>
triva del dispositivo.<br>
tremativa: Detección desde el anillo del electrodo de detección distal al anillo del<br>
tección proximal del electrodo.<br>
Triva de detección altibra puede seleccionarse manualme pecificidad general del sistema S-ICD. Además, la función SMAR<br>hás de un 40 %. El sistema evalúa automáticamente si debe habilita<br>a un vector de detección mediante configuración automática o ma<br>la samplitudes de las señale

El dispositivo monitoriza de forma continua la amplitud de las señales ECG e inhabilita SMART Pass si se sospecha la posibilidad de una detección por debajo de lo normal. Se puede inhabilitar manualmente si se sospecha una detección por debajo de lo normal seleccionando el botón Inhabilitar en la pantalla Configuración de SMART. Si está inhabilitado SMART Pass, debe realizarse de nuevo la configuración automática o manual para volver a habilitar esta función. MART Pass (On/Off) se mostrará en la pantalla antio, los linformes de ECG subcutáneos captura<br>antio, los linformes de ECG subcutáneos captura<br>o monitoriza de forma continua la amplifud de la<br>posibilidad de una detección po amplitudes de las señales ECG determinadas durante la config<br>ss (On/Off) se mostrarà en la pantalla del programador Config<br>informes de ECG subcutárieos capturados y los Informes de ejectiva<br>iza de forma continua la amplitu e forma continua la amplitud de las señales ECG e inhabilita<br>
una detección por debajo de lo normal. Se puede inhabilita<br>
or debajo de lo normal seleccionando el botón Inhabilitar en<br>
tiado SMART Pass, debe realizarse de n ección mediante configuración automática o manual. SMART Pass se<br>
las senales ECG determinadas durante la configuración sena ≥ 0,5 mV. El<br>
las senales de programador Configuración de SMART, el<br>
CG suboutáneos capturados y

Puede obtenerse información diagnóstica adicional de SMART Pass en el dispositivo. Para obtener ayuda, póngase en contacto con Boston Scientific, cuya información encontrará en la contraportada.

El dispositivo selecciona automáticamente un ajuste de ganancia adecuado durante el proceso de  $\circ$ Configuración automática. La ganancia también puede seleccionarse manualmente, como se explica con mayor detalle en el Manual del usuario del programador EMBLEM S-ICD. Hay dos ajustes de ganancia: Elava de SMART Pass, debe realizarse de nuevo la configuración<br>
Elava de SMART Pass en el dispositivo<br>
diagnóstica adicional de SMART Pass en el dispositivo<br>
diagnóstica adicional de SMART Pass en el dispositivo<br>
na Scient Pass, debe realizarse de nuevo la configuración automática o manual<br>
ca adicional de SMART Pass en el dispositivo. Para obtener ayuda,<br>
Me un alpite de galerocionarse manualmente e proceso de varia contraportada.<br>
Itanibie

- Ganancia 1x ( $\pm 4$  mV): Se selecciona cuando se produce un recorte de la amplitud de la señal en e ajuste de ganancia 2x.
- **Ganancia2x (± 2 mV):** Se selecciona cuando no se produce un recorte de la amplitud de la señal en este aiuste. Netsign of Change and Change of Change and Change and Change and Change and Change and Change and Change and Change and Change and Change and Change and Change and Change and Change and Change and Change and Change and Cha Version Construction of the Construction of the Construction of the Construction of the Construction of the Construction of the Construction of the Construction of the Construction of the Construction of the Construction o Broduce unrecorre de la amplitud de la señal en estez. isolarim Napolityalisolityalisolityalisolityalisolityalisolityalisolityalisolityalisolityalisolityalisolityali<br>1 eternalisolityalisolityalisolityalisolityalisolityalisolityalisolityalisolityalisolityalisolityalisolityalis<br>

ike eta. ja Rikoouroota käytä.<br>Osokaitata. Nepeupotata.<br>Neetalatia. Newsipping

analdrad victor Använd ei.<br>etgildradition. Använd ei.<br>analdrivicher Använd Kul

Eliza, Alepounon, Karalının

26

### <span id="page-30-0"></span>**DETECCIÓN DE TAQUIARRITMIAS**

El dispositivo está diseñado para evitar la administración inadecuada de la terapia como resultado de la detección de ruidos o de varios recuentos de ciclos cardiacos individuales. Esto se consigue con un análisis automático de las señales detectadas, que incluye las fases de detección de sucesos, certificación y decisión.

#### *Fase de detección*

Durante la fase de detección, el dispositivo usa un umbral de detección para identificar los sucesos detectados. El umbral de detección se ajusta continuamente de manera automática mediante las amplitudes de los sucesos eléctricos recientemente detectadas. Además, los parámetros de detección se modifican para aumentar la sensibilidad al detectar frecuencias rápidas. Los sucesos detectados durante la fase de detección se trasladan a la fase de certificación. DETECCIÓN DE TAQUIARRITMIA<br>
El dispositivo está diseñado para el<br>
detección de ruidos o de varios rectauronático de las señales detectad<br>
Fase de detección<br>
Durante la fase de detección<br>
El umbral de detección se ajusta co DETECCION DE TAC<br>
El dispositivo está distribución de la seña<br>
detección de ruidos o<br>
automático de las seña<br>
Fase de detección<br>
El umbral de detección<br>
sucesos eléctricos reconserentes de la seña<br>
diferencia a la fase<br>
Fa

#### *Fase de certificación*

La fase de certificación examina las detecciones y las clasifica como sucesos cardiacos certificados o como sucesos sospechosos. Los sucesos certificados se usan para garantizar que se traslade una frecuencia cardiaca precisa a la fase de decisión. Un suceso sospechoso puede ser un suceso cuyo patrón o cuya temporización indica que la señal es resultado del ruido, como un artefacto muscular u otra señal extraña. Los sucesos también se marcan como sospechosos si parecen derivar de detecciones dobles o triples de sucesos cardiacos simples. El dispositivo está diseñado para identificar y corregir detecciones múltiples de complejos QRS amplios o detecciones erróneas de una onda T. DETECCIÓN DE TAQUIARRITMIAS<br>
El dispositivo está diseñado para evitar la<br>
detección de nuitos o de varios recuentos.<br>
automático de las señales detectadas, que recuentos de varios de varios de detección.<br>
Fase de detección DETECCION DE TAQUIARRITMIAS<br>
El dispositivo está diseñado para evitar la ad<br>
detección de ruidos o de varios recuentos de<br>
automático de las señales detectadas, que in<br>
Fase de detección, el dispositivo u<br>
El univola de de detección de las señales detectadas, que inclu<br>
Fase de detección.<br>
El unha de las señales detectadas, que inclu<br>
El unha de detección se ajusta continuamenta detectadas.<br>
El unha de detección se ajusta continuamenta detec Examples and the minimistration<br>
Addetcoin de nuidos o de varios recuentos de ciclos cardíados<br>
Fase de detección<br>
Durante la fase de detección, el dispositivo usa un umbral de<br>
El umbral de detección, el dispositivo usa Se trasladan a la fase de certificación.<br>
Fase de certificación.<br>
Ca fase de certificación examina las detecciones sucesos sospechosos. Los sucesos certificación examina las detecciones sucesos sospechosos. Los sucesos cer Version obsole de l'altitudio de la seguente de la seguente de la seguente de la seguente de la señal est resultado de la señal est resultado de la señal est resultado de la señal est resultado de la señal est resultado de La fase de certificación examina las detecciones y las clasifications es de certificación examina las detecciones y las clasificatios es usan para cardiaca precisa a la fase de decisión. Un suceso sospechos temporización i

#### *Fase de decisión*

La fase de decisión examina todos los sucesos certificados y calcula de manera continua un promedio de intervalo activo de R a R de cuatro (promedio de 4 RR). El promedio de 4 RR se usa en todo el análisis como indicador de la frecuencia cardiaca.

rroneas de una onda i.<br>
dodos los sucesos derificados y calcula de manera continua un promedio de<br>
latino (promedio de 4 RR), El promedio de 4 RR se usa en todo el análtista como<br>
diaçã.<br>
Museo de protección IRM se suspend **ADVERTENCIA:** Durante el Modo de protección IRM se suspende la terapia antitaquicardia. Antes de someter al paciente a una exploración por IRM, se debe programar un sistema S-ICD ImageReady en el Modo de protección IRM usando el programador. El modo de protección IRM desactiva la terapia antitaquicardia. El sistema no detectará las arritmias ventriculares y el paciente no recibirá la terapia de desfibrilación de descargas hasta que el generador de impulsos reanude su funcionamiento normal. Programe solamente el dispositivo en el Modo de protección IRM si se considera que el paciente es capaz, desde un punto de vista clínico, de no tolerar terapia antitaquicardia durante el periodo en el que el generador de impulsos estará en el Modo de protección IRM. recesso eléctricos reciemente defectadas. Además, los parámetros de detección<br>
intental sensibilida al detectar frecuencias rápidas. Los sucesos detectados de<br>
intental sensibilida al detectar frecuencias rápidas. Los suce e de decisión examina todos los sucesos certificiales de decisión examina todos los sucesos certificiales de de la frecuencia cardíaca.<br>
RETENCIA: Durante el Modo de protección IRN<br>
er al paciente a una exploración por IRN viamento en mais de la considerata de la mateixana de la consideración<br>
Simples. El dispositivo está diseñado para identificar y corregir detos<br>
o detecciones erróneas de una onda T.<br>
cersión<br>
decisión<br>
decisión<br>
decisión<br> da<br>
Sión examina todos los sucesos certificados y calcula de mane<br>
de R a R de cuatro (promedio de 4 RR). El promedio de 4 RR i<br>
recuencia cardíaca.<br>
:<br>
:<br>
Durante el Modo de protección IRM se suspende la terapia<br>
Musando encia cardiaca.<br>
Poince cardiaca.<br>
Pourante el Modo de protección IRM se suspende la terapia a<br>
a una exploración por IRM, se debe programar un sistema sando el programador. El modo de protección IRM desactiva<br>
a las arrit ramador. El modo de protección IRM desactiva la terapia antitaquia versitivales y el paciente no recibirá la terapia de desfibirilación de inducardía durante el periodo en el que el generador de impulsos es on iRM si se co por kivius se dene programmar un sistema s-I-LD magneteau en union<br>dador. El modo de protección iRM desactiva la terapia antitaquicardia. El modo de protección iRM desactiva la terapia de desfibrilación de<br>inculares yel pa

#### <span id="page-30-1"></span>**ZONAS DE TERAPIA**

El dispositivo permite la selección de umbrales de frecuencia que definen una Zona de descarga y una Zona de descarga condicional opcional. En la Zona de descarga, la frecuencia es el único criterio utilizado para determinar si un ritmo se tratará con una descarga. La Zona de descarga condicional presenta discriminadores adicionales que se usan para determinar si se garantiza una descarga para el tratamiento de una arritmia. ales de frecuencia que definen una Zona de descarga y<br>de descarga. La Zona de descarga est único críterio utilizado p<br>secarga. La Zona de descarga condicional presenta disc<br>se garantiza una descarga para el tratamiento de de frecuencia que definen una Zona de descarga y una Zona de escarga. La fecuencia es el único criterio utilizado para<br>
rega. La Zona de descarga condicional presenta discriminadores<br>
rarantiza una descarga para el tratami

La Zona de descarga se puede programar de 170 a 250 bpm en incrementos de 10 bpm. La Zona de descarga condicional debe ser menor que la Zona de descarga, con un rango de 170 a 240 bpm en incrementos de 10 bpm.<br>10 bpm.<br>10 b condicional debe ser menor que la Zona de descarga, con un rango de 170 a 240 bpm en incrementos de<br>10 bpm.<br>2000 - 2000 - 2000 - 2000 - 2000 - 2000 - 2000 - 2000 - 2000 - 2000 - 2000 - 2000 - 2000 - 2000 - 2000 - 2000 10 bpm. Let's do dos deta. We can be controlled to the controlled to the controlled to the controlled to the controlled to the controlled to the controlled to the controlled to the controlled to the controlled to the controlled to the control to the ike <sub>kä</sub>ytä. A käytä.<br>Vanhentija, Nepounoikä käytä.<br>Neetpitä. Newsippiline.<br>Alä haralituerion. Anjan. Ku Lituersio. Alabandes.

or siraldrad version. Använd ei.<br>Ethildradition. Använd ei.<br>anavärist version. Använd kul

*NOTA: Para asegurar la detección adecuada de FV, programe la Zona de descarga o la Zona de descarga condicional en 200 bpm o menos.*

*NOTA: Las pruebas clínicas de la primera generación del sistema S-ICD puso manifiesto una reducción de las terapias inadecuadas al activar la Zona de descarga condicional antes de producirse el alta hospitalaria.6*

Gráficamente, el uso de una Zona de descarga y de una Zona de descarga condicional se muestra en [Figura 5](#page-31-1) [Diagrama de detección de frecuencia de la zona de descarga en la página 28](#page-31-1):

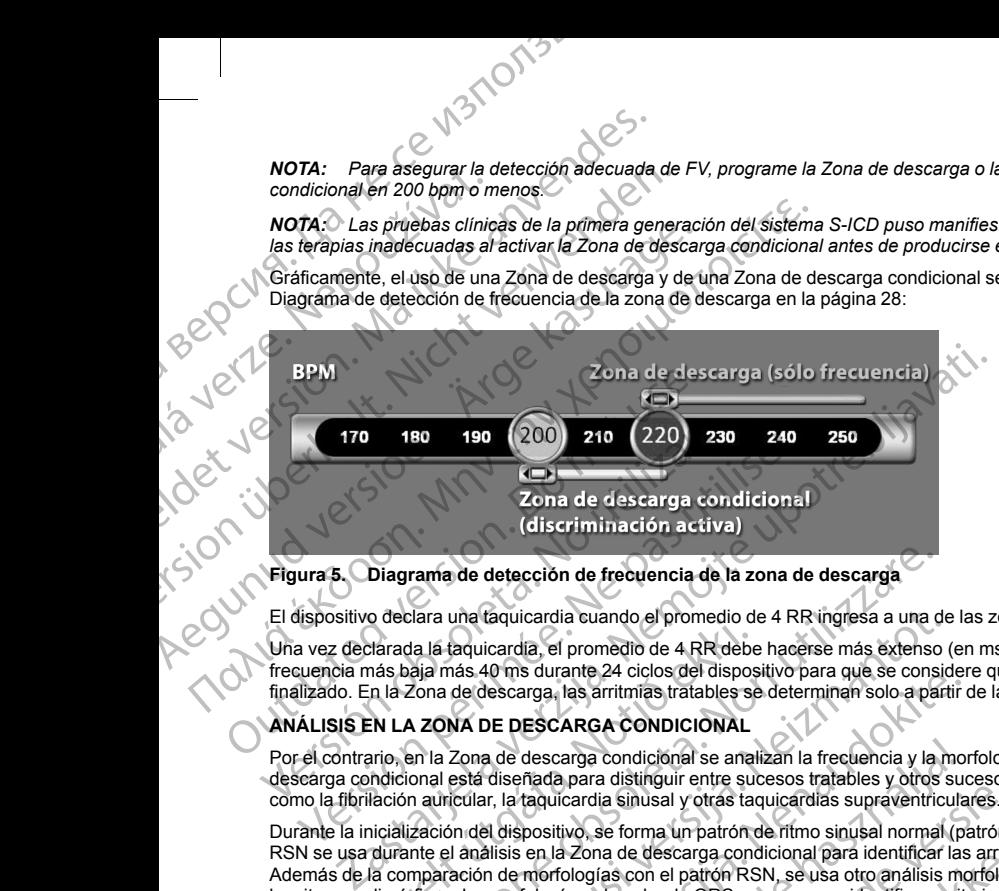

#### **Figura 5. Diagrama de detección de frecuencia de la zona de descarga**

El dispositivo declara una taquicardia cuando el promedio de 4 RR ingresa a una de las zonas de terapia.

<span id="page-31-0"></span>Una vez declarada la taquicardia, el promedio de 4 RR debe hacerse más extenso (en ms) que la zona de frecuencia más baja más 40 ms durante 24 ciclos del dispositivo para que se considere que el episodio ha finalizado. En la Zona de descarga, las arritmias tratables se determinan solo a partir de la frecuencia.

#### **ANÁLISIS EN LA ZONA DE DESCARGA CONDICIONAL**

Por el contrario, en la Zona de descarga condicional se analizan la frecuencia y la morfología. La Zona de descarga condicional está diseñada para distinguir entre sucesos tratables y otros sucesos de frecuencia alta como la fibrilación auricular, la taquicardia sinusal y otras taquicardias supraventriculares.

<span id="page-31-1"></span>Durante la inicialización del dispositivo, se forma un patrón de ritmo sinusal normal (patrón RSN). Este patrón RSN se usa durante el análisis en la Zona de descarga condicional para identificar las arritmias tratables. Además de la comparación de morfologías con el patrón RSN, se usa otro análisis morfológico para identificar los ritmos polimórficos. La morfología y el ancho de QRS se usan para identificar arritmias monomórficas como la taquicardia ventricular. Si la Zona de descarga condicional está habilitada, la arritmia se reconoce como tratable según el árbol de decisión siguiente (Figura 6 Árbol de decisión para determinar las arritmias tratables<br>en la Zona de descarga condicional en la pagina 29)<br>en la Zona de descarga condicional en la pagina 29) [en la Zona de descarga condicional en la página 29](#page-32-2)). For el contrario, en la Zona de descarga condicional se analizan la frecuencia y la morfología. La Zona de descarga condicional para distinguir entre sucesos trabéles y otros sucesos de frecuencia alta<br>como la fibrilación Starada la taquicaria suando el promedio de<br>Idarada la taquicaria, el promedio de 4 RR debe<br>n. la Zona de descarga, las arritmias tratables se<br>n. la Zona de descarga, las arritmias tratables se<br>RLA ZONA DE DESCARGA CONDICI rama de detección de frecuencia de la zona de descarga<br>clara una taquicardia cuando el promedio de 4 RR ingresa a una d<br>a la taquicardia, el promedio de 4 RR debe hacerse más extenso<br>aja más 40 ms durante 24 ciclos del dis una taquicardía cuando el promedio de 4 RR ingresa a una de<br>taquicardía, el promedio de 4 RR debe hacerse más extenso (<br>nás 40 ms durante 24 ciclos del dispositivo para que se consid<br>de descarga, las arritmias tratables se Francisca del activita del ser cuclos der un solo a partir de cisa de la arritmia tratables se determinan solo a partir de descarga condicional se analizan la frecuencia y la mordiseñada para distinguir entre sucesos trata Ila cuando el prometio de 4 RR ingress a una de las zonas de terapia.<br>
Ila cuando el prometio de 4 RR ingress a una de las zonas de terapia.<br>
Tanta de 4 RR indexe versies más extenso (en ms) que la zona de las arritmias tr Experience and States and Theorem and States and Theorem and Theorem and States and States and States and States and States and States and States and Changes are formal unpatron de ritmo sinusal normal (patrón RSN). Este p Meridian Se analizan la frecuencia y la morfología. La Zona de<br>
stinguir entre sucesos tratables y otros sucesos de frecuencia alta<br>
musal y otras taquicardías supraventiculares.<br>
Musal y otras taquicardías supraventicular EVER DE CARLO CARLO CARLO CARLO CARLO CARLO CARLO CARLO CARLO CARLO CARLO CARLO CARLO CARLO CARLO CARLO CARLO CARLO CARLO CARLO CARLO CARLO CARLO CARLO CARLO CARLO CARLO CARLO CARLO CARLO CARLO CARLO CARLO CARLO CARLO CARL dicional esta habilitada, la arritmia se reconoce como<br>Arbol de decisión para determinar (las arritmias tratables 12)<br>Arbol de decisión para determinar (las arritmias tratables 12)<br>A Restrian M. Kremers M. Grozier L.Lee KI

Safety and efficacy of a totally subcutaneous implantable-cardioverter defibrillator. Circulation. 2013;128:944–953<br>
NECES CONTROL CONTROL CONTROL CONTROL CONTROL CONTROL CONTROL CONTROL CONTROL CONTROL CONTROL CONTROL CON 215. John Meridian 2013, 128. Julian 10. Nepoužívače. Kremers M. Grozier-Lee KI, Smith W. Burke McOre (2013) Strikade Newigka ej.<br>etgliertig. Newigka version.<br>angliertig. Använd Kul Merozier-Lee RI, Smith W. Burke MCO (2013;128:944-953)

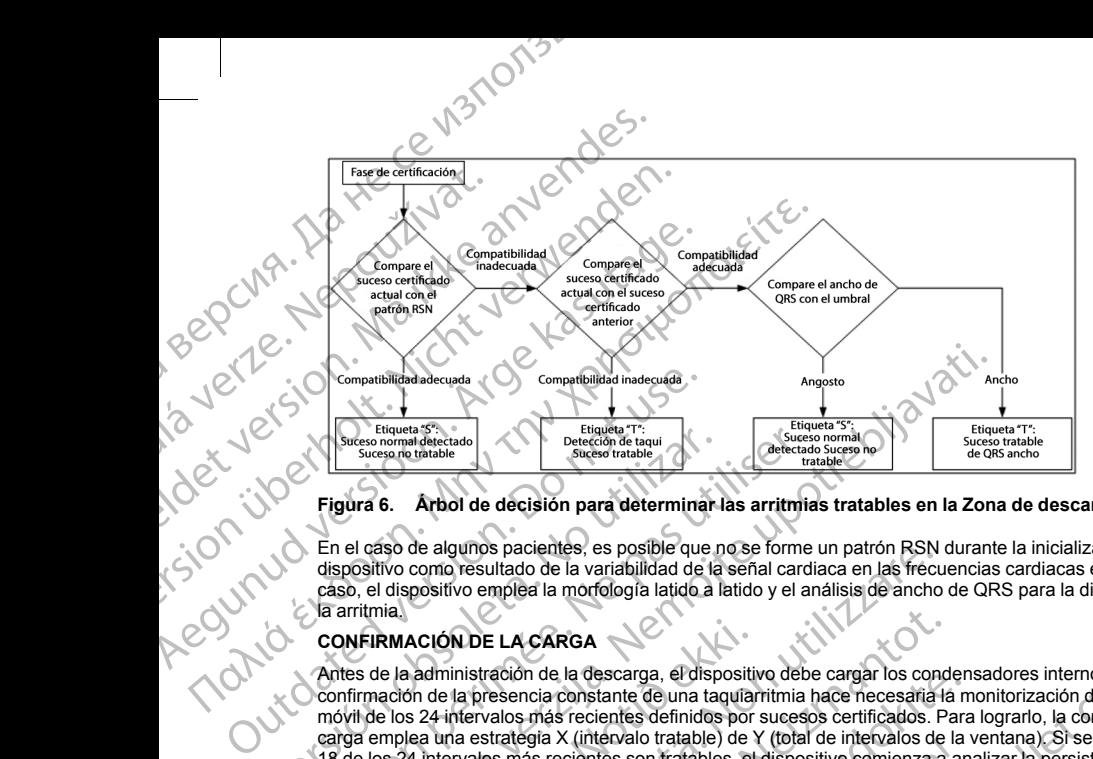

#### **Figura 6. Árbol de decisión para determinar las arritmias tratables en la Zona de descarga condicional**

<span id="page-32-0"></span>En el caso de algunos pacientes, es posible que no se forme un patrón RSN durante la inicialización del dispositivo como resultado de la variabilidad de la señal cardiaca en las frecuencias cardiacas en reposo. En tal caso, el dispositivo emplea la morfología latido a latido y el análisis de ancho de QRS para la discriminación de la arritmia.

#### **CONFIRMACIÓN DE LA CARGA**

<span id="page-32-2"></span>Antes de la administración de la descarga, el dispositivo debe cargar los condensadores internos. La confirmación de la presencia constante de una taquiarritmia hace necesaria la monitorización de una ventana móvil de los 24 intervalos más recientes definidos por sucesos certificados. Para lograrlo, la confirmación de la carga emplea una estrategia X (intervalo tratable) de Y (total de intervalos de la ventana). Si se descubre que 18 de los 24 intervalos más recientes son tratables, el dispositivo comienza a analizar la persistencia de ritmo. El análisis de persistencia requiere que el estado X de Y se mantenga o se supere durante un mínimo de dos intervalos consecutivos; sin embargo, este valor puede aumentar como resultado de la Carga SMART, tal como se explica a continuación. Engúra 6. Arbol de decisión para determinarios de haquinos no maisles.<br>
Figura 6. Arbol de decisión para determinarios de haquinos pacientes, es posible que *n*<br>
dispositivo como resultado de la variabilidad de la<br>
caso, e En el caso de algunos pacientes, es posible que no se forme dispositivo como resultado el a variabilidad de la seña cardían de la variabilidad de la seña cardían de la variabilidad de la seña cardían de la arritmia.<br>CONFIR Compatibilidad alected a<br>
Etiques Section de decision para determinar las arritmias tratables en la Zona decision de la construction de la construction de la construction de la construction de la construction de la constru IRMACIÓN DE LA CARGA<br>de la administración de la descarga, el dispositiva<br>mación de la presencia constante de una taquíar<br>de los 24 intervalos más recientes definidos por<br>emplea una estrategia X (intervalo tratable) de Y<br>lo de agunos pacientes, es posible que no se forme un parron RSN<br>como resultado de la variabilidad de la señal cardiaca en las frecuencismos<br>sitivo emplea la morfología latido a latido y el análisis de ancho<br>expositivo emplea Noveco de la descarga, el dispositivo debe cargar los conditales de la descarga, el dispositivo debe cargar los conditates de la presencia constante de una taquiarritmia hace necesaria faire estategia X (intervalo tratable racion de la descarga, er dispositivo debe cargar los condenantes<br>resencia constante de una taquararitmia hade necesará la m<br>valos más recientes definidos por sucesos certificados. Para<br>strategia X (intervalo tratable) de Figura A (intervalio viacione) de 1 (idial de la miervalio se dialentes son tratables, el dispositivo comienza a an arequiere que el estado X de Y se mantenga o se supersin embargo, este valor puede aumentar como resultado morfología latido a latido y el análisis de ancho de QRS para la discriminación de<br>
RGA<br>
la descarga, el dispositivo debe cargar los condensadores internos La<br>
constante de una taquiaritimia hace necesaria la monitorizació Wersland and the process of the content of the set of the content of the set of the protection of the set of the content of the set of the set of the protection of the set of the set of the set of the set of the set of the

La carga del condensador se inicia cuando se cumplen las tres condiciones siguientes

- 1. Criterio X de Y satisfecho.
- <span id="page-32-1"></span>2. El requisito de persistencia está satisfecho.
- 3. Los dos últimos intervalos certificados están en la zona tratable.

#### **ADMINISTRACIÓN DE TERAPIA**

El análisis del ritmo continúa durante todo el proceso de carga del condensador. La administración de la terapia se cancela si el intervalo medio de 4 RR se hace más amplio (en ms) que la zona de frecuencia más baja más 40 ms durante 24 intervalos. Cuando ocurre esto, se declara un episodio no tratado y se incrementa una<br>extensión de Carga SMART, como se explica a continuación.<br>Extensión de Carga SMART, como se explica a continuación.<br>Ext extensión de Carga SMART, como se explica a continuación.<br>Extensión de Carga SMART, como se explica a continuación.<br>Extensión de Carga SMART, como se explica a continuación. es que de stado X de Y se mantena a a alallazar a persencia de supere durante un mínimo<br>rego, este valor puede aumentar como resultado de la Carga SMAR<br>a cuando se cumplen las tres condiciones siguientes.<br>a cuando se cumpl Sestan en la zona tratable Experimental de la condensador de la condensador de la condensador de la condensador de la condensador de la condensador de la condensador de la condensador de la condensador de la condensa más baja más de la condensador d Be carga del condensador. La administración de la terapis<br>
is amplio (en ms) que la zona de frecuencia más baja más<br>
declara un episodio no tratado y se incrementa una<br>
inuación.<br>
2 Carga del Carga del Carga de la zona de Captarel condensador. La administración de la terapia. XC.<br>Aptio (en ms) que la zona de frecuencia más baja más (xC.<br>Alara un episodio no tratado y se incrementa una (xC.<br>Ción.<br>Alara (x d. xC. xC. xC. xC. xC. xC. xC. xC. x arantaritueran. Aniato. Ka iza, Alepounon izalia.<br>Girazia. Nepeuponizade:<br>a verzicica. Nepiano. Kullan<br>a vaziricus. Anvian. Kullan

29

or siraldrad version. Använd ei.<br>etgildradition. Använd ei.<br>anavärist version. Använd kul

La carga del condensador continúa hasta que este alcanza el voltaje previsto; en ese momento se realiza la reconfirmación. La reconfirmación se utiliza para asegurar que el ritmo tratable no haya finalizado espontáneamente durante el ciclo de carga. La reconfirmación requiere que los tres últimos intervalos consecutivos detectados (independientemente de si los intervalos son certificados o sospechosos) sean más rápidos que la zona de terapia más baja. Si se detectan sucesos no tratables durante o después de la secuencia de carga, la reconfirmación se extiende automáticamente, un intervalo a la vez, hasta un máximo de 24 intervalos La carga del condensador continúa hasta<br>
reconfirmación. La reconfirmación se utilia<br>
espontáneamente durante el ciclo de carg<br>
consecutivos defectados (independiente<br>
répidos que la zona la reconfirmación se<br>
24 intervalo La carga del condensador de espontáneamente durante durante durante durante durante durante durante durante durante durante de la confirmación. Una vez se cuante de la confirmación. Una vez se cuante de la confirmación de La carga del condensador continúa hasta que<br>reconfirmación. La reconfirmación se utiliza par<br>espontáneamente durante el ciclo de carga. La<br>consecutivos detectados (independientemente<br>regions que la zona de terapia más baja La carga del condensador continua hasta que este reconfirmación. La reconfirmación se utiliza para a consecutivos defectados (independientemente de rápidos que la zona de terapia más baja. Si se deter verse consecutivos de

<span id="page-33-0"></span>La reconfirmación siempre se realiza y la administración de descarga no es obligada hasta que se completa la confirmación. Una vez se cumplen todos los criterios, se administra la descarga.

#### **CARGA SMART**

Carga SMART es una función que aumenta automáticamente el requisito de persistencia en tres intervalos cada vez que se declara un episodio no tratado, hasta un máximo de cinco extensiones. Así, después de un episodio no tratado, el requisito de iniciar la carga del condensador se hace más riguroso. El valor de extensión de Carga SMART puede restablecerse a su valor nominal (sin extensiones) mediante el uso del programador. La función Carga SMART no se puede desactivar a pesar de que no se use en la segunda descarga y en las descargas posteriores que se producen durante un episodio determinado. Consecutivos detectados (independientemente de si la répubsion que la zona de terapia más baja. Si se detect $\sim$ <br>24 intervalos.<br>24 intervalos.<br>24 intervalos.<br>24 intervalos.<br>24 intervalos.<br>24 intervalos.<br>24 intervalos.<br>24 i espontáneamente durante el ciclo de carga. La reconfirmación requestarions defectados (imigencialemente de si los intervalos carga é de alta se de la secuencia de carga la reconfirmación se extende automáticamente 24 inté CARGA SMART<br>
Carga SMARTes una función que aumenta automátic<br>
cada vez que se declara un episodio no tratado, hasta<br>
episodio no tratado, el requisito de iniciar la carga del<br>
de Carga SMART puede restablecerse a su valor cada vez que se declara un episodio no tratado, nasta un elisiodio no tratado, el requisito de inciar la carga del contrata de Carga SMART puede restablecerse a su valor nominaliza función Carga SMART no se puede desactiva la vez que se declara un episodio no tratado, hasta un máximo e<br>sodio no tratado, el reguisito de iniciar la carga del condensador<br>Carga SMART puede restablecerse a su valor nominal (sin externación Carga SMART no se puede ación. Una vez se cumplen todos los criterios, se administra la descarga.<br>
SMART<br>
XARTES una función que aumenta automáticamente el requisito de persistencia<br>
Zaue se declara un episodio no tratado, hasta un máximo de cinc

#### <span id="page-33-1"></span>**REDETECCIÓN**

Después de la administración de una descarga de alto voltaje, se activa un período de cegamiento. Después de la administración de la primera descarga, se administrarán hasta cuatro descargas adicionales si el episodio no finaliza. El análisis del ritmo para la administración de las descargas 2 a 5 generalmente es posterior a los pasos de detección descritos anteriormente, con las excepciones siguientes:

- Después de la administración de la primera descarga, se modifica el criterio X/Y para solicitar 1 intervalos tratables en los últimos 24 (14/24), en lugar de 18.
- <span id="page-33-2"></span>2. El factor de persistencia siempre se establece en dos intervalos (es decir, no lo modifica la función Carga SMART).

#### **POLARIDAD Y FORMA DE ONDA DE LA DESCARGA**

La forma de onda de la descarga es bifásica, con una inclinación fija del 50 %. La descarga se administra sincrónicamente a menos que transcurra un tiempo de espera de 1000 ms sin que se detecte un suceso de sincronización, momento en el que se administrará la descarga de manera asíncrona. El análisis del ritmo para la administración de las<br>técción descritos anteriormente, con las excepciós de la administración de la primera descarga,<br>alos tratables en los últimos 24 (14/24), en lugar<br>or de persistencia siem

El dispositivo está diseñado para seleccionar automáticamente la polaridad adecuada para la terapia. Están disponibles las descargas estándar y de polaridad invertida. Si una descarga no logra convertir la arritmia y es necesario aplicar más descargas, la polaridad se invierte automáticamente para cada descarga. La polaridad de la descarga eficaz se mantiene como polaridad inicial para episodios futuros. La polaridad también puede seleccionarse durante el proceso de inducción y de descarga manual para facilitar las pruebas basadas en el dispositivo. CRIP CONTRIBADY FORMA DE ONDA DE LA DESCARGA<br>La forma de onda de la descarga es bifasica, con una inclinación fija del 50 %. La descarga se administratisincrònicamente a menos que transcurra un tiempo de espera de 1000 ms diministración de una descarga de alto voltaje, se activa un período<br>dión de la primera descarga, se administrarán hasta cuatro descarga:<br>dión descritos anteriormente, con las excepciones siguientes:<br>dión descritos anterio de la primera descarga, se administración de las descargas 2 a 5 gênerales de la filmo para la administración de las descargas 2 a 5 gênerales enterioris anteriormente, con las excepciones siguientes:<br>
administración de la nistración de la primera descarga, se modifica el criterio XIV<br>en los últimos 24 (14/24), en lugar de 18.<br>cia siempre se establece en dos intervalos (es decir, no lo r<br>en los sinempreses establece en dos intervalos (es dec a descarga de alto Volteje, se activa un período de cegamento. Después<br>lescarga, se administrarán hasta cuatro descargas adicionales si el episodio<br>la la administración de las descargas 2 a 5 generalmente es posterior a lo LA DESCARGA.<br>
Skal com una inclinación fija del 50 %. La descarga se administrat<br>
a un tiempo de espera de 1000 ms sin que se detecte un suceso de<br>
doministrara la descarga de manera astrocona.<br>
polaridad invertida. Si una Version of the material and the secarge and descarge and descarge. La polaridad<br>
A di micrite automáticamente para cada descarga, La polaridad<br>
de descarga manual para facilitar las pruebas basadas en el<br>
RDIA POST-DESCARG

#### **TERAPIA DE ESTIMULACIÓN ANTIBRADICARDIA POST-DESCARGA**

<span id="page-33-3"></span>BI-DESCARGA MENTALIZICA. NEPOLICINA RAZLIČICA. NEPOLICINA RAZLIČICA. NEPOLICINA RAZLIČICA. NEPOLICINA RAZLIČICA. NEPOLICINA RAZLIČICA. NE UPORABITE. NEPOLICINA RAZLIČICA. NEPOLICINA RAZLIČICA. NEPOLICINA RAZLIČICA. NEPOLIC Marian Latin version with the state of the state of the state of the state of the state of the state of the state of the state of the state of the state of the state of the state of the state of the state of the state of t El dispositivo administra una terapia opcional post-descarga de estimulación antibradicardia a demanda.<br>Cuando se habilita a través del programador, la estimulación antibradicardia se produce a una frecuencia no c<br>30<br>Mecan

or siraldrad berlighten by

programable de 50 bpm y durante un máximo de 30 segundos. La salida de estimulación se fija en 200 mA y emplea una forma de onda bifásica de 15 ms.

<span id="page-34-0"></span>La estimulación se inhibe si la frecuencia intrínseca es mayor de 50 bpm. Además, la estimulación postdescarga finaliza si se detecta una taquiarritmia o si se coloca un imán sobre el dispositivo durante el período de estimulación post-descarga.

#### **ADMINISTRACIÓN DE DESCARGA MANUAL Y DE RESCATE**

Al recibir la orden del programador, el dispositivo puede administrar descargas manuales y de rescate. Las Manual shocks (Descargas manuales) pueden programarse de 10 a 80 J de energía aplicada en pasos de 5 J. Las descargas de rescate no son programables, y administran la salida máxima de 80 J. Programable de 50 bpm y durante u<br>
emplea úna forma de onda bifásica<br>
La estimulación se inhibe si la frecu<br>
descarga finaliza si se detecta una t<br>
de estimulación post-descarga.<br>
ADMINISTRACIÓN DE DESCARG<br>
Al recibir la o programable de 50 b<br>
emplea úna forma de<br>
de setimulación se interese de signalíza isla<br>
de setimulación post-<br>
de setimulación post-<br>
de setimulación post-<br>
ADMINISTRACIÓN D<br>
Al recibir la orden de la landado la orden de Programable de 50 bpm y durante un máxemplea úna forma de onda bifásica de 15<br>
La estimulación post-descarga.<br>
descarga finaliza si se detecta una taquia<br>
de estimulación post-descarga.<br>
ADMINISTRACIÓN DE DESCARGA MA<br>
Marc programable de 50 bpm y durante un maximine emplea una forma de onda bifásica de 15 ms<br>
(a estimulación post-descarga.<br>
de setimulación post-descarga.<br>
de setimulación post-descarga.<br>
ADMINISTRACIÓN DE DESCARGA MANU<br>
AL re Alessimulación post-descarga.<br>
descarga finaliza si se detecta una taquiarritmia de estimulación post-descarga.<br>
ADMINISTRACIÓN DE DESCARGA MANUAL<br>
Al recibir la orden del programador, el dispositivo Manual shocks (Descarg For example is in frequencia intrinseca es mayor<br>descarga finaliza si se detecta una taquiarritmia o si se coloca<br>de estimulación post-descarga.<br>ADMINISTRACIÓN DE DESCARGA MANUAL Y DE RESCA<br>Al recibir la orden del program

<span id="page-34-1"></span>*NOTA: Se administrará una descarga manual cuando el imán ya esté colocado, pero si se coloca una vez se ha dado la orden de descarga de rescate, se cancelará. Consulte ["Uso del imán del sistema S-ICD" en la](#page-41-0) página 38 si desea información completa.*

*NOTA: La descarga de descate también pondrá fin al Modo de protección IRM.*

#### <span id="page-34-2"></span>**Características adicionales del sistema S-ICD**

Esta sección presenta descripciones de varias características adicionales disponibles en el sistema S-ICD.

#### **Reforma automática de los condensadores**

El dispositivo realiza automáticamente una reforma de los condensadores de energía completa (80 J) cuando se sale del Shelf mode (modo Almacenamiento) y cada cuatro meses hasta que llega el momento del reemplazo electivo (ERI) del dispositivo. La salida de energía y el intervalo de tiempo de reforma no son programables. El intervalo de reforma automática de condensadores se restablece después de que se suministre o se anule la carga del condensador a 80 J. Sa descargas de rescate no son programables.<br>
MOTA: Se administrará una descarga manual<br>
ha dado la orden de descarga de rescate, se can<br>
página 38 si desea información completa.<br>
NOTA: La descarga de descate también pond<br> Versión a Sistema de descate también pondre<br>
Adquina 38 si desea información completa.<br>
NOTA: La descarga de descate también pondre<br>
Características adicionales del sistema S-ICD<br>
Está sección presenta descripciones de var Maria 38 si desea información completa.<br>
No TA: La descarga de descate también pondrá tin al Model Características adicionales del sistema S-ICD<br>
Esta sección presenta descripciones de varias característica:<br>
Reforma autom anual shocks (Descargas manuales) pueden programarse de 10 a 80 J de energía<br>
als descargas de rescale no son programables, y administran la salida máxima de<br>
or Ai: Se administraria una descarga manual cuando el imán y e ma automatica de los condensadores<br>
oositivo realiza automáticamente una reforma de<br>
e del Shelf mode (modo Almacenamiento) y cad<br>
flazo electivo (ERI) del dispositivo. La salida de le<br>
imables. El intervalo de reforma aut Sin presenta descripciones de varias características adicionales distutomática de los condensadores<br>
Sineli mode (modo Almacenamiento) y cada cuato meses hasta de lectivo (ERI) del dispositivo. La salida de energía y el in nática de los condensadores<br>
aliza automáticamente una reforma de los condensadores de<br>
fi mode (modo Almacenamiento) y cada cuatro meses hasta qui<br>
sur (ERI) del dispositivo. La salida de energía y el intervalo de<br>
El mer de (modo Almacenamiento) y cada cuatro meses hasta que<br>ERI) del dispositivo. La salida de energía y el intervalo de tier<br>ervalo de reforma automática de condensadores se restable<br>en la carga del condensador a 80 J.<br>encia i condensadores<br>
ciamente una reforma de los condensadores de energía completa (80.J) cuando<br>
Almacenamiento) y cada cuatro messes hasta que llega el momento del<br>
dispositivo. La salida de energía y el intervalo de tiempo de

#### **Sistema de advertencia interna: control del tono audible**

<span id="page-34-3"></span>El dispositivo tiene un sistema de advertencia interna (tono audible) que puede emitir un tono audible para alertar al paciente de ciertos estados del dispositivo que requieren una consulta al médico rápida. Estos estados incluyen: Elava del condensador a 80 J.<br>
Interna: control del tono audible<br>
Mema de advertencia interna (tono audible) que puede<br>
tros estados del dispositivo que requieren una consulta<br>
mplazo electivo (ERI) y fin de vida útil (EOL comtrol del tono audible<br>
Advertencia interna (tono audible) que puede emitir un tono audible<br>
dos del dispositivo que requieren una consulta al médico rápida. Es<br>
lectivo (ERI) y fin de vida útil (EOE) (véase "Alimacenami Sensadora 80.3.<br>
The del tono audible our audible your puedie emitir un tono audible para<br>
sensative que requieren una consulta al médico rápida. Estos<br>
wo (ERI) y fin de vida util (EOL) (véase "Almacenamiento y análisis d

• Indicadores de reemplazo electivo (ERI) y fin de vida útil (EOL) (véase "Almacenamiento y análisis de [datos" en la página 34\)](#page-37-0) Versão obsolutiva. Não utilize. Versius De Charles Annacegamiento y analisis de

31

Ka iza, Alepounon izalia.<br>Girazia. Nepeuponialia.<br>a verzicica. Nepiano. Kullan<br>a vaziricus. Anvian. Kullan

ike eta. ja Rikoourooto jara.<br>Osokairata. Nepounorialia.<br>Needotatia. Newsipping.

or siraldrad version. Använd ei.<br>etgildradition. Använd ei.<br>anavärist version. Använd kul

- Impedancia del electrodo fuera de rango
- Tiempos de carga prolongados
- Error en la verificación de la integridad del dispositivo zrstvarez verzia. Nepoužívač.<br>20 december - Nepoužívač.<br>20 december - Nepoužívač.<br>20 december - Nepoužívač.<br>20 december - Nepoužívač.<br>20 december - Nepoužívač. zara verzia, wsp. izgorabite.
- Agotamiento irregular de la batería

Este sistema de advertencia interna se activa automáticamente en el momento del implante. Una vez habilitado, el tono audible suena durante 16 segundos cada nueve horas, hasta que se resuelve el estado que produjo la activación. Si vuelve a aparecer el estado que produjo la activación, los tonos alertarán al paciente para que consulte al médico. Este sistema de advertencia interna se advertencia interna se advertencia interna se advertencia interna se advertencia interna en produjo la activación. Si vuelve a aparece para que consulte al médico.<br>
PRECAUCIÓN: Debe a Este sistema de advertencia<br>
habilitado, el tóno audiple si<br>
produjo la activación. Si vue<br>
produjo la activación. Si vue<br>
para que consulte al médico<br>
(PRECAUCIÓN: Debe acc<br>
La función Tono audible poc<br>
debre activación d Este sistema de advertencia interna se activa analisitado, el tóno audible suena durante 16 segundujo la activación. Si vuelve a aparecer el es<br>
para que consulte al médico.<br> **PRECAUCIÓN:** Debé aconsejarse al pacientito de Este sistema de advertencia interna se activa auto<br>
habilitado, el tóno audible sucha durante 16 segun<br>
produjo la activación. Si vuelve a aparecer el estad<br>
para que consulte al médico.<br> **PRECAUCIÓN**: Debe aconsejarse al produjo la activación. Si vuelve a aparecer el estado que produjo la<br>
para que consulte al médico.<br> **PRECAUCION:** Debé aconsejare al paciente que se pronga en co<br>
ove tonos procedentes del dispositivo.<br>
La minción Tonó au

**PRECAUCIÓN:** Debe aconsejarse al paciente que se ponga en contacto con su médico inmediatamente si oye tonos procedentes del dispositivo.

La función Tono audible podrá activarse para fines de demostración o para evaluar su nivel de escucha en el centro usando el programador para poner a prueba el tono audible, tal como se describe a continuación. para que consulte al médico.<br>
PRECAUCIÓN: Debe aconsejarse al paciente que<br>
voye tonos procedentes del dispositivo.<br>
La función Tono audible podrá activarse para fines de<br>
centro usando el programador para poner a prueba e

Siga los siguientes pasos para programar la Tono audible.

- 1. En la pantalla Utilidades, seleccione la pestaña Control de alerta audible.
- 2. Seleccione el botón Probar el tono audible en la pantalla Configurar la función de tono audible.
	- 3. Evalúe si se oye el Tono audible. Utilice un estetoscopio.
		- Si el Tono audible se oye, seleccione el botón Sí, habilitar el tono audible. Si el Tono audible no se oye, seleccione el botón No, inhabilitar el tono audible.

Si el paciente no escucha el Tono audible, se recomienda encarecidamente realizar un seguimiento cada tres meses ya sea en LATITUDE NXT o en el centro para evaluar el rendimiento del dispositivo. Siga los siguientes pasos para programar la Tono audio<br>
1.5 En la pantalla Utilidades, seleccione la pestaña<br>
2. Seleccione el botón Probar el tono audible en la<br>
3. Évalúe si se oye el Tono audible. Utilice un este<br>
4. Si 2. Seleccione el botón Probar el tono audible en la p<br>
3. Evalúe si se oye el Tono audible. Utilice un esteto.<br>
4. Si el Tono audible se oye, seleccione el botón Si,<br>
seleccione el botón No, inhabilitar el tono audible.<br>
S

Cuando se inhabilite el Tono audible, al realizar posteriores interrogaciones, se mostrará una notificación que indica que está desactivado en la pantalla Estado del dispositivo desde el último seguimiento.

Cuando el Tono audible esté inhabilitado, el dispositivo no emitirá ningún tono cuando se den las siguientes circunstancias:

• El programador conecta el dispositivo

• Aparece un error de sistema

• Se coloca un imán sobre el dispositivo

**ADVERTENCIA:** Es posible que no se pueda utilizar de nuevo el Tono audible tras practicarse una exploración por IRM. Si se entra en contacto con la fuerza del campo magnético de una IRM, se producirá la pérdida permanente del volumen del Tono audible. Esto no puede recuperarse, ni siquiera después de abandonar el entorno de la exploración por IRM y salir del Modo de protección IRM. Antes de realizar un procedimiento de IRM, el médico y el paciente deben contemplar las ventajas del procedimiento de IRM teniendo en cuenta el riesgo de perder el tono audible. Se recomienda encarecidamente someter a los pacientes a un seguimiento con LATITUDE NXT después de una exploración por IRM, si todavía no se han sometido. En caso contrario, se recomienda encarecidamente supervisar el rendimiento del dispositivo en un programa de seguimiento en el centro cada tres meses. Seleccione el botón Probar el tono audible en la pantalla Concidio en la pantalla Concidio estatuto el botón No, inhabilitar el traseccione el botón No, inhabilitar el traseccione el botón No, inhabilitar el traseccione el simulate propries and programmer de la programmer de la exploración por l'Rio and the Esto no puede reduces.<br>The particle version of the particle is a performal to the antital all configurar to the decision of the state ov stá desactivado en la pantalla Estado del dispositivo<br>con caudible esté inhabilitado, el dispositivo no el<br>as:<br>gramador conecta el dispositivo<br>ce un error de sistema<br>cca un imán sobre el dispositivo<br>CICIA:<br>CICIA: Es posibl escucha el Tono audible, se recomienda encarecidamente realizza<br>
ILATITUDE NXT o en el centro para evaluar el rendimiento del dis<br>
ilite el Tono audible, al realizar posteriores interrogaciones, se mo<br>
lesactivado en la pa si voi auxinista. Se mental participa en la pantalla Estado del dispositivo desde el último seguente de esté inhabilitado, el dispositivo no emitirá ningún tono cuando el dispositivo no emitirá ningún tono cuando el dispos ecta el dispositivo<br>sistema<br>sistema<br>sistema<br>sistema<br>sistema<br>sistema<br>sistema<br>sistema<br>sistema<br>sistema<br>sistema<br>sistema<br>sistema<br>en en contacto con la fuerza de local or monografeico de un<br>signor el sistema en exploración por l Elava de nuevo el Tomo audible<br>
intilizar de nuevo el Tomo audible<br>
intilizar de nuevo el Tomo audible<br>
interza del Campo magnético<br>
y salin del Modo de protección iR<br>
eben conteninal a verdaja del<br>
después de una explorac e, al realizar posteriores interrogaciones, se mostrará una notificación que<br>
e, al realizar posteriores interrogaciones, se mostrará una notificación que<br>
lantalla Estado del dispositivo desde el último seguimento.<br>
litad exitive exploration and the material can be a property of the material control of the form of an and the Esto no puede reduperarse. In siquire a después de not lead to the control and the protection IRM. Anties de realizar Experience and a numerical and a numerical and a numerical and a numerical and a numerical and a numerical and a numerical and a numerical and a numerical and a numerical and a numerical and a numerical and a numerical and

El sistema desactiva de forma proactiva la opción de Tono audible cuando se programa el Modo de protección IRM.<br>IRM. La función Tono audible permanecera desactivada al salir del Modo de protección IRM. El tono audible<br>podr IRM. La función Tono audible permanecerà desactivada al salir del Modo de protección IRM. El tono audible<br>Podrá volverse a habilitar utilizando la opción de Control de alerta audible.<br>32 podrá volverse a habilitar utilizando la opción de Control de alerta audible.<br>32 varia versitica. Neuvesitäria. zyczna različica. Nepoleonie zastaraná verzia.<br>Salari de Modo de programa el Modo de protección.<br>La seleita audible.<br>La Salari de Modo de Protección. El tóno audible.<br>2005 de Modo de Modo de Protección.<br>2006 de Modo de Mod ide käytä. Alapoukoka käytä.<br>Osokaita. Nepeupokiata.<br>Neetoita. Alapoikiata.<br>Alapoikikuekso. Anian.

or siraldrad berlighten by

Eliza, Alepounon, Karalının
El Tono audible emitirá tonos debido reinicialización del dispositivo cuando esté inhabilitada. No obstante, el volumen del Tono audible del dispositivo disminuirá y podrá no ser audible tras habérsele practicado una exploración por IRM al paciente. El Tono audible emitrá tonos debido<br>
volumen del Tono audible del dispositivo exploración por IRM al paciente.<br>
Para obtener información adicional<br>
contácto con Boston Scientífic medi<br>
Contácto con Boston Scientífic medi<br> El Tono audible emitrá tonos debido reinivolumen del Tono audible del dispositivo de exploración por IRM al paciente.<br>
Para obtener información adicional acerce<br>
contacto con Boston Scientífic mediante la<br>
Malucción de arr

Para obtener información adicional acerca del Tono audible, consulte la Guía técnica de IRM o póngase en contacto con Boston Scientific mediante la información que encontrará en la contraportada.

#### **Inducción de arritmias**

El dispositivo facilita la puesta a prueba, ya que tiene la capacidad de inducir una taquiarritmia ventricular. A través del programador, el sistema implantado puede brindar una salida de 200 mA a una frecuencia de 50 Hz. La duración máxima de la estimulación es de 10 segundos.

*NOTA: La inducción requiere que el dispositivo esté programado en Tratamiento:On.*

**ADVERTENCIA:** Tenga siempre disponible un equipo de desfibrilación externo y personal médico cualificado en RCP durante la implantación y durante las pruebas de seguimiento. Una taquiarritmia ventricular inducida que no se detenga en un tiempo breve podría causar el fallecimiento del paciente. El dono audible emiturity<br>
very location por IRM a<br>
very location por IRM a<br>
very location por IRM a<br>
contacto con Boston s<br>
contacto con Boston s<br>
contacto con Boston s<br>
contacto con Boston s<br>
duración máxima e a location El dispositivo dispositivo dispositivo dispositivo dispositivo dispositivo dispositivo dispositivo dispositivo dispositivo dispositivo dispositivo dispositivo dispositivo dispositivo dispositivo dispositivo dispositivo dis Para obtener información adicional acerca del contácto con Boston Scientífic mediante la información de arritmias<br>El dispositivo facilita la puesta a prueba, ya que través del programador, el sistema implantado la duración

#### **Diagnósticos del sistema**

El sistema S-ICD realiza automáticamente una comprobación de diagnóstico a intervalos programados.

#### **Impedancia del electrodo**

Se realiza una prueba de integridad del electrodo una vez por semana con un impulso de energía inferior al umbral. El Informe sumario indica si la impedancia medida está dentro de los límites al otorgar "Ok" a los valores inferiores a 400 ohmios. Los valores superiores a 400 ohmios tendrán como resultado la activación del sistema de advertencia interna (los tonos audibles). Formation par iRM al paciente.<br>
Para obtener information adicional acerca del Tono audible, contacto con Boston Scientific mediante la información que en el contacto con Boston Scientific mediante la información que en el Través del programador, el sistema implantado per la ciudad de la estimulación es de 10<br>
MOTA: La inducción requiere que el dispositivo du<br>
en RCP durante la implantación y durante las propositivos del sistema<br>
El sistema NOVERTENCIA: Tenga siempre disponible un en RCP durante la implantación y durante las prudences en RCP durante la implantación y durante las prudences en el tenga en un tiempo breve podría cau<br>Diagnósticos del sistema<br>El s WOTA: La induccion requiere que el dispositivo este program<br>ADVERTENCIA: Tenga siempre disponible un equipo de d<br>en RCP durante la implantación y durante las pruebas de seg<br>que no se detenga en un tiempo breve podría causa dispositivo facilita la puesta a prueba, ya que tiene la capacidad de inducir una ta<br>vés de programado e la isstema implantado puede brindar una salida de 200 mA<br>si duración máxima de la estimulación es de 10 segundos.<br> **O** 

*NOTA: Si el dispositivo sale Shelf mode (Modo almacenamiento), pero todavía no se ha implantado, el sistema de advertencia interna se activará a causa de las medidas automáticas de impedancia semanales. La activación del tono audible del dispositivo a causa de este mecanismo es un comportamiento normal.*

Además, la impedancia del electrodo se mide cada vez que se administra una descarga, y los valores de impedancia de descarga se almacenan y se muestran en los datos del episodio y se muestran en la pantalla del programador inmediatamente después de la administración de la descarga. Los valores de impedancia de descarga documentados deben estar entre 25 y 200 ohmios. Si se documenta un valor superior a 200 ohmios, se activará el sistema de advertencia interna. aliza una prueba de integridad del electrodo una<br>
iliza una prueba de integridad del electrodo una<br>
si inferiores a 400 ohmios. Los valores superiore<br>
ia de advertencia interna (los tonos audibles)<br>
:<br>
Si el dispositivo sa S-ICD realiza automáticamente una comprobación de diagnóstico<br>
a del electrodo<br>
una prueba de integridad del electrodo una vez por semana con un<br>
unforme sumario indica si la impedancia media está dentro de los<br>
siriores a I electrodo<br>
nueba de integridad del electrodo una vez por semana con un<br>
me sumario indica si la impedancia medida está dentro de los los<br>
si a 400 ohmios. Los valores superiores a 400 ohmios tendrán<br>
sitencia interna (lo

**PRECAUCIÓN:** Si se documenta un valor de impedancia de descarga de menos de 25 ohmios al administrar una descarga, podría ser indicio de un problema en el dispositivo. Esta circunstancia podría haber alterado la descarga suministrada; asimismo, podrían verse alteradas los tratamientos futuros suministrados por este dispositivo. Si se observa un valor informado de impedancia de descarga de menos de 25 ohmios, se debe comprobar el funcionamiento correcto del dispositivo. umario indica si la impedancia medida está dentro de los lintes.<br>
1400 ohmios. Los valores superiores a 400 ohmios tendrán co<br>
cia interna (los tonos audibles).<br>
sifívo sale Shelf mode (Modo almacenamiento), pero todavía<br> sale Shelf mode (Modo almacenamiento), pero todaviantema se activará a causa de las medidas automáticas e del dispositivo a causa de este mecanismo es un constal de este dispositivo a causa de este mecanismo es un constant dita de lectrodo una vez por semana con un impulso de energía inferior al<br>dica si la impediancia medida está dentro de los límites al otorgar "Ok" a los<br>s. Los valores superiores a 400 ohmios tendián como resultado la acti entroide (Modo almacemamiento), pero todavía no se ha implantado, el<br>activará a causa de las medidas automáticas de impedancia semantes. La<br>apositivo a causa de este mecanismo es un comportamiento normal.<br>Odos se mite cada DRES CONSIGNS ON CONSIGNS ON CONSIGNS ON CONSIGNS ON CONSIGNS ON CONSIGNS ON CONSIGNS ON CONSIGNS ON CONSIGNS ON CONSIGNS ON CONSIGNS ON CONSIGNS ON CONSIGNS ON CONSIGNS ON CONSIGNS ON CONSIGNS ON CONSIGNS ON CONSIGNS ON C impedancia de descarga de menos de 25 ohmios al administrar<br>
a en el dispositivo. Esta circunstancia podra haber alterado la<br>
el alteradas los tratamientos futuros suministrados por este<br>
el alteradas de descarga de menos

*NOTA: Es posible que la medida de la impedancia del electrodo realizada por el valor inferior al umbral o durante la administración de la descarga no detecte tornillos flojos debido a la ubicación del tornillo en la pun* durante la administración de la descarga no detecte tornillos flojos debido a la ubicación del tornillo en la punta<br>del electrodo.<br>Nel 1990 de la punta de la punta de la punta de la punta de la punta de la punta de la punt *del electrodo.* Proposition of the Castro Castro Castro Castro Castro Castro Castro Castro Castro Castro Castro Castro Castro C<br>
2020 - 2020 - 2020 - 2020 - 2020 - 2020 - 2020 - 2020 - 2020 - 2020 - 2020 - 2020 - 2020 - 2020 - 2020 - 2020 DESCRIPTION AND CONTROLLER Mojos debido a la ubicación del tomillo en la punta Maria Philadelphia Started or Maria Started or Maria Started or Maria Started or Maria Started or Maria Starte<br>Guide of Maria Started or Maria Started or Maria Started or Maria Started or Maria Started or Maria Started or<br>

33

#### **Verificación de la integridad del dispositivo**

El sistema implantado lleva a cabo la Verificación de la integridad del dispositivo de manera automática cada día y cada vez que el programador se comunica con un dispositivo implantado. Esta prueba busca estados inusuales del dispositivo y, si detecta alguno, el sistema envía una notificación a través del sistema de advertencia interna del generador de impulsos o en la pantalla del programador.

#### **Sistema de supervisión del funcionamiento de la batería**

El dispositivo supervisa automáticamente el estado de la batería para emitir un aviso de agotamiento inminente de la batería. Se proporcionan dos indicadores mediante mensajes en el programador, cada uno activado por el cada vez menor voltaje de la batería. El ERI y el EOL también se indican mediante la activación de un tono audible por parte del dispositivo. Verificación de la integridad del dispositivo<br>
El sistema implantado lleva a cabo la Verificación de la integridad del dispositivo dialy cada vez que el programador se con indivertencia interna del generador de impl<br>
Siste Verricacion de la integrida<br>
El sistema implantado lleva<br>
día y cada vez que el progra<br>
inusuales del dispositivo y .<br>
Sistema de supervisión de<br>
Sistema de supervisión de<br>
El dispositivo supervisa autor<br>
de la batería. Se Verificación de la integridad del dispositivo<br>El sistema implantado lleva a cabo la Verificació<br>día y cada vez que el programador se comunica<br>Inustales del dispositivo y, si detecta alguno, el<br>Nadvertencia interna del gene Verificación de la integridad del dispositivo<br>
El sistema implantado lleva a cabo la Verificación día y cada vez que el programador se comunica co<br>
inustrales del dispositivo y, si detecta alguno, el sistema del seperveisi día y cada vez que el programador se comunica con inusuales del dispositivo y, si detecta alguno, el sistem<br>
Sistema de supervisión del funcionamiento de la la<br>
Sistema de supervisión del funcionamiento de la la<br>
El dispos

- **Indicador de reemplazo electivo (ERI):** Al detectarse el ERI, el dispositivo administrará la terapia durante al menos tres meses si no se producen más de seis cargas/descargas de energía máxima. Debe programarse el cambio del dispositivo del paciente.
- **Fin de vida útil (EOL):** Cuando se detecta el indicador de EOL, deberá cambiarse el dispositivo de inmediato. Cuando se declara el EOL, es posible que la terapia no esté disponible.
- *NOTA: Se genera una alerta LATITUDE tras la cual LATITUDE NXT pone fin a las interrogaciones remotas del dispositivo.*

**ADVERTENCIA:** Tras alcanzar el estado de ERI, la exploración por IRM puede provocar el agotamiento prematuro de la batería, una reducción del intervalo que tiene que transcurrir hasta que es necesario sustituir el dispositivo o la pérdida súbita de la terapia. Tras efectuar una exploración por IRM a un paciente con un dispositivo que ha llegado al estado de ERI, compruebe el funcionamiento del generador de impulsos y programe la sustitución de dicho dispositivo. El sistema implantado leva a cabo la Verificación de la integridad de dispositivo de programado se comunica con un dispositivo inpusiva se comunica con un dispositivo supervisión del funcionamiento de la batería se sistem de la bateria. Se proporcionan dos indicadores medianel de da bateria. El ERI y el EC<br>
audible por parte del dispositivo.<br> **Curante al menos tres meses si no se producentadores medianel en parte del dispositivo.**<br> **Curante** Version of exercise detective (ERI); Al detective detective detective detective detective of exercises of program are election of election of the program are election of the sole of the sole of the sole of the sole of the Matedoor de reemplazo electivo (ERI): Al detectarse el ER<br>
durante al menos tres meses si no se producen más de seis<br>
durante al menos tres meses si no se producen más de seis<br>
programarse el cambio del dispositivo del pac sitivo supervisa automáticamente el estado de la batería para emitir un aviso de a<br>terra. Se proporcionando dos indicadores médiante mensajes en el programador, ca<br>evez menor voltaje de la bateria. El ERI y el EOL también ICIA: Tras alcanzar el estado de ERI, la explorer la batería, una reducción del intervalo que tien<br>la pérdida súbita de la terapia. Tras efectuar un<br>que ha llegado al estado de ERI, compruebe el fusuitivoión de dicho dispo Cuando se declara el EOL, es posible que la terapia no esté dispo<br>
el genera una alerta LATITUDE tras la cual LATITUDE NXT pone i<br>
:<br>
dispositivo.<br>
Tras alcanzar el estado de ERI, la exploración por IRM puede t<br>
cartería, Sa alcanzar el estado de ERI, la exploración por IRM puede principale a la súbita de la terapia. Tras efectuar una exploración por IRM a la súbita de la terapia. Tras efectuar una exploración por IRM a la súbita de la tera Lestado de ERI. la exploración por IRM puede provocar el agotamiento<br>ción de lintenvalo que tiene que transcurir hasta que es necesario sustituirel<br>de ERI. compriebe el funcionamiento del generador de impulsos  $\chi$ <br>de ERI.

#### **Almacenamiento y análisis de datos**

El dispositivo EMBLEM S-ICD (modelo A209) almacena ECG subcutáneos de hasta 25 episodios de taquiarritmia tratados y 20 no tratados.

El dispositivo de EMBLEM MRI S-ICD (modelo A219) almacena ECG subcutáneos de hasta 20 episodios de taquiarritmia tratados y 15 no tratados, así como un máximo de 7 episodios de FA.

Todos los dispositivos EMBLEM S-ICD almacenan episodios tratados o no tratados solo si progresan hasta el punto en el que se inicia la carga. Se registran y almacenan los episodios y las descargas de terapia administradas desde el último procedimiento de seguimiento y desde el implante inicial. Los datos<br>almacenados se recuperam ador.<br>inalámbrica con el programador.<br>inalámbrica con el programador.<br> $\bigotimes_{i=1}^{\infty} \bigotimes_{i=1}^{\infty}$ almacenados se recuperan para el análisis y la impresión de los informes a través de una comunicación inalámbrica con el programador. Maria de ERI, compruebe el funcionamiento del generación de ERI, compruebe el funcionamiento del generación dispositivo.<br>
Sis de datos<br>
ICD (modelo A209) almacena ECG subcutáneos de hasta 2<br>
no tratados.<br>
AIRI S-ICD (model e datos<br>
(modelo A209) almacena ECG subcutáneos de hasta 2<br>
ratados.<br>
S-ICD (modelo A219) almacena ECG subcutáneos de hasta 2<br>
S-ICD (modelo A219) almacena ECG subcutáneos de<br>
M.S-ICD almacenan episodios tratados o no trat A209) almacena ECG subcutaneos de hasta 25 episodios de Santo Contrados de Anata 20 episodios de Santo Contrados de FA.<br>
Indicato de 219) almacena ECG subcutaneos de hasta 20 episodios de Santo Contrados de FA.<br>
Indicato d Were the proceed the transfer of the transfer of the transfer of the transfer of the transfer of the transfer of the transfer of the transfer of the transfer of the transfer of the transfer of the transfer of the transfer

zrstaraná verzia. Nepoužívať.<br>Jersená verzia. Nepoužívaťajte.<br>20 dosokatara. Nepoužívatara.<br>20 dosokatičica. Na klantara.<br>20 dosokatičica. Na klantara.

ike eta. ja Rikoouroota käytä.<br>Osokaitata. Nepeupotata.<br>Neetalatia. Newsipping

analdrad victor Använd ei.<br>etgildradition. Använd ei.<br>analdrivicher Använd Kul

Eliza, Alepounon, Karalının

34

*NOTA: El generador de impulsos no almacena los datos de los episodios asociados a las descargas de rescate programadas de manera manual por el programador, a las descargas manuales, a las pruebas de inducción o a los episodios que ocurren durante una comunicación con el programador. El programador captura los datos de los episodios asociados a las pruebas de inducción programadas de manera manual por el programador con el botón Hold to Induce (Pulsar sin soltar para inducir); esos datos están disponibles como ECG subcutáneo capturado. (Para obtener más información, consulte el Manual del usuario del programador EMBLEM S-ICD.)* **Episodios no tratados**<br>
Episodios no tratados<br>
Constant and program and the construction of a los episodios que octuren dura<br>
captura los datos de los episodios asociados<br>
el programador con el botón Hold to Induce (<br>
ECG NOTA: El generador de impulsos<br>
rescate programadas de manera minducción o a los episodios que ocupada de manera minducción o a los episodios que ocupada el programador con el bota formador (Para el programador con el bota NOTA: El generado<br>
rescate programada verze.<br>
inducción o a los episodes<br>
captura los datos de le<br>
el programador con el ECG subcutáneo capi<br>
EMBLEM S-ICD.)<br>
NOTA: No se almac<br>
Zone (Zona de descal<br>
Se almacenan hasta<br>
Se MOTA: El generador de impulsos no almescate programadas de manera manual inducción ó a los episodios que ocurren di<br>captura los datos de los episodios asociadores (el programador con el botón Hold to Induc<br>EOS subcurtáneo Captura los datos de los episodios asociados a<br>
ECG subcutáneo capturado. (Para obtener más<br>
EMBLEM S-ICD.)<br>
MOTA: No se almacenan los episodios de TS<br>
Zone (Zona de descarga condicional) o dentro<br>
Episodios tratados<br>
Se a mducción o a los episodios que ocurren durante una comunicación el programador con el botón. Hodi el programador con el botón. Hodi el programador (Para obtener más información, EMBLEM S-ICD.)<br>
NOTA: No se almacenan los e

*NOTA: No se almacenan los episodios de TSV con frecuencias cardiacas inferiores a la Conditional Shock Zone (Zona de descarga condicional) o dentro de esta.*

#### **Episodios tratados**

Se almacenan hasta 128 segundos de datos de ECG subcutáneo de cada episodio tratado:

- **Primera descarga:** 44 segundos antes de la carga del condensador, hasta 24 segundos antes de la administración de la descarga y hasta 12 segundos de ECG subcutáneo post-descarga.
- **Descargas sucesivas:** Un mínimo de 6 segundos ECG subcutáneo previo a la descarga y hasta 6<br> **Episodios no tratados**<br>
En el caso de 1990<br>
En el caso de 1990<br>
En el caso de 1990<br>
En el caso de 1990<br>
En el caso de 1990<br>
En segundos de ECG subcutáneo post-descarga.

Ditatados, se almacenan 44 segundos de ECG subcutáneos previos al episodio y<br>ubcutáneo del episodio. El regreso al ritmo sinusal normal durante un episodio no<br>ilentio de ECG subcutáneos.<br>EM IRM (modelo A219) con AF Monitor En el caso de los episodios no tratados, se almacenan 44 segundos de ECG subcutáneos previos al episodio y hasta 84 segundos de ECG subcutáneo del episodio. El regreso al ritmo sinusal normal durante un episodio no tratado detiene el almacenamiento de ECG subcutáneos. Episodios tratados<br>
Se almacenan hasta 128 segundos de datos de<br>
Primera descarga: 44 segundos antes de<br>
daministración de la descarga y hasta 128<br>
Descargas sucesivas: Un mínimo de 6 segundos de ECG subcutáneo post descar Se almacenan hasta 128 segundos de datos de ECG subcuta.<br>
Primera descarga: 44 segundos artes de la carga del<br>
administración de la descarga y hasta 12 segundos de<br>
Descargas sucesivas: Un mínimo de 6 segundos ECC<br>
segundo Sintende de Secarge condicional) e dentro de esta.<br>
Disoldios tratados<br>
Palmacenan hasta 128 segundos de datos de ECG subcutáneo de cada episodio<br>
Primera descarga : 44 segundos antes de la Carga de l'oridination hasta 22<br> caso de los episodios no tratados, se almacenaria el as egundos de ECG subcutáneo del episodio.<br>
defiene el almacenamiento de ECG subcutáneo<br>
dios de FA<br>
positivo de S-ICD EMBLEM IRM (modelo A219)<br>
da día en el que se prod no tratados<br>
de los episodios no tratados, se almacenan 44 segundos de ECG<br>
segundos de ECG subcutáneo del episodio. El regreso al ritmo sinu<br>
de FA<br>
de FA<br>
de FA<br>
de FA<br>
de FA<br>
de Segundos de Segundos de ECG subcutáneos.<br> Sepisodios no tratados, se almacenan 44 segundos de ECG sidos de ECG subcutáneo del episodio. El regreso al ritmo sinus<br>el almacenamiento de ECG subcutáneos.<br>A<br>S-CD EMBLEM IRM (modelo A219) con AF Monitor almacenarse<br>prima

#### **Episodios de FA**

El dispositivo de S-ICD EMBLEM IRM (modelo A219) con AF Monitor almacena un máximo de un episodio de FA cada día en el que se produce una arritmia auricular. Pueden almacenarse los siete ECG subcutáneos de episodios de FA más recientes como máximo (44 segundos de duración). macenamiento de ECG subcutáneos.<br>
DD EMBLEM IRM (modelo A219) con AF Monitor almacenas<br>
e se produce una arritmia auricular. Pueden almacenas lo<br>
recientes como máximo (44 segundos de duración).<br>
apturado<br>
puede capturarse EM IRM (modelo A219) con AF Monitor almacena<br>
produce una arrifinia auricular. Pueden almacenarse le<br>
ientes como máximo (44 segundos de duración).<br> **rado**<br>
de capturarse en tiempo real en tiras de ritino cuando e<br>
e telem NRM (modelo A219) con AF Monitor almacena un maximo de un episodio de una arritmia auricular. Pueden almacenarse los siete ECG subcutaneos de moméntra inalámicos de duración.<br>
Maximo (44 segundos de duración).<br>
Maximo de d

#### **ECG subcutáneo capturado**

El ECG subcutáneo puede capturarse en tiempo real en tiras de ritmo cuando el dispositivo está vinculado de manera activa a través de telemetría inalámbrica al programador. Para obtener más información, consulte el Manual del usuario del programador EMBLEM S-ICD.

#### **Marcas de tiras de ritmo del ECG subcutáneo**

El sistema proporciona anotaciones de ECG subcutáneo (Tabla 2 Marcas de ECG subcutáneo que se [muestran en las pantallas del programador y en los informes impresos en la página 36\)](#page-39-0) para identificar sucesos específicos durante un episodio registrado. Se muestran anotaciones de ejemplo en la pantalla del compositor de<br>El pantalla del compositor de la pantalla del compositor de la pantalla del compositor de la pantalla del comp Josciline expirata. Version Company of the Company of the Company of the Company of the Company of the Company of the Company of the Company of the Company of the Company of the Company of the Company of the Company of the Company of the Comp areo (Tabla 2 Marcas de ECG subcutáneo que se la construcción de ECG subcutáneo que se la construcción de la razlicitat aucessos de la razlicitat aucessos de la razlicitat aucessos de la razlicitat aucessos de la razlicita discribes de ejemplo en la pantalla del<br>Society de la contradiction de la contradiction de la contradiction de la contradiction de la contradiction de<br>Regnantista de la contradiction de la contradiction de la contradiction int version and and all in

programador [\(Figura 7 Marcas de la pantalla del programador en la página 36\)](#page-39-1) y el informe impreso [\(Figura 8](#page-40-0) Marcas anotadas en el informe en la página 37).

<span id="page-39-2"></span><span id="page-39-1"></span><span id="page-39-0"></span>**Tabla 2. Marcas de ECG subcutáneo que se muestran en las pantallas del programador y en los informes impresos**

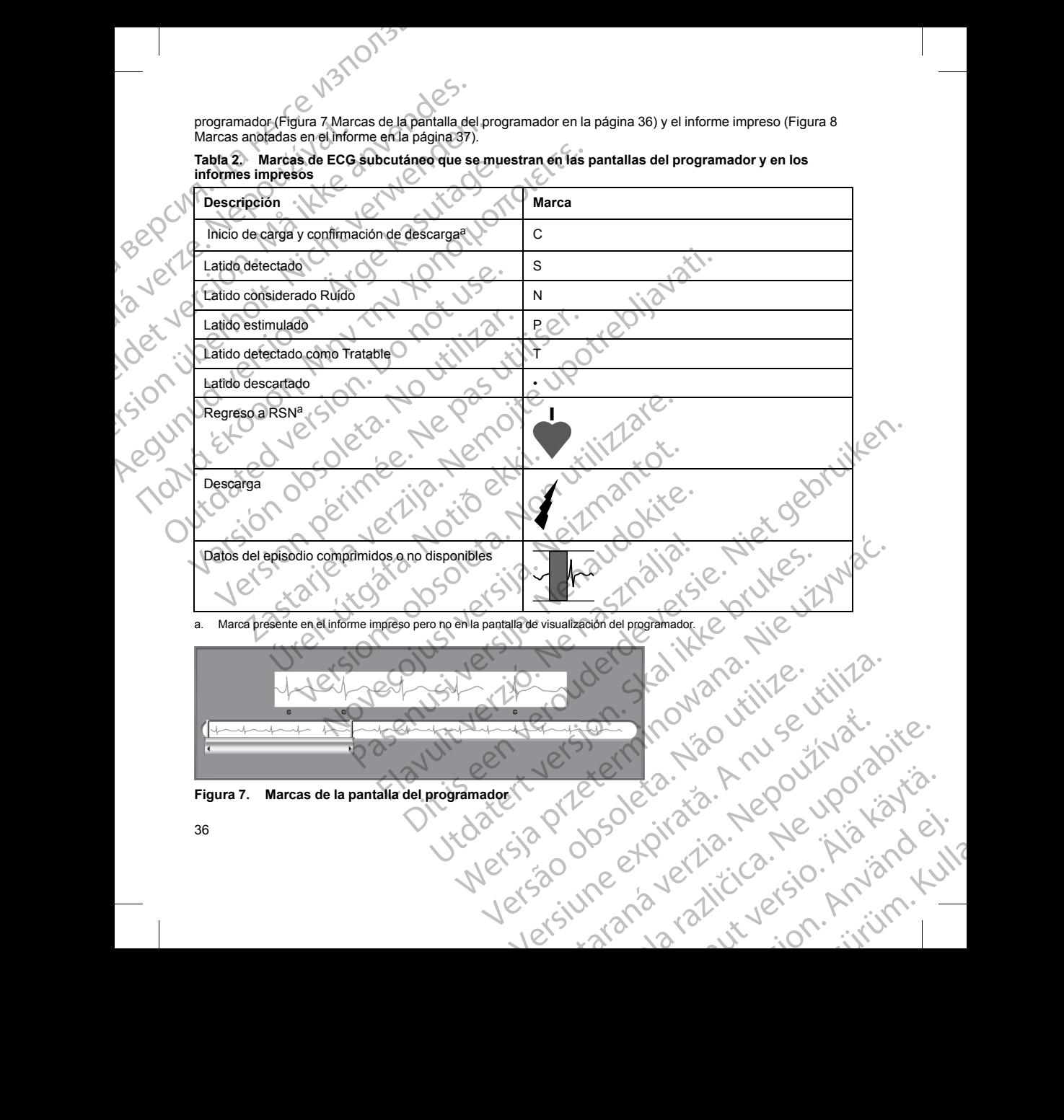

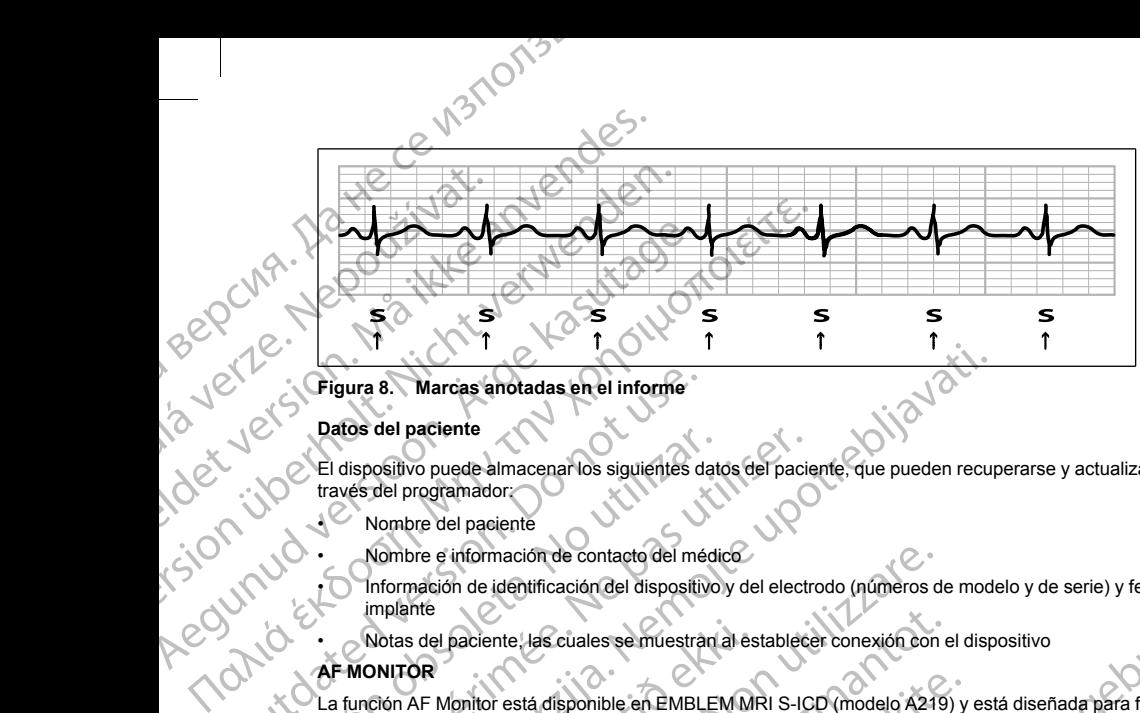

#### **Figura 8. Marcas anotadas en el informe**

#### **Datos del paciente**

El dispositivo puede almacenar los siguientes datos del paciente, que pueden recuperarse y actualizarse a través del programador:

- Nombre del paciente
- 
- Nombre e información de contacto del médico<br>• Información de identificación del dispositivo y d<br>• Notas del paciente las cuales<br>• AF-MONITOP • Información de identificación del dispositivo y del electrodo (números de modelo y de serie) y fecha del implante
	- Notas del paciente, las cuales se muestran al establecer conexión con el dispositivo

### **AF MONITOR**

<span id="page-40-0"></span>La función AF Monitor está disponible en EMBLEM MRI S-ICD (modelo A219) y está diseñada para facilitar el diagnóstico de la fibrilación auricular. Los ensayos en bancos de prueba internos realizados empleando un subconjunto de datos de la base de datos de dominio público Physiobank constataron una sensibilidad igual o superior a un 87 % y un valor predictivo positivo igual o superior a un 90 % en el caso de la función AF Monitor. Crigura 8. Marcas anotadas en el informe<br>
Datos del paciente<br>
La dispositivo puede almacenar los siguientes da<br>
marcas del programador<br>
Nombre del paciente<br>
Mombre de identificación del dispositivo<br>
Información de identifi El dispositivo puede almacenar los siguientes dat<br>través del programador<br>Nombre del paciente<br>Nombre del paciente<br>Nombre del paciente<br>Nombre del dispositivo<br>implante<br>Notas del paciente, las cuales se muestranti<br>AF MONITOR<br>L El dispositivo puede almacenar los siguientes datos del paciente<br>
Version per el programador<br>
Vombre del paciente<br>
Vombre del paciente<br>
Vombre del paciente<br>
Mombre del paciente<br>
Nombre del paciente<br>
Mombre de la dentificac

La función AF Monitor está concebida para notificar al clínico si se detecta una fibrilación auricular de al menos seis minutos al cabo de un día. Los seis minutos son acumulativos y podrían comprender una única arritmia o varias arritmias más breves. La FA se detecta empleando intervalos de 192 latidos; la FA debe representar más del 80 % de los latidos que conforman un intervalo para que se acumule todo el intervalo. En base a esto, la función AF Monitor podría infravalorar el tiempo total de la FA en los pacientes con ciertas arritmias de FA o de los episodios de poca duración. San Marcas anotadas en el informe<br>
atos del paciente<br>
dispositivo puede almacenar los siguientes datos del paciente, que pueden recur<br>
atos del programador.<br>
Nombre del paciente<br>
Nombre del paciente<br>
Mombre del paciente<br>
M Notas del paciente, las cuales se muestran al es<br>
DNITOR<br>
Ción AF Monitor está disponible en EMBLEM MF<br>
Sistico de la fibrilación auricular. Los ensayos en<br>
njunto de datos de la base de datos de dominio<br>
or a un 87 % y un bre e información de contacto del médico<br>mación de identificación del dispositivo y del electrodo (numeros d<br>inte<br>s del paciente, las cuales se muestran al establecer conexión con<br>**OR**<br>AF Monitor está disponible en EMBLEM paciente, las cuales se muestran al establecer conexión con e<br>paciente, las cuales se muestran al establecer conexión con e<br>fonitor está disponible en EMBLEM MRI S-ICD (modelo A219)<br>a fibrilación auricular. Los ensayos en or está disponible en EMBLEM MRI S-ICD (modelo A219) y<br>diación auricular: Los ensayos en bancos de prueba internos<br>si de la base de datos de dominio público Physiobank constatun valor predictivo positivo igual o superior a ación del dispositivo y del electrodo (números de modelo y de serie) y fecha del<br>
ciclales se múestran al establecer conexión con el dispositivo<br>
sponible en EMBLEM MRI S-ICD (modelo A219) y está diseñada para facilitar el Netwo positivo igual o superior a un 90 % en el caso de la función AF Monitorio igual o superior a un 90 % en el caso de la función AF Monitorio igual o superior a un 90 % en el caso de la función AF Monitorio sine de ales

Una vez detectada la FA, el clínico debe tener en cuenta otra información clínica y los resultados de pruebas diagnósticas, tales como seguimiento mediante el monitor Holter, para confirmar el diagnóstico de la FA. Contemple la posibilidad de inhabilitar la función AF Monitor una vez confirmado el diagnóstico de la FA. Net Contract Contract Contract Contract Contract Contract Contract Contract Contract Contract Contract Contract Contract Contract Contract Contract Contract Contract Contract Contract Contract Contract Contract Contract Co

En la pantalla del programador, al seleccionar el botón AF Monitor, pueden consultarse las estadísticas que se exponen a continuación: Monton Lister Commission of the Commission of the Commission of the Commission of the Commission of the Commission of the Commission of the Commission of the Commission of the Commission of the Commission of the Commission F. Monitor, pueden consultarse las estadísticas que se ... KC.<br>S durante los últimos 90 en los que se ha defectado RA.<br>2. Consultar de la defectado RA.<br>2. Consultar de la defectado RA.<br>2. Consultar de la defectado RA.<br>2. C

1. Días con medición de FA: facilita el número de días durante los últimos 90 en los que se ha detectado FA. Jelisão 0050 letíra ane bs ultimos 90 en los que se ha défectado FA. Güncel olmayın sürüm. Kullanmayın.

37

analdrad victor Använder<br>ethildrad version. Använder<br>analdrivicher Använder

2. Cálculo de la medición de FA: facilita el porcentaje total de la FA que se ha detectado durante los últimos 90 días.

Además, el dispositivo almacena un ECG subcutáneo de episodios de FA por cada día en el que se ha detectado fibrilación auricular. El ECG subcutáneo debe emplearse junto con otras estadísticas de FA para confirmar la presencia de fibrilación auricular. Pueden almacenarse los siete ECG subcutáneos de episodios de FA más recientes como máximo (44 segundos de duración).

Las estadísticas de la función AF Monitor se pueden consultar en el Informe sumario; además, pueden imprimirse los ECG subcutáneos de los episodios de FA mediante la opción de impresión disponible en Informes de episodios. La información de la función Monitorización de FA, así como la tendencia, también está disponible en LATITUDE NXT junto con una alerta programable. PONTS<br>
2. Cálculo de fa medición de FA: facilit<br>
90 días.<br>
Además, el dispositivo almacena un ECG<br>
detectado fibrilación auricular. El ECG sul<br>
confirmar la presencia de fibrilación auricular.<br>
(VEA más recientes como máx 2. Calculo de la medicion<br>
90 días.<br>
Además, el dispositivo almentario de la medicion detectado fibriladión auricularidativo almentaria presencia de fit $\sqrt{\frac{1}{2}}$  días estadísticas de la función de la función de la funció 2. Cálculo de la medición de FA: facilita el productor de la substituta el productor de la substituta de la substituta de la substituta de la substituta de la substituta de la substituta de la substituta de la substituta d 2. Calculo de la medición de FA: facilita el porce<br>
90 días.<br>
Además, el dispositivo almacena un ECG subcutáneo<br>
detectado fibrilación auricular. El ECG subcutáneo<br>
confirmar la presencia de fibrilación auricular. Pued<br>
CH Acerdad of the disposition and the disposition and the disposition and the disposition and the disposition and the second method.<br>
A estadísticas de la función AF Monitor se pueden disposition de la función AF Monitor se p Además, el dispositivo almadena un ECG subcutáneo de episodios<br>detectado fibrilación auricular. El ECG subcutáneo debe emplearse<br>confirmar la presencia de fibrilación auricular. Pueden almacenarse<br>FA más recientes como má

*NOTA: Imprima los informes que desee y guarde los datos de sesión (mediante End Session —Fin de la sesión—) antes de inhabilitar AF Monitor. Cuando se inhabilie la función AF Monitor, las estadísticas almacenadas hasta entonces en AF Monitor se borrarán y no podrán imprimirse ni guardarse nunca más.*

#### **Uso del imán del sistema S-ICD**

El imán de Boston Scientific, modelo 6860 (el imán), es un accesorio no esterilizado que puede usarse para inhibir temporalmente la administración de la terapia por parte de un dispositivo, si es necesario. El imán de Cameron Health, modelo 4520, puede intercambiarse con el imán de Boston Scientific diseñado para este fin. disponible en LATITUDE NXT junto con una alerta pro<br>
NOTA: Imprima los informes que desee y guarde los seión—) antes de inhabilitar AF Monitor. Cuando se almacenadas hasta entonces en AF Monitor se borrar<br>
Uso del imán del Sesión —) antes de inhabilitar AF Monitor. Cuando se inclusionalmecenadas hasta entonces en AF Monitor se borrarán<br>
Uso del imán del sistema S-ICD<br>
El imán de Boston Scientífic, modelo 6860 (el imán), es<br>
inhibir temporalm vión—) antes de inhabilitar AF Monitor. Cuando se inhabilie la funcenadas hasta entonces en AF Monitor se borrarán y no podro<br>
o del imán del sistema S-ICD<br>
mán de Boston Scientific, modelo 6860 (el imán), es un accessor<br>

*NOTA: Cuando se desee interrumpir la terapia durante un tiempo prolongado, se recomienda modificar el comportamiento del generador de impulsos con el programador en lugar de con el imán, siempre que sea posible.*

*NOTA: La función del imán se interrumpe temporalmente cuando el generador de impulsos está en Modo de protección IRM.*

Para suspender la terapia con un imán:

- 1. SITÚE el imán sobre el bloque conector del dispositivo o sobre el borde inferior del dispositivo como se ilustra en la [Figura 9 Posición inicial del imán para la suspensión de la terapia en la página 39](#page-42-0).
- 2. ESCUCHE para saber si hay tonos audibles (use un estetoscopio si es necesario). La terapia no se suspende hasta que se oigan tonos audibles. Si no se oye nada, pruebe otras posiciones dentro de las zonas objetivo ilustradas en color gris hasta que se oigan tonos audibles (Figura 10 Zona en la que la [colocación del imán provocará muy probablemente la interrupción del tratamiento en la página 40\)](#page-43-0). Mueva el imán en sentido vertical y horizontal en la zona objetivo tal como indican las flechas. Mantenga el imán en cada posición comprobada durante un segundo (el generador de impulsos tarda aproximadamente un segundo en responder al imán). se de episodos. La información de la función Monitorización de FA, así como la terra de episodos. La información de la función Monitorización de FA, así como la terra imprimira los información de la función Monitorización función del imán se interrumpe temporalmente<br>función del imán se interrumpe temporalmente<br>función del imán sobre el bloque conector del dispositivo<br>en la Figura 9 Posición inicial del imán para la s<br>CHE para saber si hay t modelo 4520, puede intercambiarse con el limán de Boston Sciences desee interrumpir la terapia durante un tiempo prolongado, se<br>del generador de impulsos con el programador en lugar de con el<br>ión del imán se interrumpe tem enerador de impulsos con el programador en lugar de con el in<br>
lel imán se interrumpe temporalmente cuando el generador de<br>
apía con un imán:<br>
sobre el bloque conector del dispositivo o sobre el borde inferic<br>
tra 9 Posici an se interfumipe temporamiente cuando el generador de in<br>con un limán:<br>el bloque conector del dispositivo o sobre el borde inferior de posición inicial del limán para la suspensión de la terapía er<br>er si hay tonos audible loque conector del dispositivo o sobre el borde inferior<br>idión inicial del mán para la suspensión de la terapía en<br>hay tonos audibles (use un estetoscopio sí es necesar<br>igan tonos audibles. Si no se oye nada, pruebe otras mpiri la terapia durante un tiempo prolongado, se recomienda modificar el<br>moulsos con el programador en lugar de con el imán, siempre que sea<br>errumpe temporalmente euando el generador de impulsos está en Modo de<br>errumpe te ector del dispositivo o sobre el borde inferior del dispositivo como se<br>al del imán para la suspensión de la terapia en la pàgina 392<br>s'audibles. Si no se oye nada puebe o tras posiciones dentro de las<br>prises hasta que se

*NOTA: El tono audible podría no escucharse si está inhabilitada o si se le ha practicado una exploración por IRM al paciente. Es posible que deba usarse el programador para interrumpir temporalmente la terapia de esos pacientes.* Metrica. National Control Control Control Control Control Control Control Control Control Control Control Control Control Control Control Control Control Control Control Control Control Control Control Control Control Cont

3. SOSTENGA el imán en el lugar específico para que la terapia continúe suspendida. El tono audible se<br>emitirá durante 60 segundos mientras que se mantenga el imán el lugar específico. Tras estos 60<br>38<br> $\sqrt{2^{32} \cdot 3^{32}}$ emitirá durante 60 segundos mientras que se mantenga el imán el lugar específico. Tras estos 60<br>12 de la inália de la inália de la inália de la inália de la inália de la inália de la inália de la inália de la inália de la Relationship of the contribution of the sustainable laterapia continue suspendida. El tono audiblese a porte l<br>Interapia continue suspendida. El tono audiblese a porte la porte la porte de la porte de la porte de la porte arana vanhut version Anvion La ugar especiment iras especiment is the violent of

or siraldrad berlighten by

segundos, el tono audible se detendrá, pero la terapia continuará inhibida a menos que se haya movido el imán.

Utdatert version. Skatar versichten

Versão dos etpirativa. Não vidaria.<br>Serversion. Não vidaria.<br>Serversion. Não vidaria.<br>Seria dos detpirativa. Não vi<br>Persão dos etpirativa. Não vidaria.<br>Jersão dos etpirativa. Não

versiune expirată. A nu se utiliza.<br>Kryetsjon, Napisovitive utiliza.<br>Structstandard A nu se utiliza.<br>Structstandard Litua. A nu se utiliza.<br>Structstandard Litua. A nu ja

zrstaraná verzia. Nepoužívať.<br>Jersená verzia. Nepoužívaťajite.<br>20 dosokatařia. Nepoužívatařia.<br>20 dosokateria. Nepoužívatařia.<br>20 dosokateria. Nepoužívatařia.

ike eta. ja Rikodukoria käytä.<br>Osokaitata. Nepeuporiata.<br>Neetalatia. Newsita. ja käytä.<br>Alatakut version. Aniata.

or siraldrad version. Använd ei.<br>etgildradition. Använd ei.<br>anavärist version. Använd kul

Eliza, Azelovupolization,

*NOTA: En caso de que sea necesario confirmar la detención de la terapia una vez se haya detenido el tono* **audible, retire y vuelva a situar el imán para reactivar el tono audible. Este paso puede repetirse según sea<br>
14. QUITÈ el imán para reanudar el funcionamiento normal del generador de impulsos.<br>
16. Jean de la computació** *necesario.* Seguridos, el tono audible se de Visa de Visa de Visa de Visa de Visa de Visa de Visa de Visa de Visa de Visa de Visa de Visa de Visa de Visa de Visa de Visa de Visa de Visa de Visa de Visa de Visa de Visa de Visa de Visa Segundos, el tornada verze. SERIE VERSION NEWSTREET VERSION Segundos, et bino audible se detendra,<br>
Mora : En caso de que sea necesario contrado en de de sea necesario contrado en de de sea necesario contrado en de de sea necesario contrado en de de la contrado en de de la contrado AREGIN CONTROLL CONTROLL CONTROLL CONTROLL CONTROLL CONTROLL CONTROLL CONTROLL CONTROLL CONTROLL CONTROLL CONTROLL CONTROLL CONTROLL CONTROLL CONTROLL CONTROLL CONTROLL CONTROLL CONTROLL CONTROLL CONTROLL CONTROLL CONTROLL MOTA: Encaso de que sea necessario.confirmar la detención

Quite el imán para reanudar el funcionamiento normal del generador de impulsos.<br>A del parte de la del de la contrada del generador de impulsos.

Oit: Sarek verbieterminden versie. Niet gebruiken.<br>Saliman baralantieren versien versien versien versien versien versien versien versien versien versien versien<br>Divis versie- versien versien in de vrukes.<br>Divis versie- ver Outdated version. Index 12 or 12 Versión obsolution de la passage de la passage de la passage de la passage de la passage de la passage de la passage de la passage de la passage de la passage de la passage de la passage de la passage de la passage de la p Zastarich verzija. Nemotia upotrebljavati. Urelt útgáfa. Notið ekki. Version inicial del imán para la suspensión de la terapia ole colusi verzion de hasta una linguagge de la colusión de la colusión de la colusión de la colusión de la colusión de la colusión de la colusión de la colusión de la colusión de la colusión de la colusión de la colusión Pasenutt Jernyersjon de Kanaliste.

<span id="page-42-0"></span>**Figura 9. Posición inicial del imán para la suspensión de la terapia** Elauti verzió. Ne használja:<br>Predszletsija. Ne használja:<br>Predszletsija. Ne használja:<br>Predukt verzió. Ne használja:<br>Seguit verzi verzión. Ne használja:<br>Seguit verzi verzión. Ne Nersija przez przez przez przez przez przez przez przez przez przez przez przez przez przez przez przez przez<br>Seczija perasztolenie przez przez przez<br>Merzija przez przez przez przez przez<br>Seczija przez przez przez przez pr

## Figura 10. Zona en la que la colocación del imán provocará muy probablemente la interrupción del tratamiento contrata electric contratamiento contrata electric contratamiento contrata electric contrata electric contrata electric contrata electric contrata electric contrata electric contrata electric contrata electric Aegunud version. Aegunud version. Outdated version. Do not use. Version of the Contract of the Contract of the Contract of the Contract of the Contract of the Contract of the Contract of the Contract of the Contract of the Contract of the Contract of the Contract of the Contract of the

#### <span id="page-43-0"></span>**Uso del imán en pacientes en los que se sitúa a un nivel profundo el implante**

Tenga en cuenta lo siguiente al usar el imán en pacientes en los que el implante está ubicado a un nivel profundo:

- Si la ubicación exacta del generador de impulsos no es evidente, es posible que se deba comprobar el imán en un área más grande del cuerpo que rodea a la ubicación supuesta del generador de impulsos. La terapia no se ha suspendido si no se oyen tonos audibles. • Si la ubigación exacta del generador del man provocara muy probablemente la interrupción del<br>
Tenga en cuenta lo siguiente al usar el imán en pacientes en los que el implante<br>
profundo:<br>
Si la ubigación exacta del genera Zastarjela verzija. Nemojte upotrebljavati. Zona en la que la colocación del imán prove<br>
in en pacientes en los que se sitúa a un nivel<br>
ienta lo siguiente al usar el imán en pacientes en<br>
bicación exacta del generador de impulsos no es<br>
pia no se ha suspendido si n Versione de la colocación del iman provocará muy probablem<br>
De la colocación del iman provocará muy probablem<br>
De siguiente al usar el imán en pacientes en los que el implante<br>
dispueste al usar el imán en pacientes en los Na que la colocación del imán provocará muy probablementes en los que se sitúa a un nivel profundo el implante<br>ejemtes en los que se sitúa a un nivel profundo el implante<br>ejemtes al usar el imán en pacientes en los que el Fios que se situa a un inverpromition en inplante está usar el imán en pacientes en los que el implante está u<br>I generador de implusos no es evidente, es posible que<br>nde del cuerpo que rodea a la ubicación supuesta del gen ocación del imán provocará muy probablemente la interrupción del<br>
que se sitúa a un nivel protundo el implante<br>
rel imán encacientes en los que el implante<br>
rel imán encacientes en los que el implante<br>
de cueno que ofe a d Metropology and the set of the set of the set of the set of the set of the set of the set of the set of the set of the set of the set of the set of the set of the set of the set of the set of the set of the set of the set
- Es posible que sea difícil escuchar el tono audible de un dispositivo con una colocación profunda del implante. Si es necesario, use un estetoscopio. La colocación correcta del imán puede confirmarse solamente mediante la detección de los tonos audibles. La colocación correcta del mán puede confirmarse<br>La colocación correcta del mán puede confirmarse<br>utilibles.<br>A nu se el colocación correcta del mán puede confirmarse<br>pia<br>ción apilada para aumentar la probabilidad de genera
- Se pueden usar varios imanes en una configuración apilada para aumentar la probabilidad de generar los tonos audibles y la inhibición asociada de la terapia. pio. La colocación correcta del imán puede confirmarse<br>Inguración apilada para aumentar la probabilidad de gene<br>Esposible que se deba usar el programador para suspe
- zrstvne eta verzičica. Nepostaria. ike eta. ja Rikapouroriatia.<br>Osokaita. Nepeuportatia.<br>Neetaria. Neskia käytä.<br>Alaharalitueson. Anian. Lu

or siraldrad berlighten by

Eliza, Alepounon, Karalının

40

Net yers, Communications

Giornice Company Repairson. Må version. Må ikke anvendes.

Kision über den Kision und Kasutasion über den Kision und Kasutasion und Kision und Kision und Kision und Kisi<br>Allen über den Kision und Kasutasion und Kision und Kision und Kision und Kasutasion und Kision und Kision und<br>

Zastaralá verze. Nepoužívat.

**ADVERTENCIA:** En los pacientes con colocación profunda del implante (mayor distancia entre el imán y el generador de impulsos), la aplicación del imán puede no favorecer la respuesta con imán. En ese caso, el imán no puede usarse para inhibir el tratamiento.

#### **Respuesta con imán y modo del generador de impulsos**

<span id="page-44-0"></span>El efecto del imán sobre el generador de impulsos es diferente según el modo en el que se programe el generador de impulsos tal como se muestra en [Tabla 3 Respuesta con imán en la página 41](#page-44-0).

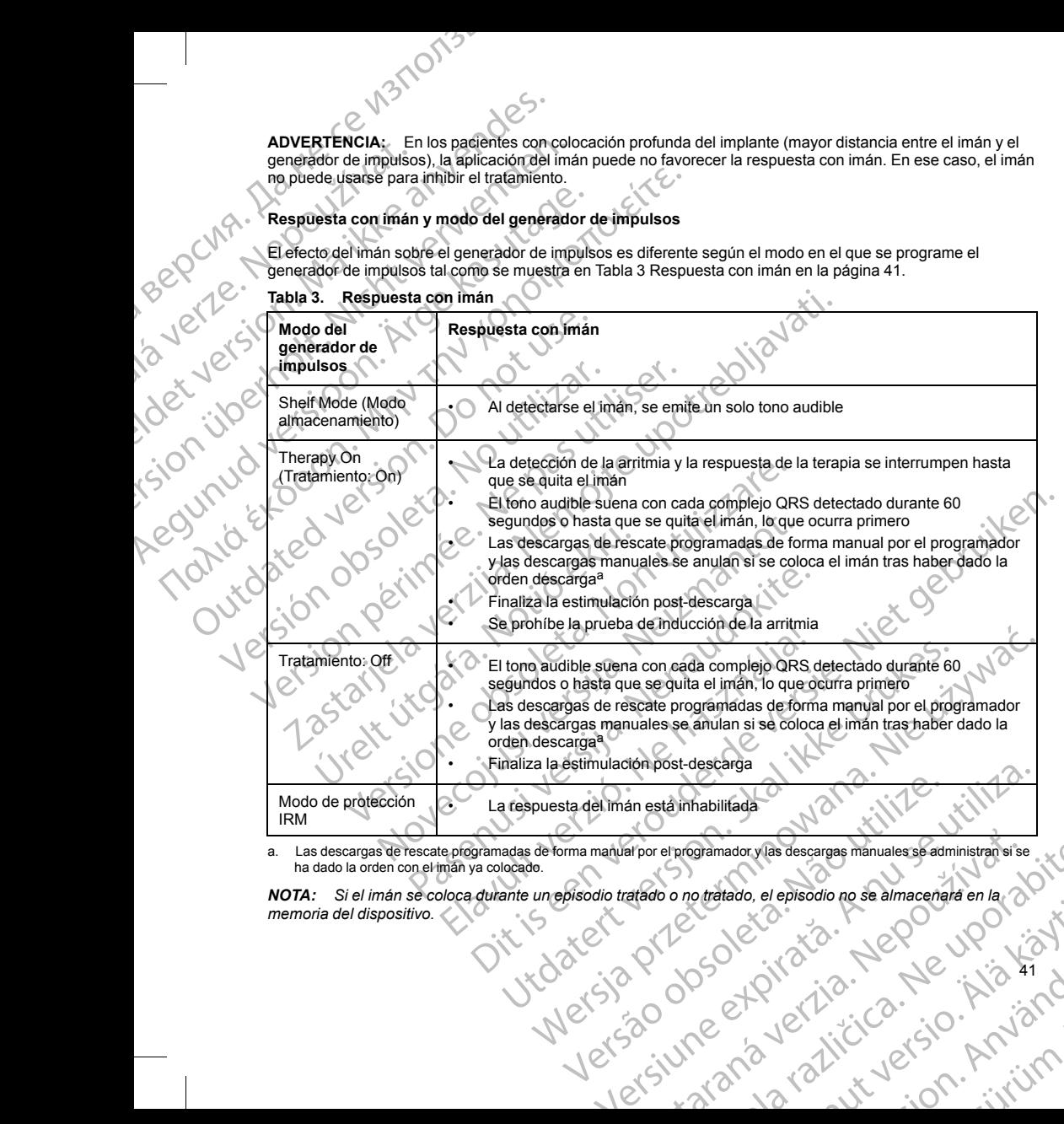

**Tabla 3. Respuesta con imán**

a. Las descargas de rescate programadas de forma manual por el programador y las descargas manuales se administran si se ha dado la orden con el imán ya colocado.

41

or siraldrad version. Använd ei.<br>etgildradition. Använd ei.<br>anavärist version. Använd kul

<span id="page-44-1"></span>Parton er programador y las descargas manuales se administrance se .<br>Activitation en exploration no se almacenará en la 2012.<br>2005 OC 2012 12. NEPO . NO 2012.<br>2006 CAP NO 2012 12. NO 2012. NO 2012.<br>2009 CAP NO 2012. NO 201 persono hose almacenara enation Güncel olmayan sürüm.<br>Girata Nepeypoliayan

#### *NOTA: La colocación del imán no afecta la comunicación inalámbrica entre el dispositivo y el programador.*

*NOTA: El tono audible podría no escucharse si está inhabilitada o si se le ha practicado una exploración por IRM al paciente.*

#### **Llave dinamométrica bidireccional**

En la bandeja estéril del generador de impulsos se incluye una llave dinamométrica (modelo 6628) que está diseñada para ajustar y aflojar tornillos del n.º 2-56, tornillos prisioneros, y tornillos de éste y otros generadores de impulsos y accesorios de cables de Boston Scientific que tienen tornillos que giran libremente cuando están totalmente retraídos (estos tornillos tienen normalmente tapones de sellado blancos).

La llave dinamométrica es bidireccional, está preajustada para que aplique el par de giro adecuado al tornillo y saltará cuando el tornillo esté apretado. El mecanismo que hace que la llave salte o resbale impide apretar en exceso el tornillo para no dañar el dispositivo. Para que sea más fácil aflojar tornillos extendidos que estén muy apretados, esta llave aplica más par de giro en el sentido antihorario que en el sentido horario. NOTA: La colocación del imán no afectivo de la colocación de la ménior de la participa de la participa de la participa de la mente de impulsos y accesorios de cables de B<br>de mente de la participa de la mente de impulsos y NOTA: La colocacion del<br>
NOTA: El tono audible po<br>
IRM al paciente<br>
Lave dinamométrica bidi<br>
Lave dinamométrica bidi<br>
de impulsos y accesorios de<br>
de impulsos y accesorios de<br>
La llave dinamométrica es t<br>
La llave dinamomé **NOTA:** La colocación del imán no afecta la co<br> **NOTA:** El tono audible podría no escucharse<br>
IRM al paciente.<br>
Lave dinamométrica bidireccional<br>
En la bandeja estent del generador de impulsos<br>
diseñada para ajustar y aflo NOTA: La colocación del imán no afecta la comunidad entre la contra<br>
IRM al paciente.<br>
Lave dinamométrica bidireccional<br>
Lave dinamométrica bidireccional<br>
Lave dinamométrica bidireccional<br>
La lave dinamométrica bidireccion

*NOTA: Como protección adicional, la punta de la llave dinamométrica está diseñada para que se rompa si se aprieta excesivamente más allá de los pares de giro predeterminados. Si esto sucediera, deberá extraerse la punta rota del tornillo con unas pinzas.*

Esta llave dinamométrica puede utilizarse también para aflojar los tornillos de otros generadores de impulsos y accesorios de cables de Boston Scientific que tengan tornillos que ajustan contra un tope cuando están totalmente retraídos (estos tornillos tienen normalmente tapones de sellado transparentes). No obstante, cuando retraiga estos tornillos, deje de girar la llave dinamométrica cuando el tornillo toque el tope. El par de giro extra en sentido antihorario de esta llave podría hacer que estos tornillos se quedarán atascados si ajustan contra el tope. Validat para la particia de la la particia de la participa de la participa de la participa de la participa de la participa de la participa de la participa de la participa de la participa de la participa de la participa de **NOTA:** El tono audible podría no escuenarse si está inhabilitada a IRM al paciente.<br>
Lave dinamemérica bidreccional<br>
En la bandeja estérit del generador de impulsos se incluye una llave<br>
diseñada para ajustar y aflojar t La llave dinamométrica es bidireccional, está pregiust<br>
saltará cuando el tornillo esté apretado. El mecanismo<br>
exceso el tornillo para no dañar el dispositivo. Para qu<br>
apretados, esta llave aplica más par de giro en el s Francesco de Contra la libre aplica más par de giro en el sentido MOTA:<br>
Como protección adicional, la punta de la llava<br>
apreta excesivamente más allá de los pares de giro pre<br>
punta rota del tornillo con unas pinzas.<br>
Es Ses en comme per la calenda para clocarse con la ayuda de publicarse de la late de la late dinamontale de la late dinamontale de la late dinamontale de la late dinamontale de la late dinamontale de la contra de la late din tie retraidos (estos tornillos tienen hormalmente tapones de sellado blancos).<br>
dinamomètrica es bidireccional, está pregiustada para que aplique el par de giro cuando el tromillo esté apretado. El mecanismo que hace que l

#### **USO DEL SISTEMA S-ICD**

#### **Preparación quirúrgica**

Considere las siguientes situaciones antes del procedimiento de implantación:

El sistema S-ICD está diseñado para colocarse con la ayuda de puntos anatómicos de referencia. Sin embargo, se recomienda examinar mediante radiografía de tórax realizada antes del implante para confirmar que el paciente no tenga una anatomía notablemente atípica (por ejemplo, dextrocardia). Considere la V posibilidad de marcar la posición prevista de los componentes del sistema implantado o de las incisiones antes del procedimiento, con la ayuda de puntos anatómicos de referencia o fluoroscopia como guía. Además, si es necesario desviarse de las instrucciones del implante para adaptarse al tamaño del cuerpo físico o a la constitución física del paciente, se recomienda examinar una radiografía de tórax previa al implante. alga estos lonnilos, deje de giral la filave dinamido<br>
alga estos lonnilos, deje de giral la filave podría hacer que sentido antihorario de esta llave podría hacer q<br>
e.<br> **ISTEMA S-ICD**<br>
e.<br> **ISTEMA S-ICD**<br>
e.<br> **ISTEMA S-I** ométrica puede utilizzarse también para aflojar los tornillos de otros<br>bles de Boston Scientific que tengan tornillos que ajustan contra u<br>dos (ests tornillos tienen normalmente tapones de sellado transposter<br>sets tornillo tornillos, deje de girar la llave dinamométrica cuando el tornillo<br>sintifiorario de esta llave podría hacer que estos tornillos se que<br>se situaciones antes del procedimiento de implantación:<br>diseñado para colocarse con la Passantes del procedimiento de implantación.<br>
Pasado para colocarse con la ayuda de puntos anatómicos de<br>
Parado para colocarse con la ayuda de puntos anatómicos de<br>
Examinar mediante radiografía de tórax realizada antes d

**ADVERTENCIA:** Se debe prestar atención a la manera de situar el brazo ipsilateral al implante del dispositivo para evitar lesiones del nervio cubital y del plexo braquial mientras el paciente se encuentra en posición de cúbito supino durante el implante del dispositivo y antes de la inducción de la FV o la administración de la descarga. El paciente debe colocarse con el brazo alejado del plano medio del cuerpo en un ángulo de no más de 60º con la mano en posición de supinación (palma hacia arriba) durante la fase de implante del procedimiento. Fijar el brazo a un apoyabrazos es la práctica habitual para mantener la posición<br>del brazo durante el implante del dispositivo. No ajuste demasiado el brazo cuando lo sujete durante la prueba<br>4 del brazo durante el implante del dispositivo. No ajuste demasiado el brazo cuando lo sujete durante la prueba ciones antes del procedimiento de implantación:<br>
o para colocarse con la ayuda de puntos anatómicos do<br>
pinar mediante radiografía de tórax realizada antes del inhatomia notablemente atipica (por ejemplo, dextrocarón<br>
prev tienen mai mentre tapones de selacio de de transparentes). No obstante, de girar la flave dimension de selacio de termillo toque el tope. El par de versies la llave podría hacer que estos tornillos se quedarán atascados si tes de procedimento de implantacion:<br>
locarse con la ayuda de puntos anatômicos de referencia. Sin<br>
liante radiografia de tórax realizada antes de implante para confirm<br>
inotablemente atipica (por ejemplo, dextrocardia). C e del dispositivo y antes de la procédimiento de implantación:<br>
Se con la ayuda de puntos anatômicos de referencia. Sin<br>
e radiografía de tórax realizada antes del implante para confirmar<br>
blemente atipica (por ejemplo, de xaminar una radiograma de torax previa al implante<br>
a manera de situar el brazo ipsilateral al implante del<br>
vers presente se encuentra el paciente se encuentra el<br>
dispositivo y antes de la inducción de la FV o la<br>
coloca France III and a de torax previa al limplante<br>
Inar una radiografía de tórax previa al limplante<br>
Inar una radiografía de tórax previa al limplante<br>
Inar una radiografía de tórax previa al limplante<br>
Inar una relación de Exportantista relationship of the stars of the stars of the stars of the stars of the stars of the stars of the stars of the stars of the stars of the stars of the stars of the stars of the stars of the stars of the stars el brazo alejado del planomedio de euerpo en contra registrarela različica.<br>
La practica habitual para mantener la posición de la practica habitual para mantener la posición de la practica habitual para mantener la posició avanhen version in his is to the fact of the state of the state of the state of the state of the state of the Güncel olman sürüm. Kullanmayın.

or siraldrad berlighten by

de desfibrilación. Elevar el torso con una cuña también puede aumentar la tensión hacia la articulación del hombro, y debe evitarse durante las pruebas de desfibrilación.

#### **Elementos incluidos en el envase**

Almacenar en un área limpia y seca. Con el generador de impulsos se incluyen los siguientes elementos ya esterilizados:

• Una llave dinamométrica bidireccional

Además, se incluye la documentación del producto.

*NOTA: Los accesorios (p. ej., llaves) están indicados para un solo uso. No deben reesterilizarse ni reutilizarse.* de desfibiliación. Elevar el torso com<br>
hombro, y debe evitarse durante las<br>
Elementos incluidos en el envase<br>
Almacenar en un área limpia y seca<br>
esterilizados:<br>
Maria el decimentación<br>
Maria el decimentación<br>
Maria el de de destibritación, Elev<br>
hombro, y debe evitar<br>
Elementos incluidos<br>
Elementos incluidos<br>
esterilizados:<br>
Una llave dinam<br>
Además, se incluye la<br>
MOTA: Los accesor<br>
reutilizarse.<br>
Implantación<br>
Perspectiva general<br>
En este de desfibilitación. Elevar el torso con una chombro, y debe evitarse durante las prues<br>Elementos incluidos en el envase<br>Elementos incluidos en el envase<br>Elementos incluidos en el envase<br>Elementos incluidos en el envase<br>Ele de destibilitación, Levar el torso con una cuña<br>
fementos incluidos en el envase<br>
Elementos incluidos en el envase<br>
Almacenar en un área limpialy seca. Con el cetentizados:<br>
Morra: Los accesorios (p. ej., llaves) están<br>
re Almacenar en un âtea limpial veca. Con el gereteritzados:<br>
Manacenar en un âtea limpial veca. Con el gereteritzados:<br>
Manacenar en un âtea limpial veca. Con el gereteritzados:<br>
Manacenar en un alternación del production de

#### **Implantación**

#### **Perspectiva general**

En este apartado se presenta la información necesaria para implantar y poner a prueba el sistema S-ICD; esto comprende:

- La implantación del generador de impulsos (el "dispositivo")
- 
- La configuración y puesta a prueba del dispositivo con el programador.

• La implantación del electrodo con los instrumentos de implante del electrodo (el "electrodo")<br>La configuración y puesta a prueba del dispositivo con el programador.<br>A desarse solamente con el sistema construmentes implan **ADVERTENCIA:** Todos los componentes implantables S-ICD de Boston Scientific están diseñados para usarse solamente con el sistema S-ICD Boston Scientific o Cameron Health. No se ha probado la conexión de ningún componente del sistema S-ICD a un componente no compatible, y podría provocar que no se administre el tratamiento de desfibrilación que puede salvar la vida del paciente. Elementos incluidos en el envase<br>
Elementos incluidos en el envase<br>
Elementos incluidos en el envase<br>
Una llave dinamométrica bidireccional<br>
CA Ademas, se incluye la documentación del producto.<br>
MOTA: Los accessorios (ρ. VOTA: Los accesorios (p. ej., llaves) están inc<br>
reutilizarse.<br>
Implantación<br>
En este apartado se presenta la información ner<br>
Ca implantación del generador de impulso<br>
La implantación del generador de impulso<br>
La implanta Ferspectiva general<br>
En este apartado se presenta la información necesión premieres<br>
Ca implantación del generador de impulsos<br>
Ca implantación del electrodo con los instruires<br>
La configuración y puesta a prueba del disp<br>

errono con los instrumentos de implante de letectrodo (el electrodo )<br>
ta a prueba del dispositivo con el programador.<br>
componentes implanteles S-100 de Boston Scientífic están diseñados para<br>
rama S-10D Boston Scientífic **ADVERTENCIA:** El implante del sistema no se puede llevar a cabo en la Zona III (y superior) del sitio de IRM, tal como se define en el Guidance Document for Safe MR Practices del American Collegue of Radiology7. Algunos de los accesorios utilizados con los generadores de impulsos y los electrodos, como la llave dinamométrica y los instrumentos de implantación del electrodo, no son RM condicional y no deben llevarse a la sala de exploración por IRM, a la sala de control ni a las áreas correspondientes a la Zona III o IV del sitio de IRM. Perspectiva general<br>
En este apartado se presenta la información necesaria para comprende:<br>
La implantación del generador de impulsos (el "dispositivo").<br>
La implantación del electrodo con los instrumentos de i<br>
La configu 2774: Los accessorios (p. ej., llaves) están indicados para un solo uso. No deben<br>
20174: Los accessorios (p. ej., llaves) están indicados para un solo uso. No deben<br>
utilizarse.<br>
Internación<br>
18 implantación del generador FIRTENCIA: Todos los componentes ineptantes<br>
RIENCIA: Todos los componentes implantables<br>
e solamente con el sistema S-ICD Boston Scient<br>
tomponente del sistema S-ICD a un componente<br>
sistema de desfibrilación que puede s<br> plantación del generador de impulsos (el "dispositivo")<br>plantación del electrodo con los instrumentos de implante del elec<br>onfiguración y puesta a prueba del dispositivo con el programador.<br>NCIA: Todos los componentes impl rración y puesta a prueba del dispositivo con el programador.<br>
Novelas los componentes implantables S-ICD de Boston Sc<br>
ete con el sistema S-ICD Boston Scientífic o Cameron Health. No<br>
atente del sistema S-ICD aun componen del sistema S-ICD a un componente no compatible, y podificiento de desfibrilación que puede salvar la vida del paciente.<br>El implánte del sistema no se puede llevar a cabo en la Zona El implánte del sistema no se puede llev plante de Valerina no Se puede lievar a capo en la Zona il (y superior) del sistema en el Guidance Document for Safe IMR Practices del American Collegue of F<br>su títilizados con los generadores de limpulsos y los electrodos e predictional de la cuia técnica de la minister de la cuia de la cuia de la cuia de la cuia de la cuia de la cuia de la cuia de la cuia de la contrativa del electrodo, no son RM condicional y no deben llevarse a la decont

*NOTA: Si no se va a conectar el terminal del electrodo a un generador de impulsos en el momento de implantar el electrodo, se debe tapar el terminal del electrodo antes de cerrar la incisión de la bolsa subcutánea. El capuchón para cable está ideado específicamente para este fin. Suture alrededor del capuchón para cable para que se mantenga en esa posición.*

*NOTA: Se requiere el uso de electrodos de Boston Scientific o Cameron Health para que el sistema implantado pueda considerarse RM condicional. Lea la Guía técnica de IRM para consultar los números de* modelo de los componentes del sistema necesarios para cumplir las Condiciones de uso.<br>
7. Kanal E. y cols., American Journal of Roenter(ology 188; 1447-74, 2007)<br>
112530005 - 101701 :- 11201 :- 11201 :- 11201 :- 11201 :- 1 Were the state of the state of the state of the state of the state of the state of the state of the state of the state of the state of the state of the state of the state of the state of the state of the state of the state Version Scientific o Cameron Health para due el sistema<br>
Scientific o Cameron Health para que el sistema<br>
Lea la Guia técnica de IRM para consultar los números de<br>
Lea la Guia técnica de IRM para consultar los números de<br> zaraná verzicica, Neuponistia. Zastarela različica. Ne uporabite.

Eliza, Alepounon, Karalının

7. Kanal E. y cols., American Journal of Roentgenology 188: 1447-74 is and the son prights. or siraldrad version. Använd ei.<br>etgildradition. Använd ei.<br>anavärist version. Använd kul

Generalmente, el dispositivo y el electrodo se implantan de manera subcutánea en el área izquierda del tórax. Los instrumentos de implante de electrodos se usan para crear los túneles subcutáneos en los que se inserta el electrodo. La bobina de desfibrilación debe ubicarse paralela al esternón, cerca de la fascia profunda o en contacto con ella, debajo del tejido adiposo, aproximadamente a 1 o 2 cm de la línea esternal media [\(Figura 11](#page-47-0) [Colocación del sistema S-ICD \(se muestra el modelo de electrodo 3501\) en la página 44](#page-47-0) y [Figura 12 Capas de](#page-48-0) tejido subcutáneo en la página 45). Generalmente, er dispositivo y el electrod<br>Los instrumentos de implante de electrod<br>electrodo. La bobina de desfibrilación del<br>contacto con ella, debajo del tejido adipos<br>Colocación del sistema S-ICD (se muestra<br>Colocación Generalmente, ef dispositivo<br>
Los instrumentos de implian<br>
electrodo. La bobina de des<br>
contacto con ella, debajo de<br>
Colocación del sistema S.IC<br>
Colocación del sistema S.IC<br>
Colocación del sistema S.IC<br>
Colocación del si Generalmente, er dispositivo y el electrodo se in<br>Los instrumentos de implante de electrodo se in<br>electrodo. La bobina de destibrilación debe ubic<br>contacto con ella, debajo del tejido adiposo, aproducede electrodos el elec Generalmente, et dispositivo y el electrodo se impliades e la contexto de la bobina de destipulación debe unicarse<br>
electrodo La bobina de destipulación debe unicarse<br>
colocación del sistema S.ICD (se muestra el mode<br>
Colo AREGUNSON AREGUNA VERSION electrodo. La bobina de destibrilación debe ubicarse paralela al este<br>colocación del a, debalo de lejido alposo, aproximadamente a 1<br>colocación del a, debalo de lejido subcutáneo en la páglina 45).<br>Certain de la páglina 45

**Figura 11. Colocación del sistema S-ICD (se muestra el modelo de electrodo 3501)** Key Marion Partija. Notifa. Notifa. Notifa. Notifa. Notifa. Notifa. Notifa. Notifa. Notifa. Notifa. Notifa. No<br>Notifa. Notifa. Notifa. Notifa. Notifa. Notifa. Notifa. Notifa. Notifa. Notifa. Notifa. Notifa. Notifa. Notifa<br> Noveco, Neize-Neize-Neize-Neize-Neize-Neize-Neize-Neize-Neize-Neize-Neize-Neize-Neize-Neize-Neize-Neize-Neize-<br>Neize-Neize-Neize-Neize-Neize-Neize-Neize-Neize-Neize-Neize-Neize-Neize-Neize-Neize-Neize-Neize-Neize-Neize-N<br>N Passemas-icp. (efemington) et al. (nenaudokite.) Elavult verzió. Ne használja. Dit is accident and the sent the continue in the depth is entitled in the sent of the sent of the sent of the sent of the sent of the sent of the sent of the sent of the sent of the sent of the sent of the sent of the sent Utdatert version of de service de la proposition de la proposition de la proposition de la proposition de la proposition de la proposition de la proposition de la proposition de la proposition de la proposition de la propo Nersia przez Pratija przez Pratija pratija pratija pratija pratija pratija pratija pratija pratija pratija pra<br>Seemwestra pratija pratija pratija pratija pratija pratija pratija pratija pratija pratija pratija pratija pra<br> Versão obsolutiva. Não utilize. Version 2 12 March 2 Nu se utiliza. zrstaná različica. Nepoužívať.<br>2005 obecniače Nepoužívaťa.<br>2006 obecniače Nepoužívaťa.<br>2008 expiratičica. Nepoužívaťa.<br>2008 expiratičica. Napon

ike eta. ja Rikapouroriatia.<br>Osokaita. Nepeuportatia.<br>Neetaria. Neskia käytä.<br>Alaharalitueson. Anian. Lu

or siraldrad berlighten by

Eliza, Alepounon, Karalının

Zastarich André Paris Liber 2018

<span id="page-47-0"></span>Versione observation de la province de la province de la province de la province de la province de la province<br>la provincia de la province de la province de la province de la province de la province de la province de la p<br>

Outdated version. No roctivation.

Versión periodica. No periodici

Version périntentier de la passier.

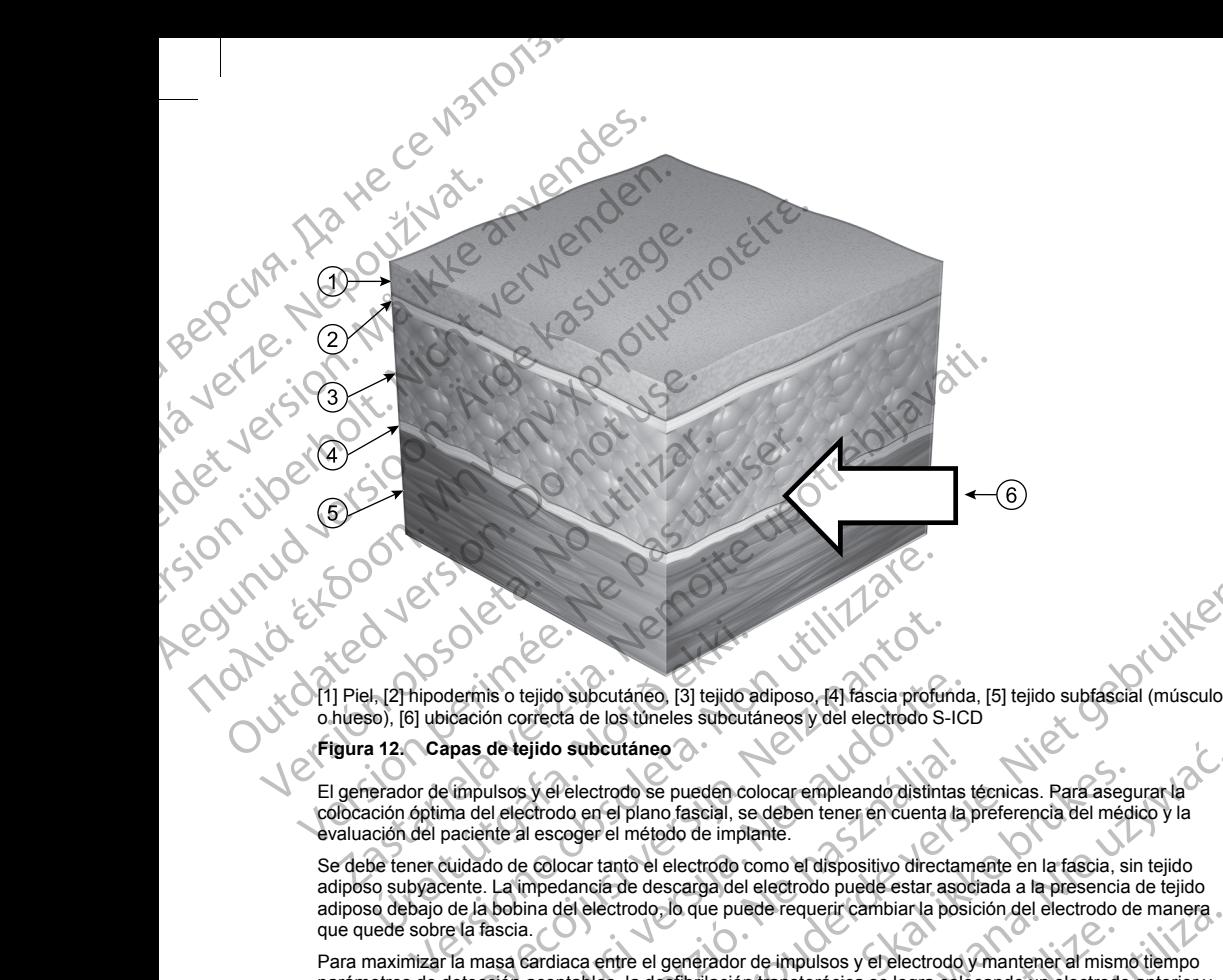

### <span id="page-48-0"></span>**Figura 12. Capas de tejido subcutáneo**

El generador de impulsos y el electrodo se pueden colocar empleando distintas técnicas. Para asegurar la colocación óptima del electrodo en el plano fascial, se deben tener en cuenta la preferencia del médico y la evaluación del paciente al escoger el método de implante.

Se debe tener cuidado de colocar tanto el electrodo como el dispositivo directamente en la fascia, sin tejido adiposo subyacente. La impedancia de descarga del electrodo puede estar asociada a la presencia de tejido adiposo debajo de la bobina del electrodo, lo que puede requerir cambiar la posición del electrodo de manera que quede sobre la fascia. H, [2] hipodermis o tejido subcutáneo, [3] tejido a<br>So), [6] ubicación correcta de los túneles subcutáneo<br>a 12. Capas de tejido subcutáneo<br>erador de impulsos y el electrodo se pueden colción óptima del electrodo en el plan dermis o tejido subcutárico, [3] tejido adiposo, [4] fascia profunciación correcta de los túneles subcutáneos y del electrodo S-<br>pas de tejido subcutáneo<br>vimpulsos y el electrodo se pueden colocar empleando distintar<br>inmul ils o tejido subcutáneo, [3] tejido adiposo, [4] fáscia profundo<br>on correcta de los túneles subcutáneos y del electrodo S-ICI<br>de tejido subcutáneo<br>verse subcutáneo<br>versión solar de plano fáscial, se deben tener en cuenta l ejido subcutáneo<br>
sy el electrodo se pueden colocar empleando distintas<br>
sectrodo en el plano fascial, se deben tener en cuenta la<br>
al escoger el método de implante.<br>
e colocar tanto el electrodo como el dispositivo direct Distribution (3) Italian estate al dispositivo di electrodo subfascial (músculo subfascial profunda, [5] tejido subfascial (músculo subfascial (músculo subfactado se pueden colocar empleando disimitas técnicas. Para asegur cito de en pueden colocar empleando distintas técnicas. Para asegu<br>
a el plano fascial, se deben tener en cuenta la preferencia del médio<br>
rel método de implante.<br>
tanto el electrodo como el dispositivo directamente en la aneo<br>
o se pueden colocar empleando distintas técnicas. Para asegurar la<br>
plano fascial, se dében tener en cuenta la préferencia del médico y la<br>
método de implante.<br>
co el electrodo como el dispositivo directamente en la

Para maximizar la masa cardiaca entre el generador de impulsos y el electrodo y mantener al mismo tiempo parámetros de detección aceptables, la desfibrilación transtorácica se logra colocando un electrodo anterior y un dispositivo en la línea axilar media o posterior.

Si no es posible convertir la TV/FV sin un margen de seguridad adecuado, ya sea durante la prueba de desfibrilación o durante episodios ambulatorios posteriores, el médico debe revisar la posición del electrodo y del dispositivo empleando puntos anatómicos de referencia o radiografía/fluoroscopia. La colocación del dispositivo más orientada hacia el plano posterior puede reducir el umbral de desfibrilación del dispositivo más orien dispositivo más orientada hacia el plano posterior puede reducir el umbral de desfibrilación.<br>El producto de desfibrilación.<br>El producto de desfibrilación. Version of experimental property control and the property of the strengthermation transforacides are logra colocando un electrodo anterior y<br>sterior.<br>
Nargan de seguridad adecuado, ya sea durante la prueba de<br>
Sonos poster m transforacida se logra colocando un electrodo anterior y<br>
seguridad adecuado, ya sea durante la prueba de<br>
reriores, el médico debe revisar la posición del electrodo y<br>
rerencia o radiografía/fluoroscopia. La colocación ANDICE CONSULTING CONTRACT CONTRACT CONTRACT CONTRACT CONTRACT CONTRACT CONTRACT CONTRACT CONTRACT CONTRACT CONTRACT CONTRACT CONTRACT CONTRACT CONTRACT CONTRACT CONTRACT CONTRACT CONTRACT CONTRACT CONTRACT CONTRACT CONTRA Vanhentunut version der Antonionen en der Antonionen en der Antonionen en der Antonionen er Antonionen er Antonionen er Antonionen er Antonionen er Antonionen er Antonionen er Antonionen er Antonionen er Antonionen er Anto Guillet olman school of the state of the state of the state of the state of the state of the state of the state of the state of the state of the state of the state of the state of the state of the state of the state of the Según la constitución física y la anatomía del paciente, el médico puede escoger colocar el dispositivo entre el músculo serrato anterior y el músculo dorsal ancho. Es necesario fijar el dispositivo a la musculatura para asegurarlo en su posición, garantizar el funcionamiento y minimizar las complicaciones de la herida quirúrgica.

El buen contacto del tejido con el electrodo y el generador de impulsos es importante para optimizar la detección y la administración de la terapia. Use técnicas quirúrgicas estándar para lograr un buen contacto con los tejidos. Por ejemplo, mantenga los tejidos hidratados y enjuáguelos con solución salina estéril, extraiga el aire residual a través de las incisiones antes de cerrarlas y, al cerrar la piel, tenga cuidado de no dejar entrar aire al tejido subcutáneo. Según la constitución física y la anatomia<br>
músculo serrato anterior y el músculo dor<br>
asegurarlo en su posición, garantizar el fu<br>
El buen contacto del tejido con el electrod<br>
detección y la administración de la terapia<br>

#### **Comprobación del equipo**

Se recomienda tener preparados durante el implante los equipos de monitorización cardiaca y desfibrilación. Esto incluye el programador del sistema S-ICD con todos sus accesorios y la aplicación de software. Antes de iniciar el implante, familiarícese totalmente con el funcionamiento de todos los equipos y con la información de los manuales de usuario. Compruebe el estado de todos los equipos que vayan a utilizarse durante el procedimiento. Se deberá tener disponible lo siguiente por si se produjeran daños o contaminación accidentales: Segun la constitucion tisca<br>
mésocia anterior y en segunal de nu posición, c<br>
El buen contacto del tejido (<br>
detección y la administració<br>
(los tejidos Por ejemplo, ma<br>
aire residual a través de las<br>
aire al tejido subcutá Según la constitución física y la anatomía del provision de la músculo serrato anterior y el músculo dorsal an<br>asegurarlo en su posición, garantizar el funcion:<br>El buen contacto del tejido con el electrodo y el<br>detección y Según la constitución tisica y la anatomia del pacie músculo serrato anterior y el músculo dorsal anche assegurarlo en su posición, garantizar el funcionam<br>El buen contacto del tejido con el electrodo y el gere<br>detección y El buen contacto del tejido con el electrodo y el gener<br>
detección y la administración de la terapia. Ose técnic<br>
aire residual a través de las incisiones antes de cerra<br>
aire residual a través de las incisiones antes de c asegurario en su posición, grantizar el funcionamiento y minimizar<br>
El buen contacto del tejido con el electrodo y el generador de impulsados y en ejemplo, mantenga los tejidos hore ejemplo, mantenga los tejidos hores da Comprobación del equipo<br>
Se recomienda tener preparados durante el implante<br>
Esto incluye el programador del sistema S-ICD con to<br>
iniciar el implante, familiar reces totalmente con el func<br>
los manuales de usuario. Compru Esto incluye el programador del sistema S-ICD con todo<br>
iniciar el implante, familiar (cese totalmente con el funcio<br>
los manuales de usuario. Compruebe el estado de todo<br>
procedimiento. Se deberá tener disponible lo sigui o incluye el programador del sistema S-ICD con todos sus acce<br>
iar el implante, familiar (cese totalmente con el funcionamiento co<br>
manualse de usuario. Compruebe el estado de todos los equipo<br>
identales:<br>
Duplicados estér Bación del equipo<br>
Diación del equipos<br>
Diación del equipos<br>
diaye el programados durante el implante los equipos de monitorización cardia<br>
dimplante, familiaricese totalmente con el funcionamiento de tódos los equipos y v

- Duplicados estériles de todos los elementos implantables
	- Pala en barrera esterilizada
- Llave dinamométrica y llave normal

Tenga siempre disponible un desfibrilador transtorácico estándar con palas o parches externos durante las pruebas de umbral de desfibrilación del procedimiento de implante.

#### **Interrogación y comprobación del generador de impulsos**

Antes de abrir la bandeja estéril y con objeto de mantener la esterilidad, compruebe el generador de impulsos como se describe a continuación. El generador de impulsos debe estar a temperatura ambiente para garantizar la precisión de las medidas de los parámetros. orialmentea y lave hormat<br>
ore disponible un desfibrilador transtorácico está<br>
umbral de desfibrilación del procedimiento de impulsos<br>
or y comprobación del generador de impulsos<br>
rir la bandeja estéril y con objeto de mán

- 1. Coloque la pala directamente sobre el generador de impulsos.
- 2. En la pantalla de arranque del programador, seleccione el botón Buscar dispositivos.
- 3. Identifique el generador de impulsos que se va a implantar en la pantalla Lista de dispositivos y verifique que el informe del estado del generador de impulsos sea No implantado. Esto indica que el generador de impulsos está en Modo almacenamiento. Si no es así, póngase en contacto con Boston Scientific, cuya información encontrará en la contraportada. i estériles de todos los elementos implantables<br>
mera esterilizada<br>
mométrica y llave normal<br>
ispónible un desfibrilador transtorácico estándar con palas o parch<br>
al de desfibrilación del procedimiento de implante.<br>
compro étrica y llave normal<br>
ible un desfibrilador transtorácico estándar con palas o parche<br>
desfibrilación del procedimiento de implante.<br> **Probación del generador de implusos**<br>
leja estéril y con objeto de mantener la esteril nación del generador de impulsos<br>
sación del generador de impulsos<br>
sación del generador de impulsos<br>
sación. El generador de impulsos debe estar a temperatura<br>
signale los parámetros.<br>
ctamente sobre el generador de impul il y con objeto de mantener la esterilidad, compruebe e<br>Sn. El generador de impulsos debe estar a temperatura<br>Ios parámetros.<br>ente sobre el generador de impulsos.<br>ente sobre el generador de impulsos.<br>ente sobre el generado
- 4. En la pantalla Lista de dispositivos, seleccione el generador de impulsos que se va a implantar para iniciar una sesión de comunicación.
- 5. Al efectuar la conexión con el generador de impulsos, el programador mostrará una alerta si el estado de<br>
la batería del generador de impulsos está por debajo del nivel adecuado para un dispositivo en el<br>
momento del im la batería del generador de impulsos está por debajo del nivel adecuado para un dispositivo en el momento del implante. Si aparece una alerta de la batería, pongase en contacto con Boston Scientin mediante la información q momento del implante. Si aparece una alerta de la batería, póngase en contacto con Boston Scientific<br>mediante la información que encontrará en la contraportada<br>de la contacto con Boston Scientific<br>de la contacto con Boston mediante la información que encontrará en la contraportada. Indiator Transformation de implisos and the minimizary and the minimizary and the minimizary of the impulsos of the impulsos of the impulsos of the minimizary condition of the impulsos debt estar a temperature ambiente par Dieto de mantener la esterilidad compruebe el generador de impulsos<br>
perador de impulsos debe estar a temperatura ambiente para garantizar<br>
de la generador de impulsos.<br>
gramador, seleccione el botón Buscar dispositivos.<br> Version of the sale of the material contraction of the sale of the sale of the sale of the material contraction of the sale of the sale of the material contraction of the sale of the sale of the sale of the sale of the sal De Carlos Carlos Carlos Carlos Carlos Carlos Carlos Carlos Carlos Carlos Carlos Carlos Carlos Carlos Carlos Carlos Carlos Carlos Carlos Carlos Carlos Carlos Carlos Carlos Carlos Carlos Carlos Carlos Carlos Carlos Carlos Ca araculado para un dispositivo en era un dispositivo en era un dispositivo en era un dispositivo en era un disp<br>masse en contacto con Boston Scientific Of Carl Xi2.<br>Carl Aland Little Carl Xi2. And Carl Xi2. And Carl Xi2. An Richard on Boston scientific or with

or siraldrad berlighten by

#### **Creación de la bolsa para el dispositivo**

Generalmente, el dispositivo se implanta en el área lateral izquierda del tórax. Para crear una bolsa para el dispositivo, realice una incisión de modo que el dispositivo pueda colocarse junto al 5º y al 6º espacio intercostal y cerca de la línea axilar media ([Figura 13 Creación de la bolsa para el dispositivo en la página 47\)](#page-50-0) y fijarse al plano fascial que cubre el músculo serrato anterior. Según la constitución física y la anatomía del paciente, el médico puede escoger colocar el dispositivo entre el músculo serrato anterior y el músculo dorsal ancho, en cuyo caso el dispositivo se debe fijar a la musculatura. La bolsa para el dispositivo puede crearse con una incisión a lo largo del pliegue inframamario. CONSTRIPUTE:<br>
Creación de la bolsa para el dispositivo de la bolsa para el dispositivo de inferencea de la micrisión de micrisión de micrisión de micrisión de micrisión de micrisión de la micrisión de la micrisión de la pa Creacion de la bolsa<br>
Generalmente, el disp<br>
dispositivo, realice un<br>
intercostal y cerca de<br>
fijarse al plano faccio pacción de la médico pacción de la médico pacción de la médica de contra del paccion de la médica de la Creación de la bolsa para el dispositivo<br>
Generalmente, el dispositivo se implanta dispositivo, realice una incisión de modo dintercostal y cera de la línea axilar media<br>
figres el plano fascia que outre el músculo pacient Creation de la bolsa para el dispositivo.<br>
Generalmente, el dispositivo se implanta en dispositivo, realice una incisión de modo que<br>
intercostal y cerca de la línea axilar media (F<br>
figure al plano fasciente, el médico pu Generalmente, el dispositivo se implanta en el área lateraliza<br>
(historial y cerca de la línea axilar media (Figura 13. Creación<br>
figures el plano fascial que oubre el músculo serato anterior. Se<br>
figures el plano fascial

Las instrucciones de implante del dispositivo describen dos técnicas: la técnica subcutánea y la intermuscular. Para obtener información sobre cómo se fija el dispositivo según la técnica de implante, véase ["Connect the](#page-50-1) [Subcutaneous Electrode to the Device " en la página 47](#page-50-1). Se podrían considerar enfoques quirúrgicos alternativos si se pueden lograr los requisitos de colocación del sistema. El médico determina los instrumentos y la técnica quirúrgica empleados para implantar y situar el dispositivo según las características anatómicas del paciente. dispositivo, realice una incisión de modo que el<br>
figras el plano fascion de due el línea axilar media (Figu<br>
figras el plano fascion de due el músculo ser<br>
paciente, el médico puede escoger colocar el dispositivo se debe Contraction of the Contraction of the Contraction of the Contraction of the Contraction of the Contraction of the Contraction of the Contraction of the Contraction of the Contraction of the Contraction of the Contraction o Reduced to the contraction of the contraction of the contraction of the contraction of the contraction of the contraction of the contraction of the contraction of the contraction of the contraction of the contraction of th Sa instrucciones de implante del dispositivo describen dos técnicas: la técnica sub<br>
ara obtener información sobre como serfija el dispositivo según la técnica de implantadoris eléctrode to the Device-e inflagina 47. Se po

#### <span id="page-50-0"></span>**Figura 13. Creación de la bolsa para el dispositivo**

#### **Implante del electrodo EMBLEM S-ICD**

El generador de impulsos requiere un electrodo para la detección y el suministro de descargas. Los instrumentos de implante de electrodos se usan para crear los túneles subcutáneos en los que se inserta electrodos en los que se inserta electrodos se usan para crear los túneles subcutáneos en los que se inserta electrodo electrodo. Para obtener información sobre el implante de electrodos con los instrumentos de implante de electrodos, consulte el manual del usuario de los instrumentos de implante de electrodos S-ICD correspondientes. Urelt útgáfa.<br>
13. Creación de la bolsa para el dispositivo<br>
13. Creación de la bolsa para el dispositivo<br>
Inte del electrodo EMBLEM S-ICD<br>
Interactor de impulsos requiere un electrodo para la<br>
Interactor de implante de el ET SIDE CONSIDERED CONSIDERED CONSIDERED CONSIDERED CONSIDERED CONSIDERED CONSIDERED CONSIDERED CONSIDERED CONSIDERED CONSIDERED CONSIDERED CONSIDERED CONSIDERED CONSIDERED CONSIDERED CONSIDERED CONSIDERED CONSIDERED CONSI November 1983<br>
November 2021<br>
November 2021<br>
November 2021<br>
Certodo EMBLEM S-ICD<br>
Emplyisos requiere un electrodo para la detección de Samoutisme<br>
implante de electrodos seusan para crear los tiñes subcuts<br>
obtener informa en de la bolsa para el dispositivo de la bolsa para de dispositivo de la bolsa para de dispositivo de la bolsa para de dispositivo de la bolsa para de la dispositivo de la bolsa de la para de la para de la para de la para Ela bolsa para el dispositivo<br>
Ela bolsa para el dispositivo<br>
Ele la bolsa para el dispositivo<br>
de la bolsa para de dispositivo<br>
de electrodos se usan para crear los túneles subcutár<br>
nformación sobre el implante de electr Die transferance de versier versier in de versier versier versier versier versier versier versier versier versier versier versier versier versier versier versiert versiert versiert versiert versiert versiert versiert versi a para el dispositivo en la dispositivo en la dispositivo en la dispositivo en la dispositivo en la dispositivo de descargas. Los produes seusan para crear los túneles subcutaneos en los que se inspirante de electrodos con Werstell dispositivo Change and dispositivo Change and dispositivo Change and dispositivo Change and dispositivo Change and dispositivo Change and dispositivo Change and the electrodos con los instrumentos de implante de s Para crear los túneles subcutáneos en los que se inserta else<br>plante de electrodos con los instrumentos de implante de las mistrumentos de implante de electrodos S-ICD<br>si instrumentos de implante de electrodos S-ICD<br>solame

#### **Conexión del electrodo al dispositivo**

<span id="page-50-1"></span>Cuando conecte el electrodo al dispositivo, use solamente las herramientas suministradas en la bandeja del dispositivo. Si no se utilizan las herramientas suministradas, se puede dañar el tornillo. Guarde las<br>herramientas hasta haber terminado todos los procedimientos de prueba y haber implantado el dispositivo.<br>A compositivo d herramientas hasta haber terminado todos los procedimientos de prueba y haber implantado el dispositivo. Versão observations mente las herramientas suministradas en la bandeja del distritorio.<br>Stradas, se puede dañar el tornillo. Guarde las<br>dimientos de proeba y hapen implantado el dispositivo.<br>2000 Contra de la contra radio el dispositivo.<br>2000 Representation and the material summistradas en la bandeja deloritation en la contradas de presentation and the material of the material of the material of the material of the material of the material of the material of th danar el tornillo. Guarde las<br>Bay haberimplantado el dispositivo.<br>Bay de primplantado el dispositivo.<br>Culculando el dispositivo.<br>Culculando el dispositivo.<br>Culculando el dispositivo.

47

**PRECAUCIÓN:** Compruebe que el dispositivo esté en Shelf mode (modo Almacenamiento) o Tratamiento: Off para evitar la administración de descargas no deseadas al paciente o a la persona que manipule el dispositivo durante el procedimiento de implante.

*NOTA: Evite la penetración de sangre u otros líquidos corporales en el puerto de conexión del bloque conector del dispositivo. Si entran sangre u otros líquidos corporales en el puerto de conexión, enjuáguelo con agua esterilizada.*

*NOTA: No implante el dispositivo si el tapón de sellado del tornillo está dañado.*

*NOTA: Si no se va a conectar el terminal del electrodo a un generador de impulsos en el momento de implantar el electrodo, se debe tapar el terminal del electrodo antes de cerrar la incisión de la bolsa subcutánea. El capuchón para cable está ideado específicamente para este fin. Suture alrededor del capuchón para cable para que se mantenga en esa posición.* PRECAUCIÓN: Compruebe que el dispositivo durante el procedimiento de desca<br>
dispositivo durante el procedimiento de in<br>
MOTA: Evite la penetración de sangre u<br>
conector del dispositivo. Si entran sangre<br>
conector del dispo PRECAUCION: Comprue<br>
Off para evitar la administrative dispositivo durante el proce<br>
MOTA: Evite la penetracic contra el proce<br>
MOTA: No implante el dispositivo. Si<br>
NOTA: No implante el dispositivo. Si<br>
NOTA: Si no se va **PRECAUCIÓN:** Compruebe que el dispositivo<br>
Off para evitar la administración de descargas n<br>
dispositivo durante el procedimiento de implanta<br> **NOTA:** Evite la penetración de sangre u otros<br>
conector del dispositivo. Si e PRECAUCION: Compruebe que el dispositivo el difinare avitar la administración de elescarga no dispositivo durante el procedimiento de simplante.<br>
NOTA: Evite la penetración de sangre u otros líque en electro del dispositiv MOTA: Evite la penetración de sangre u otros líquides<br>
venector del dispositivo. Si entrañ sangre u otros líquidagua esterilizada.<br>
MOTA: No implante el dispositivo si el tapón de sell<br>
version. Ale implante el dispositivo dispositivo durante el procedimiento de implante.<br>
MOTA: Evite la penetración de sangre u otros líquidos corporales<br>
conector del dispositivo. Si entrañ sangre u otros líquidos corporales<br>
agua esterilizada.<br>
NOTA: No imp

1. Si es preciso, retire y deseche la protección de la punta, antes de usar la llave dinamométrica.<br>2. Inserte suavemente la punta de la llave dinamométrica en el tomillo nasándola por la basalidad 2. Inserte suavemente la punta de la llave dinamométrica en el tornillo pasándola por la hendidura central del tapón de sellado con un ángulo de 90° [\(Figura 14 Inserción de la llave dinamométrica en la página](#page-52-0) 49). Esto hará que se abra el tapón de sellado y se libere cualquier posible presión que se haya creado en el puerto de conexión al proporcionarse una vía de escape para el líquido o aire atrapado. implantar el electrodo, se debe tapar el terminal del el<br>subcutánea. El capuchón para cable está ideado esperante del está ideado esperante de para que se mantenga en esa posición.<br>1. Si es preciso, retire y deseche la pro Versión, etire y deseche la protección de la linearte suavemente la punta de la llave dinamonie de tapón de sellado con un ángulo de 90° (Figura 49). Esto hará que se abra el tapón de sellado y se el el puerto de conexión Si es precisio, retire y deseche la protección de la punta, ante l'Inserte suavemente la punta de la llave dinamomètrica en el del tapón de sellado con un ángulo de 90° (Figura 14 Insercices). Esto hará que se abra el tapó

*NOTA: Si no se inserta adecuadamente la llave dinamométrica en la hendidura del tapón de sellado, podría dañarse el tapón y sus propiedades de sellado.*

**PRECAUCIÓN:** No inserte el electrodo en el puerto de conexión del generador de impulsos sin tomar

- las precauciones siguientes que garanticen una inserción adecuada:<br>
Inserte la llave dinamométrica en la hendidura provista del tener<br>
Conector del electrodo en el puerto para alla provista del tener<br>
Verifica • Inserte la llave dinamométrica en la hendidura provista del tapón de sellado antes de insertar el conector del electrodo en el puerto para eliminar el líquido o aire que esté atrapado.
	- Verifique visualmente que el tornillo esté retraído lo suficiente para poder realizar la inserción. Con la llave dinamométrica afloje el tornillo si fuera necesario.<br>Con la llave dinamométrica afloje el tornillo si fuera

Versão obsoletaria. Anuse universite. versiune expirată. A nu se utiliza.<br>Kryersion, Napiso viliza.<br>Kryersion, Napiso viliza.<br>A predetată. Napolitiza.<br>A sistema de litica. A prizist.<br>A letă vara de litica.

zrstaraná verzia. Nepoužívať.<br>Jersená verzia. Nepoužívaťajte.<br>20 dosokatara. Nepoužívatara.<br>20 dosokatičica. Na klantara.<br>20 dosokatičica. Na klantara.

ike eta. ja Rikapouroriatia.<br>Osokaita. Nepeuportatia.<br>Neetaria. Neskia käytä.<br>Alaharalitueson. Anian. Lu

or siraldrad berlighten by

Eliza, Alepounon, Karalının

la llave dinamométrica afloje el tornillo si fuera necesario.<br>
tinserte totalmente el conector del electrodo en el puerto y a conector.<br>
conector.<br>
Conector del electrodo en el puerto y a conector.<br>
Conector del electrodo Hiserte totalmente el conector del electrodo en el puerto y a continuación apriete el tornillo en el vio<br>conector conector. Jirdatert Jersion. Stalitve brune AUCIÓN: No inserte el electrodo en el puerto<br>
ecauciones siguientes que garanticen una inserte<br>
Inserte la llave dinamométrica en la hendidura pronector del electrodo en el puerto para eliminar<br>
Verifique visualmente que e Version de la contentida de la contentida de la contentida de la contentida de la contentida de la contenida de la contenida de la contenida de la contenida de la contenida de la contenida de la contenidad de la contenidad No inserte el electrodo en el puerto de conexión del genera<br>
siguientes que garanticen una inserción adecuada:<br>
llave dinamométrica en la hendidura provista del tapón de sella<br>
del electrodo en el puerto para eliminar el l dinamometrica en la hendidura provista del tapón de sellad<br>ectrodo en el puerto para eliminar el líquido o aire que esté is<br>limente que el tornillo esté retraído lo suficiente para poder r<br>prefirica afloje el tornillo esté He concern del electrodo en el puerto y a continuación. Completed by the minimum of the minimum of the minimum of the minimum of the minimum of the minimum of the minimum of the minimum of the minimum of the minimum of the minimum of the minimum of the minimum of the minimum of Wersja producentalia in the upper skal ikke brukes. Werstwater version of the state of the state of the state of the state of the state of the state of the state of the state of the state of the state of the state of the s

<span id="page-52-0"></span>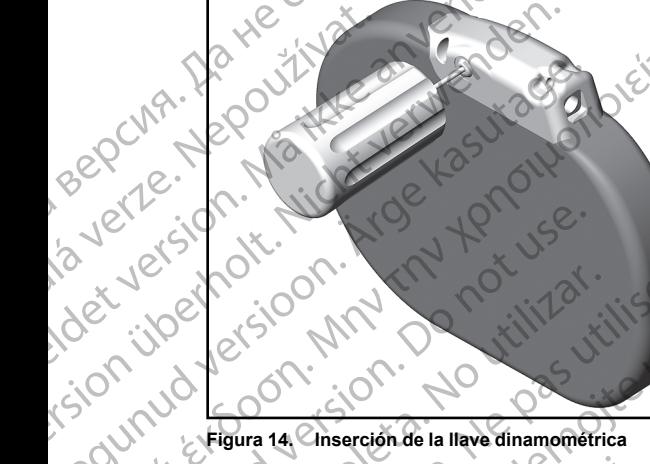

Zastaralá verze. Nepoužívat

Giornicon. John 2011

3. Estando colocada la llave dinamométrica en la posición ilustrada, introduzca totalmente el extremo terminal del electrodo en el puerto del electrodo. Sujete el electrodo cerca del conector e insértelo directamente en el puerto de conexión. El electrodo estará completamente insertado cuando pueda verse<br>la punta del conector más allá del bloque conector al observarse desde la parte superior. Consulte las<br>figuras para ver de que permanece totalmente insertado en el electrodos con el electrodos de puerto de conexión.<br>de que permanece totalmente insertado en el puerto de conexión.<br>de conexión.<br>de conexión.<br>de conexión.<br>de conexión. Regundo Persinon. Persinon. Aegunud version. And the discount PCCMA. DR. CONTRACTOR CONTRACTOR CONTRACTOR CONTRACTOR CONTRACTOR CONTRACTOR CONTRACTOR CONTRACTOR CONTRACTOR CONTRACTOR CONTRACTOR CONTRACTOR CONTRACTOR CONTRACTOR CONTRACTOR CONTRACTOR CONTRACTOR CONTRACTOR CONTRACTOR CO CONTRACT CONTRACT CONTRACT CONTRACT CONTRACT CONTRACT CONTRACT CONTRACT CONTRACT CONTRACT CONTRACT CONTRACT CONTRACT CONTRACT CONTRACT CONTRACT CONTRACT CONTRACT CONTRACT CONTRACT CONTRACT CONTRACT CONTRACT CONTRACT CONTRA Version obsoleta. No utilizariones de la llave dinamométrica.<br>
Version de la llave dinamométrica.<br>
3. C Estando colocada la llave dinamométrica en la posición de letectodo superior de letectodo superior de letectodo superi 22 CONTROLL CONTROLL CONTROLL CONTROLL CONTROLL CONTROLL CONTROLL CONTROLL CONTROLL CONTROLL CONTROLL CONTROLL CONTROLL CONTROLL CONTROLL CONTROLL CONTROLL CONTROLL CONTROLL CONTROLL CONTROLL CONTROLL CONTROLL CONTROLL CON Estando colocada la llave dinamométrica en la perminal del electrodo en el puerto del electrodo.<br>
directamente en el puerto de conexión. El electrodo.<br>
directamente en el puerto de conexión. El electrodo interdedentifiqual Chienne de la laye dinamométrica<br>
do colocada la llave dinamométrica<br>
ndo colocada la llave dinamométrica<br>
al del electrodo en el puerto del electrodo. Sujete el electrodo ce<br>
diamente en el puerto de conexión. El electrod November de le dechado en el puerto de dechado en el puerto de le dechado en el puerto de dechado estará completamente en el puerto de coneción. El electrodo estará completamente de entero de electrodo sin el puerto de la Pase and the base of the start of the start of the start of the start of the start of the start of the start of the start of the start of the start of the start of the start of the start of the start of the start of the st Because of the control of the control of the control of the control of the control of the control of the control of the control of the control of the control of the control of the control of the control of the control of t Ilave dinamométrica<br>
we dinamométrica<br>
we dinamométrica<br>
we dinamométrica<br>
are pherico de delectrodo sui[g](#page-53-0)let el electrodo cerca del conector e insérielo<br>
de conector al objete el electrodo cerca del conector e insérielo<br>
d Werster version. Skal ikke brukes. Wersterminister version. Wersterminister version. Wersterminister version. Nie under den version. Wersterminister version. Were denoted the minister version. Nie under den version. Nie un

49

Eliza, Alepounon, Karalının

Versão obsoletaria. Anuseumna.<br>Versão obsoletaria. Alepouživada izlia.<br>Versão obsoletaria. Nepouživada izlia. versiune expirată. A nu se utiliza.<br>Kryersion.innovanovitive vitiliza.<br>Kryersion.innovaovitive vitiliza.<br>State operată. A provinta ia<br>State provintalitica. A nu state<br>Letsiune expirată.

zrstaraná verzia. Nepoužívať.<br>Jersená západná različica.<br>20 dosokatára – Nepoužívařá,<br>20 dosokateličica. Nepoužívatára<br>20 dosokateličica. Nepoužívatíva

ike eta. ja Rikodurorio jara.<br>Osokairata. Nepounorialia.<br>Needoterija. Newsland. käytä.<br>Alaharatitue. Jon. Anijin. Lu

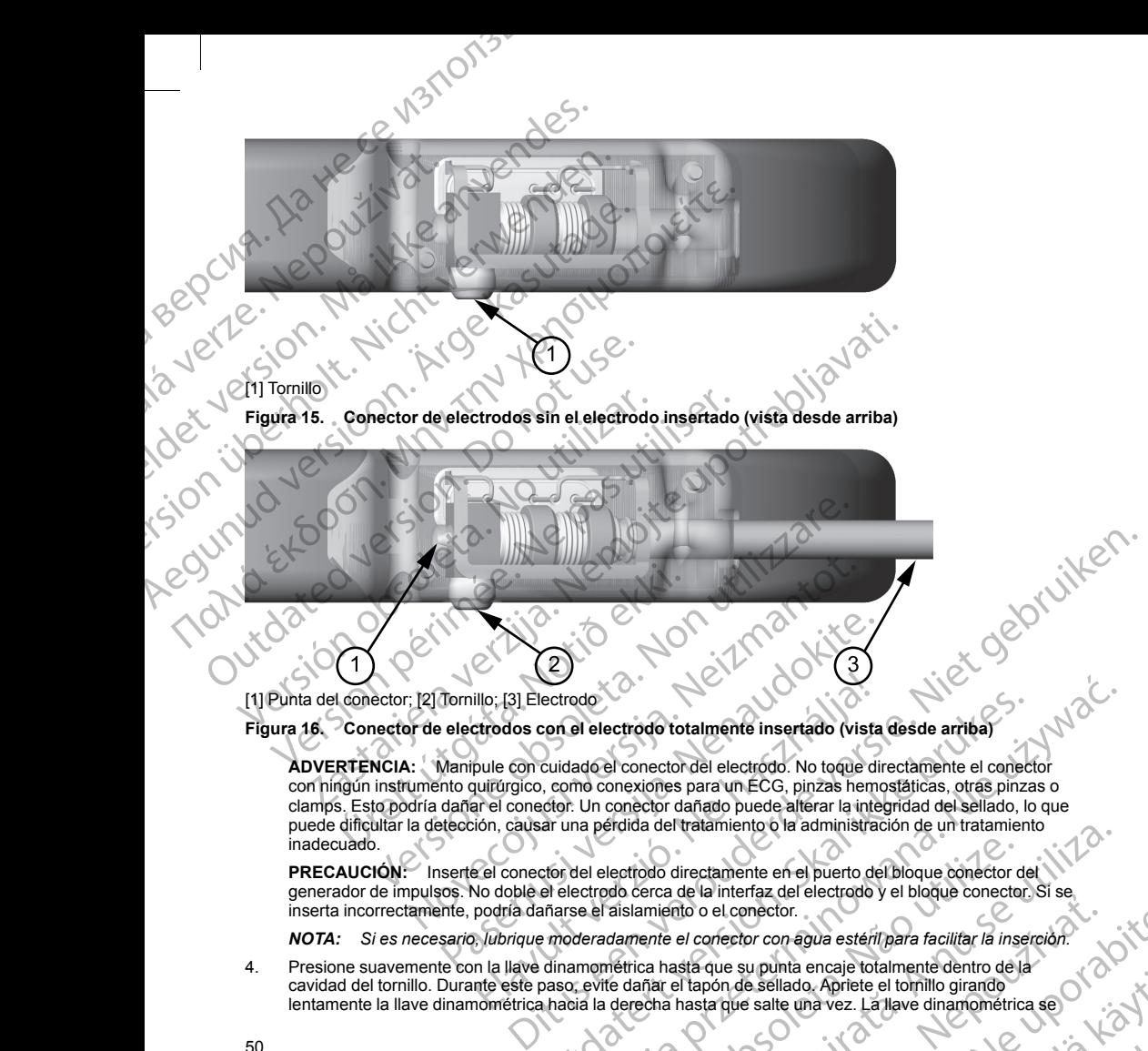

<span id="page-53-1"></span>[1] Punta del conector; [2] Tornillo; [3] Electrodo

#### **Figura 16. Conector de electrodos con el electrodo totalmente insertado (vista desde arriba)**

<span id="page-53-0"></span>**ADVERTENCIA:** Manipule con cuidado el conector del electrodo. No toque directamente el conector con ningún instrumento quirúrgico, como conexiones para un ECG, pinzas hemostáticas, otras pinzas o clamps. Esto podría dañar el conector. Un conector dañado puede alterar la integridad del sellado, lo que puede dificultar la detección, causar una pérdida del tratamiento o la administración de un tratamiento inadecuado. Tomillo, [3] Electrodo<br>
electrodos con el electrodo totalmente insertado (vista<br>
Manipule con cuidado el conector del electrodo. No toque di<br>
Manipule con cuidado el conector del electrodo. No toque di<br>
manar el conector. illo; [3] Electrodo<br>
citrodos con el electrodo totalmente insertado (vista<br>
pule con cuidade el conector del electrodo. No toque di<br>
uurívigico, como conexiones para un ECG, pinzas hemane<br>
arel conector. Un conector dañado ectrodo<br>
Sen el electrodo totalmente insertado (vista desde arriba)<br>
cuidade el conector del electrodo. No toque directamente el conector<br>
Un conector del electrodo puede alterra la integridad del sellado, lo que<br>
dar una

**PRECAUCIÓN:** Inserte el conector del electrodo directamente en el puerto del bloque conector del generador de impulsos. No doble el electrodo cerca de la interfaz del electrodo y el bloque conector. Si se<br>inserta incorrectamente, podría dañarse el aislamiento o el conector. inserta incorrectamente, podría dañarse el aislamiento o el conector. Provide der tratamiento o la administración de un tratamiento<br>
lectrodo directamente en el puerto del bloque conector del<br>
do cerca de la interfaz del electrodo y el bloque conector Si se<br>
asislamiento o el conector.<br>
dame

*NOTA: Si es necesario, lubrique moderadamente el conector con agua estéril para facilitar la inserción.*

or siraldrad berlighten by

4. Presione suavemente con la llave dinamométrica hasta que su punta encaje totalmente dentro de la<br>cavidad del tornillo. Durante este paso, evite dañar el tapón de sellado. Apriete el tornillo girando<br>lentamente la llave We can be considered to the consideration of the consideration of the consideration of the consideration of the consideration of the consideration of the consideration of the consideration of the consideration of the consi Wanta encap totalmente dentro dela<br>
Se salte una vez. La llave dinamométrica se di distribuito del se di distribuito del se di se di distribuito d<br>
Se di distribuito del se di se di se di se di se di se di se di se di se d Aprile el tomillo girando el transmission de la comillo girando el transmission de la comillo girando el transmission de la comilia girando el transmission de la comine de la comine de la comine de la comine de la comine d

ha ajustado previamente para aplicar la cantidad correcta de fuerza al tornillo prisionero; no es necesario girarla más ni aplicar más fuerza.

- 
- Traccione con cuidado del electrodo para comprobar que la conexión es firme.
- Retire la llave dinamométrica.<br>
Traccione con cuidade.<br>
Si el también.<br>
Si el también. 7. Si el terminal del electrodo no está bien sujeto, intente reposicionar el tornillo. Vuelva a insertar la llave dinamométrica como se ha descrito anteriormente y afloje el tornillo girando la llave lentamente en sentido antihorario hasta que el electrodo esté flojo. A continuación, repita la secuencia anterior.
	- 8. Inserte el dispositivo en la bolsa subcutánea y sitúe cualquier parte sobrante del electrodo debajo del dispositivo.

9. Ancle el dispositivo para evitar la posible migración con una sutura no absorbible de seda 0 o similar. Para esto, el bloque conector cuenta con dos orificios para sutura [\(Figura 17 Orificios de sutura del](#page-54-0) bloque conector para anclar el dispositivo en la página 51). MANONS<br>
Ma ajustado previamente para<br>
girarla más hi aplicar más fuer<br>
Retire la llave dinamométrica.<br>
Traccione con cuidado del ele<br>
CONS<br>
2. Si el terminal del electrodo no<br>
dinamométrica como se ha del<br>
entido antiforar ma ajustado presidente de la composition de la composition de la composition de la composition de la composition de la composition de la composition de la composition de la composition de la composition de la composition d Formation and the dispositive and the dispositive and the dispositive and the dispositive and the dispositive and the dispositive and the dispositive and the dispositive and the dispositive and the dispositive and the disp

• **Para la técnica de implante subcutáneo:** Fije el dispositivo al plano fascial que cubre el músculo serrato anterior.

- **Para la técnica de implante intermuscular:** Fije el dispositivo a la musculatura.
- contacto entre el generador de impulsos y el tejido circundante de la bolsa sea bueno antes de cerrar la primera capa de tejido y antes de realizar la Automatic Setup (Configuración automática) del dispositivo. (Sion überh Accione con cuidado del electrodo para<br>
Accione con cuidado del electrodo para<br>
dinamométrica como se ha descrito anter<br>
sentido antihorario hasta que el electrodo<br>
Inserte el dispositivo<br>
dispositivo<br>
Accione de dispositi

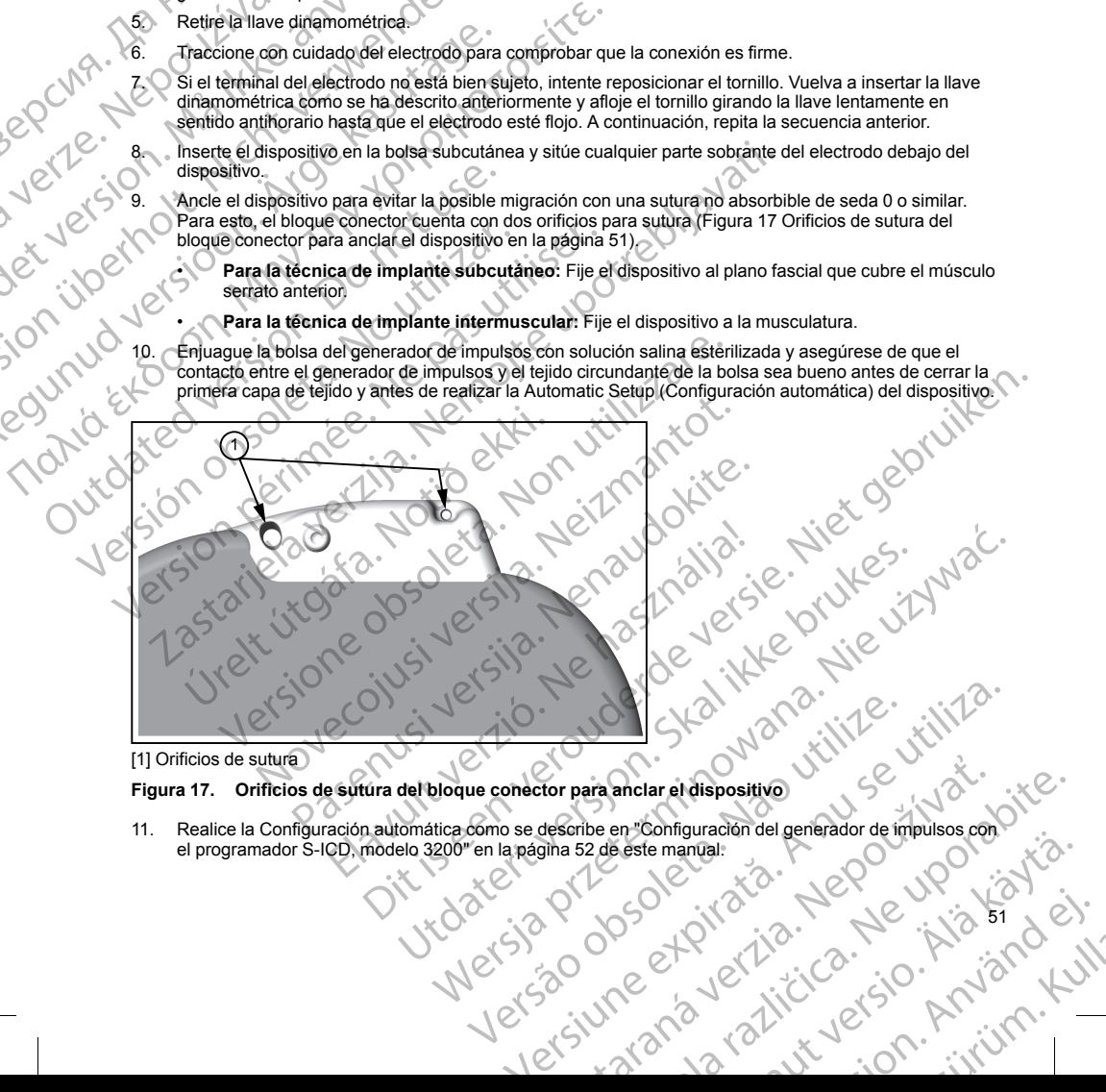

<span id="page-54-0"></span>[1] Orificios de sutura

### **Figura 17. Orificios de sutura del bloque conector para anclar el dispositivo**

Experimental dispositive describe en "configuración del generador de impulsos con paramclar et dispositivo<br>Fibe en "Configuración del generador de impulsos con Oite" arannalisellinut version. Använden Francis, Actor 1901, Station

51

- 12. Tras realizar la Automatic Setup (Configuración automática) y con el dispositivo aún en modo Tratamiento Off, palpe el electrodo mientras monitoriza el ECG subcutáneo en tiempo real en la pantalla del programador con el fin de identificar los posibles signos de detección inadecuada. Si se observa una detección inapropiada, no continúe hasta haberla solucionado. Póngase en contacto con Boston Scientific para solicitar ayuda en caso de que sea necesario. Una vez que la situación inicial sea estable y se haya observado una detección adecuada, establezca el modo del dispositivo en Tratamiento On y realice la prueba de desfibrilación si lo desea. (Véase ["Pruebas de desfibrilación" en la página 53](#page-56-0) para consultar las instrucciones de la prueba de desfibrilación.) 12. Tras realizar la Automatic Setup (CC)<br>
Off, palpe el electrodo mientras morogramador con el fin de identifica<br>
detección inapropiada, no continúe<br>
se haya observado una detección<br>
realice la prueba de desfibrilación si 12. Tras realizar la Automatic Setup (Configura d'off, palpe el electrodo mientras monitoriza programador con el fin de identificar los persentitos detección inapropiada, no continúe hasta Scientitos y se haya observado un 12. Iras realizar la Automatic Setup (Configuracion)<br>
Off, palge el electrodo mientras monitoriza els<br>
programador con el fin de identificar los positivates els<br>
setección inapropiada, no continúe hasta hal<br>
Scientific par Programador con el fin de dentifica los posibles signos de de<br>Scientific para solicitar ayuda en caso de que sea necesario.<br>
Y se haya observado una detección adecuada, establezca el reiste.<br>
Y se haya observado una detec
	- 13. Una ve haya instalado el dispositivo y realizado la prueba de desfibrilación, cierre todas las incisiones. Emplee las técnicas quirúrgicas habituales para lograr un buen contacto de los tejidos con el electrodo y el generador de impulsos; por ejemplo, evite que quede aire atrapado en el tejido subcutáneo.

#### <span id="page-55-0"></span>**Configuración del generador de impulsos con el programador S-ICD, modelo 3200**

Se debe ejecutar un breve proceso de configuración para que el dispositivo pueda administrar terapia manual o automática. Consulte el Manual del usuario del programador EMBLEM S-ICD, modelo 3200, para obtener más detalles. Este proceso puede realizarse automática o manualmente durante el procedimiento de implante, a pesar de que se recomienda la Configuración automática. Durante la configuración, el sistema automáticamente: Zastaralá verze. detección inapropiada, no continúe hasta haber<br>
Scientific para solicitar ayuda en caso de que se<br>
y el elay observado una detección adecuada.<br>
(consultar las instrucciones de la prueba de desti<br>
consultar las instruccione Configuración del generador de impulsos; por ejemplo, evite que<br>
Configuración del generador de impulsos con el p<br>
Se debe ejecutar un breve proceso de configuración p<br>
automàtica. Consulte el Manual del usuario del progra Se debe ejecutar un breve proceso de configuración para automática. Consulte el Manual del usuario del program<br>
defalles. Este proceso puede realizarse automática o m<br>
pesar de que se recomienda la Configuración automática debe ejecutar un breve proceso de configuración para que el diomática. Consulte el Manual del usuario del programador EMBL<br>alles. Este proceso puede realizarse automática o manualmente<br>ar de que se recomienda la Configurac ra verzija la configuración subscar dispositivos. Per considerata de la configuración de la configuración de la configuración para un buen contacto de los tejidios de enterador de impulsos con el programador S-ICD, modelo

- Confirma el ingreso del número de modelo y de serie del electrodo.
- Mide la impedancia del electrodo de descarga.
- Optimiza la configuración de detección de electrodo (y habilita automáticamente SMART Pass si<br>procede)<br>Optimiza (a selección de ganancia.<br>Optimiza (a selección de ganancia. procede).
- Optimiza la selección de ganancia.
	- Obtiene una plantilla RSN de referencia.

Para iniciar el proceso de Configuración automática:

- 1. Después de usar el programador para buscar dispositivos, elija el dispositivo que va a implantar en la pantalla Lista de dispositivos.
- 2. El programador se conectará al generador de impulsos elegido y aparecerá la pantalla Identificación del dispositivo. Al elegir el botón Continuar en esta pantalla, el generador de impulsos sale del Modo Almacenamiento y se abre la pantalla Configuración automática. iza la configuración de detección de electrodo (y<br>dé).<br>Liza la selección de ganancia.<br>Considera de configuración automática.<br>Le proceso de Configuración automática.<br>Les de usar el programador para búscar dispositiva.<br>Al se version de la provinción de descarga.<br>
Sedancia del electrodo de descarga.<br>
Sedancia del electrodo de descarga.<br>
Sedancia del electrodo de descarga.<br>
Sedancia de defección de electrodo (y habilita automáticame<br>
Selección d riguración de detección de electrodo (y habilita automaticamente<br>cción de ganancia.<br>Afilla RSN de referencia.<br>Afilla RSN de referencia.<br>Afilla RSN de referencia.<br>Afilla RSN de referencia.<br>Afilla RSN de referencia.<br>Afila de n est de referencia.<br>
Configuración automática:<br>
Configuración automática:<br>
Configuración automática:<br>
Programador para buscar dispositivos, elija el dispositivo que<br>
el botón Continuar en esta pantalla configuración autom riguración automática:<br>
ramador para buscar dispositivos, elija el dispositivo que vos.<br>
ramador para buscar dispositivos, elija el dispositivo que vos.<br>
ramada el generador de impulsos elegido y aparecerá la p<br>
rei la pan odo de descarga.<br>
detección de electrodo (y habilita automáticamente SMART Pass si<br>
arioda.<br>
arioda.<br>
arioda.<br>
arioda.<br>
arioda.<br>
arioda.<br>
arioda.<br>
arioda.<br>
arioda.<br>
arioda.<br>
arioda.<br>
arioda.<br>
arioda.<br>
arioda.<br>
arioda.<br>
ari para buscar dispositivos, elija el dispositivo que va a implantar en la<br>
enerador de impulsos elegido y aparecerá la pantalla dentificación<br>
inuar en esta pantalla, el generador de impulsos sale del Modo<br>
alla Configuració buscar dispositivos, ellia el dispositivo que va a implantar en la<br>buscar dispositivos, ellia el dispositivo que va a implantar en la<br>doto de impulsos elegido y aparecerá la pantalla dentificación del<br>configuración automát
- 3. Seleccione el botón Configuración automática para comenzar la Configuración automática.
- 4. Siga las instrucciones que aparecen en la pantalla para completar la secuencia de Configuración automática<sup>®</sup>

Si la frecuencia cardiaca del paciente es superior a 130 bpm, se le indicará que complete el proceso de Configuración manual. Para iniciar el proceso de Configuración manual: De Maria Configuración mánual:<br>
Versão de Configuración mánual:<br>
Versão de Configuración mánual:<br>
Versão de Configuración mánual:<br>
Versão de Configuración mánual:<br>
Versão de Configuración mánual:<br>
Versão de Configuración m aria comenzar la Configuración automatica.<br>Alla para completar la secuencia de Configuración<br>A nu se le indicará que complete el proceso de<br>A nu se le indicará que complete el proceso de<br>A nu se le indicará que complete el arion manual: (11 citation en de la različica. Nepoužívačk. 12 citation en de la različica. Nepoužívačk. 12 citation en de la različica. Ne uporabite. 12 citation en de la različica. Ne uporabite. 12 citation en de la razl

or siraldrad berlighten by

Eliza, Alepounon, Karalının

- 1. En la pantalla Menú principal, seleccione el botón Utilidades.
- 2. En la pantalla Utilidades, seleccione el botón Configuración manual.<br>52 Maria vanhender versionen

52

<span id="page-56-0"></span>Podrá seguir una guía durante las pruebas de impedancia, la selección del vector de detección, la selección del ajuste de ganancia y la adquisición de un ECG subcutáneo de referencia. Durante la Configuración manual, el sistema también habilitará automáticamente SMART Pass si procede.

#### **Pruebas de desfibrilación**

Aegunud version

Una vez que el dispositivo se ha implantado y programado en Tratamiento On, se pueden realizar las pruebas de desfibrilación. Para las pruebas de desfibrilación, se recomienda establecer un margen de seguridad de 15 J. Las siguientes recomendaciones de posición del brazo para el procedimiento de implante, antes de inducir la arritmia, tienen como objetivo reducir las posibles lesiones de la clavícula, el brazo y el hombro en caso de una contracción muscular forzada: Podrá seguír una guía durante las principales de ganancia y la adquisición sistema también habilitará automática<br>
Fruebas de desfibrilación (Una vez que el dispositivo se ha implementador)<br>
Dra vez que el dispositivo se ha Podra seguir una guia<br>
ajuste de ganneta y la sistema también habitatista de desfibrit<br>
Pruebas de desfibrit<br>
Pruebas de desfibrit<br>
Pruebas de desfibrit<br>
Pruebas de desfibrit<br>
Pruebas de desfibrit<br>
For the Sultar Signiente Podrá seguir una guía durante las prueba<br>
ajuste de gamancia y la adquisición de un<br>
sistema también habilitará automáticame<br>
Pruebas de destibrilación<br>
Una vez que el dispositivo se ha implanta<br>
de desfibrilación. Para la Podrá segúrr una guia durante las pruebas de igualistición de un establistica de desfibrilación de una verxe que el dispositivo se ha implantado de desfibrilación. Para las pruebas de desfibrilación de de desfibrilación. P Sistema también habilitará automáticamente SMART Pass si<br>
Pruebas de desfibrilación<br>
Una vez que el dispositivo se ha implantado y programado en<br>
de desfibrilación. Para las pruebas de desfibrilación, se recon<br>
16 J. Les

- Evite sujetar firmemente el brazo al apoyabrazos y considera la posibilidad de aflojar las sujeciones de los brazos.
- Elimine las elevaciones con cuñas colocadas debajo del torso en caso de usarlas durante el procedimiento de implante, con cuidado de preservar el campo estéril.
- Aleje el brazo de la línea media del torso en un ángulo menor en la posición más cercana posible al torso, con cuidado de preservar el campo estéril. Coloque la mano temporalmente en posición neutra mientras el brazo se encuentra en una posición más alejada, y regrese a la posición de supinación si es necesario alejar el brazo nuevamente.

a inducción de la arritmia, la corriente de inducción y la descarga posterior pueden.<br>
Sia del músculo pectoral mayor, que puede ejercer fuerzas agudas considerables.<br>
Anumeral y la clavicula, en combinación con la inmovil **ADVERTENCIA:** Durante la inducción de la arritmia, la corriente de inducción y la descarga posterior pueden provocar la contracción forzada del músculo pectoral mayor, que puede ejercer fuerzas agudas considerables sobre la articulación escapulohumeral y la clavícula. En combinación con la inmovilización excesiva del brazo, podría provocar una lesión en la clavícula, el hombro y el brazo, como la dislocación y la fractura. Evite sujetar firmemente el brazo al apoya<br>
los brazos.<br>
Elimine las elevaciones con cuñas colocad<br>
procedimiento de implante, con cuidado de<br>
con cuidado de preservar el campo estéril<br>
el brazo se encuentra en una posició Elimine las elevaciones con cuñas colocada<br>
procedimiento de implante, con cuidado de<br>
con cuidado de preservar el campo estéril. (<br>
el brazo se encuentra en una posición más :<br>
dejar el brazo nuevamente.<br>
ADVERTENCIA: Dur Elimine las elevaciones con cuñas colocadas debajo de procedimiento de implante, con cuidado de preservar el Calque de la religia el brazo de la línea media del torso en un ángulo con cuidado de preservar el campo estéril. Experience and contraction muscular forzada.<br>
Evite sujetar firmemente el brazo al apoyabrazos y considera la posibilidad de<br>
les brazos.<br>
Elimine las elevaciones con cuñas colocadas debajo del torso en caso de usa<br>
proced Tre la brazo nuevamente.<br>
NCIA: Durante la inducción de la arritmia, la corriente de inducción forzada del músculo pectoral mayor, que puede ejerciculación escapulohumeral y la clavícula. En combinación con la islación en

*NOTA: Se recomienda realizar pruebas de desfibrilación en el momento del implante, del reemplazo y de realizar implantes de dispositivos concomitantes con el fin de confirmar la capacidad del sistema S-ICD de detectar y convertir la FV.*

**ADVERTENCIA:** Tenga siempre disponible un equipo de desfibrilación externo y personal médico cualificado en RCP durante la implantación y durante las pruebas de seguimiento. Una taquiarritmia ventricular inducida que no se detenga en un tiempo breve podría causar el fallecimiento del paciente. da articulación escapulohumeral y la clavicula. El provocar una lesión en la clavicula, el hombro y<br>
: Se recomienda realizar pruebas de desfibrilar<br>
in mplantes de dispositivos concomitantes con e<br>
iar y convertir la FV.<br> racción forzada del músculo pectoral mayor, que puede ejerceión escapulohumeral y la clavicula. En combinación con la inicialmente del músculo en la inicialmente del músculo comé la tiso<br>comienda realizar pruebas de desfib enda realizar pruebas de desfibrilación en el momento del in<br>elispositivos concomitantes con el fin de confirmar la capac<br>a FV.<br>Tenga siempre disponible un equipo de desfibrilación externi<br>plantación y durante las pruebas e disponible un equipo de desfibrilación externo y personal médico<br>durante las pruebas de seguimiento. Una taquiarritmia ventricular<br>reve podría causar el fallecimiento del paciente.<br>a el sistema S-ICD con el programador S ponible un equipo de desfibrilación externo y personal médico cualificado<br>
ante las pruebas de seguimiento. Ona taquiarritmia ventricular inducida<br>
podría causar el fallecimiento del paciente.<br>
sistema S-ICD con el program

Para inducir la FV y poner a prueba el sistema S-ICD con el programador S-ICD, modelo 3200:

- 1. Seleccione el icono de Main Menu (Menú principal), flecha con un círculo, en la barra de navegación, en la esquina superior derecha de la pantalla.
- 2. En la pantalla Menú principal, seleccione el botón Prueba del paciente para configurar la prueba de inducción.
- 3. Siga las instrucciones que aparecen en la pantalla para establecer la energía de descarga y la polaridad y para inducir una arritmia. tione el botón Prueba del paciente para configurar la prue<br>
en la pantalla para establecer la energía de descarga y la<br>
arcas de ruido ("N") en el ECG subcutaneo antes de la lu<br>
arcas de ruido ("N") en el ECG subcutaneo an

*NOTA: Compruebe que no haya marcas de ruido ("N") en el ECG subcutáneo antes de la inducción. La* presencia de marcas de ruido retrasará la detección y la administración de la terapia.<br>
El terministración de la terapia.<br>
UNICIÓN DE COMPLACIÓN DE COMPLACIÓN DE LA TERMINISTRACIÓN DE LA TERMINISTRACIÓN DE LA TERMINISTRACI Wersta T duscheta. el botón Prueba del paciente para configurar la prueba de la polarida.<br>
A pantalla para establecer la energía de descarga y la polaridad<br>
S de ruido ("N") en el ECG subcutáneo antes de la inducción.<br>
La detección y la admi Report of the Casubcutaneo antes de la inducción. La indicación de la terapia.<br>
República različica. Ne uporabilitat de la terapia.<br>
2005 OC CASA REPUBLICA. NE UPORABITE.<br>
2005 OC CASA REPUBLICA. NO ENSIGNO CASA DE CASA DE arantaristikuer in historika. int yersion and and ei.

- 4. En cualquier momento antes de la administración de la terapia, se puede anular la energía programada al seleccionar el botón rojo Detener.
- 5. Seleccione el botón Exit (Salir), para salir del proceso de inducción y regresar a la pantalla Main Menu (Menú principal).

Durante la prueba se ejecutan las funciones siguientes:

• El sistema S-ICD induce la fibrilación ventricular con 200 mA de corriente alterna (CA) a 50 Hz. La inducción continúa hasta que se libera el botón Pulsar sin soltar para inducir, hasta un máximo de 10 segundos por intento. France de la seleccionar el botón rojo Détener.<br>
5. Seleccionar el botón rojo Détener.<br>
5. Seleccionar el botón Exit (Salir), parameter a prueba se ejecutan las funcions (Menú principal).<br>
El sistema S-ICD induce la fibril 4. En cualquer momentos<br>
seleccionar el botón re<br>
7. Menú principal).<br>
7. Menú principal).<br>
7. Menú principal).<br>
7. Menú principal).<br>
7. Menú principal de selection de la arm<br>
7. Menú principal de la arm<br>
7. Menú principal 4. En cualquier momento antes de la administrate de la administrate de la administrate de la administrate de la administrativa (Marchi principal).<br>
5. Seleccion el botón Exit (Salir), para salir (Marchi principal).<br>
El sis

*NOTA: Si es necesario, se puede detener la inducción mediante la desconexión de la pala del programador.*

• La detección de la arritmia y el ECG subcutáneo en tiempo real se suspenden durante la inducción de CA. Una vez que se suelta el botón Hold to Induce (Pulsar sin soltar para inducir), el programador muestra el ritmo del paciente.

• Al detectar y confirmar una arritmia inducida, el sistema S-ICD administra automáticamente una descarga con la salida de energía y la polaridad programadas.

*NOTA: Siempre que el programador esté en comunicación activa con un generador de impulsos S-ICD, una señal audible indica la carga del generador de impulsos durante la preparación de la administración de una descarga (ya sea manual o en respuesta a una arritmia detectada). La notificación continúa hasta que se administra o se anula la descarga.* 4. En cualquier momento antes de la administre<br>
seleccionar el botón i con Detener.<br>
5. Seleccione el botón Exit (Salir), para salir del<br>
(Menú princípal).<br>
El sistema S-ICD induce la fibrilación ventrícia<br>
inducción conti S. Seleccione el poor exir (Salir), para salir dei processes el producción continua hasta que se libera el botón<br>
Morra. El sistema S-ICD induce la fibrilación ventricula<br>
inducción continua hasta que se libera el botón<br>
s F. Seleccione el botón Exit (Salir), para salir del proceso de indu<br>
(Menú principal).<br>
Durante la prueba se ejecutan las funciones siguientes.<br>
El sistema S-ICD induce la fibrilación ventricular con 200 mA<br>
inducción con **NOTA:** Si es necesario, se puede detener la improgramador.<br>
La detección de la arritmia y el ECG subcutánectica.<br>
CA. Una vez que se suelta el botón Hold to Indu<br>
muestra el ritmo del paciente.<br>
Al detectar y confirmar un La detección de la arritmia y el ECG subcutáneo e<br>
CA. Una vez que se suelta el bótón Hold to Induce<br>
muestra el ritmo del paciente.<br>
Al detectar y confirmar una arritmia inducida, el sistema<br>
con la salida de energía y la La detección de la arritmia y el ECG subcutáneo en tiempo re<br>
CA. Una vez que se suelta el bótón Hold to Induce (Pulsar simuestra el ritmo del paciente.<br>
Al detectar y confirmar una arritmia inducida, el sistema S-IC<br>
con

Si la descarga no logra convertir la arritmia, se produce la redetección y se administran descarga sucesivas en la salida de energía máxima del generador de impulsos (80 J).

*NOTA: El generador de impulsos puede administrar un máximo de cinco descargas por episodio. En cualquier momento, se puede pulsar el botón Descarga de rescate para administrar una descarga de rescate de 80 J.*

*NOTA: Tras soltar el botón Hold To Induce (Pulsar sin soltar para inducir), evalúe las marcas de detección durante el ritmo inducido. El sistema S-ICD emplea un período de detección de ritmo prolongado. Las marcas "T" de taqui coherentes indican que se está produciendo la detección de una taquiarritmia y que la carga del condensador es inminente. Si se advierte un alto grado de variación de amplitud durante la arritmia, se puede esperar una ligera demora antes de la carga del condensador o de la administración de la descarga.* squindos por intento.<br> **OTA:** Si es necesario, se puede detener la inducción mediante la desconexión corramador.<br>
A cletcoión de la arritma y el ECG subcutáneo en tiempo real se suspenden durante.<br>
A cletcoión de la arritm Francista o se anula la descarga.<br>
Escarga no logra convertir la arritmia, se producivas en la salida de energía máxima del generador de impulsos puede administrar:<br>
El generador de impulsos puede administrar:<br>
iler moment iempre que el programador esté en comunicación activa con un guadible indica la carga del generador de impulsos durante la preparar<br>carga (ya sea manual o en respuesta a una arritmia detectada). Luinistra o se anula la des a (ya sea manual o en respuesta a una arritmia detectada). La<br>
ría o se anula la descarga.<br>
lo logra convertir la arritmia, se produce la redetección y se ad<br>
salida de energía máxima del generador de impulsos (80 J).<br>
Ver

Si no es posible demostrar la detección o la conversión apropiadas de la FV con un margen de seguridad adecuado, el médico debe considerar la posibilidad de modificar la configuración de detección seleccionada o revisar la posición del electrodo y del dispositivo empleando puntos anatómicos de referencia o radiografía/ fluoroscopia, modificar la posición si es necesario y, luego, volver a probar. La colocación del dispositivo más orientada hacia el plano posterior puede reducir el umbral de desfibrilación. Se puede realizar una prueba de<br>conversión de FV en cada poláridad.<br>54 conversión de FV en cada polaridad. da de energia máxima del generador de impulsos (80 J)<br>
Nor de impulsos puede administrar un máximo de cinco desc<br>
se puede pulsar el botón Descarga de rescate para adminis<br>
el botón Hold To Induce (Pulsar sin soltar para i de de pulsar el botón Descarga de rescate para administrar una descarga de<br>
por hold To Induce (Pulsar sin solitar para inducir), evalúe las marcas de<br>
o inducido. El sistema S-ICD emplea un período de detección de iritmo<br> rga del generador de impulsos durante la preparación de la administración<br>
la descarga.<br>
la descarga.<br>
la descarga.<br>
la descarga.<br>
la descarga.<br>
la descarga.<br>
la descarga.<br>
la descarga de generador de impulsos (80 J).<br>
<br>
l Nextra prince of the most are the state of the state of the state of the state of the state of the state of the state of the state of the state of the state of the state of the state of the state of the state of the state ersión apropiadas de la EV con un margen de seguridad<br>ad de modificar la configuración de detección selecciona<br>empleando puntos anatómicos de referencia o radiograf<br>or y, luego volver a probar. La colocación del dispositiv Experimental a de la FV com un margen de segundad<br>
Margoniadas de la FV com un margen de segundad<br>
Memorian expression de defección seleccionada (12)<br>
Memorian expression de despositivo más<br>
A nu se puede realizar una prue While a probar. Laceblecion delispositivo más Richard Contraction Sepuede realizar una prueba de Richard Contraction Sepuede realizar una prueba de Richard Contraction Sepuede realizar una prueba de Richard Contraction Sep

ike eta. ja Rikoouroota käytä.<br>Osokaitata. Nepeupotata.<br>Neetalatia. Newsipping

or siraldrad berlighten by

Eliza, Alepounon, Karalının

#### **Cumplimentación y envío del formulario de implantación**

Dentro de los diez días posteriores al implante, complete el formulario de Vigencia de la garantía y registro del cable, y envíe el original a Boston Scientific junto con copias del Informe sumario, los Informes de ECG subcutáneo capturados y el Informes de episodios impresas desde el programador. Esta información permite a Boston Scientific registrar todos los generadores de impulsos implantados y electrodos, así como proporcionar datos clínicos sobre el funcionamiento del sistema implantado. Guarde una copia del formulario de Vigencia de la garantía y registro del cable y de los informes impresos del programador para el archivo del paciente. CONTENT CONTENT CONTENT CONTENT CONTENT CONTENT CONTENT CONTENT CONTENT CONTENT CONTENT CONTENT CONTENT CONTENT CONTENT CONTENT CONTENT CONTENT CONTENT CONTENT CONTENT CONTENT CONTENT CONTENT CONTENT CONTENT CONTENT CONTEN Campimentacion y<br>
Dentro de los diaz día<br>
cable, y envie el original<br>
soston Scientífic regis<br>
datos clínicos sobre e<br>
la garantía y registro<br>
la garantía y registro<br>
la garantía y registro<br>
la garantía y registro<br>
la gara Complimentación y envío del formulari<br>
Dentro de los diez días posteriores al ímplometicale, y envío el trómo Seintificale anoston. Scientificale anoston. Scientificale and a Boston. Scientificale el funcionamiento del la Complimentación y envio del formulario de la constantino de la constantino del seguente de la constantino del subcutáneo capturados y el Informede persion de la constantino de la constantino de la constantino de la constan Sender of the original a basebutage of the capital and a basebutage of the action of the state of the contract of the signal and the set of the signal and the set of the signal and the set of the signal and the set of the Then the instant of the same of the same of the same of the same of the same of the same of the same of the same of the same of the same of the same of the same of the same of the same of the same of the same of the same

#### **Información de asesoramiento al paciente**

Los siguientes temas deben tratarse con el paciente antes de darle el alta.

- Desfibrilación externa: el paciente debe ponerse en contacto con su médico para que evalúe su sistema generador de impulsos si recibe desfibrilación externa
	- Pitidos: el paciente debe ponerse en contacto con su médico inmediatamente si oye pitidos procedentes del generador de impulsos
- Signos y síntomas de una infección
	- Síntomas que se deben comunicar (p. ej., mareos, palpitaciones, descargas inesperadas)
- Entornos protegidos: el paciente debe solicitar asesoramiento médico antes de entrar en zonas<br>• a pacientes que tengan implantado un generador de impulsos<br>• Exploración por IRM: se debe consultar al médico consultar el m protegidas en las que se presenta un aviso de advertencia que especifique que no se permite la entrada a pacientes que tengan implantado un generador de impulsos
- Exploración por IRM: se debe consultar al médico encargado del seguimiento del dispositivo del paciente para determinar la elegibilidad de este para una exploración por IRM. Antes de realizar un procedimiento de IRM, el médico y el paciente deben contemplar las ventajas del procedimiento de IRM teniendo en cuenta el riesgo de perder el tono audible. Outdoorder the Constitution of the Constitution of the Constitution of the Constitution of the Constitution of the Constitution of the Constitution of the Constitution of the Constitution of the Constitution of the Constit Pitidos: el paciente debe ponerse en contacte del generador de impulsos<br>
Signos y síntomas de una infección<br>
Sintomas que se deben comunicar (p. ej., m<br>
Chromos protegidas en las que se presenta un aviso de pacientes que t

se prese[n](#page-62-0)ta un aviso de advertencia que específique que no se permite la entrada (implantado un generador de impulsos)<br>
se de consultar al médico encargado del seguimiento del dispositivo del paciente<br>
de des consultar al **ADVERTENCIA:** Es posible que no se pueda utilizar de nuevo el Tono audible tras practicarse una exploración por IRM. Si se entra en contacto con la fuerza del campo magnético de una IRM, se producirá la pérdida permanente del volumen del Tono audible. Esto no puede recuperarse, ni siquiera después de abandonar el entorno de la exploración por IRM y salir del Modo de protección IRM. Antes de realizar un procedimiento de IRM, el médico y el paciente deben contemplar las ventajas del procedimiento de IRM teniendo en cuenta el riesgo de perder el tono audible. Se recomienda encarecidamente someter a los pacientes a un seguimiento con LATITUDE NXT después de una exploración por IRM, si todavía no se han sometido. En caso contrario, se recomienda encarecidamente supervisar el rendimiento del dispositivo en un programa de seguimiento en el centro cada tres meses. Pitidos: el paciente debe ponerse en contacto i existente debe ponerse en contacto del generador de impulsos<br>Signos y sintomas de una infección<br>Sintomas que se deben comunicar (p. ej., mareos, pala<br>Entornos protegidas en l Satisfaction and the most community of the set of the set of the set of the set of the set of the set of the set of the set of the set of the set of the set of the set of the set of the set of the set of the set of the set Exploración por IRM: se debe constantinentada ari generato<br>Exploración por IRM: se debe constituta al médicio<br>de IRM, el médico y el paciente deben contemplo<br>de IRM, el médico y el paciente deben contemplo<br>suenta el riesgo mas que se secon esmanara (p. 9), marcos, parphaennes, cecedarias que se secon esmanara (p. 9), marcos, parphaennes, cecedari<br>gidas en las que se presenta un aviso de advertencia que especificientes que tengan implantado u So que tengan implantado un generador de impulsos<br>
Sin por IRM: se debe consultar al médico encargado del seguim<br>
minar la elegibilidad de este para una exploración por IRM. Armédico y el paciente deben contemplar las vent The existence of the contemplar last ventajas del procedure del procedure of the procedure of the procedure of the procedure of the system of the system of the system of the system of the system of the system of the system non contacto con la fuerza del campo magnético de una IRM, se proceduration o audible. Esto no puede reciperarse, ni siguiera desepués ación por IRM y salir del Modo de prótección IRM. Antes de realiza el procedimiento del se pueda utilizar de nuevo el giornalistic tras practicarse una serbica después de la meridian después de la meridian después de la meridian después de la meridian de la meridian de la meridian de la meridian de la meridia

- Evitar fuentes potenciales de IEM en casa, en el trabajo y en entornos médicos
- Personas que administren reanimación cardiopulmonar (RCP): podría sentirse la presencia de voltaje en la superficie del cuerpo del paciente (hormigueo) cuando el generador de impulsos suministre una descarga Casa, en el trabajo y en entornos médicos<br>
Sincardiopulmonar (RCP): podría sentirse la presencia d<br>
(hormigueo) cuando el generador de impulsos suministre<br>
(os ("Fiabilidad del producto" en la pagina 591<br>
(os ("Fiabilidad References a numerical control of the material control of the material control of the material control of the material control of the material control of the material control of the material control of the material control Behando el generadorde impulsos suministre una XX under production and the star of the star of the star of the star of the star of the star of the star of the star of the star of the star of the star of the star of the star of the star of the star of the star of the star

or siraldrad version. Använd ei.<br>etgildradition. Använd ei.<br>anavärist version. Använd kul

Eliza, Azelovupolization,

- Fiabilidad de su generador de impulsos ("Fiabilidad del producto" en la página 59)<br>Restricciones en la actividad (si son necesarias)<br>NECISIO ODSO ALQINISIAN DE LONDONISTICO INCORPORADORES Jelsão dosoleta. arantuk version kivinn. Ludarantunut vanhentunut vanhentunut vanhentunut vanhentunut vanhentunut vanhentunut v<br>De explicition de version käytä.<br>De explicition kivinn. Ludarantunut
- Restricciones en la actividad (si son necesarias)
- Frecuencia de seguimiento
- Por viaje o traslado: deberá organizarse el seguimiento de antemano si el paciente va a dejar el país en el que se realizó el implante
	- Tarjeta de ID del paciente: el envase del dispositivo contiene una tarjeta de identificación del paciente, debiéndose aconsejar a este que la lleve consigo en todo momento

*NOTA: Los pacientes han de presentar su tarjeta de identificación antes de acceder a entornos protegidos, tales como los de exploraciones por IRM.*

#### **Libro del paciente**

Se encuentra disponible una copia del Libro del paciente para este, sus familiares y otras personas interesadas. Frecuencia de seguimiento<br>
Por viaje o traslado: deberá organiza<br>
el que se realizó el implante<br>
Tarjeta de ID del paciente:<br>
debiendose aconsejar a este que la<br>
MOTA: Los pacientes han de presentar<br>
tales como los de expl

Se recomienda comentar la información del Libro del paciente con las personas afectadas, tanto antes como después de la implantación del generador de impulsos para que estén totalmente familiarizadas con su funcionamiento. Frecuencia de seguin<br>
Por viaje o traslado: d<br>
el que se realizó el im<br>
Tarjeta de ID del pacie<br>
debiendose aconseja<br> *NOTA: Los pacientes har<br>
tales como los de exploracionales*<br> **NOTA:** Los pacientes har<br> *L'Ales como lo* Frecuencia de seguimiento<br>
Por viaje o traslado: debeia organizarse e<br>
el que se realizó el implante<br>
Tarjeta de ID del paciente: el envase del debiendose aconsejar a este que la lleve i<br>
NOTA: Los pacientes han de present Frecuencia de segumiento<br>
Por viaje o traslado: deberá organizarse el se<br>
el que se realizó el implante<br>
Tarjeta de ID del paciente: el envase de disp<br>
debiendose aconsejar a este que la lleve con<br> **NOTA:** Los pacientes ha El paciente de la compte de la compte de la compte de la paciente de la disposition de la disposition de la compte de la compte de la compte de la compte de la compte de la compte de la compte de la compte de la compte de For via e o traslado: debera de seguinento de anos de seguinento de anos de seguidos de pacientes han de presentar su tarjeta de identificación<br>
MOTA: Los pacientes han de presentar su tarjeta de identificación<br>
MOTA: Los

Además, también se encuentra disponible una Guía del paciente de IRM para la realización de exploraciones por IRM para los pacientes con un sistema S-ICD de RM condicional ImageReady.

Si desea copias adicionales, póngase en contacto con Boston Scientific, cuya información encontrará en la contraportada.

#### **Procedimientos de seguimiento posteriores al implante**

Es recomendable que personal capacitado lleve a cabo la evaluación del funcionamiento del dispositivo mediante pruebas periódicas de seguimiento, con lo que podrán revisar el funcionamiento del dispositivo, así como del estado de salud del paciente en el transcurso de la vida del dispositivo. Libro del paciente<br>
Se encuentra disponible una copia del Libro del pacienteresadas.<br>
Se recomienda comentar la información del Libro del paciente<br>
después de la implantación del generador de impulsos<br>
funcionamiento.<br>
Ade interesadas.<br>
Se recomienda comentar la información del Libro del parte después de la implantación del generador de impulsos de solentes.<br>
Además, también se encuentra disponible una Guía del por IRM para los pacientes con

**ADVERTENCIA:** Tenga siempre disponible un equipo de desfibrilación externo y personal médico cualificado en RCP durante la implantación y durante las pruebas de seguimiento. Una taquiarritmia ventricular inducida que no se detenga en un tiempo breve podría causar el fallecimiento del paciente. resadas.<br>
recomienda comentar la información del Libro del paciente con<br>
spués de la implantación del generador de impulsos para que es<br>
cionamiento.<br>
emás, también se encuentra disponible una Guía del paciente d<br>
IRM para el paciente<br>
entra disponible una copia del Libro del paciente para este, sus familiares y otras<br>
das.<br>
certa minerio comentar la información del Libro del paciente con las personas afectadas<br>
a de la implantación del gene Example de seguimiento posteriores al implante<br>dable que personal capacitado lleve a cabo la el<br>debas períodicas de seguimiento, con lo que poétado de salud del paciente en el transcurso de la<br>dable de salud del paciente e The enclusion of Substitute that during defined the pacientes con un sistema SJCD de RM condicional ImageReady.<br>Adicionales, póngase en contacto con Boston Scientific, cuya informada de pacientes con un sistema SJCD de RM se en contacto con Boston Scientific, cuya información encontrará en la<br>costeriores al implante<br>activado lleve a seabo la evaluación del funcionamiento del dispositivo.<br>agindita lleve a seabo la evaluación del funcionamien Utdatert version and the state of the state of the state of the state of the state of the state of the state of the state of the state of the state of the state of the state of the state of the state of the state of the st

Inmediatamente después del procedimiento de implante, se recomienda llevar a cabo los procedimientos siguientes:

- 1. Interrogar el generador de impulsos y revisar la pantalla Device Status (Estado del dispositivo); consulte el Manual del usuario del programador EMBLEM S-ICD para obtener más información.
- 2. Llevar a cabo la optimización de la detección (consulte "Configuración del generador de impulsos con el [programador S-ICD, modelo 3200" en la página 52](#page-55-0) para obtener instrucciones sobre cómo realizar la Configuración automática, incluida la optimización de la detección). reguimiento posteriores al implante<br>personal capacitado lleve a cabo la evaluación del funcionamiddicas de seguimiento, con lo que podrán revisar el funcionar<br>alud del paciente en el transcurso de la vida del dispositivo.<br> sonal capacitado lleve a cabo la evaluación del funcionamiento del seguimiento, con lo que podrán revisar el funcionamiento del paciente en el transcurso de la vida del dispositivo.<br>
siempre disponible un equipo de desfibr Version de la detección del generador de impulsos con en 12<br>
Sa para obtener instrucciones sobre cómo realizar la Nu se utiliza.<br>
Sa para captura un ECG subcutáneo de referencia.<br>
Sa para captura un ECG subcutáneo de refer
- 
- 3. Siga las instrucciones que aparecen en la pantalla para capturar un ECG subcutáneo de referencia.<br>
4. Imprima el Informe sumario, el Informe de ECG subcutáneo capturado y los informes de episodios para<br>
conservar los a 4. Imprima el Informe sumario, el Informe de ECG subcutáneo capturado y los Informes de episodios para<br>
conservar los archivos del paciente para referencia futura.<br>
5. Fin de la sesión.<br>
1. Classica de la sesión.<br>
1. Class conservar los archivos del paciente para referencia futura. Jelsão 0050 leta. Jersiul - návertia. Ne upur átjá. ara capturar un ECG subcutáneo de referencia.<br>Cutáneo capturado y los linformes de episodios para<br>utura.<br>2005 OCC CARICA. NEPO LIPORISIO.<br>2006 CARICA. NEROLI RIDA RIDA.<br>2009 OCC CARICA. NEPO LIPORISIO. ike eta. ja Rikoouroota käytä.<br>Osokaitata. Nepeupotata.<br>Neetalatia. Newsipping Eliza, Alepounon, Karalının

or siraldrad berlighten by

- 5. Fin de la sesión.
- 56

Durante un procedimiento de seguimiento, se recomienda verificar periódicamente la ubicación del electrodo mediante palpación o radiografía. Al establecerse la comunicación del dispositivo con el programador, este notificará automáticamente al médico cualquier situación inusual. Para obtener más información, consulte el Manual del usuario del programador EMBLEM S-ICD.

El tratamiento y el seguimiento del paciente quedan a discreción del médico, pero se recomienda efectuarlos un mes después del implante y, como mínimo, cada tres meses, para controlar el estado del paciente y evaluar el funcionamiento del dispositivo. Si se dispone de seguimientos programados a distancia con el comunicador LATITUDE, estos pueden sustituir a las visitas en la consulta, según el criterio del médico y el estado médico del paciente. Durante un procedimiento de seguin<br>
mediante palpación o radiografía. A<br>
notificará automáticamente al média<br>
Manual del usuario del programado<br>
El tratamiento y el seguimiento del programado<br>
El tratamiento y el seguimien Durante un procedimite<br>
metificará advontational<br>
metificará advontational<br>
metificará advontational<br>
Manual del usuario de<br>
El tratamiento y el segun<br>
metir del usuario del procedimiento del<br>
MOTA: Como la dura competibil

*NOTA: Como la duración del temporizador de recambio del dispositivo es de tres meses (a partir del momento en que se alcance el estado ERI), es especialmente importante un seguimiento cada tres meses o el control a distancia del dispositivo con el comunicador LATITUDE, a fin de asegurar, si es necesario, la sustitución a tiempo del dispositivo.*

**PRECAUCIÓN:** La conversión satisfactoria de FV o TV durante la prueba de conversión de una arritmia no garantiza que se produzca la conversión tras la intervención. Tenga en cuenta que los cambios en el estado del paciente, el tratamiento farmacológico y otros factores pueden cambiar el umbral de desfibrilación (DFT), lo que puede provocar que la arritmia no se convierta tras la intervención. Verifique con una prueba de conversión que las taquiarritmias del paciente pueden ser detectadas y cortadas con el sistema del generador de impulsos, cuando el estado del paciente haya cambiado o se hayan reprogramado parámetros. Durante un procedimiento de seguimiento<br>
mediante palpación o radiografía. Al estat<br>
morticará automáticamente al médico cua<br>
Mánual del usuario del programador EMB<br>
El tratamiento y el seguimiento del pader<br>
un mes despué Durante un procedimento de seguimiento, se mediante paparia a la establece dialectiva del programador EMBLE<br>
El tratamiento y el seguimiento del paciente del programador EMBLE<br>
El tratamiento y el seguimiento del paciente Manual del usuario del programador EMBLEM<br>
El tratamiento y el seguimiento del paciente que<br>
un mes después del implante y, como mínimo,<br>
el tuncionamiento del dispositivo. Si se dispone<br>
LATITUDE, estos pueden sustituir a motificará automáticamente al médico cualquier situación inus<br>
El tratamiento y el segumiento del paciente quedan a discrete que al motificará automática del implante y, como mínimo, coda tras mesos del funcionamiento del **MOTA:** Como la duración del temporizador de<br>
momento en que se alcance el estado ERI), es control a distancia del dispositivo con el comunio<br>
sustitución a tiempo del dispositivo.<br> **PRECAUCIÓN:** La conversión satisfactorí Sustitución a tiempo del dispositivo.<br>
PRECAUCIÓN: La conversión satisfactoria de l<br>
garantiza que se produzca la conversión tras la in<br>
paciente, el tratamiento farmacológico y otros fact<br>
que leas taquiaritminas del paci Version a men de dispositivo.<br>
Sustifución a tiempo del dispositivo.<br>
PRECAUCIÓN: La conversión satisfactoria de FV o TV du<br>
garantiza que se produzca la conversión tras la intervención.<br>
paciente, el tratamiento farmacoló al paciente.<br>
OTA: Como la duración del temporizador de recambio del dispositivo es de tres<br>
omento en que se alcance el estado ERI), es especialmente importante un seguint<br>
nortol a distancia del dispositivo con el comuni

#### **Explantación**

*NOTA: Devuelva todos los generadores de impulsos y electrodos explantados a Boston Scientific. El análisis de los generadores de los impulsos y electrodos explantados puede proporcionar información útil para seguir mejorado la fiabilidad del sistema y las consideraciones a tener en cuenta sobre la garantía.*

**ADVERTENCIA:** No reutilizar, reprocesar ni reesterilizar. La reutilización, el reprocesado o la reesterilización podrían poner en peligro la integridad estructural del dispositivo y/o provocar un fallo en ella, lo que, a su vez, podría causar lesiones y enfermedades en el paciente e incluso la muerte. Además, estas prácticas podrían generar un riesgo de contaminación del dispositivo y/o provocar infecciones o infecciones cruzadas en los pacientes, como la transmisión de enfermedades infecciosas de un paciente a otro. La contaminación del dispositivo puede provocar al paciente lesiones, enfermedades o la muerte. **PRECAUCIÓN:**<br>
Produce el pengue al miegno de contaminación del dispositivo y/o provocar infecciones o infecciones cruzadas en<br>
pacientes, como la transmisión de enfermedades infecciosas de un paciente a orto. La contamina : Devuelva todos los generadores de impulsos<br>generadores de los impulsos y electrodos expla<br>ado la fiabilidad del sistema y las consideracione<br>RTENCIA: No reutilizar, reprocesar ni reesterin<br>in poner en peligró la integrid publicariante de la paciente pueden ser detectadas y contadas con el suando el estado del paciente haya cambiado o se hayan reprogram<br>
versiones de la paciente haya cambiado o se hayan reprogram<br>
versiones de los impulsos Nova todos los generadores de impulsos y electrodos explantados inicialidad del sistema y las consideraciones a tener en cuenta sob<br>ilidad del sistema y las consideraciones a tener en cuenta sob<br>x. No reutilizár, reprocesa de la sistema y las consideraciones a tener en cuenta sobre de la diel sistema y las consideraciones a tener en cuenta sobre de la muerte. A la reutilización, el region de integridad estructural del dispositivo y/o provoca el paciente haya cambiado o se hayan reprogramado parametros.<br>
generadores de impulsos y electrodos explantados a Boston Scientífic. El análisis<br>
pulsos y electrodos explantados puede proporcionar información útil para seg Example a constrainte de montraré en la contration de la construction de la construction de la construction de<br>
diades en el paciente e incluso la muerte. Además, estas prácticas podrían<br>
contra lesiones, enfermedades de u

Póngase en contacto con Boston Scientific en cualquiera de la situaciones siguientes:

- Cuando se retire un producto del servicio.
- En caso de fallecimiento del paciente (independientemente de la causa), junto con un informe de la autopsia, si se practicó.
- Por otros motivos observados o complicaciones.

*NOTA: La eliminación de los generadores de impulsos y electrodos explantados está sujeta a la legislación y normativa vigentes. Si desea obtener un envase para la devolución de productos, póngase en contacto con Boston Scientific, cuya información encontrará en la contraportada.* e independentemente de la causa), junto con un informe de la contradon de productos explantados está sujeta a la legislación y<br>
signalen la devolución de productos, póngase en contacto con<br>
signalen la contraportada.<br>
Etir Exported the productor of the stars with the distance of the stars of the productor of the productor of the productor of the contraportade.<br>
The contraportade is dependent of the productor of the contraportade.<br>
The contra

57

or siraldrad version. Använd ei.<br>etgildradition. Använd ei.<br>anavärist version. Använd kul

orde impulsos antes de la cremación. Las de la cremación.<br>Las de la generador de impulsos exploie.<br>Construction de la cremación. Las de la generador de impulsos exploie.<br>Construction de la cremación. La creación de la crem ulsos antes de la cremación. Las<br>ador de impulsos explore.<br>Culculando explore.<br>Culculando explore.<br>Culculando explore.<br>Culculando explore.<br>Culculando explore.

**PRECAUCIÓN:** Realice las siguientes tareas antes de la explantación, limpieza o transporte del dispositivo para impedir que este suministre descargas no deseadas, sobrescriba datos importantes de la historia de terapia o emita tonos acústicos: PRECAUCIÓN: Realice las siguientes<br>
para impedir que este suministre descarg<br>
terapia o emita tónos acústicos:<br>
Programe el generador de impulsos<br>
En caso de estar disponible, inhabit<br>
Limpie y desinfecte el dispositivo si PRECAUCION: Realice is<br>
para impedir que este similarità de la constantia de la constantia de la constantia de la constantia de la constantia de la constantia de la constantia de la constantia de la constantia de la consta

- Programe el generador de impulsos en modo Tratamiento: Off.
	- En caso de estar disponible, inhabilite el tono audible.
	- Limpie y desinfecte el dispositivo siguiendo los procedimientos estándar para la manipulación de productos con riesgo biológico.

Tenga en cuenta lo siguiente cuando vaya a explantar y devolver el generador de impulsos o el electrodo:

• Interrogue el generador de impulsos e imprima todos los informes.

• Desactive el generador de impulsos antes de la explantación.

• Desconecte el electrodo del generador de impulsos.

• Si no se explanta el electrodo y no se va a conectar el terminal a un generador de impulsos, coloque un capuchón en el terminal del electrodo antes de cerrar la incisión de la bolsa subcutánea. El capuchón para cable está ideado específicamente para este fin. Suture alrededor del capuchón para cable para que se mantenga en esa posición. PRECAUCIÓN: Realice las siguientes tareas<br>para impedir que este suministre descargas no<br>terapia o emita tónos acústicos;<br>Programe el generador de impulsos en m<br>En caso de estar disponible, inhabilité el t<br>productos con rie PRECAUCION: Realice las siguientes tareas an<br>parai mepedir que este sumistiva descargas no des<br>terapia o enita tónes acústicos:<br>Programe el generador de impulsos en modo<br>En caso de estar disponible, inhabilite el tonc<br>prod Programe el generador de impulsos en modo T<br>En caso de estar disponible, inhabilite el tono a<br>productos con riesgo biológico.<br>Prenga en cuenta lo siguiente cuando vaya a explanta<br>Aesactive el generador de impulsos antes de The main term is term is term is term is term is term is term is term is term is term is term is the model of the model of term is term is term is term is term is the model of term is term is the set of the model of the m The content of the methods of the methods of the content of the content of the content of the content of the content of the content of the content of the content of the content of the content of the content of the content Si no se explanta el electrodo y no se va a conectivamente del electrodo y no se va a conectivamente del electrodo antes de ce<br>para cable está ideado específicamente para este se mantenga en esa posición.<br>Si se explanta el Desconecte el electrodo del generador de impulsos.<br>
Si no se explanta el electrodo y no se va a conectar el termino capuchón en el terminal del electrodo antes de cerrar la incisa a cale está inicado especificamente para e n cuenta lo siguiente cuando vaya a explantar y devolver el generador de impulsos<br>terrogue el generador de impulsos e imprima todos los informes.<br>
Sasotive el generador de impulsos antes de la explantación.<br>
Seconecte el e

• Si se explanta el electrodo, intente extraerlo intacto y devuélvalo, independientemente del estado en que se encuentre. No extraiga el electrodo con hemostatos u otros instrumentos de pinaco en que dañarlo. Recurra al em se encuentre. No extraiga el electrodo con hemostatos u otros instrumentos de pinzas que puedan dañarlo. Recurra al empleo de instrumentos solo si no puede liberar manualmente el electrodo.

• Lave el generador de impulsos y el electrodo sin sumergirlos para eliminar los líquidos corporales y residuos con una solución desinfectante. No deje que entre líquido en el puerto de conexión del generador de impulsos.

> • Utilice un envase para la devolución de productos de Boston Scientific a fin de envasar correctamente el generador de impulsos o el electrodo y enviarlo a Boston Scientific.

#### **Cómo aflojar tornillos atascados**

Siga estos pasos para aflojar tornillos que estén atascados:

- 1. Desde una posición perpendicular, incline la llave dinamométrica hacia el lateral de 20° a 30° respecto al eje central vertical del tornillo (Figura 18 Giro de la llave dinamométrica para aflojar un tornillo atascado [en la página 59](#page-62-1)). lo, Recurra al empleo de instrumentos solo si no<br>el generador de impulsos y el electrodo sin sume<br>os con una solución desinfectante. No deje que<br>ador de impulsos.<br>un envase para la devolución de productos de E<br>ador de impu
- 2. Gire la llave en sentido horario (en caso de un tornillo retraído) o en sentido antihorario (si se trata de un tornillo extendido) alrededor del eje tres veces, de modo que el mango de la llave rote alrededor de la línea central del tornillo [\(Figura 18 Giro de la llave dinamométrica para aflojar un tornillo atascado en la](#page-62-1)<br>página 59). El mango de la llave dinamométrica no debe girar dirante esta rotación.<br>El mango de la llave dinamomé [página 59\)](#page-62-1). El mango de la llave dinamométrica no debe girar durante esta rotación.<br>El mango de la llave dinamométrica no debe girar durante esta rotación.<br>El mango de la llave dinamométrica no debe girar durante esta rota de en esa posición.<br>
Inta el electrodo, intente extraerlo intacto y devuélvalo, independiere. No extraiga el electrodo con hemostatos u otros instrumentos ecurra al empleo de instrumentos solo si no puede liberar manualner é a al empleo de instrumentos solo si no puede liberar manualm<br>lor de implieo de instrumentos solo si no puede liberar manualm<br>lor de impliesos y el electrodo sin sumergirlos para eliminar los<br>a solución desinfectante. No dución desinfectante. No deje que entre líquido en el puerto dos.<br>
Tra la devolución de productos de Boston Scientific a fin de e<br>
secados<br>
Signal tómillos que estén atascados.<br>
Perpendicular, incline la llave dinamométric Elavult verzió. Ne használja! renée variante mention de la primerie [de v](#page-62-1)ersier de versier de versier de versier de versier de versier de versier de versier de versier de versier de versier de versier de versier de versier de versier de versier de versi Networks are alleged to the manufacture of the start of the state of the state of the state of the state of the state of the state of the state of the state of the state of the state of the state of the state of the state un tornillo retraide) o en sentido antihorario (si se trata de considera antihorario (si se trata de considera antihorario (si se trata de la llave dinamentica para dificia no debe girar dirante esta rotación.<br>Native di de by the control of the control of the control of the control of the control of the control of the control of the control of the control of the control of the control of the control of the control of the control of the contr Bebegirar dimarte setration. Luis de la razlidation. Luis de la razlidation.<br>Le razlidation de la razlidation. Nepoužívaťa.<br>Je do do de la različica. Nepoužívaťa.<br>Je do do de la različica. Nepoužívaťa.

ike eta. ja Rikoouroota käytä.<br>Osokaitata. Nepeupotata.<br>Neetalatia. Newsipping

or siraldrad berlighten by

Eliza, Alepounon, Karalının

58

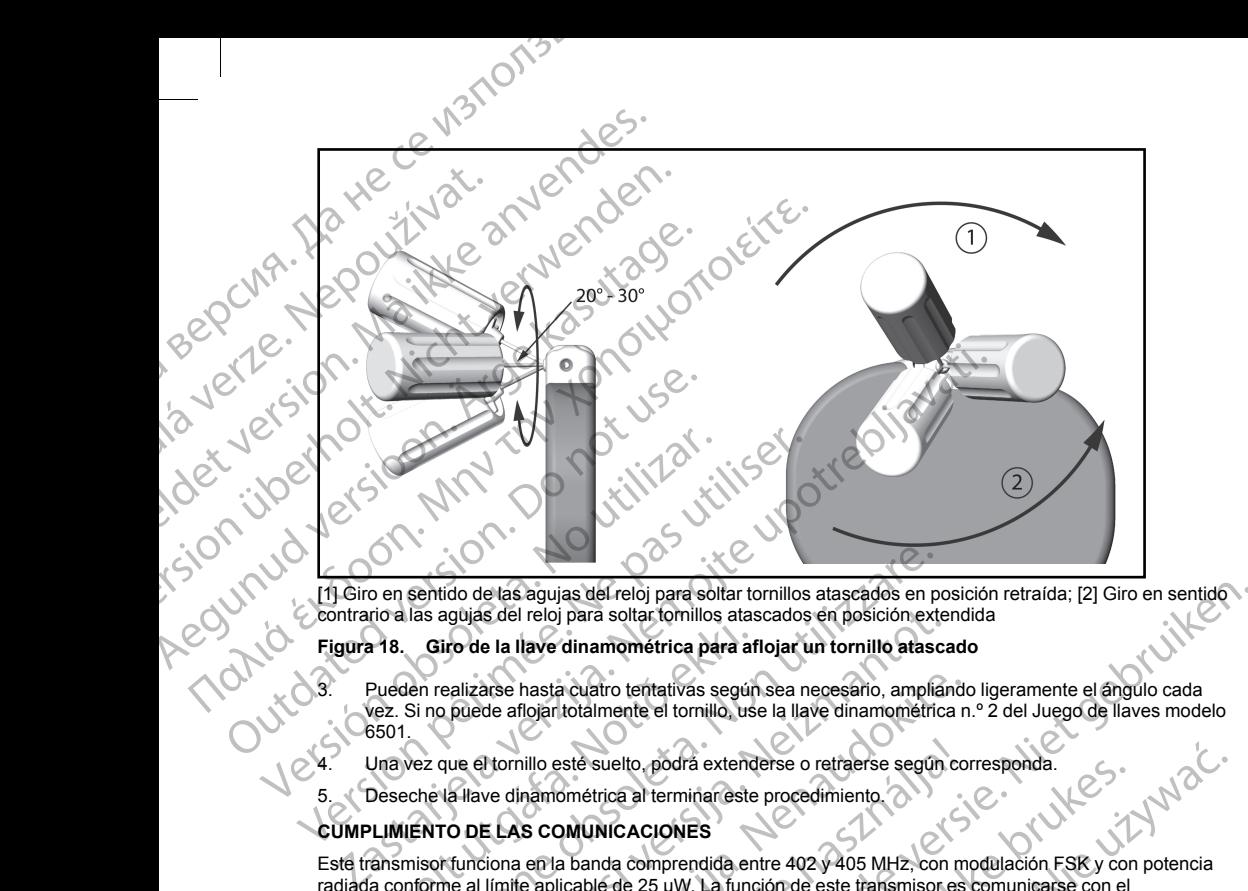

contrario a las agujas del reloj para soltar tornillos atascados en posición extendida

- 3. Pueden realizarse hasta cuatro tentativas según sea necesario, ampliando ligeramente el ángulo cada<br>6501. Computer el tentativa de la llave dinamométrica nº 2 de la llave dinamométrica nº 2 de la llave dinamométrica nº vez. Si no puede aflojar totalmente el tornillo, use la llave dinamométrica n.º 2 del Juego de llaves modelo 6501.
	- Una vez que el tornillo esté suelto, podrá extenderse o retraerse según corresponda.
		- 5. Deseche la llave dinamométrica al terminar este procedimiento.

#### **CUMPLIMIENTO DE LAS COMUNICACIONES**

<span id="page-62-1"></span>Este transmisor funciona en la banda comprendida entre 402 y 405 MHz, con modulación FSK y con potencia radiada conforme al límite aplicable de 25 μW. La función de este transmisor es comunicarse con el programador del sistema S-ICD para transferir datos, y recibir y responder órdenes de programación. The Signal Calculation of the University of the Signal Calculation of the University of the University of the Signal Calculation of the Signal Calculation of the Signal Calculation of the University of the University of th sentido de las agujas del reloj para soltar tornillos atascados en pe<br>las agujas del reloj para soltar tornillos atascados en posición externalizare de la llave dinamométrica para aflojar un tornillo atasce<br>en realizarse h gujas del reloj para soltar tornillos atascados en posición externe de la llave dinamométrica para aflojar un tornillo atasca<br>
salizarse hasta cuatro tentativas según sea necesario, amplian<br>
puede aflojar totalmente el tor arse hasta cuatro tentativas según sea necesario, ampliando<br>de aflojan totalmente el tornillo, use la llave dinamométrica n<br>de aflojan totalmente el tornillo, use la llave dinamométrica n<br>de dinamométrica al terminar este ias del reloji para soltar tornillos atascados en posición retrada; [2] Giro en sentido<br>
1) para soltar tornillos atascados en posición extendida<br>
dinamométrica para aflojar un tornillo atascados<br>
dinamométrica para afloja suelto, podra extenderse o retraerse según corresponda.<br>
Itica al terminar este procedimiento.<br>
NICACIONES<br>
Inda comprendida entre 402 y 405 MHz, con modulación FSR y con<br>
le de 25 µW. La función de este transmisor es comu experimentale de terminale de procedimiento a de terminale este procedimiento a de terminale de procedimiento a<br>
action de seu vilada incidio de set este propriencia este propriencia este propriencia este propriencia este

#### **INFORMACIÓN ADICIONAL**

#### **Fiabilidad del producto**

<span id="page-62-0"></span>El propósito de Boston Scientific es ofrecer dispositivos implantables de alta calidad y fiabilidad. Sin embargo, dichos dispositivos pueden presentar un mal funcionamiento que podría provocar la pérdida de terapia o alterar<br>la capacidad para summistrarla. Este mal funcionamiento incluye, entre otras, las situaciones siguientes:<br>Agota la capacidad para suministrarla. Este mal funcionamiento incluye, entre otras, las situaciones siguientes:<br>Agotamiento prematuro de la bateria<br>Problemas de detección o estimulación Jersão dosoleta. Versão de California de San California de California de California de California de California de California de California de California de California de California de California de California de California de California d Versium Versionale ordenes de programación. Expression of the Castralica Castralica. Sin embargo, included the portris provocar la pérdida de terapia o alterar, inclusion de terapia o alterar, inclusion de terapia o alterar, inclusion de terapia o alterar, inclusion iten<sub>eta.</sub> j<sub>anhent</sub>us versio.<br>Osokaita. Nepeupoikiata.<br>Peetaria. Nepeupoikiata.<br>Alaharahitueson. Anjan. Lu int version Andra Guncan

59

- Agotamiento prematuro de la batería
- Problemas de detección o estimulación
- Imposibilidad de suministrar descargas
- Códigos de error
- Pérdida de telemetría

Consulte el Informe de funcionamiento de los productos CRM de Boston Scientific en www.bostonscientific. com si desea obtener más información sobre el rendimiento de los dispositivos, incluidos los tipos de fallos de funcionamiento que han experimentado estos productos en el pasado y sus tasas de aparición. Aunque los datos históricos no tienen por qué predecir el rendimiento futuro de los dispositivos, dichos datos pueden proporcionar un contexto importante para comprender la fiabilidad general de este tipo de productos.

A veces el mal funcionamiento de un dispositivo conlleva tener que enviar avisos de seguridad sobre el producto. Boston Scientific establece la necesidad de enviar avisos de seguridad del producto en función de la tasa de mal funcionamiento estimada y de la implicación clínica de este. Cuando Boston Scientific comunique la información de un aviso de seguridad de un producto, deberán tenerse en cuenta a la hora de tomar una decisión sobre la sustitución del dispositivo los riesgos del mal funcionamiento, los riesgos del procedimiento de sustitución y el rendimiento hasta la fecha del dispositivo de sustitución. MONTON<br>
Imposibilidad de suministrar descar<br>
Códigos de error<br>
Perdida de telémetría<br>
Consulte el Horen de Guionamiento de<br>
Consulte el Horen de Guionamiento de Consulte el Horen de Guionamiento de<br>
Consulte el Horen de Gu mposibilidad de sum<br>
Códigos de error<br>
Códigos de error<br>
Consulte el Informe de func<br>
Consulte el Informe de func<br>
datos históricos no tienen paraporcionar un contexto importante de func<br>
datos históricos no tienen p<br>
prop Formalista de Suministra descargas<br>
Códigos de error<br>
Fordida de telemetría<br>
Consulte el Informe de funcionamiento de los pictorios de telemetría<br>
Consulte el Informe de funcionamiento de los pictorios de la Información de Imposibilidad de suministrar descargas<br>
Códigos de error<br>
Consulte el triforme de funcionamiento de los produncionamiento de telemetría<br>
Consulte el triforme de funcionamiento de los produtos históricos no tienen por que p Frendrich de tremerina<br>
Consulte el trinomento de la producción sobre el rendimiento de los produccions<br>
funcionamiento que han experimentado estos produccions de la proporcionar un contexto importante para comprende<br>
dato Forcida de leitementria<br>
Consulte el Hinformación sobre el rendimiento de los productos CRM de Be<br>
com si desea obtener más información sobre el rendimiento de los funcionamiento que han experimentado estos productos en e A veces el mai tuncionamiento de un dispositivo conliendade de anecesidad de mais des alemantalismo estinada y de la implicación sobre la sustitución del dispositivo los riesgos de sustitución y el rendimiento hasta la fec Example the consideration of the material consideration of the material of the consideration of the mathematic school of the lampical of the antimization of the seguridad del promatic mathematic estable de un producto, deb

#### **Longevidad del generador de impulsos**

En base a ciertos estudios simulados, se prevé que estos generadores de impulsos tengan la longevidad media hasta el EOL que se indica en Tabla 4 Longevidad del dispositivo en la página 61. En el momento de la fabricación, el dispositivo tiene la capacidad para más de 100 cargas/descargas de energía total. La longevidad promedio proyectada, que tiene en cuenta la energía usada durante la fabricación y el almacenamiento, da por ciertas las condiciones siguientes: Versión de un aviso de seguridad de un producto decisión sobre la sustitución del dispositivo los riesgos de sustitución y el rendimiento hasta la fecha del dispositivo de sustitución y el rendimiento hasta la fecha del di nformación de un aviso de seguridad de un producto, deberán tratisión sobre la sustitución del dispositivo los riesgos del mal funcion del sustitución y el rendimiento hasta la fecha del dispositivo de sus meridia del gene Versione de maria de la contrata de la contrata de la contrata de la contrata de la contrata de la contrata de<br>
Se encica en Tabla 4 Longvidad del dispositivo en la paginala<br>
signifiera de la contrata la energía usada dura

- Dos cargas de energía máximas en el momento del implante y seis cargas/descargas de energía máxima en el último período de 3 meses entre ERI y EOL
- El generador de impulsos pasa seis meses en modo Almacenamiento durante el envío y el almacenamiento
- El uso de telemetría durante una hora en el momento del implante y durante 30 minutos al año en revisiones de seguimiento efectuadas en la clínica
- Uso normal del Comunicador LATITUDE como se indica a continuación: Comprobación semanal del dispositivo, interrogaciones completas mensuales (seguimientos remotos programados e interrogaciones trimestrales iniciadas por el paciente) Ditis een verouderde Se siguientes:<br>
Se siguientes:<br>
Se siguientes:<br>
Andre Codo de 3 meses entre ERI y EOL<br>
(impulsos pasa seis meses en modo Almacenamiento durante<br>
etría durante una hora en el momento del implante y durante<br>
etría durante un de 3 meses entre ERI y EOL<br>
ulsos pasa seis meses en modo Almacenamiento durante e<br>
durante una hora en el momento del implante y durante 30<br>
iniento efectuadas en la clínica<br>
unicador LAHTUDE como se indica a continuación Elava Valley<br>
September 1997<br>
September 1997<br>
Használy Barolina (Inicia a continuación: Comprese completas mensuales (segúimientos remotos program<br>
el paciente)<br>
Trome de episodios almacenado pacient e particular antiste de entreprendicto de la mercial de la mercial de la mercial de la mercial de la mercial de la mercial de la mercial de la mercial de la mercial de la mercial de la mercial de la mercial de la m utdatert version. Skal ikke brukes. Mercia processing and the state of the state of the state of the state of the state of the state of the state of the state of the state of the state of the state of the state of the state of the state of the state of the s

versiune expirată. A nu se utiliza.<br>Kryersion, Napiso viliza.<br>Kryersion, Napiso viliza.<br>A predetată. Napolitiza.<br>A sistema de litica. A prizist.<br>A letă vara de litica.

zrstaraná verzia. Nepoužívať.<br>Jersená verzia. Nepoužívaťajte.<br>20 dosokatara. Nepoužívatara.<br>20 dosokatičica. Na klantara.<br>20 dosokatičica. Na klantara.

ike eta. ja Rikoouroota käytä.<br>Osokaitata. Nepeupotata.<br>Neetalatia. Newsipping

or siraldrad berlighten by

Eliza, Alepounon, Karalının

Con EGM de Onset del informe de episodios almacenado Versão obsoletaria. Any se utilizaria.<br>Versão obsoletaria. Nepoužívatia.<br>Versão obsoletaria. Nepoužívatia.

60

#### <span id="page-64-0"></span>**Tabla 4. Longevidad del dispositivo**

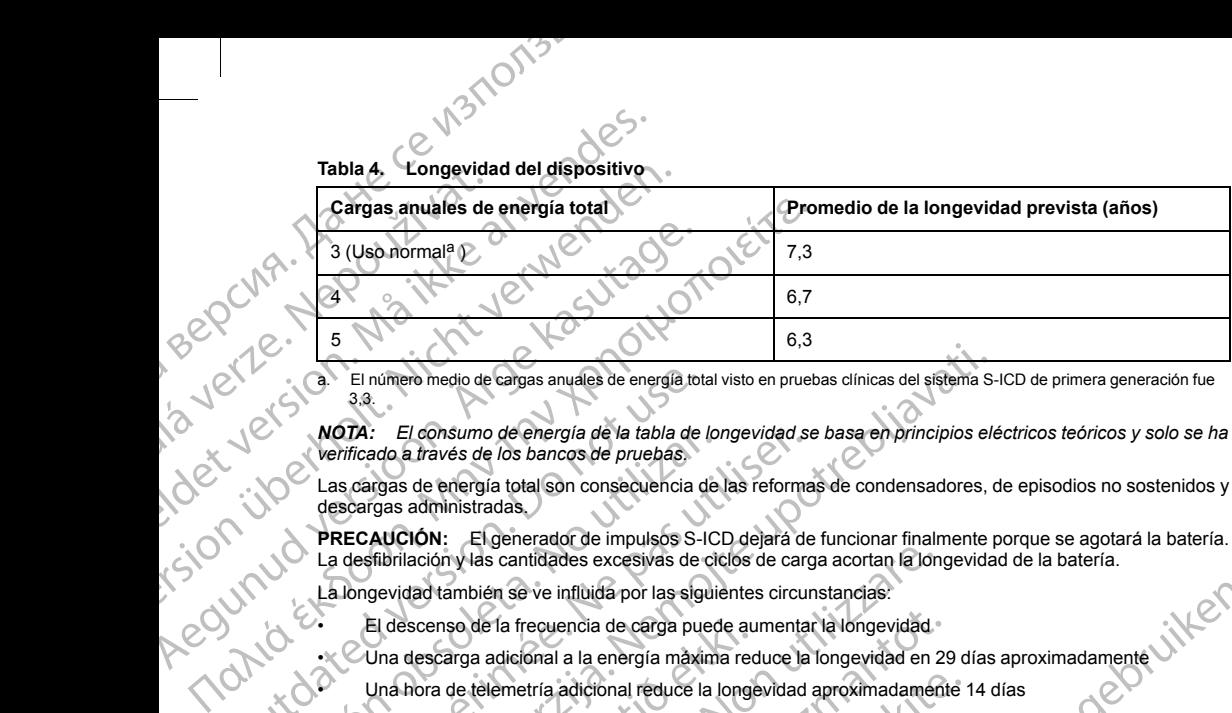

a. El número medio de cargas anuales de energía total visto en pruebas clínicas del sistema S-ICD de primera generación fue 3,3.

*NOTA: El consumo de energía de la tabla de longevidad se basa en principios eléctricos teóricos y solo se ha verificado a través de los bancos de pruebas.*

Las cargas de energía total son consecuencia de las reformas de condensadores, de episodios no sostenidos y descargas administradas.

PRECAUCIÓN: El generador de impulsos S-ICD dejará de funcionar finalmente porque se agotará la batería. La desfibrilación y las cantidades excesivas de ciclos de carga acortan la longevidad de la batería.

La longevidad también se ve influida por las siguientes circunstancias:

- El descenso de la frecuencia de carga puede aumentar la longevidad
- Una hora de telemetría adicional reduce la longevidad aproximadamente 14 días
- <span id="page-64-1"></span>Una descarga adicional a la energía máxima reduce la longevidad en 29 días aproximadamente<br>Una hora de telemetría adicional reduce la longevidad aproximadamente 14 días<br>Cinco interrogaciones iniciadas por el personal aprox • Cinco interrogaciones iniciadas por el paciente con el Comunicador LATITUDE a la semana durante un caño reducen la longevidad en 31 días aproximadamente<br>La carga de 100 episodios de FA en el Comunicador LATITUDE — 1999 año reducen la longevidad en 31 días aproximadamente CRIT CONSUMERED VICE ISLAMATICAL CONSUMERED VICE ISLAMATIC CONSUMERED VICE ISLAMATIC CONSULTED VICE ISLAMATIC CONSULTED VICE ISLAMATIC CONSULTED VICE ISLAMATIC CONSULTED VICE ISLAMATIC CONSULTED VICE ISLAMATIC CONSULTED VI VACIA: El consumo de energia de la tabla de longevidad se<br>Verificado a través de los bancos de pruebas.<br>Las cargas de energía total son consecuencia de las reformades<br>cargas administradas.<br>PRECAUCIÓN: El generador de impul En umero medio de cargas anuales de energía total visto en pruebas clínicas del sistema solutiva.<br>
23.<br>
23.<br>
27. El consumo de energía de la tabla de longevidad se base en principios elé<br>
inficado a través de los bancos de
	- La carga de 100 episodios de FA en el Comunicador LATITUDE reducirá la longevidad en seis días aproximadamente (Disponible únicamente en EMBLEM MRI S-ICD, modelo A219) El descenso de la frecuencia de carga puede au<br>Una descarga adicional a la energía máxima red<br>Una hora de telemetría adicional reduce la longe<br>Cinco interrogaciones iniciadas por el paciente c<br>año reducen la longevidad en
		- Seis meses adicionales en modo Almacenamiento antes del implante reducirán la longevidad en 103 días
	- Seis horas en el Modo de protección IRM reducirán la longevidad en dos días aproximadamente

influida por las siguientes circunstancias:<br>
encia de carga puede aumentar la longevidad<br>
encia de carga puede aumentar la longevidad<br>
diciónal reduce la longevidad en 29 días aproximadamente<br>
diciónal reduce la longevidad La longevidad del dispositivo también puede verse afectada por las tolerancias de los componentes electrónicos, las variaciones de los parámetros programados y las variaciones en su uso como resultado de la afección del paciente. ación y las cantidades excesivas de ciclos de carga acortan la londidad también se ve influida por las siguientes circunstancias.<br>Scenso de la frecuencia de carga puede aumentar la longevidad descarga adicional a la energí so de la frecuencia de carga puede aumentar la longevidad<br>arga adiciónal a la energía màxima reduce la longevidad en 29<br>de telemetría adiciónal reduce la longevidad aproximadament<br>rrogaciones iniciadas por el paciente con en el Comunicador LATITUDE reducirá la longevidad en seis días<br>
Almacenamiento antes del implante reducirán la longevidad en seis días<br>
Comunicador LATITUDE reducirán la longevidad en 103<br>
Comunicador de la implante reduci Version de la capacidad restancias de los componentes<br>
programados y las variaciones en su uso como resultado de la<br>
e o Estado del dispositivo del programador o consulte el 2<br>
uulo de la capacidad restante de la batería e

ike eta. ja Rikodukoriatia.<br>Osokaita. Nepeuporiatia.<br>Neetalaria. Newsipping.

or siraldrad version. Använd ei.<br>etgildradition. Använd ei.<br>anavärist version. Använd kul

Ka iza, Alepounon izalia.<br>Girazia. Nepeuponizalia.<br>a verzicica. Nepiano. Kullan<br>a vaziris sürüm.

Consulte las pantallas Visualización del paciente o Estado del dispositivo del programador o consulte el UNECER DISPONSIVE AND MERIDO DE LA CAPACIDAD AND ANTES dispositivo implantado. elemetría adicional reduce la longevidad aproximadamente faciones iniciadas por el paciente con el Comunicador LATIT<br>
l'ongevidad en 31 días aproximadamente<br>
20 episodios de FA en el Comunicador LATITUDE reducirá la<br>
ente Elavidad en 31 días aproximadamente<br>
Elsiponible unicamente en EMBLEM MRI S-ICD, modelo A219)<br>
(Disponible unicamente en EMBLEM MRI S-ICD, modelo A219)<br>
alales en modo Almacenamiento antes del implante reducirán la longevi Versão de la capacidad restante de la bateria especifica zaraná verzicica, Neuponaujía. capacida restante de la bateria específica del 21. pr. 12. pr. 12. pr. 12. pr. 12. pr. 12. pr. 12. pr. 12. pr.<br>2005 de la bateria específica del 21. pr. 12. pr. 12. pr. 12. pr. 12. pr. 12. pr. 12. pr. 12. pr. 12. pr. 12.<br>2

#### **Identificador radiográfico**

El generador de impulsos posee un identificador que se muestra en las placas radiográficas o bajo fluoroscopia. Este identificador sirve para confirmar el fabricante de modo no invasivo y consta de lo siguiente: Hentificador radiográfico<br>
El generador de impulsos posee un identificador fluoroscopia. Este identificador sirve para<br>
fluoroscopia. Este identificador sirve para<br>
Las letras BSC, que identifica al distritoria de Británet Mentificador radiografico<br>
El generador de impulsos p<br>
fluoroscopia. Este identifica<br>
Las letras BSC, que id<br>
El número 507, que id<br>
El número 507, que id<br>
El número 507, que id<br>
Classica del de las Hentificador radiográfico<br>
El generador de impulsos posee un identificado<br>
fluoroscopia. Este identificador sirve para confir<br>
Las letras BSC, que identifica a Boston.<br>
El número 507, que identifica a dispositiv<br>
El número Mentificador radiografico<br>
El generador de impulsos posee un identificador que<br>
fluoroscopia. Este identificador sirve para confirma<br>
Las letras BSC, que identifica a la dispositivo de El número 507, que identifica a la di

• Las letras BSC, que identifican a Boston Scientific como fabricante

• El número 507, que identifica al dispositivo como un generador de impulsos EMBLEM o EMBLEM MRI

El identificador radiológico está situado en la carcasa del generador de impulsos, debajo del bloque conector ([Figura 19 Ubicación del identificador radiográfico en la página 62\)](#page-65-0) y se lee en sentido vertical. muorescopia. Este identificador sirve para cominar e<br>
Las letras BSC, que identifica al dispositivo com<br>
El identificador radiológico esta situado en la careasa<br>
(ACC)<br>
ACC (ACC)<br>
ACC (ACC)<br>
ACC (ACC)<br>
ACC (ACC)<br>
ACC (ACC) El generador de Industris pose un la dentificador situativo como un general en la bicación del dentificador radiográfico en la página 62)<br>
El número 507, que identifica al dispositivo como un generador El número 507, que

AN CORECT CONNECT CONNECT CONNECT CONNECT CONNECT CONNECT CONNECT CONNECT CONNECT CONNECT CONNECT CONNECT CONNECT CONNECT CONNECT CONNECT CONNECT CONNECT CONNECT CONNECT CONNECT CONNECT CONNECT CONNECT CONNECT CONNECT CONN Version périod de la Compte Compte de la Compte Compte Compte de la Compte Compte Compte Compte Compte Compte Compte Compte Compte Compte Compte Compte Compte Compte Compte Compte Compte Compte Compte Compte Compte Compte

# **Figura 19. Ubicación del identificador radiográfico** Outdated version. Do not use.

#### **Especificaciones**

Especificaciones proporcionadas a 37 °C  $\pm$  3 °C y con una carga supuesta de 75 ohmios ( $\pm$  1 %), a menos que se indique algo diferente. Versión observativos de la construcción de la construcción de la construcción de la construcción de la construcción de la construcción de la construcción de la construcción de la construcción de la construcción de la const inte upotrebljavati.

or siraldrad berlighten by

#### **Tabla 5. Especificaciones mecánicas**

<span id="page-65-0"></span>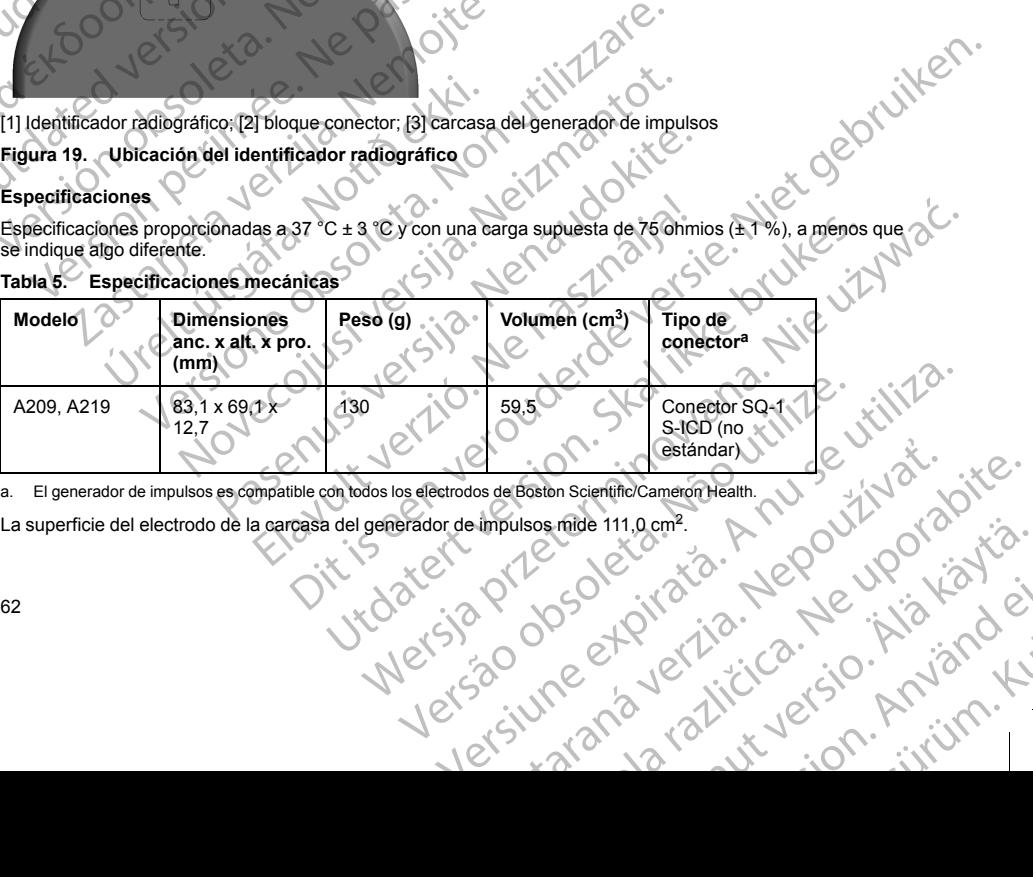

<span id="page-65-1"></span>a. El generador de impulsos es compatible con todos los electrodos de Boston Scientific/Cameron Health.<br>La superficie del electrodo de la carcasa del generador de impulsos mide 111,0 cm<sup>2</sup>.<br>El primer de la carcasa del gen

La superficie del electrodo de la carcasa del generador de impulsos mide 111,0 cm<sup>2</sup>.<br>62 arantari victor indin-Güncel olmayan sürüm.<br>Güncüm Heleye'ye Kaytar<br>an günci olmayan kullanmayın.<br>an güncel sürüm.

62

Especificaciones de los materiales

- Carcasa: titanio herméticamente sellado recubierto con nitruro de titanio
- Bloque conector: polímero de tipo implantable
	- Alimentación: batería de litio-dióxido de manganeso; Boston Scientific; 400530

#### **Tabla 6. Parámetros de dispositivo programable**

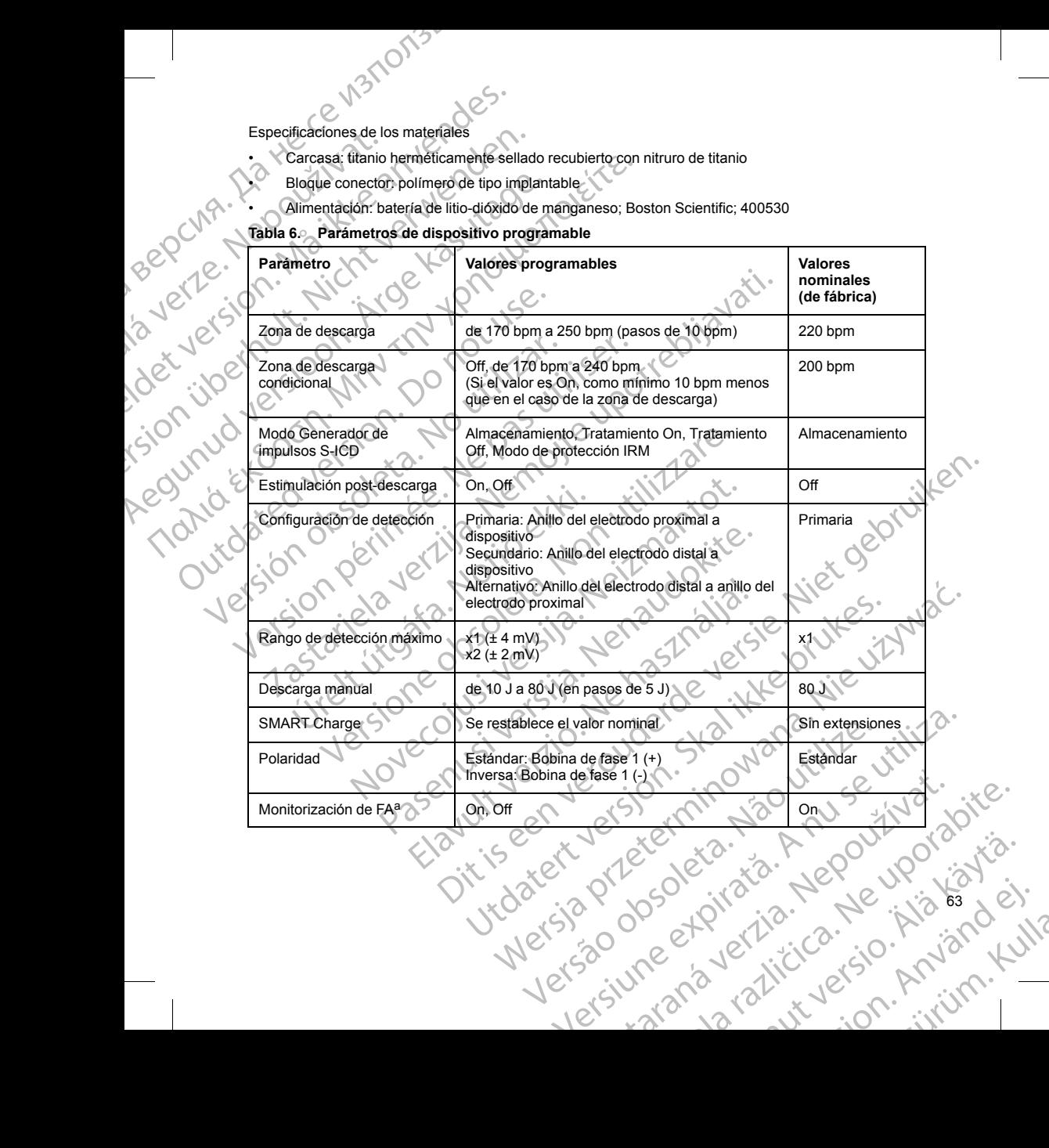

# **Tabla 6. Parámetros de dispositivo programable** (continúa)

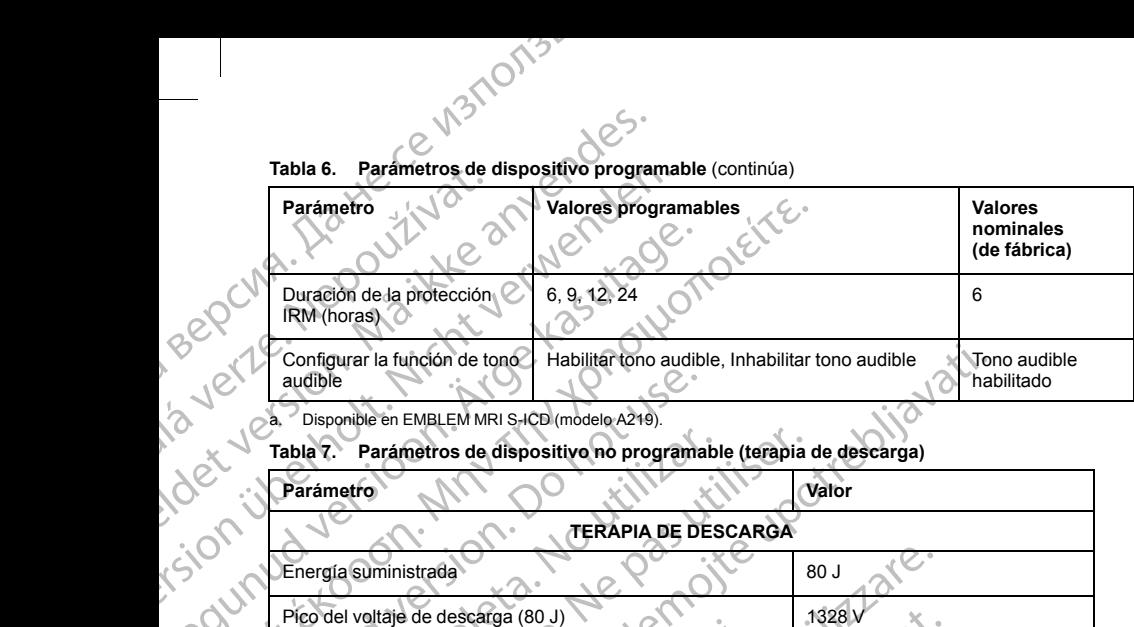

<span id="page-67-0"></span>a. Disponible en EMBLEM MRI S-ICD (modelo A219).

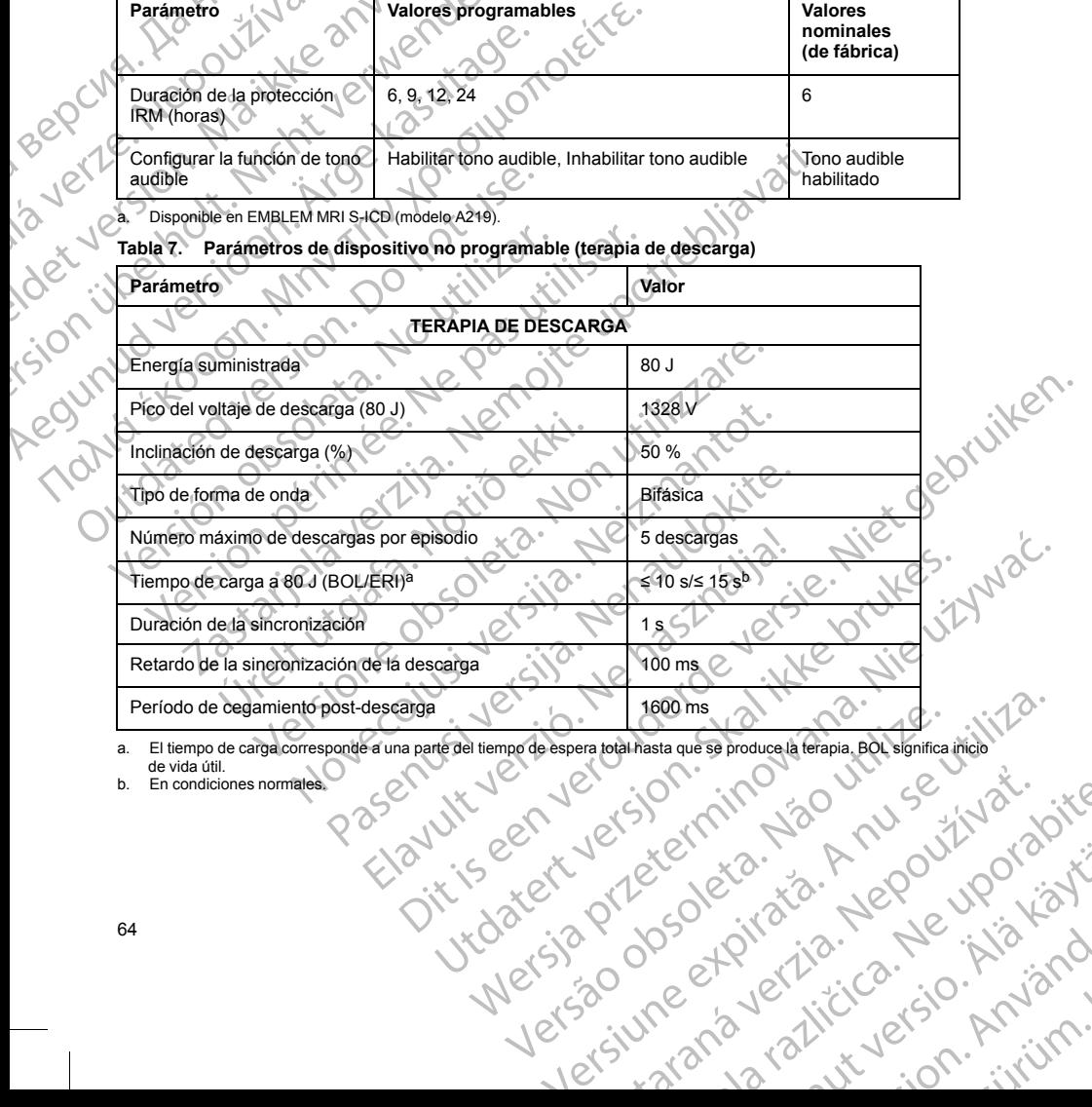

<span id="page-67-2"></span><span id="page-67-1"></span>Dit is exit yetsjon indugaterale a. El tiempo de carga corresponde a una parte del tiempo de espera total hasta que se produce la terapia. BOL significa inicio<br>de vida útil.<br>b. En condiciones normales. Versão observação de Christian de Christian de Christian de Christian de Christian de Christian de Christian de zrstaraná verzia. Nepoužívať.<br>Jersená verzia. Nepoužívaťajte.<br>20 dosokatara. Nepoužívatara.<br>20 dosokatičica. Na klantara.<br>20 dosokatičica. Na klantara.

ike eta. ja Rikoouroota käytä.<br>Osokaitata. Nepeupotata.<br>Neetalatia. Newsipping

or siraldrad berlighten by

Eliza, Alepounon, Karalının

64

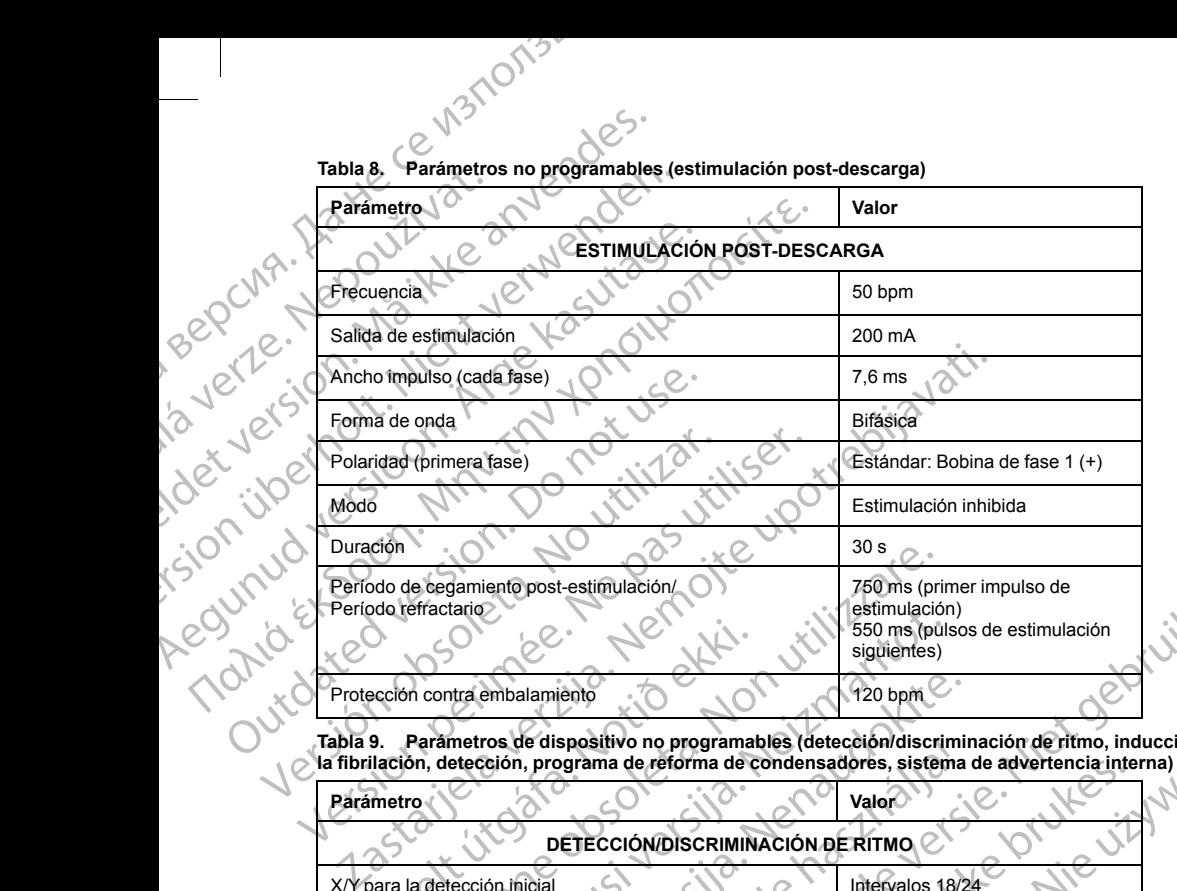

**Tabla 8. Parámetros no programables (estimulación post-descarga)**

**Tabla 9. Parámetros de dispositivo no programables (detección/discriminación de ritmo, inducción a la fibrilación, detección, programa de reforma de condensadores, sistema de advertencia interna)**

**Parámetro <b>Valor**<br> **Parámetro <b>Valor** 

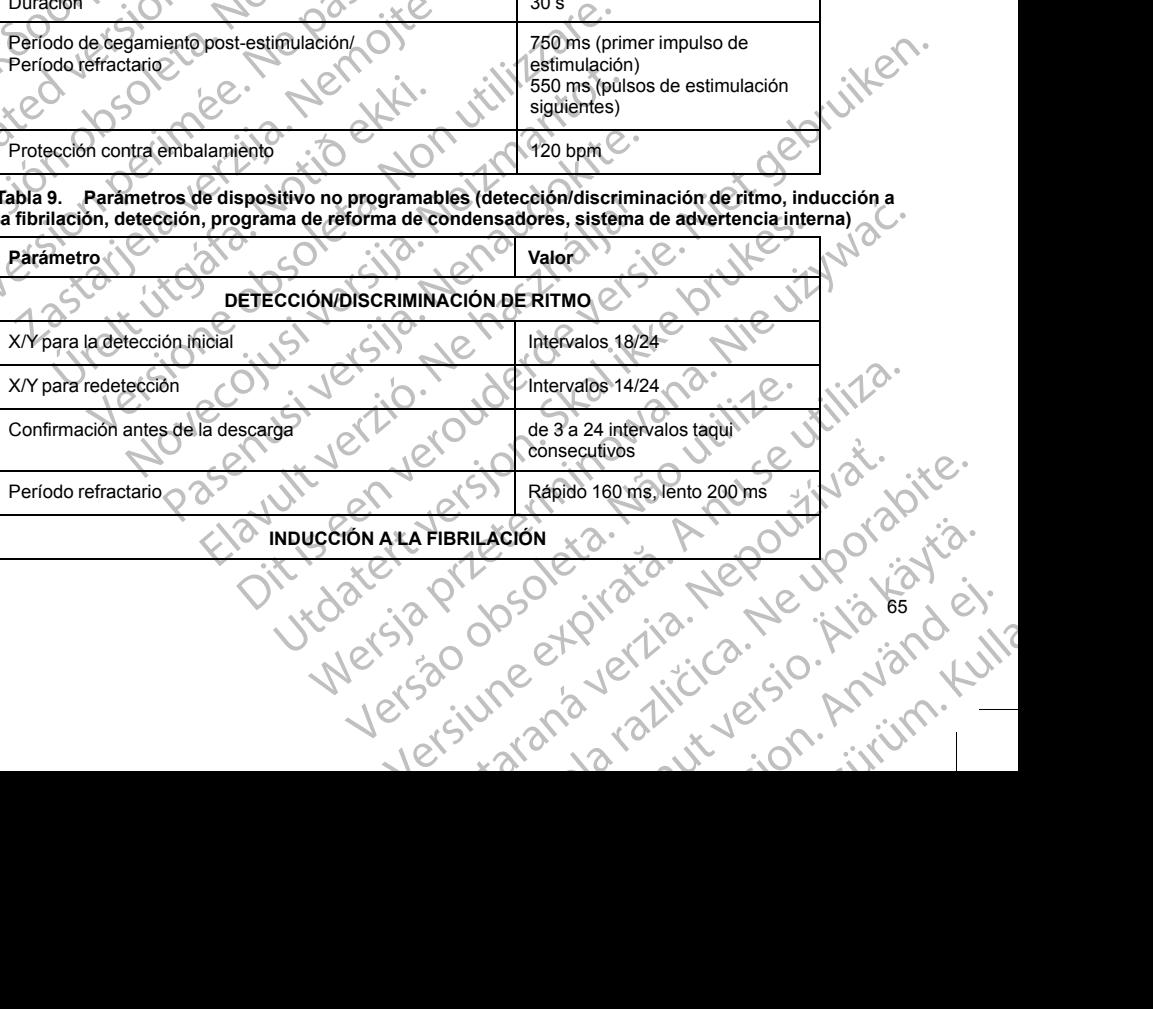

65

**Tabla 9. Parámetros de dispositivo no programables (detección/discriminación de ritmo, inducción a la fibrilación, detección, programa de reforma de condensadores, sistema de advertencia interna)** (continúa)

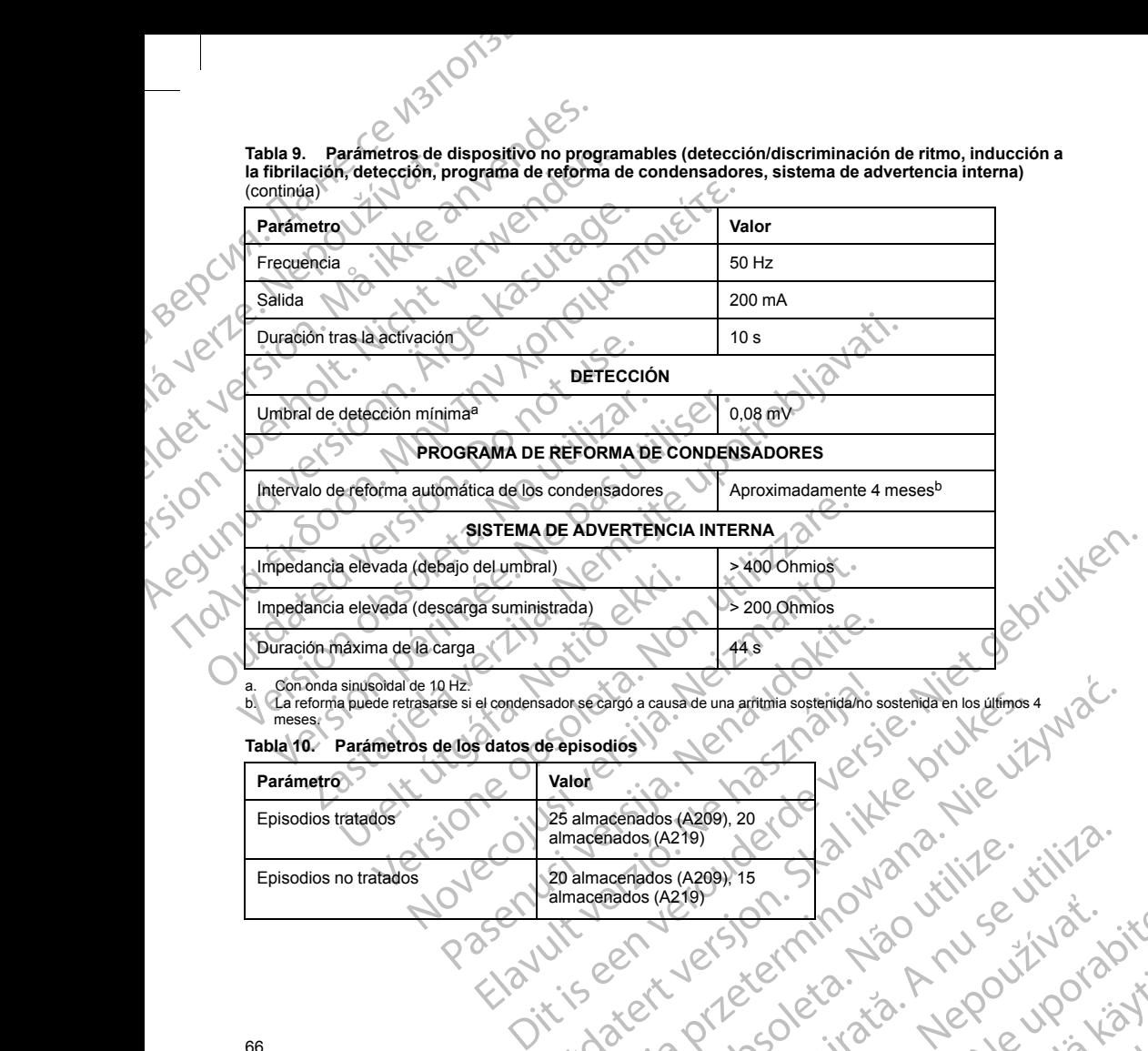

<span id="page-69-1"></span><span id="page-69-0"></span>a. Con onda sinusoidal de 10 Hz.

b. La reforma puede retrasarse si el condensador se cargó a causa de una arritmia sostenida/no sostenida en los últimos 4 meses.<sup>C</sup>

ike eta. ja Rikoouroota käytä.<br>Osokaitata. Nepeupotata.<br>Neetalatia. Newsipping

or siraldrad berlighten by

Eliza, Alepounon, Karalının

#### **Tabla 10. Parámetros de los datos de episodios**

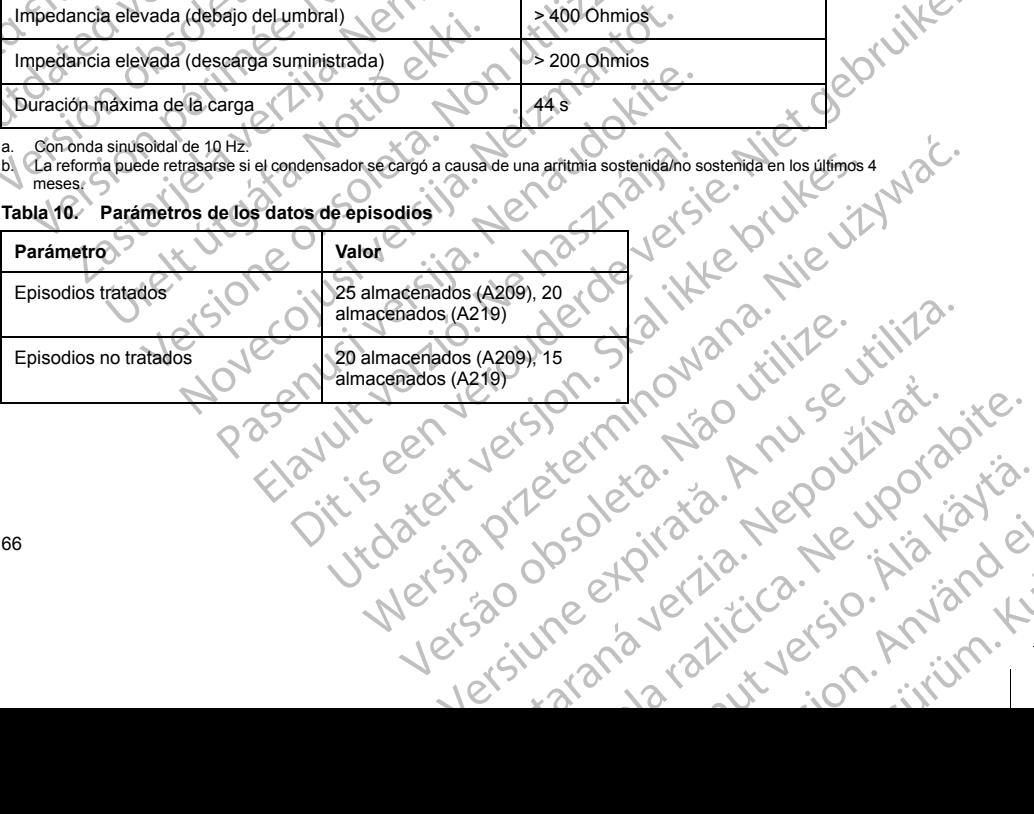

66

# **Tabla 10. Parámetros de los datos de episodios** (continúa)

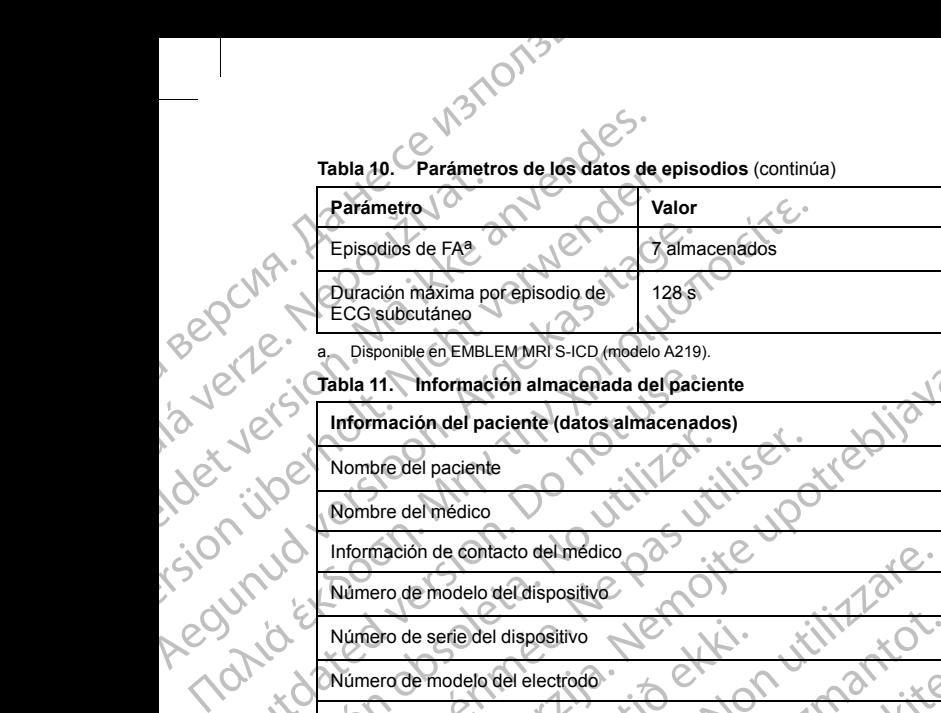

a. Disponible en EMBLEM MRI S-ICD (modelo A219).

#### **Tabla 11. Información almacenada del paciente**

# **Información del paciente (datos almacenados)** Cabla 11. Información almacenada del paciente<br>
Información del paciente<br>
Nombre del paciente<br>
Nombre del paciente<br>
Nombre del paciente<br>
Nombre del paciente<br>
Nombre del paciente<br>
Nombre del paciente<br>
Nombre del paciente<br>
No

Nombre del paciente

Nombre del médico

Información de contacto del médico

Número de modelo del dispositivo

Número de serie del dispositivo

Número de modelo del electrodo

Número de serie del electrodo

Notas del paciente

### **Tabla 12. Especificaciones del imán (modelo 6860)**

<span id="page-70-0"></span>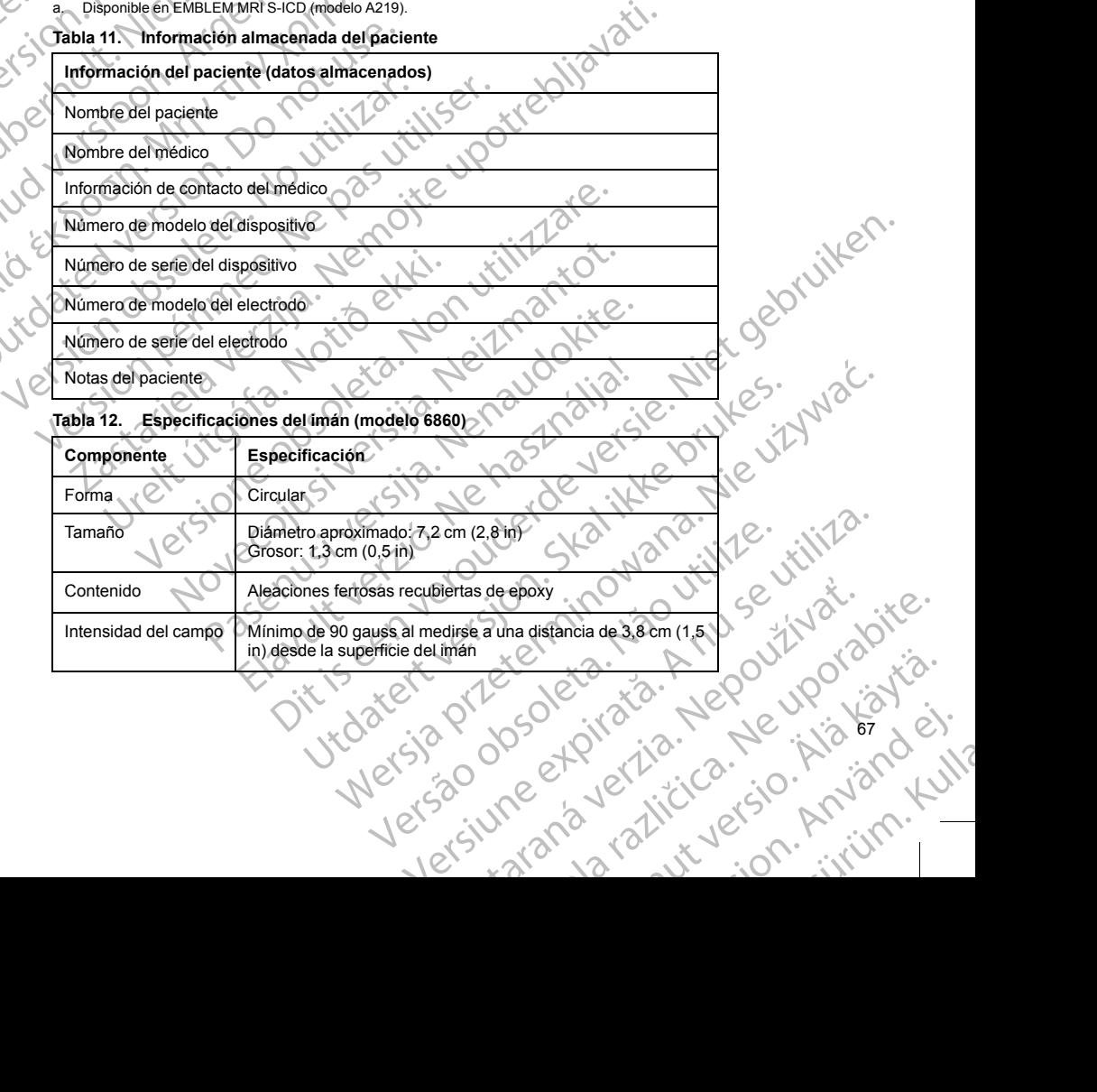

67

analdrad victor Använd ei.<br>etgildradition. Använd ei.<br>analdrivicher Använd Lil

*NOTA: Las especificaciones también se aplican al imán Cameron Health, modelo 4520.*

**Definiciones de los símbolos de la etiqueta del envase**

Los siguientes símbolos se pueden utilizar en el envase y el etiquetado.

#### **Tabla 13. Símbolos del envase**

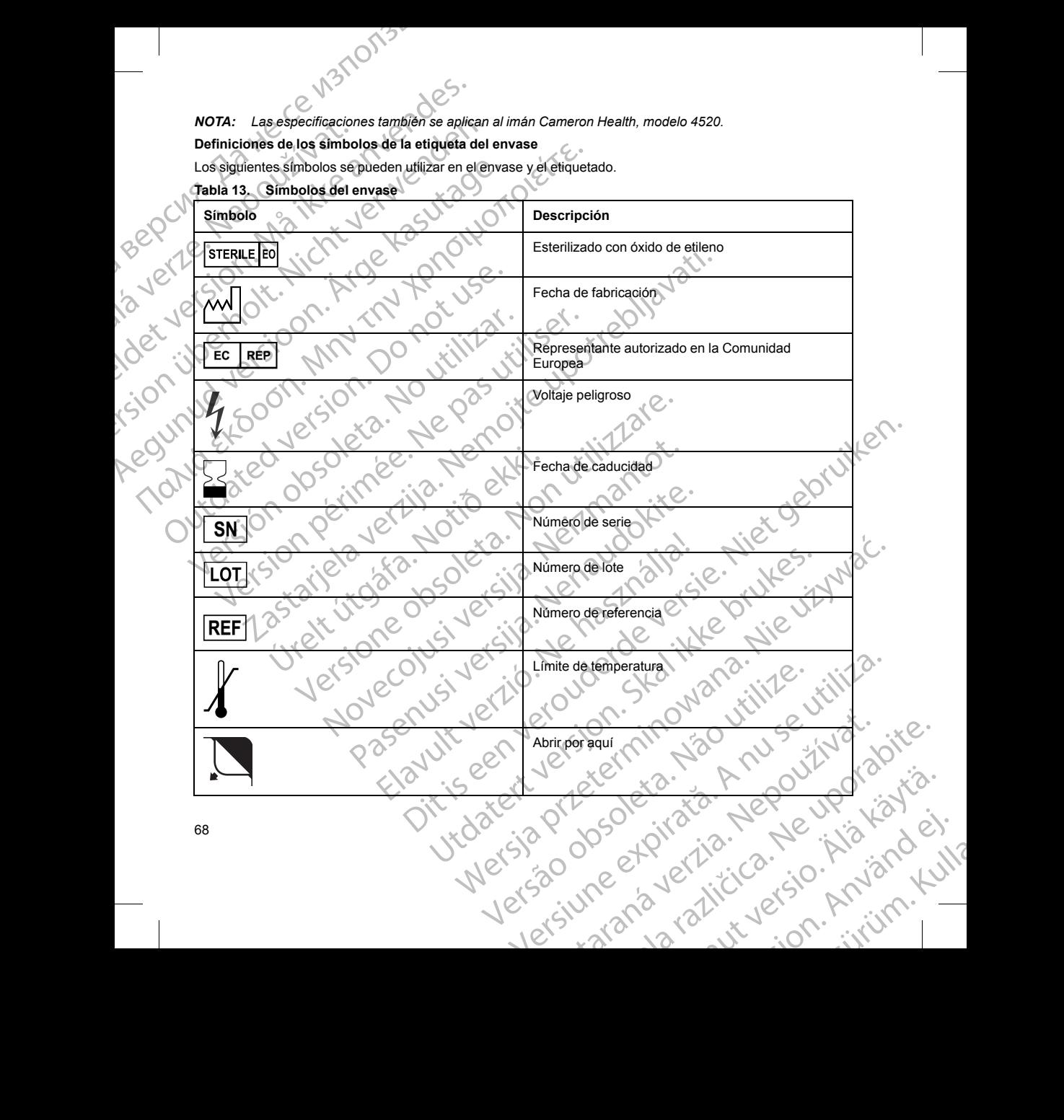
**Tabla 13. Símbolos del envase** (continúa)

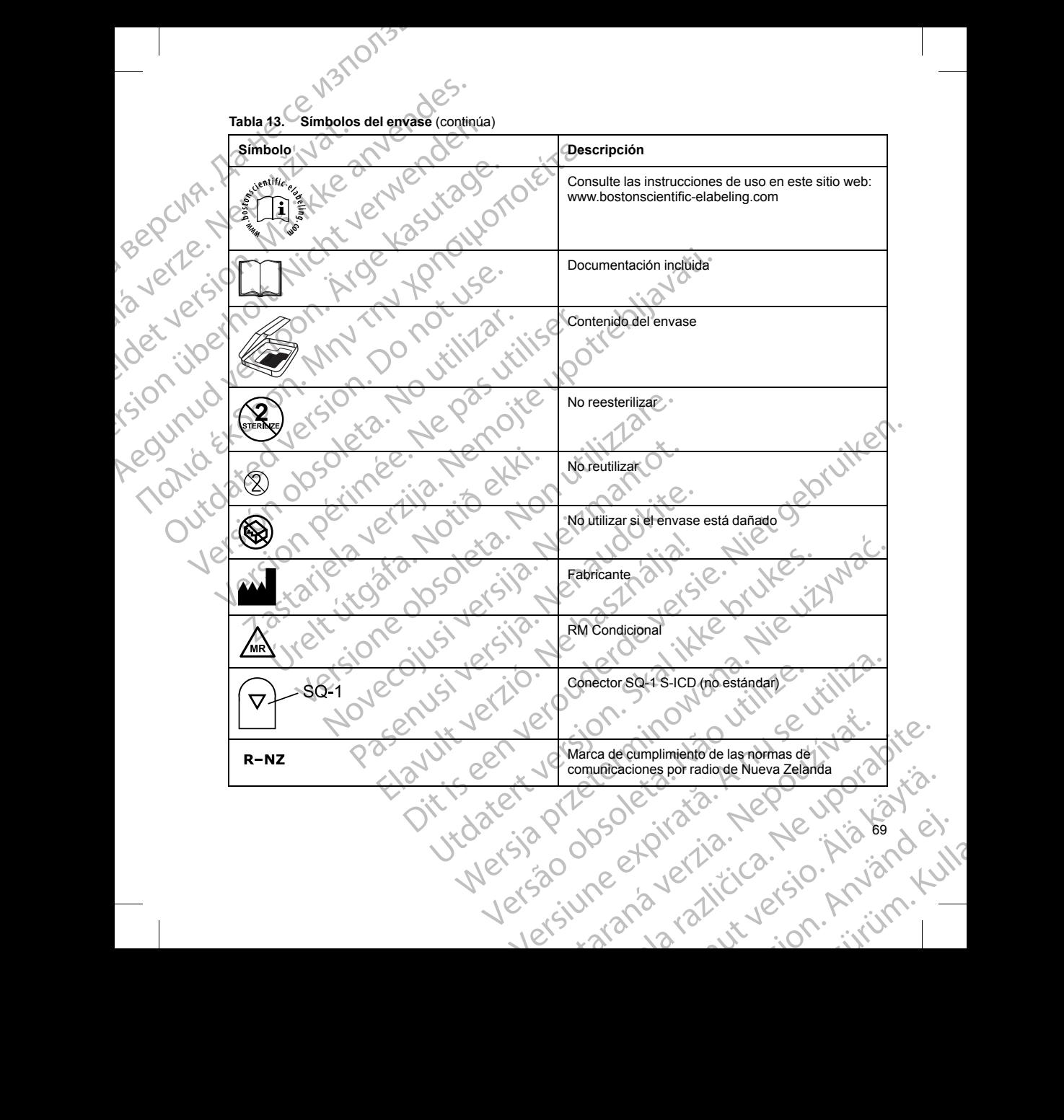

**Tabla 13. Símbolos del envase** (continúa)

| <b>Símbolo</b><br>Descripción<br>Marca de cumplimiento de comunicaciones por<br>radio de la Australian Communication and Media<br>Authority (ACMA)<br>Telemetría RF<br><b>NY</b><br>RF<br>Dispositivo sin recubrimiento<br>Generador de impulsos<br>Llave dinamométrica<br>Marca CE de conformidad con la identificación del<br>08<br>organismo notificado que autoriza el uso de la<br>marca<br>Dirección del patrocinador australiano<br>AUS<br>Interacción del sistema S-ICD y el marcapasos C<br>ADVERTENCIA: El uso de varios generadores de impulsos podría provocar la interacción entre estos y<br>causar lesiones al paciente o la falta de administración de terapia. Ponga a prueba cada sistema de forma<br>individual y combinada para ayudar a evitar interacciones no deseadas. Consulte "Interacción del sistema S-<br>ICD y el marcapasos" en la página 70 si desea más información.<br>La interacción entre el sistema S-ICD y un marcapasos temporal o permanente es posible y puede interferir en<br>la identificación de taquiarritmias de varios modos.<br>Si se detecta el impulso de estimulación, es posible que el sistema S-ICD no ajuste la sensibilidad de<br>manera correcta, no detecte un episodio de taquiarritmia o no administre la terapia. | Símbolos del envase (continúa)<br>Tabla 13. |  |
|----------------------------------------------------------------------------------------------------|---------------------------------------------|--|
|                                                                                                    |                                             |  |
|                                                                                                    |                                             |  |
|                                                                                                    |                                             |  |
|                                                                                                    |                                             |  |
|                                                                                                    |                                             |  |
|                                                                                                    |                                             |  |
|                                                                                                    |                                             |  |
|                                                                                                    |                                             |  |
|                                                                                                    |                                             |  |
|                                                                                                    |                                             |  |
|                                                                                                    |                                             |  |
|                                                                                                    |                                             |  |
| Un fallo de detección del marcapasos, el desplazamiento del cable o un fallo en la captura pueden<br>provocar que el sistema S-ICD detecte dos conjuntos de señales asíncronos, lo que hará que la medida                                                                                                    |                                             |  |
| $\lambda^2$<br>70                                                                                                    |                                             |  |

# **Interacción del sistema S-ICD y el marcapasos**

<span id="page-73-0"></span>**ADVERTENCIA:** El uso de varios generadores de impulsos podría provocar la interacción entre estos y causar lesiones al paciente o la falta de administración de terapia. Ponga a prueba cada sistema de forma individual y combinada para ayudar a evitar interacciones no deseadas. Consulte "Interacción del sistema S-[ICD y el marcapasos" en la página 70](#page-73-0) si desea más información. Since Compared and Content of the Since Compared and the administration of the administration of the trapic Consulte "Internet and a sevitar interacciones no deseadas. Consulte "Internet and the second of the second of the Trapasos<br>
eradores de impulsos podría provocar la interacción entre estos y<br>
administración de terpia, Ponga a prueba cada sistema de forma<br>
desea más información.<br>
un marcapasos temporal o permanente es posible y puede in Metalantical provider and alternation and alternation and alternation of the terminology of the terminology of the terminology of the terminology of the terminology of the secondary of the secondary of the secondary of the

La interacción entre el sistema S-ICD y un marcapasos temporal o permanente es posible y puede interferir en la identificación de taquiarritmias de varios modos. ppasos temporal o permanente es posible y puede interferences<br>
se posible que el sistema S-ICD no ajuste la sensibilidad de taquíarritmia o no administre la terapia.<br>
seplazamiento del cable o un fallo en la captura pueden The matrices of the matrices of the matrices of the matrices of the matrices of the matrices of the matrices of the matrices of the matrices of the matrices of the matrices of the matrices of the matrices of the matrices o

- Si se detecta el impulso de estimulación, es posible que el sistema S-ICD no ajuste la sensibilidad de manera correcta, no detecte un episodio de taquiarritmia o no administre la terapia.
- Un fallo de detección del marcapasos, el desplazamiento del cable o un fallo en la captura pueden<br>• provocar que el sistema S-ICD detecte dos conjuntos de señales asíncronos, lo que hará que la me<br>• el cable o un fallo e provocar que el sistema S-ICD detecte dos conjuntos de señales asíncronos, lo que hará que la medida<br>Alexandre dos conjuntos de señales asíncronos, lo que hará que la medida<br>Alexandre dos conjuntos de señales asíncronos, l que el sistema S-ICD no ajuste la sensibilidad de<br>
timia o no administre la terapia.<br>
iento del cable o un fallo en la captura pueden<br>
se eseñales asíncronos, lo que hará que la medida<br>
se eseñales asíncronos, lo que hará el sistema S-ICD no ajuste la sensibilidad de carbie a conditiviste la terapia. are et pietricio. Animalist version Güncel olman sürüm. Kullanmayın.

or siraldrad berlighten by

70

de la frecuencia sea más rápida y, como posible resultado, se administre una terapia de descarga innecesaria.

• El retardo de la conducción puede provocar que el dispositivo sobredetecte el QRS y la onda T evocados, y esto provoque la administración innecesaria de una terapia de descarga.

Las características basadas en estimulación monopolar e impedancia pueden interactuar con el sistema S-ICD. Esto incluye los marcapasos bipolares que se invierten o se reinicializan al modo de estimulación monopolar. Consulte el manual del marcapasos del fabricante para ver información sobre la configuración de un marcapasos bipolar para que sea compatible con S-ICD. de la frecuencia sea más rapidemente<br>
de la frecuencia sea más rapidemente<br>
El retardo de la conducción por la de la frecuencia de la conducción por la de la conducción por la de la frecuencia de la conducción de la conduc Gal Star Contracted Contracted Contracted Contracted Contracted Contracted Contracted Contracted Contracted Contracted Contracted Contracted Contracted Contracted Contracted Contracted Contracted Contracted Contracted Cont de la frecuencia sea más rapida y<br>
Forelaxio de la frecuencia sea más rapida y<br>
vesto provoque la domitivación interacción.<br>
Las características basadas en estimulación interacción.<br>
Las características basadas en estimula de la frecuencia sea más rapida y comprendente de la conducción puede provosto provoque la administración inner<br>
Las características basadas en estimulación puede provocan la construction de la conducción puede a en expres Eleration de la conducción puede provoco en la conducción inneces<br>
Las características basadas en estimulación inneces<br>
(CD. Esto individual de la manual del marcapasos<br>
un marcapasos bipolar para que sea compatible<br>
Antes El retardo de la conducción puede proyocar que el dispuesto presenta de anoministración innecesaria de una tempo de la conduction propopalar. Computed in manual del marcapasos del fabricante de la conduction de la compute

Antes del implante, siga el procedimiento de la herramienta de seguimiento del paciente para asegurar que la señal de ECG subcutáneo estimulada del paciente cumpla los criterios.

El siguiente procedimiento de prueba ayuda a determinar la interacción entre el sistema S-ICD y el marcapasos después del implante:

**ADVERTENCIA:** Tenga siempre disponible un equipo de desfibrilación externo y personal médico cualificado en RCP durante la implantación y durante las pruebas de seguimiento. Una taquiarritmia ventricular inducida que no se detenga en un tiempo breve podría causar el fallecimiento del paciente.

*NOTA: Si se va a implantar un marcapasos tras haberse implantado previamente un sistema S-ICD, programe el sistema S-ICD en Tratamiento Off durante el implante y la prueba inicial del marcapasos.*

Durante el procedimiento de prueba, programe la salida del marcapasos al máximo y la estimulación asíncrona en el modo de estimulación en el que estará programado el marcapasos permanentemente (p. ej., DOO para la mayoría de los modos bicamerales y VOO para los modos monocamerales). Antes del implante, siga el procedimiento de la recebe del implante:<br>
El siguiente procedimiento de prueba ayuda a del paciel<br>
El siguiente procedimiento de prueba ayuda a del paciel<br>
en RCP durante la implantación y dúran Version de l'implante.<br>
Version del implante:<br>
Version del implantación y dúrante las provinces en RCP durante la implantación y dúrante las programe en se detenga en un tiempo breve podría cau<br>
VOTA: Si se va a implantar Sespués de limplante.<br>
ADVERTENCIA: Tenga siempre disponible un equipo de en RCP durante la implantación y dúrante las pruebas de segue no se detenga en un tiempo breve podría causar el falle<br>
NOTA: Si se va a implantar un Final de limplante, siga el procedimiento del la herramienta de seguimiento del paci<br>
rial de ECG subcultáneo estimulada del paciente cumpla los criterios.<br>
Siguiente procedimiento de prueba ayuda a determinar la interacci

- 1. Complete el procedimiento de configuración del sistema S-ICD.
- 2. Observe el ECG subcutáneo en busca de artefactos de estimulación. Si se encuentra algún artefacto de estimulación y es mayor en amplitud que la onda R, no es recomendable usar el sistema S-ICD.
- 3. Induzca la taquiarritmia y observe las marcas de ECG subcutáneo para determinar la detección y la<br>Cadministración de la terania adecuada administración de la terapia adecuadas.
	- Si se observa una detección incorrecta a causa de que el dispositivo detectó el artefacto de estimulación, reduzca la salida de estimulación del marcapasos y reinicialícelo.

Además, el funcionamiento del marcapasos puede verse afectado por la administración de terapia del sistema S-ICD. Esto podría modificar los parámetros programados del marcapasos o dañar el marcapasos. En este caso, la mayoría de los marcapasos efectuarán una comprobación de la memoria para determinar si se han visto afectados los parámetros para el correcto funcionamiento. Nuevas interrogaciones determinarán si los parámetros programados del marcapasos han sido alterados. Consulte el manual del marcapasos del fabricante para ver información y explicaciones sobre el implante. modo de estimulación en el que estará programa<br>vía de los modos bicamerales y VOO para los modos modos bicamerales y VOO para los modos modos de CD<br>Observe el ECG subcutáneo en busca de artefa.<br>estimulación y es mayor en a il se va a implantar un marcapasos tras haberse implantado previarente in sistema S-ICD en Tratamiento Off durante el implante y la prueb<br>procedimiento de prueba, programe la salida del marcapasos al n<br>de estimulación en e Simulación en el que estará programado el marcapasos permedos bicamerales y VOO para los modos monocamerales).<br>
el procedimiento de configuración del sistema S-ICD.<br>
ECG subcutáneo en busca de artefactos de estimulación. S ocedimiento de configuración del sistema S-ICD.<br>
G subcutáneo en busca de artefactos de estimulación. Si se<br>
es mayor en amplitud que la onda R, no es recomendable u<br>
ilarritmia y observe las marcas de ECG subcutáneo para proprie la salida del marcapasos al máximo y la estimulación asincrona.<br>
The que estará programado el marcapasos al máximo y la estimulación asincrona.<br>
Tra el que estará programado el marcapasos permanentemente (p. ej., D Serve jas marcas de ECG subcutaneo para determinar la deteccion<br>adecuadas.<br>Incorrecta a causa de que el dispositivo detecto el artefacto de es<br>ación del marcapasos y reinicialidelo.<br>Aramentos programados del marcapasos o d e las marcas de ECG subcuraneo para determinar la detección y la<br>
cuadas.<br>
Intercta a causa de que el dispositivo detectó el artefacto de estimulación,<br>
nel marcapasos y reinicialítelo.<br>
Dassos puede verse afectado por la ecto funcionamiento. Nuevas interrogadones determinales<br>han sido alterados. Consulte el manual del marcapasos<br>pres sobre el implante.<br>asseem contacto con Boston Scientific, cuya información<br>asseem contacto con Boston Scien Francisconneire Nuevas internaciones determinar si se handicale determinar experimento.<br>
Sido alterados. Consulte el manual del marcapasos del sobre el implante.<br>
Sido alterados. Consulte el manual del marcapasos del sobre

## **Información sobre la garantía**

Hay disponible una copia del certificado de garantía limitada del generador de impulsos en www. bostonscientific.com. Para solicitarla, póngase en contacto con Boston Scientific, cuya información encontrará en la contraportada. Jelisão obsoleta Existence of a verziar de impulsos en www.<br>Imiteda del generador de impulsos en www.<br>A Castelling Capital Capital Capital Capital Capital Capital Capital Capital Capital Capital Capital Capital Capital Capital Capital Capi Zastarela različica. Ne uporabite. arantaristikue version kinder Eliza, Alepounon, Karalının

71

or siraldrad version. Använd ei.<br>etgildradition. Använd ei.<br>anavärist version. Använd kul

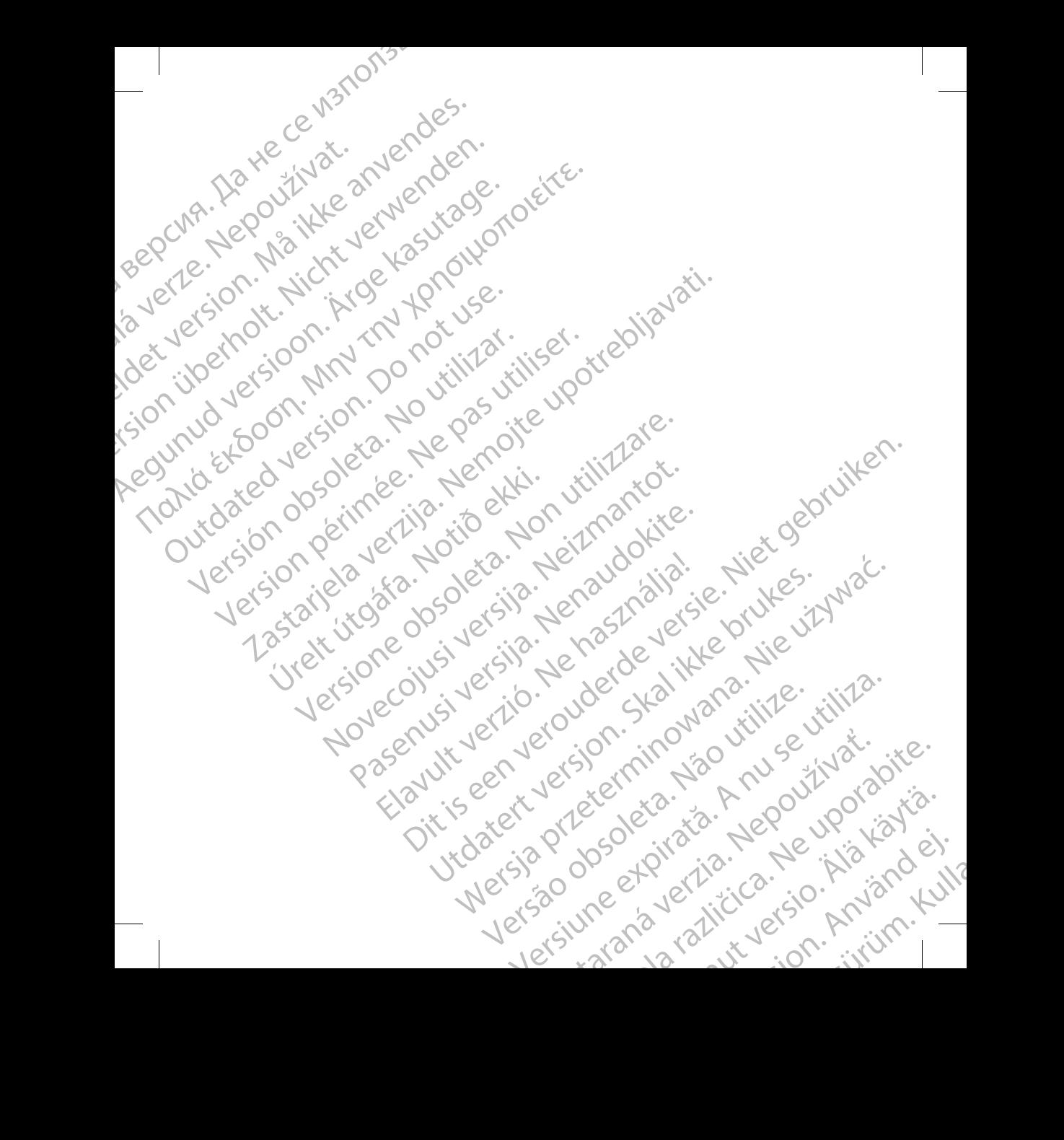

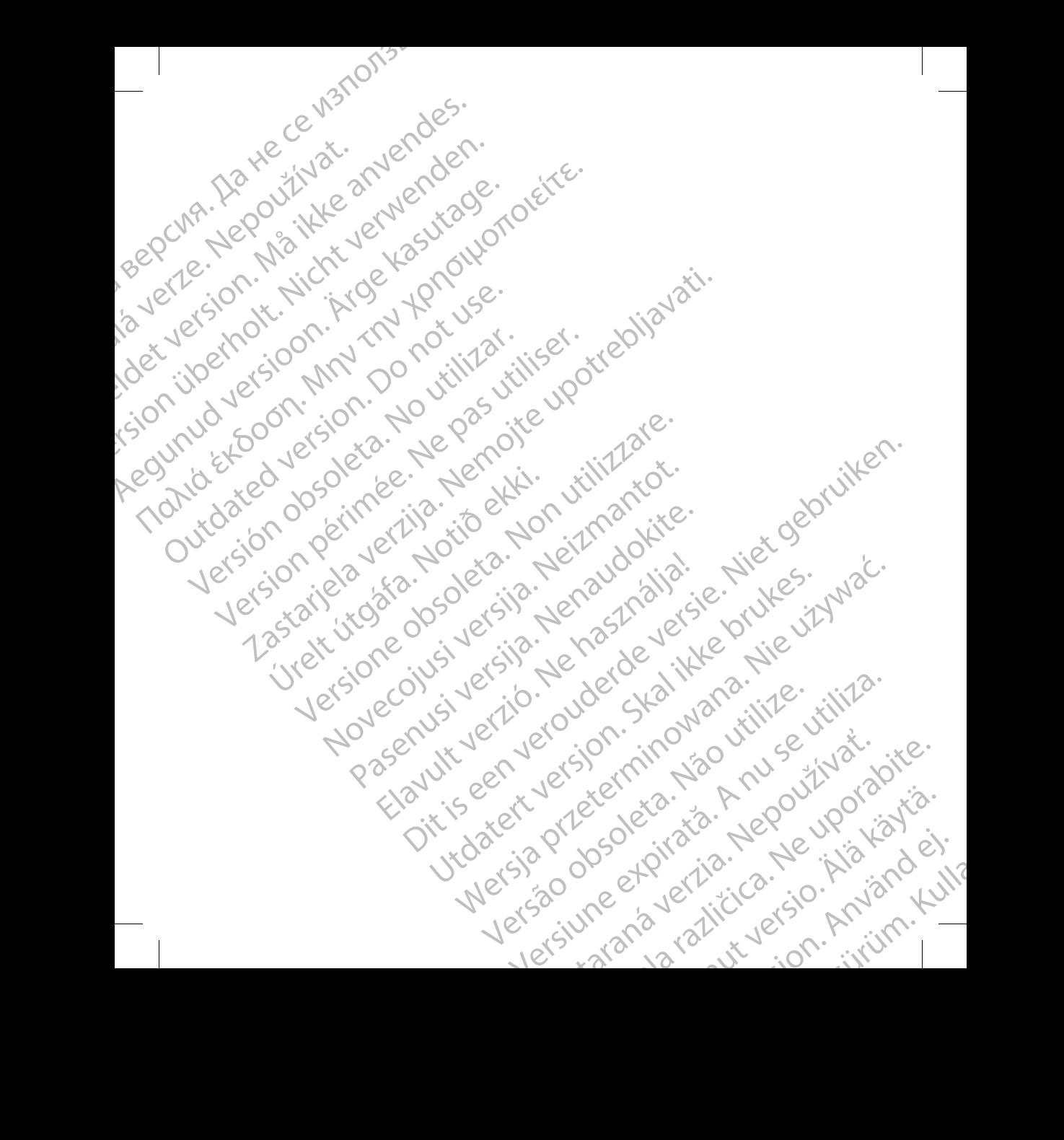

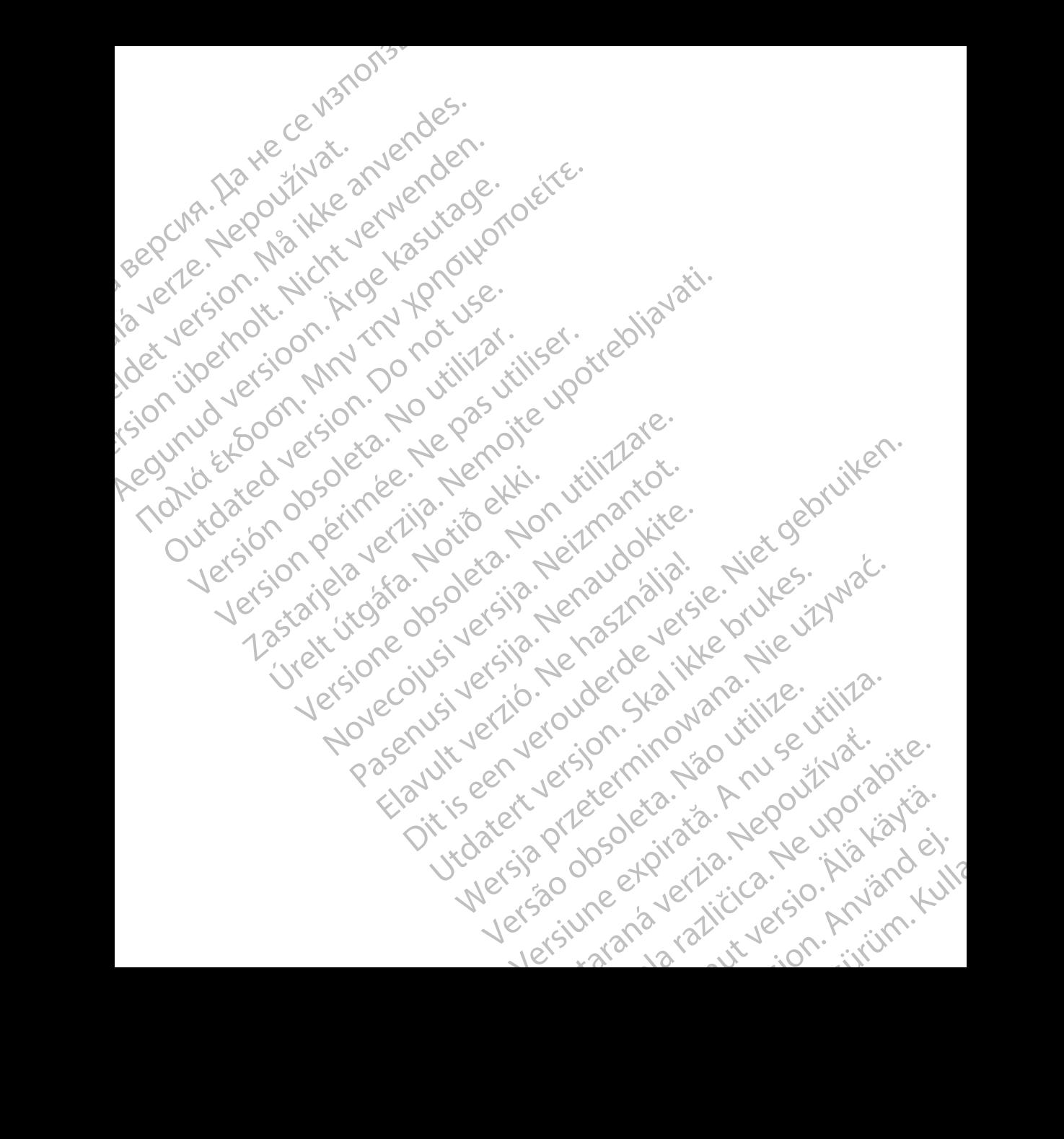

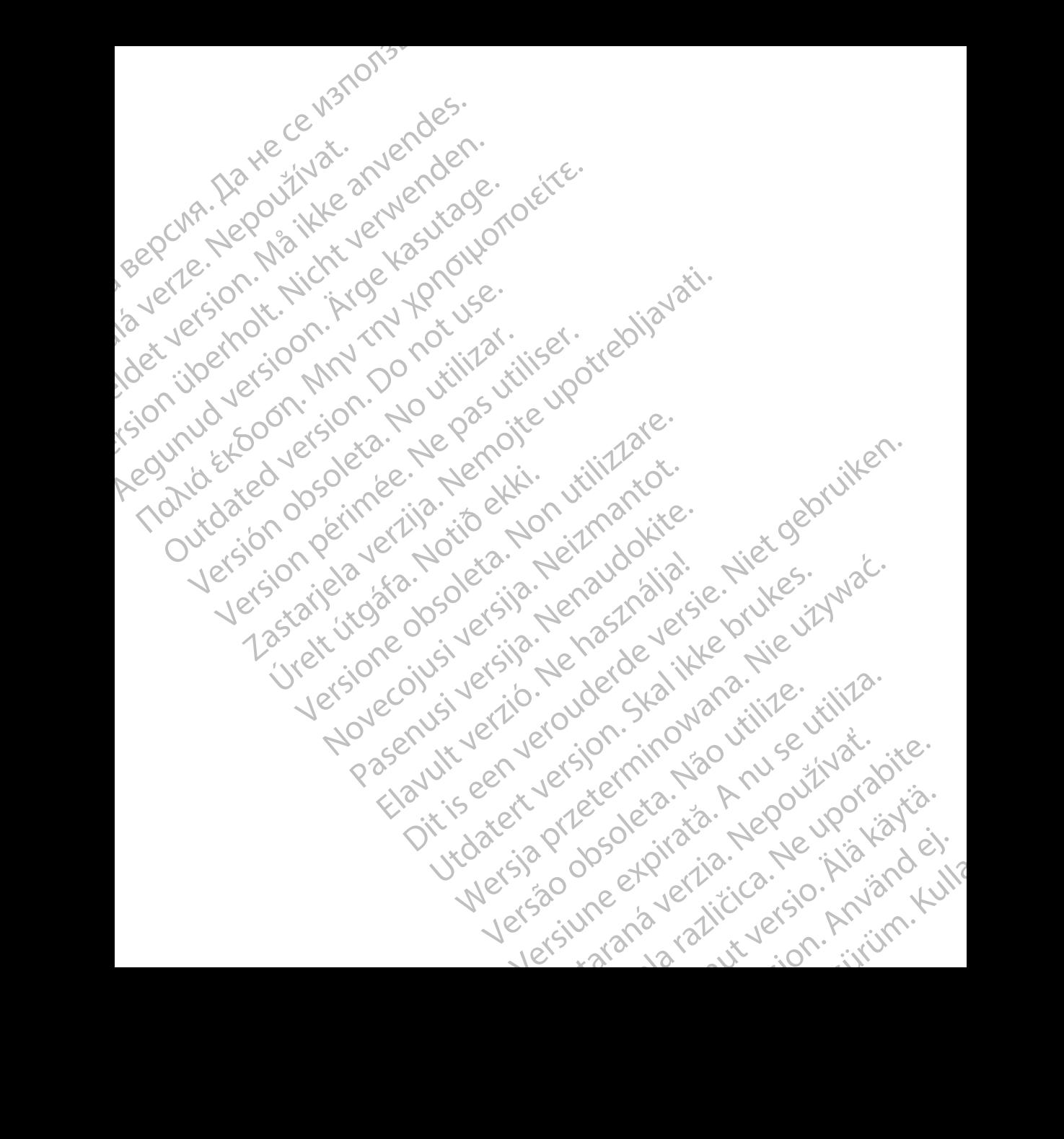

# Boston<br>
Boston<br>
Boston<br>
Boston<br>
Boston<br>
Boston<br>
Boston<br>
Boston<br>
Boston<br>
Boston<br>
Boston<br>
Boston<br>
Boston<br>
Boston<br>
Boston<br>
Boston<br>
Boston<br>
Boston<br>
Allo Hamline Ayenue North<br>
St. Paul, MN 55112-5798 USA<br>
Giudant Europe NV/SA; Zastaralá verze. Nepoužívat.

Boston Scientific Corporation 4100 Hamline Avenue North St. Paul, MN 55112-5798 USA

Guidant Europe NV/SA; Boston Scientific Green Square, Lambroekstraat 5D 1831 Diegem, Belgium Boston. (1987)<br>Scientification. 1987 (1988)<br>Scientification. 1987 (1988)<br>St. Paul, MN 55112-5798USA<br>City of Girls St. Paul, MN 55112-5798USA<br>City of Girls St. Paul, MN 55112-5798USA<br>City of Ta31 Diegem, Belgium Boston Eren Elementing (AUS)

Boston Scientific (Australia) Pty Ltd PO Box 332 **Boston Scientific Corporation**<br>
Boston Scientific Corporation<br>
Boston Scientific Corporation<br>
St. Paul, MN.55112-5798USA<br>
Culdant Europe NV/SA; Boston Scientific<br>
Culdant Europe NV/SA; Boston Scientific<br>
Culdant Europe NV SCIENTIFICATION AND CONTROLLED EXERCISE AND RESERVED TO THE PROPERTY AND RESERVED TO THE PROPERTY AND RESERVED TO THE PROPERTY AND RESERVED TO THE PROPERTY AND RESERVED TO THE PROPERTY AND RESERVED TO THE PROPERTY AND RESE St. Paul, MN 55112-5798 USA<br>
EC REP<br>
Guidant Europe NV/SA: Boston Scientific<br>
Creen Square, Lambroekstraat 5D<br>
1831 Diegem, Belgium<br>
Boston Scientific (Australia) Pty Ltd<br>
PO-Box 332<br>
Free Phone 1800 676 133<br>
Free Phone 18 Guidant Europe NV/SA: Boston Scientific<br>
Green Square, Lambroekstraat,5D<br>
1831 Diegem, Belgium<br>
Boston Scientific (Australia) Pty Ltd<br>
PO-Box 332<br>
Boston Scientific (Australia) Pty Ltd<br>
PC-Box 332<br>
Botany NSW 1455 Australi 0 Hamiline Avenue North,<br>
The Hand Europe NV/SA: Boston Scientific<br>
The Hand Europe NV/SA: Boston Scientific<br>
10 Disgem, Belgium<br>
10 Disgem, Belgium<br>
10 Disgem, Belgium<br>
20 Sox 332<br>
20 Sox 322<br>
20 No. CARDIAC (227.3422)<br>
2 NSW 1455 Australia<br>
one 1 800 676 1332<br>
x 1 800 836 666<br>
stonscientific.com<br>
ARDIAC (227.3422)<br>
Stonscientific.com<br>
ARDIAC (227.3422)<br>
Boston Scientific Comporation or its affiliates, 5.1)<br>
Boston Scientific Comporation or Hitle (Australia) Pty Ltd & Qook is a list of City of City of City of City of City of City of City of City of City of City of City of City of City of City of City of City of City of City of City of City of City of City of Mustralia e. Nei Nei Linnaricot.

www.bostonscientific.com

1.800.CARDIAC (227.3422) +1.651.582.4000

© 2017 Boston Scientific Corporation or its affiliates. All rights reserved. Pasenusi versija. Nenaudokite.

359481-040 ES Europe 2017-12

Authorized 2016 (EMBLEM MRI S-ICD); 2015 (EMBLEM S-ICD) Pasarult verzió. Ne használja verzió. Ne használja verzió. Life is een verbrede versier (MBLER) wat in de versier versier van de versier versier van de versier van de versier van de versier van de versier van de versier van de versier van de versier van de versier van de versier v Utdatert version. Skal ikke brukes. Wersja przetowana. Nie używać. Version observation observation in the version of the version of the version of the version of the version of the version of the version of the version of the version of the version of the version of the version of the ver ZKSLANÁ VERZALIČICA. NEPOUŽÍVAČ

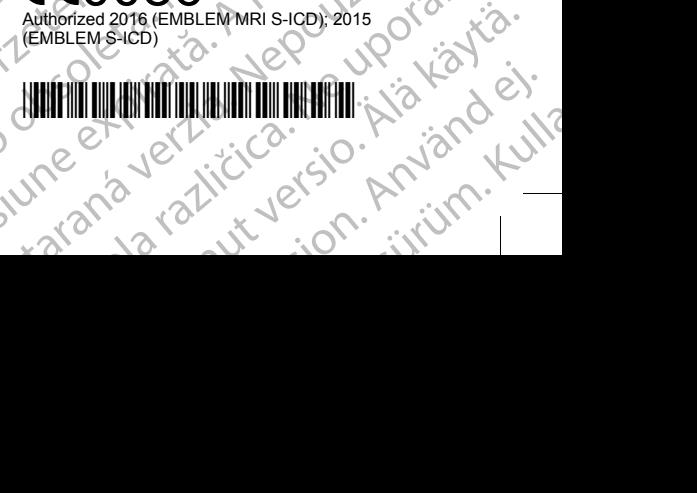